# **&ENERGYlink**

# **Spezifikation zur Umsetzung der Wechselverordnung**

gemäß Wechselverordnung 2014 und des elektronischen Kündigungsprozesses 2014

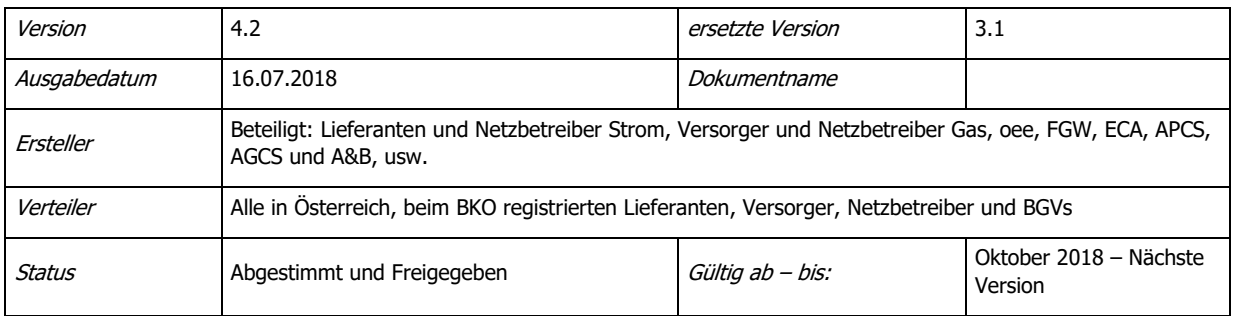

### Änderungskontrolle

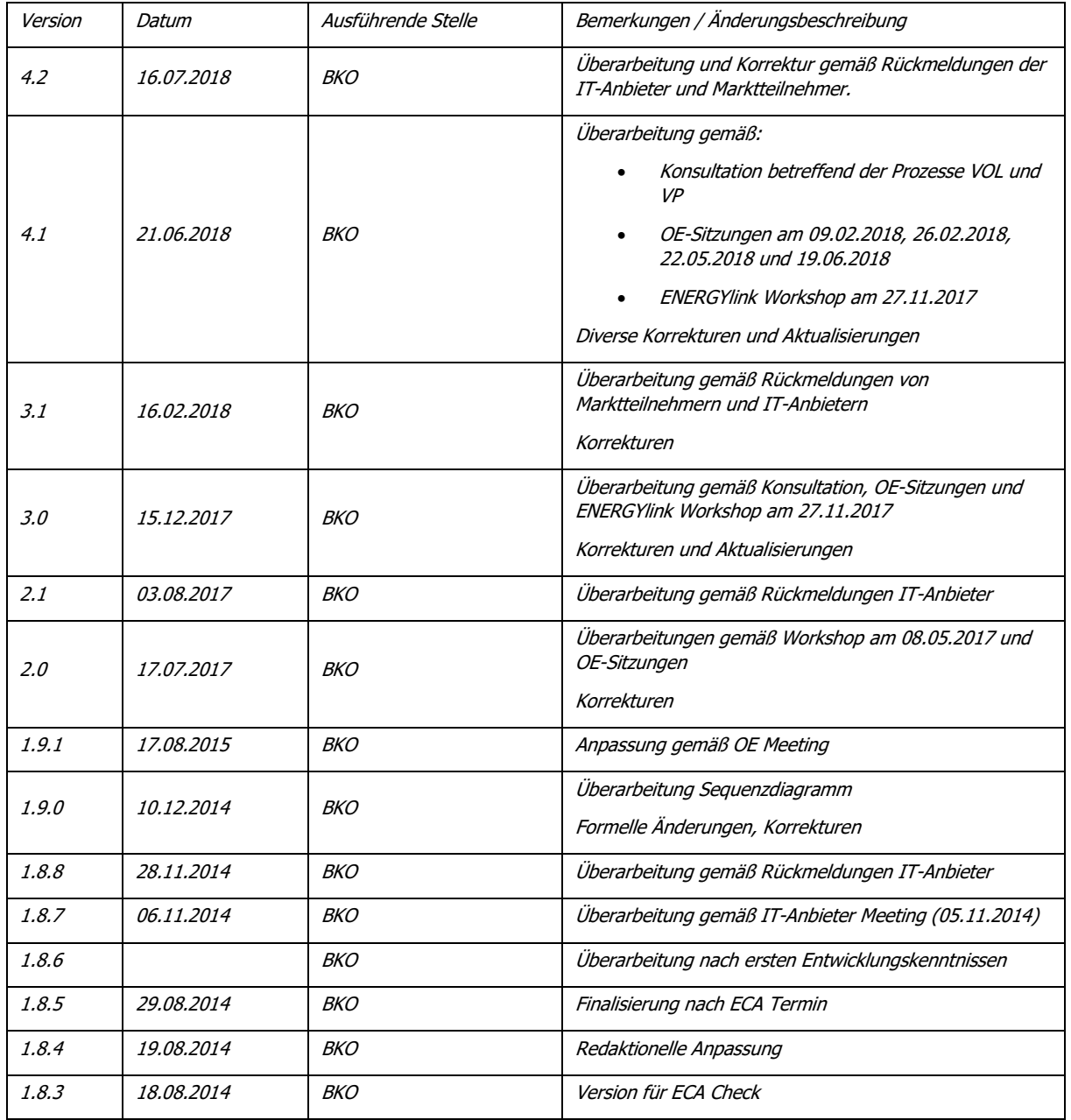

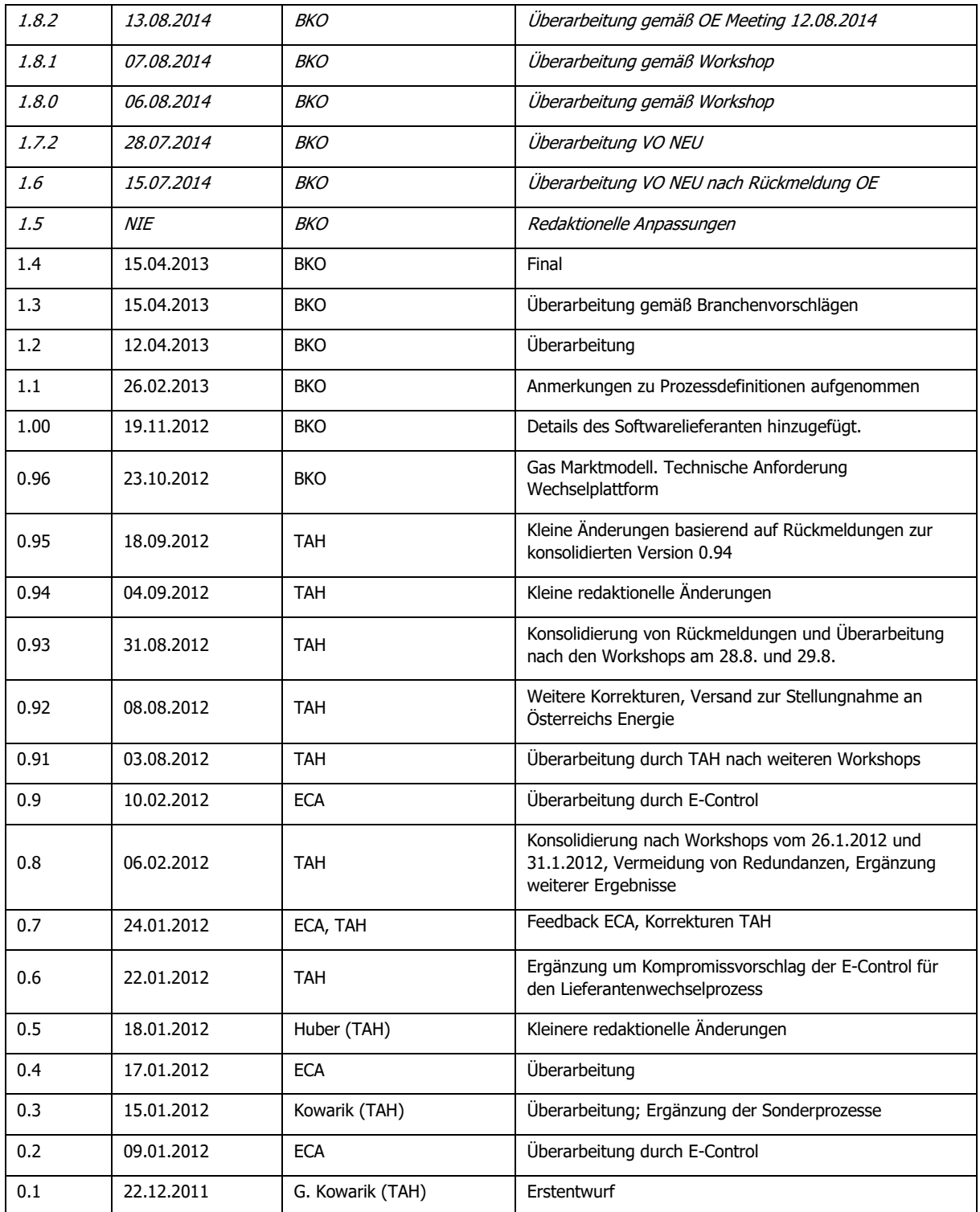

#### Dokumentenverweise

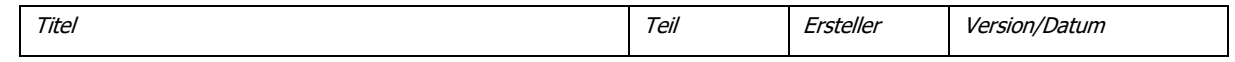

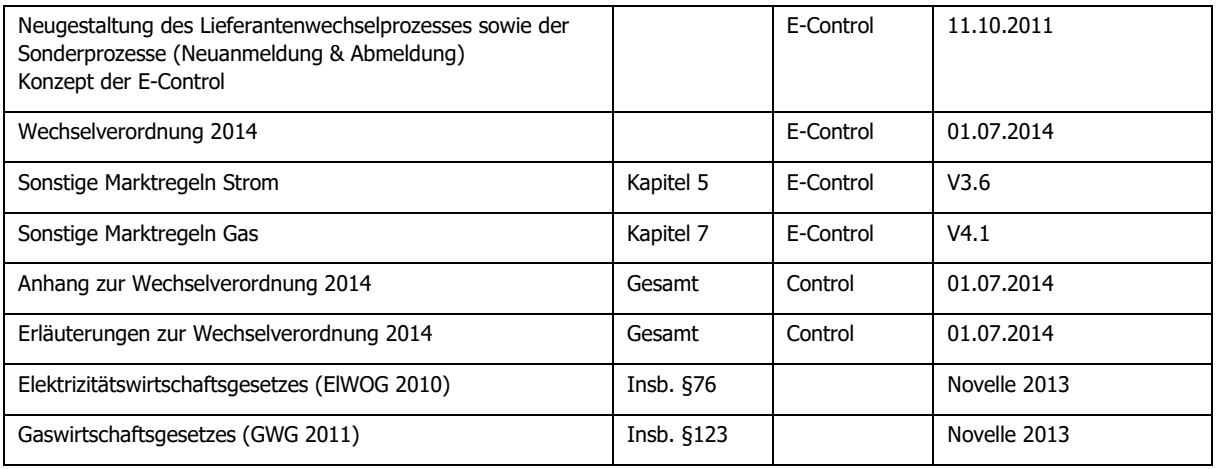

# <span id="page-4-0"></span>Inhaltsverzeichnis

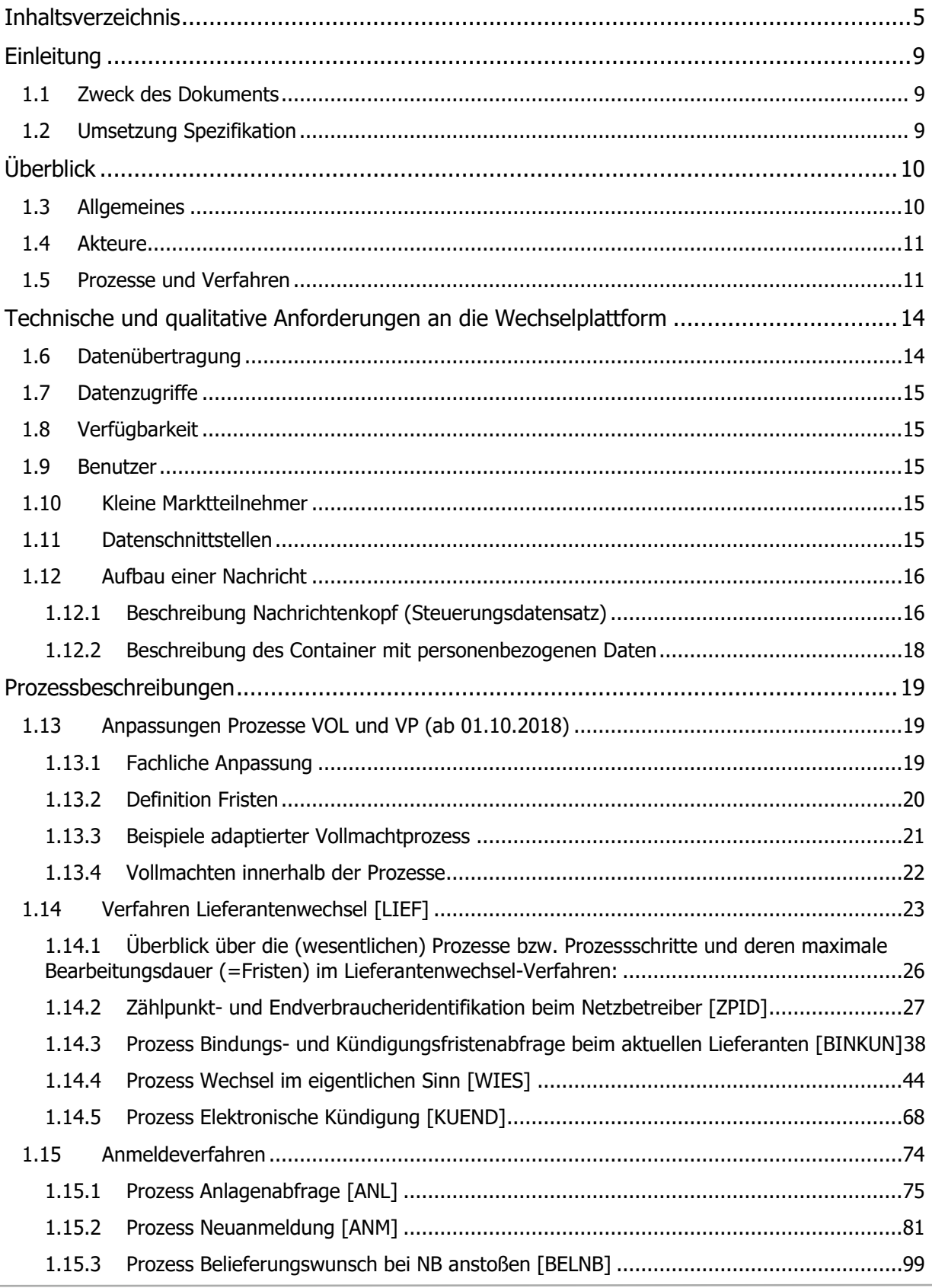

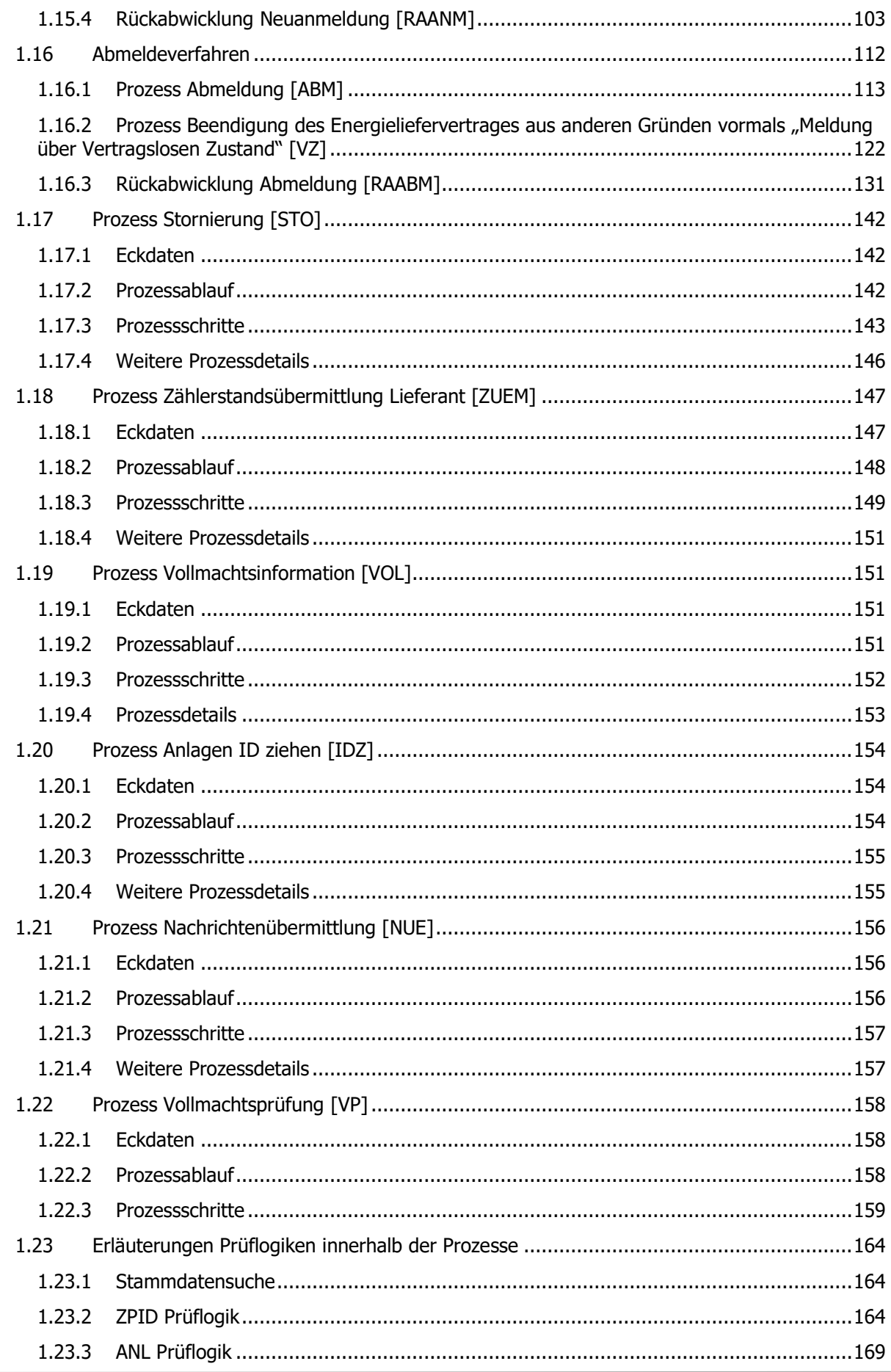

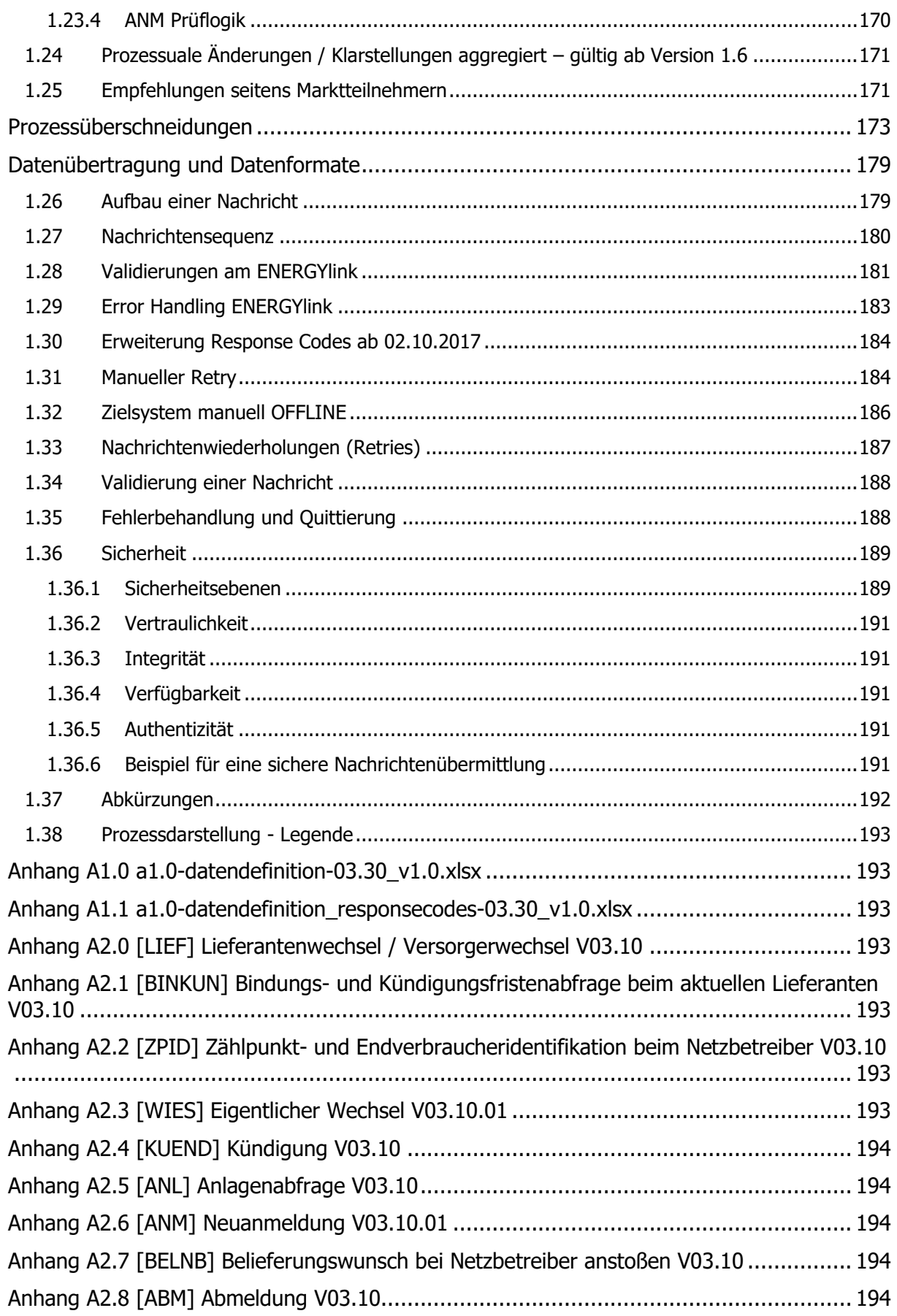

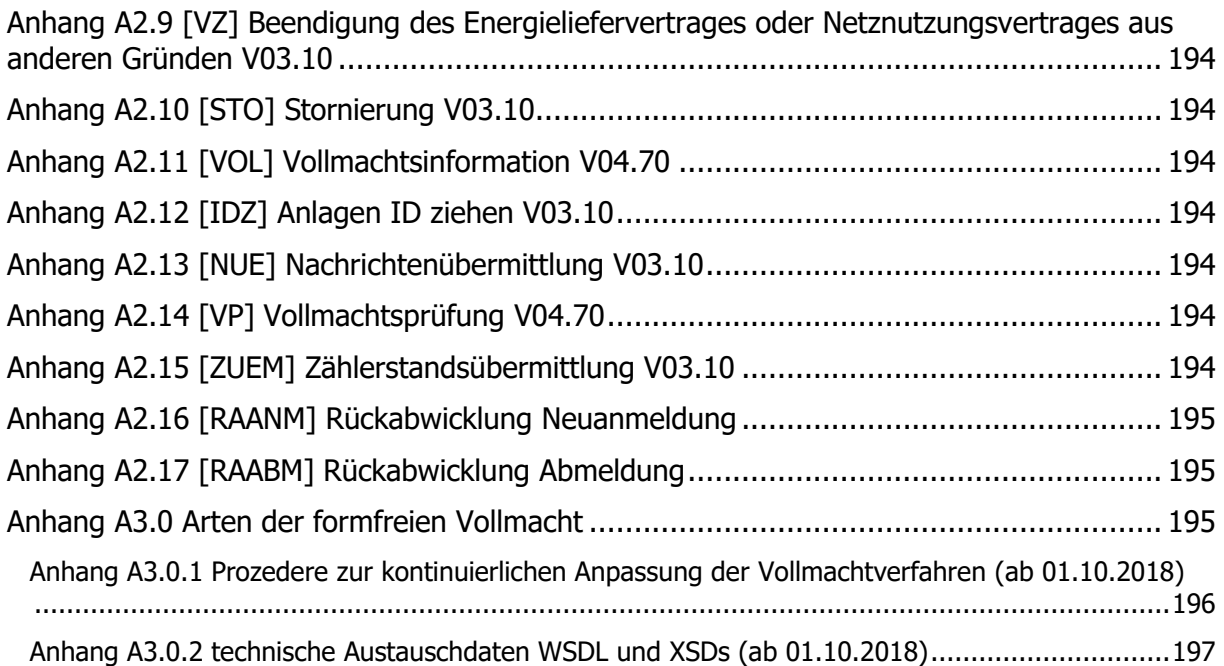

#### <span id="page-8-0"></span>**Einleitung**

#### <span id="page-8-1"></span>**1.1 Zweck des Dokuments**

Das vorliegende Dokument und die zugehörigen Anhänge beschreiben die erforderlichen funktionalen, technischen und qualitativen Anforderungen für die Umsetzung der österreichischen Wechselverordnung an die elektronische Kommunikationsplattform (im Weiteren als "ENERGYlink", "Wechselplattform", "WP" oder auch "eWP" bezeichnet) und an die angebundenen Marktteilnehmersystem der Netzbetreiber und Lieferanten/Versorger für den Wechsel des Stromlieferanten oder Gasversorger, die Neuanmeldung, Abmeldung sowie anderer damit im Zusammenhang stehender Prozesse. Diese Prozesse werden in einer möglichst umfassenden Weise beschrieben, so dass die Gesamtabläufe nachvollziehbar sind.

Gesetzliche Basis für diese Prozessbeschreibung ist §76 des Elektrizitätswirtschaftsgesetzes (ElWOG 2010), sowie §123 des Gaswirtschaftsgesetzes (GWG 2011). Ausgangspunkt für die Prozesserarbeitung war ursprünglich das Konzept der E-Control zur "Neugestaltung des Lieferantenwechselprozesses sowie der Sonderprozesse (Neuanmeldung & Abmeldung)" in der Fassung vom 11. Oktober 2011.

Mit der Novellierung des ElWOG 2010 und GWG 2011 im Jahr 2013 und der erfolgten Überarbeitung der Wechselverordnung durch E-Control (ausgegeben am 01.07.2014) beinhaltet diese Spezifikation alle Erfordernisse für die aktuelle Umsetzung der gesetzlichen Grundlagen.

#### <span id="page-8-2"></span>**1.2 Umsetzung Spezifikation**

Die Änderungen der Spezifikation ab der Version 4.0 sind vollumfänglich mit 01.10.2018 umzusetzen und gelten ab diesem Zeitpunkt (Testphase ab 09/2018).

Der Übergang zum 01.10.2018 erfolgt mittels stichtagsbezogener Umstellung der Schemata ohne parallelen Betrieb der Prozesse bzw. Formate. Prozesse, welche vor dem 01.10.2018 gestartet wurden, sind ab 01.10.2018 gemäß der neuen Spezifikation zu beenden (z.B. Wechsel welche am 28.09.2018 gestartet werden). Für alle Prozesse welche ab dem 01.10.2018 gestartet werden, ist die neue Spezifikation bzw. das Format zu verwenden.

## <span id="page-9-0"></span>**Überblick**

#### <span id="page-9-1"></span>**1.3 Allgemeines**

Der ENERGYlink dient zur Kommunikation zwischen verschiedenen berechtigten Marktteilnehmern. Unter Berücksichtigung des derzeitigen Standes der Technik wird bestmöglich sichergestellt, dass die gesendeten Daten nur durch den jeweiligen Adressaten im Klartext gelesen werden können, insbesondere ist keine Dateneinsicht in personenbezogene Daten durch die Wechselplattform bzw. deren Betreiber selbst möglich, sofern es nicht ausdrücklich anders dargestellt wird. Die für die gesicherte Übertragung sowie die für das Reporting und Monitoring erforderlichen Steuerungsdaten sind der Wechselplattform zugänglich, um den Betrieb zu ermöglichen.

Für die Marktteilnehmer aus dem Bereich Strom und dem Bereich Gas gelten, wenn nicht explizit anders dargestellt, die gleichen Prozessabläufe. Diese gelten sowohl für Endverbraucher als auch Einspeiser.

Virtuelle Zählpunkte sind im Rahmen der Prozessabläufe gleich zu behandeln wie reale Zählpunkte.

Die beschriebene elektronische Kommunikationsplattform wird von den Verrechnungsstellen implementiert und betrieben. Die Marktteilnehmer haben die definierten Prozesse mithilfe der standardisierten Schnittstellen in ihren Systemen einheitlich zu implementieren.

Die in dem Anhang zu den Verordnungen definierten Höchstfristen für die Bearbeitung von Datensätzen unterliegt einer spezifischen Definition:

"Langt ein Datensatz beim Empfänger an Arbeitstagen zwischen einer Zeit von 9 bis 17 Uhr ein, beginnt der Fristenlauf mit dem Zeitpunkt des Einlangen des Datensatzes und endet am entsprechenden Arbeitstag nach Ablauf der Frist. Sollte dieser Datensatz außerhalb dieser Zeit einlangen, beginnt der Fristenlauf um 9 Uhr des nächst folgenden Arbeitstages. Der Fristenlauf selbst erfolgt, unbeschadet der vorgesehenen Regelung für seinen Beginn, an Arbeitstagen von 0:00 Uhr bis 24 Uhr. An Wochenenden und Feiertagen wird der Fristenlauf unterbrochen." (Text laut Anhang zur Wechselverordnung 2014)

Die folgende Tabelle soll den Fristenlauf anhand von Beispielen veranschaulichen:

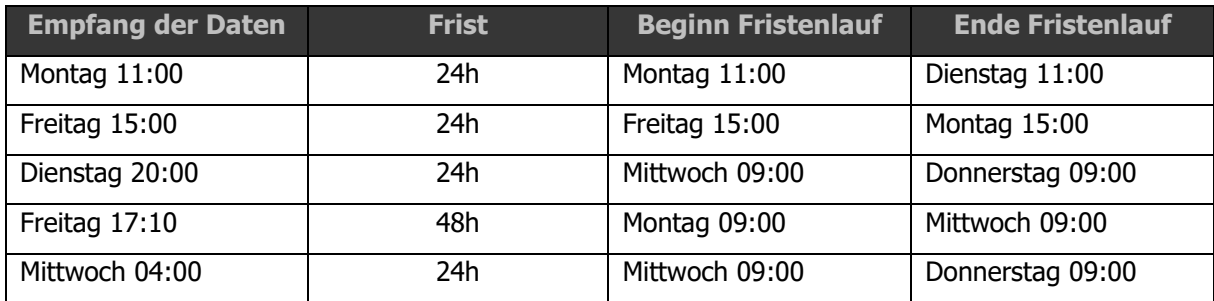

### <span id="page-10-0"></span>**1.4 Akteure**

Folgende Akteure nehmen an der Kommunikation über die Wechselplattform teil:

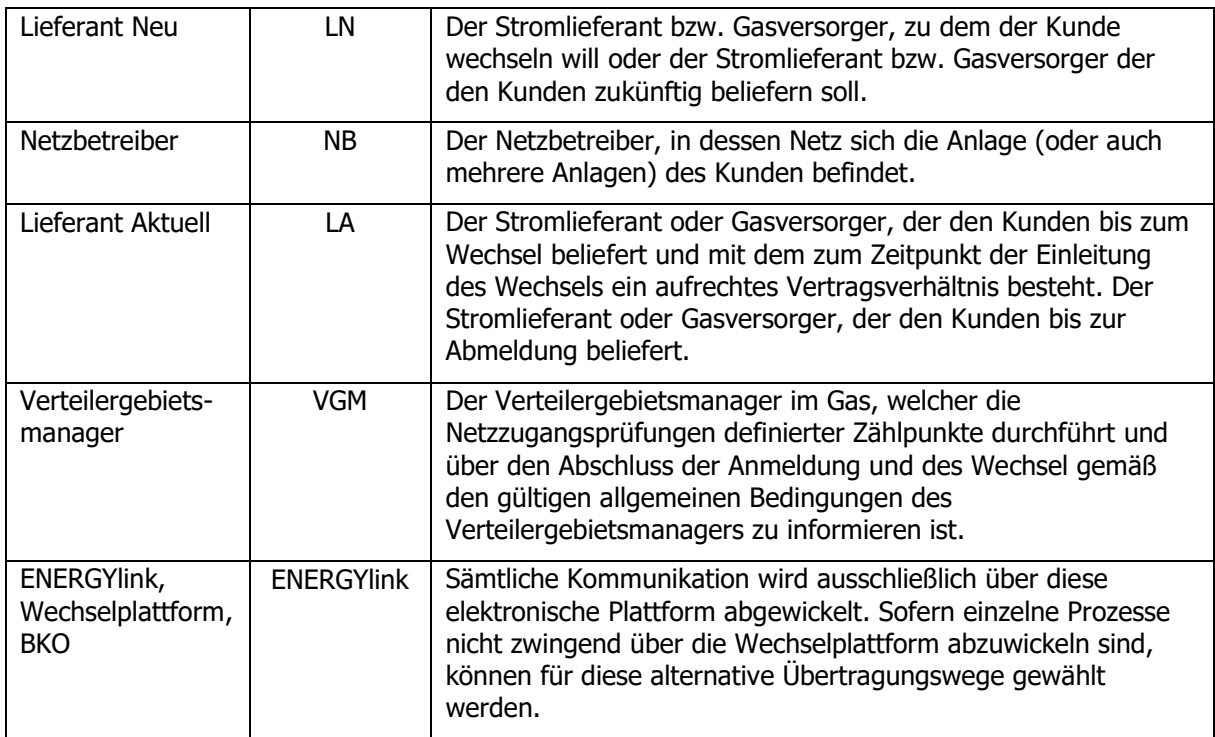

Folgenden Akteuren wird gemäß ElWOG 2010 und GWG 2011 der Zugang zum ENERGYlink zur Verfügung gestellt.

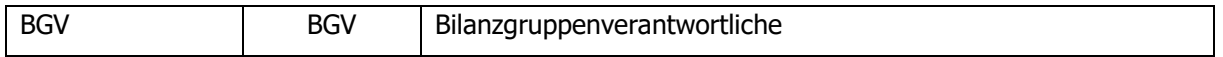

#### <span id="page-10-1"></span>**1.5 Prozesse und Verfahren**

Vorbemerkung: die Wechselverordnung 2014 benennt die Verfahren Lieferantenwechsel bzw. Versorgerwechsel, Neuanmeldung und Abmeldung. Das Verfahren Lieferantenwechsel bzw. Versorgerwechsel beinhaltet die Verfahrensschritte Zählpunkt- und Endverbraucheridentifikation sowie die Bindungs- und Kündigungsfristenabfrage und den eigentlichen Wechsel. Alle weiteren Abläufe, Prozesse und Verfahren werden als Prozesse bezeichnet. Zur übersichtlicheren Darstellung werden in weiterer Folge auch die Verfahren und Verfahrensschritte als Prozesse bezeichnet sofern nicht Explizit auf diese Besonderheit hingewiesen werden muss.

Folgende Prozesse und Verfahren werden über den ENERGYlink abgewickelt:

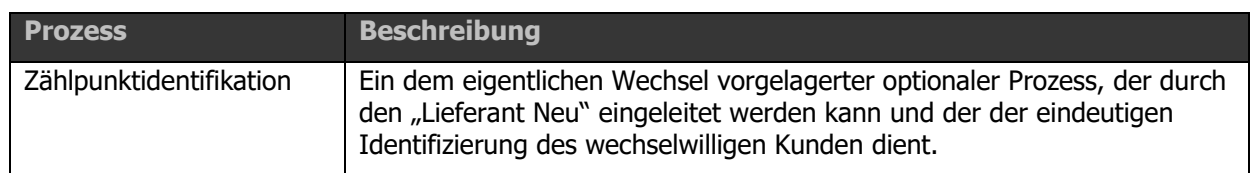

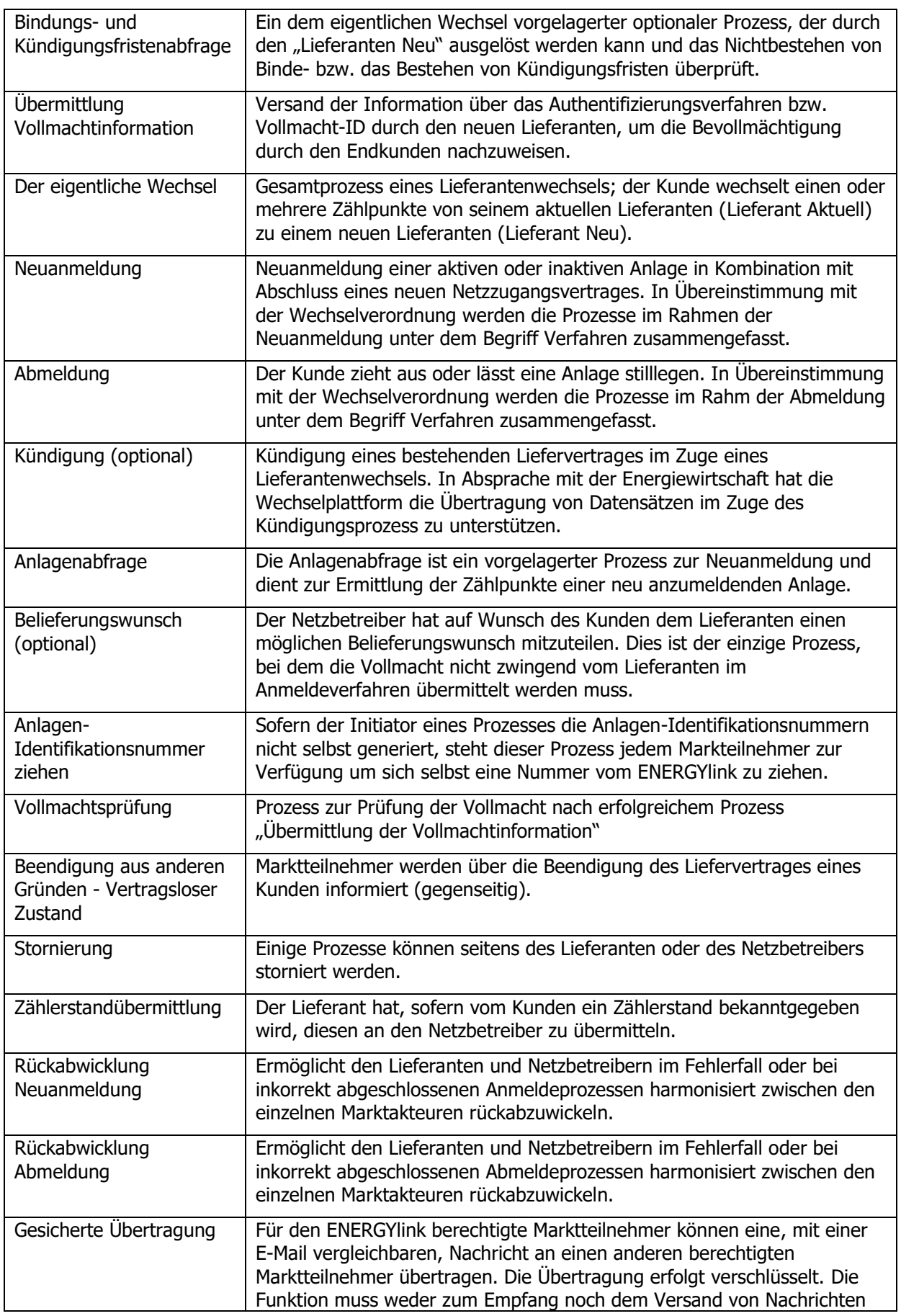

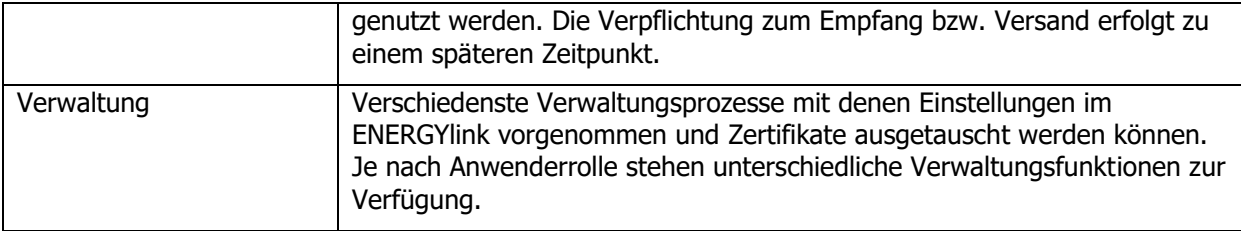

#### <span id="page-13-0"></span>**Technische und qualitative Anforderungen an die Wechselplattform**

Nachfolgend sind die wichtigsten technischen und qualitativen Anforderungen an die Wechselplattform beschrieben:

#### <span id="page-13-1"></span>**1.6 Datenübertragung**

Der genaue Ablauf der Datenübertragung ist im Kapitel "Datenübertragung und [Datenformate](#page-178-0)" spezifiziert. Nachfolgend die wichtigsten Eckdaten angeführt:

- Alle Daten werden verschlüsselt übertragen.
- Nur der Adressat einer Meldung kann diese im Klartext entschlüsseln.
- Jede Datenübertragung über den ENERGYlink erfolgt transaktionsgesichert, d.h., die Zustellung der Daten ist garantiert und nachverfolgbar.
- Jede Transaktion ist über eine eindeutige Nummer, die Transaktions-Identifikationsnummer (Energylink Transaction-ID), identifizierbar.
- Jede Instanz eines Prozesses (mehrere Transaktionen) wird über eine im Header, in den Steuerungsdaten, angegebene gemeinsame ID identifiziert, die vom Initiator des Prozesses anhand einer einzuhaltenden Definition vergeben werden (i.e-ConversationId laut ebXML)...
- Für jede Transaktion wird ein Zeitstempel beim Versand sowie beim Empfang gespeichert.
- Alle Übertragungen erfolgen im Push-Verfahren. Polling kommt nicht zur Anwendung.
- Der ENERGYlink unternimmt für jeden zu übertragenden Datensatz mehrere Zustellversuche (siehe [Nachrichtenwiederholungen \(Retries\)\)](#page-186-0). Eine erste Empfangsbestätigung erhält der Sender vom ENERGYlink. Ist die Zustellung auch an den Empfänger erfolgreich, erhält der ENERGYlink eine Empfangsbestätigung vom Empfänger.
- Für den Start des Fristenlaufs ist ausschließlich die Empfangsnachricht der Wechselplattform an den Sender entscheidend. Generell gilt die Zeit der Wechselplattform (DocumentReceiveDateTime) als führend für den Wechselprozess, da die Systeme der Marktteilnehmer nicht zwangsweise synchron laufen. Ist die Wechselplattform aus technischen Gründen nicht in der Lage, die Nachricht zu empfangen, gilt der erste Sendeversuchs des Senders als Start des Fristenlaufs.
- Es erfolgt eine, durch den Empfänger parametrierbare Datenpufferung (maximal 96 Stunden) im ENERGYlink, damit Marktteilnehmer beispielsweise nach nötigen Wartungen, die Zusendung von noch nicht zugestellten Nachrichten manuell oder automatisiert anstoßen können. Darüber hinaus erfolgt auf dem ENERGYlink keine langfristige Datenspeicherung der empfangenen und gesendeten personenbezogenen Daten.

#### <span id="page-14-0"></span>**1.7 Datenzugriffe**

• Der ENERGYlink stellt Services für den Austausch von Informationen zwischen den Marktteilnehmern zur Verfügung. Ein direkter Zugriff auf operative Daten von Marktteilnehmern oder des ENERGYlink ist nicht möglich.

#### <span id="page-14-1"></span>**1.8 Verfügbarkeit**

- Die ENERGYlink Plattform ist Montag bis Freitag an Arbeitstagen (gemäß Verordnung) von 7 bis 20 Uhr verfügbar.
- In dieser Zeit liegt die technische Verfügbarkeiten von 7 bis 20 Uhr bei 99% pro Monat.
- Außerhalb der oben genannten Zeiten steht der ENERGYlink ebenfalls mit einer hohen Verfügbarkeit zur Datenübermittlung bereit. Zumindest wird die Mindestverfügbarkeit gemäß gültiger Wechselverordnung außerhalb der Betriebszeiten des ENERGYlink garantiert.

#### <span id="page-14-2"></span>**1.9 Benutzer**

- Jeder Marktteilnehmer bestellt mindestens zwei der Verrechnungsstelle bekannt zu gebende Bevollmächtigte.
- Die Bevollmächtigten sind berechtigt, innerhalb ihres Unternehmens weitere Benutzer mit Bestätigung zu registrieren.
- Die Authentifizierung von Benutzern im System erfolgt ausschließlich über geeignete sichere Authentifizierungsmechanismen (RSA-Token).

#### <span id="page-14-3"></span>**1.10 Kleine Marktteilnehmer**

- Von den Verrechnungsstellen wird neben der standardisierten Schnittstelle eine Webbasierte Lösung, im Folgenden als SelfStorage bezeichnet, angeboten, die für kleinere Netzbetreiber und kleinere Lieferanten ausgelegt ist.
- Für Marktteilnehmer die sich über die standardisierte Schnittstelle anbinden, ist es unerheblich ob der andere Kommunikationspartner ebenfalls die standardisierte Schnittstelle verwendet oder das SelfStorage. Beide Systeme verhalten sich an der Schnittstelle transparent und ident. Es ist das Ziel, das Gesamtsystem für alle Marktteilnehmer zum gleichen Zeitpunkt in Betrieb zu nehmen, um temporäre Übergangslösungen zu vermeiden.

#### <span id="page-14-4"></span>**1.11 Datenschnittstellen**

• Alle Datenfelder, die in den einzelnen Kommunikationsschritten ausgetauscht werden, sind in einem eigenen Anhang zu diesem Dokument "[Anhang A1.0](#page-192-1) " beschrieben.

#### <span id="page-15-0"></span>**1.12 Aufbau einer Nachricht**

Eine Nachricht besteht aus einem Header, der die Steuerungsdaten für die Kommunikation beinhaltet und einer verschlüsselten Payload, welche die eigentliche Information enthält, die zwischen den Marktteilnehmern ausgetauscht werden soll (Personenbezogene Daten).

#### <span id="page-15-1"></span>1.12.1 Beschreibung Nachrichtenkopf (Steuerungsdatensatz)

Ein Steuerungsdatensatz setzt sich aus folgenden wichtigen Elementen zusammen, weitere technisch notwendige Felder sind dem "[Anhang A1.0](#page-192-1) " zu entnehmen:

- Bezeichnung des Nachrichten-Senders durch Angabe der AT-Nummer des Senders
- Bezeichnung des Nachrichten-Empfängers durch Angabe der AT-Nummer des **Senders**
- Einer Transaktions-Identifikationsnummer (Energylink Transaction-ID), die vom ENERGYlink nach Empfang einer Nachricht als eindeutige, fälschungssichere Nummer generiert wird und dem Sender zur Bestätigung des Eingangs seiner Nachricht im ENERGYlink zugeschickt wird.
- Verfahrensschritt, welcher mit einem Prozesskürzel (MessageCode) bezeichnet wird; diese Bezeichnung findet sich auch in den Flussdiagrammen im Anhang 2.
- Anlagen-Identifikationsnummer (AIN), bestehend aus der einer Anlage zuordenbaren Nummer; diese Nummer wird vom Sender beim ENERGYlink abgefragt und ist vom Empfänger für Rückmeldungen zu verwenden.

Die AIN kann auch vom Initiator des Verfahrens vergeben werden. In diesem Fall hat die Nummer wie folgt erstellt zu werden:

- 1. AT123456: EC-Nummer des Senders
- 2. yyyy: Jahr
- 3. MM: Monat
- 4. dd: Tag
- 5. HH: Stunde
- 6. mm: Minute
- 7. ss: Sekunde
- 8. SSS: Millisekunden
- 9. 123456789: zehn Stellen welche beliebig vergeben werden können (um 9999999999 IDs pro Millisekunde eindeutig zu definieren)

Sie bleibt innerhalb eines Verfahrens bzw. bei Prozessen die sich auf die gleiche Anlage beziehen konstant.

• Fall-Identifikationsnummer (FIN bzw. Case-ID), eine fortlaufende Nummer innerhalb der Anlagen-Identifikationsnummer, die in Kombination mit der AIN eine bestimmte Zählpunktbezeichnung eindeutig repräsentiert. Wenn noch keine Zählpunktbezeichnung eindeutig zugeordnet werden kann, ist die Fall-Identifikationsnummer immer "0".

• Conversation-Identifikationsnummer (CIN); diese Nummer wird vom Sender eigenständig generiert. Sie bleibt innerhalb aller Prozessschritte eines Prozesses konstant.

Die CIN hat von allen Marktteilnehmern wie folgt erstellt zu werden:

- 1. AT123456: EC-Nummer des Senders
- 2. yyyy: Jahr
- 3. MM: Monat
- 4. dd: Tag
- 5. HH: Stunde
- 6. mm: Minute
- 7. ss: Sekunde
- 8. SSS: Millisekunden
- 9. 123456789: zehn Stellen welche beliebig vergeben werden können (um 9999999999 IDs pro Millisekunde eindeutig zu definieren)
- Message-Identifikationsnummer (MIN); diese Nummer wird vom Sender eigenständig generiert. Sie wird bei jeder Übertragung eines Datensatzes neu erstellt und hat global eindeutig zu sein.

Die MIN hat von allen Marktteilnehmern wie folgt erstellt zu werden:

- 1. AT123456: EC-Nummer des Senders
- 2. yyyy: Jahr
- 3. MM: Monat
- 4. dd: Tag
- 5. HH: Stunde
- 6. mm: Minute
- 7. ss: Sekunde
- 8. SSS: Millisekunden
- 9. 123456789: zehn Stellen welche beliebig vergeben werden können (um 9999999999 IDs pro Millisekunde eindeutig zu definieren)
- Benötigte Zeitstempel
- Produktiv-/Testkennzeichen
- Steuerungsdaten haben ebenfalls innerhalb der Nachricht geführt zu werden. Die Steuerungs- und Nachrichtendaten haben ident zu sein.
- Schemaversion
- Ablaufdatum der Nachricht
- Duplikatskennzeichnung
- Logischer Sender und Empfänger
- Sparte (Gas/Strom)

#### 10. des Container n

<span id="page-17-0"></span>Wenn eine Nachricht personenbezogene Daten beinhaltet sind diese in einem eigenen Container in der Nachricht verschlüsselt und signiert abgelegt. Dieser Container kann ausschließlich vom endgültigen Datenempfänger entschlüsselt und gelesen werden. Dieser Datencontainer beinhaltet ausschließlich vertrauliche personenbezogene Daten und Steuerungsdaten.

#### <span id="page-18-0"></span>**Prozessbeschreibungen**

Jeder in diesem Dokument beschriebene Prozess wird wie folgt dargestellt:

- Eckdaten des Prozesses
- Prozessablauf inkl. Schnittstellen (Flussdiagramm)
- Prozessschritte (Tabelle)
- Weitere Prozessdetails für die ausführlichere Beschreibung ausgewählter Prozessschritte

Prozesse, Prozessschritte und Schnittstellen haben jeweils eine eindeutige Kennzeichnung. Eine verbale Kurzbeschreibung jedes einzelnen Prozessschrittes findet sich in Form einer Prozessschritttabelle, die den Verfahrensschritt (die Prozessschritt-ID) ausweist. Diese eindeutigen IDs werden innerhalb dieses Dokumentes im Fließtext in eckige Klammern gesetzt geschrieben. Die tabellarisch angeordneten Prozessschritte stellen nicht notwendigerweise die Reihenfolge der Bearbeitung dar. Der Verlauf kann ausschließlich aus den Ablaufdiagrammen im Anhang, gelesen werden.

Der Ablauf des Lieferantenwechsels, die Neuanmeldung und Abmeldung werden in Übereinstimmung mit der Wechselverordnung als Verfahren bezeichnet. Die Verfahrensbeschreibung erfolgt analog zu den Prozessbeschreibungen.

#### <span id="page-18-1"></span>**1.13 Anpassungen Prozesse VOL und VP (ab 01.10.2018)**

Für die Prozesse VOL und VP erfolgen mit der Schema-Umstellung ab 01.10.2018 diverse Anpassungen hinsichtlich Übermittlung und Prüfungsmöglichkeiten. Diese Anpassungen sind im Folgenden erläutert.

#### <span id="page-18-2"></span>1.13.1 Fachliche Anpassung

Für die Durchführung von Prozessen im Rahmen der Wechselverordnung ist die Authentifizierung eines Endkunden erforderlich. Diese erfolgt mittels der Übertragung der Authentifizierungsmethode und einer etwaigen Vollmacht über den ENERGYlink. Die übertragenen Nachrichteninhalte und Prozessschritte wurden dahingehend angepasst, dass die Information von Seiten des neuen Lieferanten auf die Art der Vollmacht und etwaiger Informationen zur Glaubhaftmachung beschränkt sind. Eine zwingende Übermittlung von etwaigen Nachweisdokumenten, schriftlichen Vollmachten oder telefonischen Gesprächsaufzeichnungen ist nur in begründeten Fällen zulässig, davon umfasst sind sowohl Fälle des begründeten Verdachts als auch stichprobenartige Überprüfungen (z.B. zum Zweck der Erfüllung interner Qualitätssicherungsvorgaben) (siehe: Erläuternde Bemerkungen zur Wechselverordnung 2014, Punkt 1.2).

Daraus ergibt sich eine wesentliche Änderung in der Abwicklung der Prozesse seitens der Marktteilnehmer, da nur auf mehr auf Anfrage etwaige zusätzliche Informationen oder Dokumente zu übermitteln sind. Ein konkretes Beispiel sieht wie folgt aus:

- Der neue Lieferant startet einen Vollmachtsinformationprozess (VOL-Prozess) und übermittelt dabei Vollmachtidentifikationsnummer und Authentifizierungsverfahren "schriftliche Vollmacht", jedoch ohne PDF-Datei.
- Der neue Lieferant startet einen ZPID-Prozess und übermittelt die zuvor verwendete Vollmachtidentifikationsnummer inklusive der ihm bekannten Endkundendaten wie beispielsweise Zählpunkt, Name und Adresse.
- Der Netzbetreiber validiert und prüft die empfangene ZPID-Nachricht. Der Endkunde kann erfolgreich identifiziert werden. Der Datensatz wird einer Vollmachtprüfung unterzogen (nur bei begründetem Verdacht oder im Zuge einer Stichprobe).
- Der Netzbetreiber übermittelt eine Anfrage zur Vollmachtsdatei unverzüglich an den neuen Lieferanten.
- Der Lieferant erhält die Nachricht über die Vollmachtprüfung und übermittelt zeitnah jedenfalls spätestens 4 Stunden vor Ende der Prozessfrist (4 Stunden innerhalb der Arbeitszeit zwischen 9:00 und 17:00 Uhr) die schriftliche Vollmacht als PDF an den Netzbetreiber
- Dieser prüft die Vollmacht und übermittelt das Ergebnis entweder vollständige Zählpunktinformationen oder Abbruch des Prozesses

Dabei ist festzuhalten, dass die definierten Fristen aus der Wechselverordnung weiterhin einzuhalten sind. Die manuelle Vollmachtprüfung hat keinerlei aufschiebende Wirkung. Sofern die Übermittlung der Vollmacht bei begründetem Verdacht oder im Zuge einer Stichprobe vom Lieferanten nicht zeitnah erfolgt, hat der Empfänger bzw. Prüfer der Vollmacht die Möglichkeit den Prozess mit der Fehlermeldung "Zeit zur Prüfung der Vollmacht nicht ausreichend" erfolglos abzubrechen.

In jedem Fall hat der Empfänger der Vollmacht mit Beendigung der Frist auf den Prozess zu antworten.

#### **Hinweis in Bezug auf die Verwendung der Vollmacht ID:**

Bei Abbruch des Prozesses (z.B. ZPID) durch eine negative Vollmachtprüfung (z.B. Fehlermeldung: "Vollmacht nicht rechtsgültig") muss die korrigierte/angepasste Vollmacht mit einem neuen VOL-Prozess, welcher allenfalls eine neue Vollmacht-ID enthält, übermittelt werden. Es muss eine neue Vollmacht-ID verwendet werden, auch wenn damit eigentlich die gleiche (korrigierte) Vollmacht nochmals übermittelt wird, um damit die Verarbeitung und weitere Verwendung im VP-Prozess beim Empfänger zu ermöglichen.

<span id="page-19-0"></span>Die bestehenden Fristen in den Prozessen 24 Stunden (ZPID, BINKUN), 72 Stunden (WIES) bzw. 96 Stunden (ANM) bleiben von den genannten Anpassungen im VP-Prozess grundsätzlich unberührt.

Innerhalb der bestehenden Fristen erfolgt wie bisher die Durchführung des VP-Prozesses.

Für die Übermittlung der Vollmachtdatei durch den der Initiator des Prozesses ist eine Frist 20 Stunden (ZPID, BINKUN), 68 Stunden (WIES) bzw. 92 Stunden (ANM) vorgesehen (jeweils innerhalb der Arbeitszeit). Dem Empfänger des Prozesses bleiben somit mindestens 4 Stunden Zeit um die Vollmachtdatei zu prüfen.

Die Bearbeitungsfristen für den VP-Prozess ergeben sich daher wie folgt:

- Start der Prozess-Frist mit Übermittlung der initialen Nachricht.
- Die automatisierte Überprüfung der initialen Nachricht und somit die Übermittlung der Anfrage nach der Vollmachtdatei (VOLLPRUEF\_ZWEI\_VP) erfolgt sofort.
- Mit Übermittlung der VOLLPRUEF ZWEI VP startet die Frist zur Übermittlung der Vollmachtdatei.
- Die Übermittlung der Vollmachtdatei erfolgt bis spätestens 4 Stunden vor Ablauf der Prozess-Frist.

• Für die Prüfung der Vollmachtdatei und Beantwortung verbleiben somit mindestens 4 Stunden.

#### <span id="page-20-0"></span>1.13.3 Beispiele adaptierter Vollmachtprozess

Folglich sind konkrete Beispiele für die Ausgestaltung der Prozesse mit dem adaptierten Vollmachtprüfungsverfahren beschrieben:

- 1. LN führt VOL und BINKUN durch und schickt Datei im VP
	- a. LN schickt VOL mit Vollmacht ID und schriftlicher oder telefonischer Vollmacht
	- b. LN schickt ANFRAGE\_BINKUN mit Vollmacht ID am Freitag, 16:00
	- c. LA schickt unverzüglich VOLLPRUEF\_ZWEI\_VP am Freitag, 16:00
	- d. LN schickt **VOLLMACHT\_VP** zeitnah, jedoch bis spätestens Montag, 12:00
		- i. LA macht manuelle Prüfung bis spätestens Montag,  $16:00 \rightarrow$  positiv (VP wird positiv abgeschlossen und BINKUN fortgeführt) oder negativ (VP wird negativ abgeschlossen und BINKUN folglich abgebrochen)
		- ii. LA lässt 24h-Frist ohne manuelle Prüfung verstreichen → VP wird positiv abgeschlossen und BINKUN fortgeführt
- 2. LN führt VOL und BINKUN durch und reagiert nicht (oder zu spät) auf VP
	- a. LN schickt VOL mit Vollmacht ID und schriftlicher oder telefonischer Vollmacht
		- b. LN schickt ANFRAGE\_BINKUN mit Vollmacht ID am Freitag, 16:00
		- c. LA schickt unverzüglich VOLLPRUEF\_ZWEI\_VP am Freitag, 16:00
		- d. LN übermittelt **keine Rückmeldung oder zu spät**
			- i. LA meldet mit Ablauf der Frist am Montag, 12:00 , dass die Zeit zur Prüfung der Vollmacht nicht ausreicht → VP wird negativ abgeschlossen und BINKUN wird abgebrochen (Fehlermeldung "Zeit zur Prüfung der Vollmacht nicht ausreichend")
- 3. LN führt VOL und BINKUN durch und schickt ANTWORT VP
	- a. LN schickt VOL mit Vollmacht ID und schriftlicher oder telefonischer Vollmacht
	- b. LN schickt ANFRAGE\_BINKUN mit Vollmacht ID am Freitag, 16:00
	- c. LA schickt unverzüglich VOLLPRUEF\_ZWEI\_VP am Freitag, 16:00
	- d. LN schickt **ANTWORT\_VP** zeitnah, jedoch bis spätestens Montag 12:00 mit "Falsche Vollmachts-ID".
		- i. LA meldet mit Ablauf der Frist am Montag, 12:00 , dass die Zeit zur Prüfung der Vollmacht nicht ausreicht  $→$  VP wird negativ abgeschlossen und BINKUN wird abgebrochen (Fehlermeldung "Zeit zur Prüfung der Vollmacht nicht ausreichend"). Auf Grund der falschen Vollmacht ID kann diese dem Hauptprozess nicht zugeordnet werden.
- 4. LN führt VOL und WIES durch und schickt Datei im VP (max. 72 Stunden)
	- a. LN schickt VOL mit Vollmacht ID und schriftlicher oder telefonischer Vollmacht
	- b. LN schickt ANFRAGE\_WIES mit Vollmacht ID am Freitag, 16:00
	- c. NB schickt unverzüglich VOLLPRUEF\_ZWEI\_VP am Freitag, 16:00
	- d. LN schickt **VOLLMACHT\_VP** zeitnah, jedoch bis spätestens Mittwoch, 12:00
		- i. NB macht manuelle Prüfung bis spätestens Mittwoch,  $16:00 \rightarrow$  positiv (VP wird positiv abgeschlossen und WIES wird fortgeführt) oder negativ (VP wird negativ abgeschlossen und WIES folglich abgebrochen)
		- ii. NB lässt 72 h-Frist ohne manuelle Prüfung verstreichen → VP wird positiv abgeschlossen und WIES wird fortgeführt

<span id="page-21-0"></span>Die Vollmacht und deren Informationsweitergabe ist ein essentieller Bestandteil der über den ENERGYlink durchgeführten Prozesse. Durch die Wechselverordnung 2014 ist die Aufnahme der Übermittlung der so genannten "formfreien" Vollmacht notwendig (vgl. Anhang A3.0 [Arten der formfreien Vollmacht\)](#page-194-2).

- Die Art der Vollmacht kann folgender Art sein und die entsprechende Information hat in den Prozessen entsprechend mitgesendet zu werden:
	- o OHNE VOLLMACHT: Diese Variante ist ausschließlich bei einer fristgerechten ANM durch den LN nach einem BELNB durch den NB erlaubt. Da ein Belieferungswunsch des Kunden beim NB die Versorgungsabsicht durch LN "beweist", ist eine verpflichtende VM durch LN in solchen Fällen nicht nötig (es sind somit keine Daten wie z.B. Vollmacht-ID anzugeben).
	- o
	- o MIT VOLLMACHT: laut Wechselverordnung 2014 ist die Abgabe insbesondere einer formfreien Vollmacht durch den Endkunden möglich; bei der Übermittlung im VOL-Prozess ist in einem ersten Schritt kein gesondertes Dokument mitzusenden; im VOL-Prozess über die Wechselplattform wird die Art der Identifikation des Kunden angegeben, sowie zusätzliche vom Kunden abgegebene Information bzw. das vom Lieferanten NEU verwendete Authentifizierungsverfahren z.B. Verfahren: E-Mail und Ausweis; Additional Data: Typ des Ausweises; die unterschiedlichen Arten sind im Anhang unter "[Anhang A3.0](#page-194-2) Arten der [formfreien Vollmacht](#page-194-2)" aufgelistet und mit allen Marktteilnehmern sowie Interessensvertretungen abgestimmt;
		- Spezialfall für Vollmacht SCHRIFTLICH/TELEFONISCH: Bei schriftlich oder telefonisch abgeschlossenen Verträgen ist die Übermittlung des Nachweisdokuments im Format PDF oder MP3 im VOL-Prozess wie bereits oberhalb angeführt im initialen Schritt nicht vorgesehen. Im entsprechenden Prozess z.B. ZPID ist die VOL-ID für eine entsprechende Zuordnung anzugeben. Sofern das Nachweisdokument innerhalb von z.B. ZPID angefordert wird, erfolgt die Übermittlung der PDF-Datei oder MP3-Datei (File nicht größer 5 MB) über die Wechselplattform.
- Die oben angegebenen Arten der Vollmachten gelten für alle Prozesse und Verfahren sinngemäß
- Für die Vollmacht ist der Prozess VOL ( Vollmachtsinformation) durchzuführen; in den weiteren Prozessen ist mittels der VOL-ID (Vollmachts-Identifikation) darauf zu referenzieren;
- Sofern keine Vollmacht vorliegt (darf nur im Anmeldeprozess passieren, sofern dem LN ein BELNB vorliegt dessen Frist noch nicht abgelaufen ist), ist kein VOL Prozess durchzuführen; die Information hierzu erfolgt direkt im Anmeldeverfahren (ohne gesonderten VOL Prozess).
- Die formfreie Vollmacht ist ebenfalls innerhalb des Prozesses Kündigung erlaubt und vom Lieferanten Aktuell, sofern der Prozess der automatischen Kündigung ermöglicht wird, zu akzeptieren. Die Gültigkeit dieser Vollmacht darf vom Lieferanten Aktuell nicht nur bei begründeten Verdacht oder im Zuge einer Stichprobe überprüft werden, sondern auch darüber hinaus. Der Grund dafür ist, dass die Kündigung nicht durch die Wechselverordnung 2014 geregelt ist.
- Eine Auflistung der Arten der formfreien Vollmacht sind in [Anhang A3.0](#page-194-2) Arten der [formfreien Vollmacht](#page-194-2) und werden ständig aktuell gehalten.
- Der Netzbetreiber hat im Falle einer Identifizierung des Kunden mittels einer der möglichen Varianten nicht die Möglichkeit die Korrektheit der Vollmacht zu dem angefragten Kunden zu prüfen, sofern keine schriftliche Vollmacht übermittelt wird (gilt für formfreie Vollmacht). Der Lieferant hat im Falle einer Abweichung des gesendeten Namens zum übermittelten Namen des Netzbetreibers die Korrektheit seiner Vollmacht gegebenenfalls zu überprüfen.
- Der Netzbetreiber hat einen vollständigen Datensatz im ZPID-Prozess inklusive Name zu übermitteln, auch wenn der angefragte Name ein anderer ist (erfolgreiche Identifikation mittels ZP und PLZ).
- Bei schriftlich oder telefonisch abgeschlossenen Verträgen erfolgt die Übermittlung des Nachweisdokuments im Format PDF oder MP3 innerhalb von z.B. ZPID ausschließlich auf Anforderung (VOLLPRUEF\_ZWEI\_VP). Ansonsten ist nur die Vollmacht ID und die Nummer des Verfahrens und die Verfahrensinfo zu übermitteln.

#### <span id="page-22-0"></span>**1.14 Verfahren Lieferantenwechsel [LIEF]**

Der Lieferantenwechsel beschreibt den Wechsel eines Kunden (mittelbares Bilanzgruppenmitglied) von einem Strom- bzw. Gaslieferanten zu einem anderen. Dabei werden ein oder mehrere Zählpunkte eines Kunden, die zu dem betreffenden Zeitpunkt bereits durch einen anderen Lieferanten (Lieferant Aktuell) versorgt werden, gewechselt. Das Netznutzungsverhältnis bleibt unverändert.

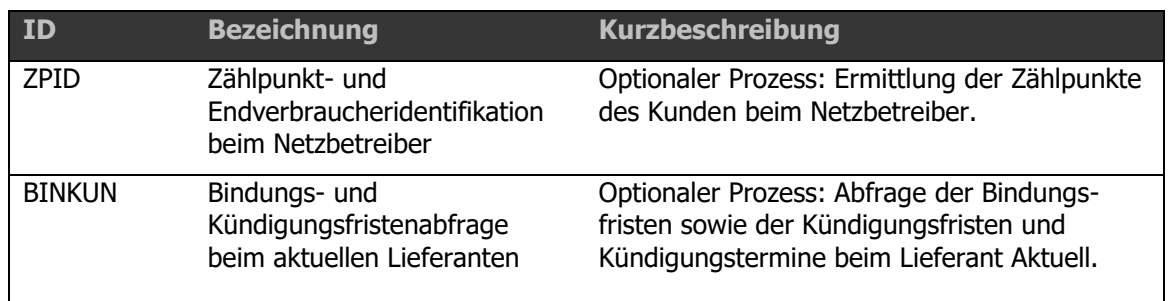

Folgende Prozesse sind für den Lieferantenwechsel definiert:

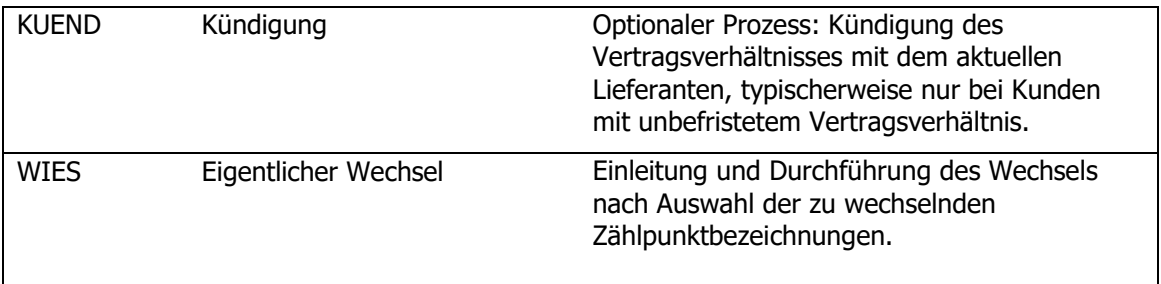

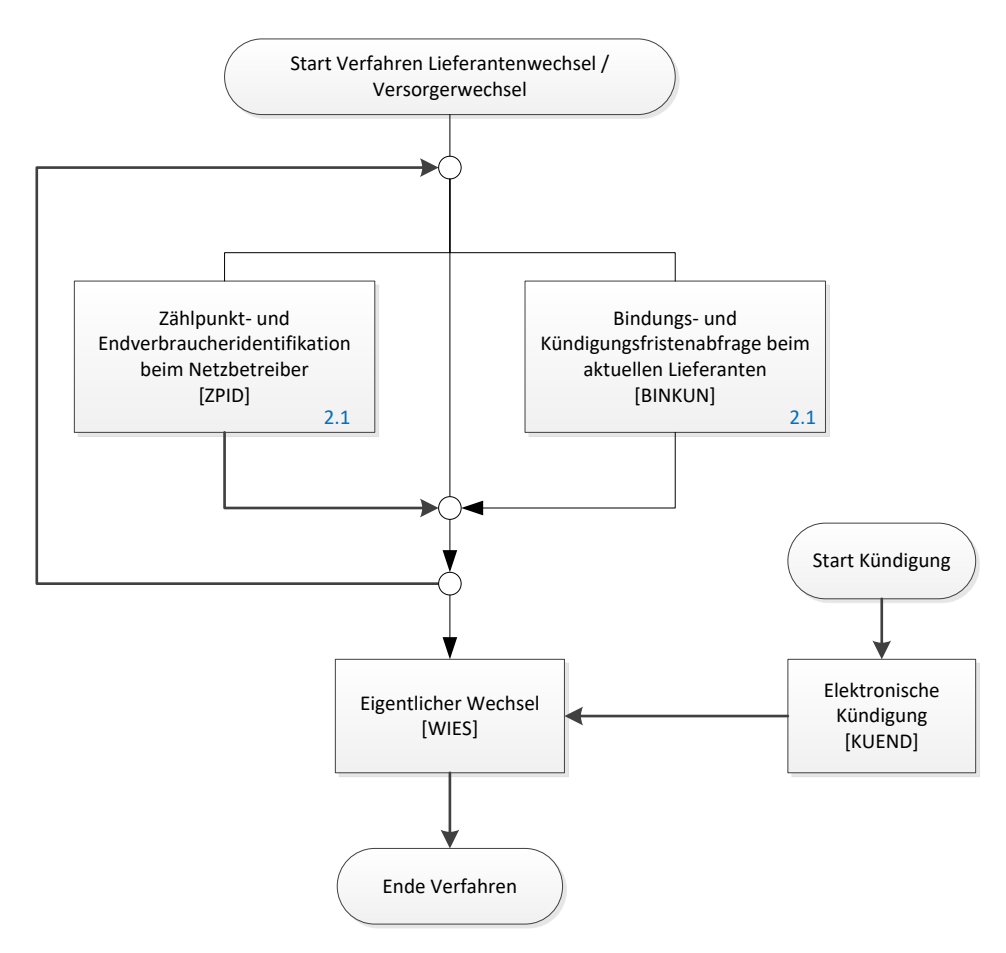

**Abbildung 1: Überblick Lieferantenwechsel**

Die optionalen Prozesse ZPID sowie BINKUN können vor einem Wechsel auch mehrmals durchlaufen werden, wenn etwa die Anlagenadresse inkorrekt ist und nicht im ersten Anlauf der vollständige, korrekte Zählpunkt-Datensatz vom Netzbetreiber übermittelt wird.

Der Kündigungsprozess wird üblicherweise nur für Kunden mit unbefristeten Verträgen gestartet. Je nach Kündigungsfrist des Kunden kann der Start vor dem Wechsel im eigentlichen Sinn oder auch während des Prozesses WIES erfolgen.

Der Wechsel muss innerhalb von maximal drei Kalenderwochen abgeschlossen sein, sofern der Kunde nicht andere Wünsche gegenüber dem Lieferanten geäußert hat. Diese Frist beginnt prinzipiell zu laufen, sobald der Netzbetreiber Kenntnis über den angestrebten Wechsel erhält, also mit Eintreten in das Verfahren LIEF (ZPID oder WIES). Für die Sicherstellung der Einhaltung der dreiwöchigen Frist für das Verfahren Lieferantenwechsel wurde die höchste Durchlauffrist zur Bearbeitung des WIES auf frühestens 12 und spätestens 10 Arbeitstage festgelegt.

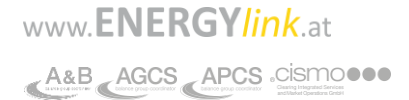

<span id="page-25-0"></span>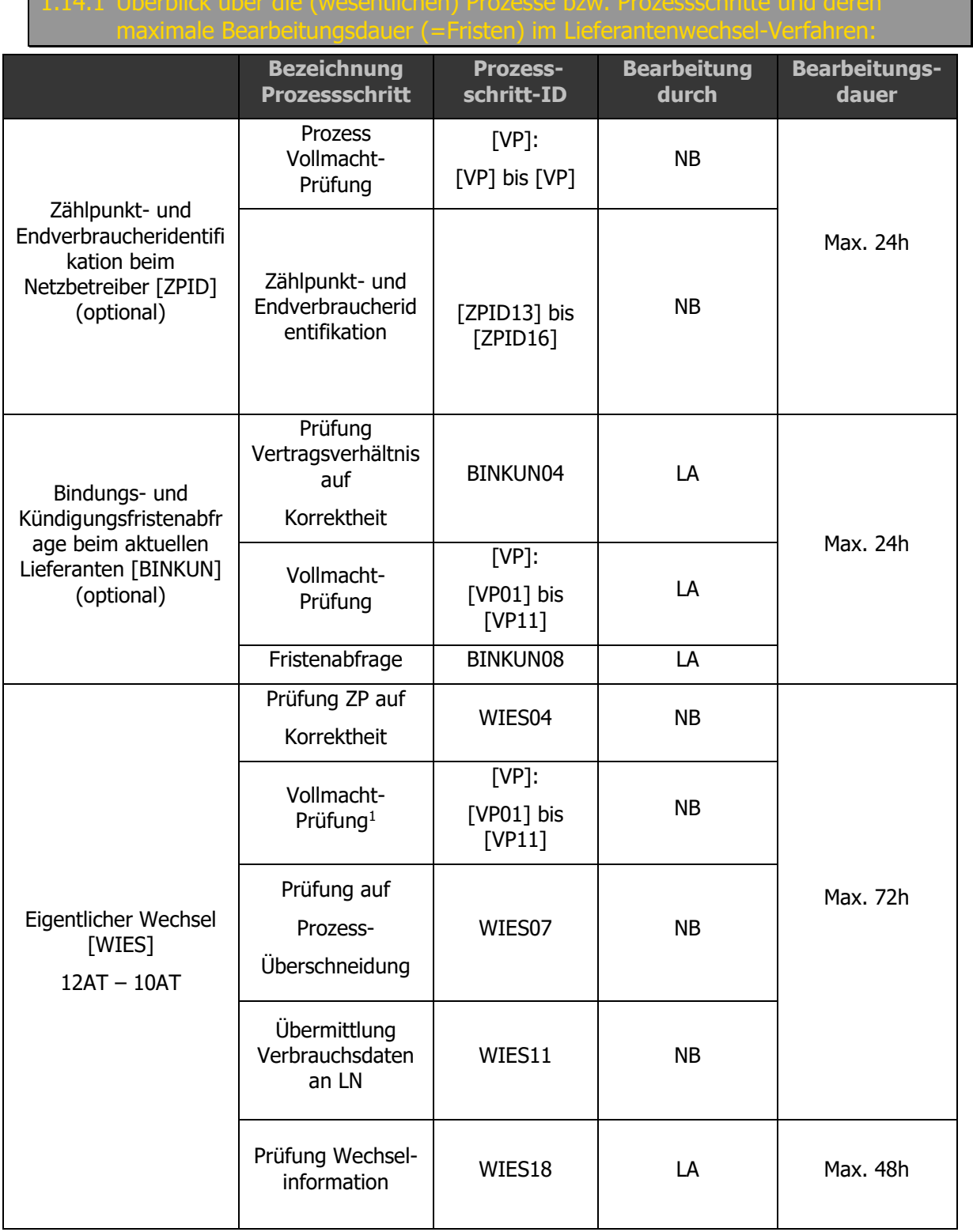

-

<sup>1</sup> Vollmacht-Prüfung ist optional und erfolgt nur, wenn die Vollmacht nicht vorher schon vom Empfänger geprüft wurde.

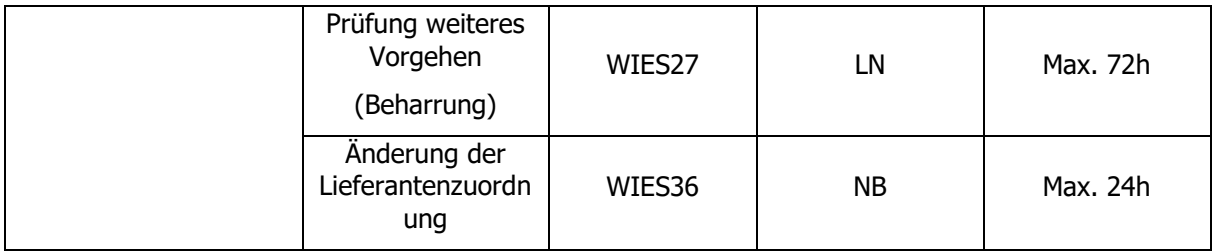

Wenn sich aufgrund der Feiertagssituation innerhalb von drei Wochen weniger als 10AT ergeben, verkürzen sich die Fristen folgendermaßen:

- Bei 9AT: zusätzlich NB 72h auf 48h
- Bei 8AT: zusätzlich LN 72h auf 48h
- Bei 7AT: zusätzlich LN 48h auf 24h
- Bei 6AT: zusätzlich NB 48h auf 24h

Die sich daraus ergebenden Fristen (errechneter Wechseltermin je Arbeitstag) werden durch die Verrechnungsstelle im ENERGYlink spätestens sechs Wochen im Vorhinein für das nachfolgende Kalenderjahr veröffentlicht.

Grundsätzlich gilt jedoch weiterhin die Wechselfrist von drei Wochen.

Die Fristenberechnung erfolgt immer vom Stichtag 10 Arbeitstage rückwirkend. Es hat darauf Rücksicht genommen zu werden, dass das Einreichfenster von 3 Arbeitstagen eingehalten wird (Feiertage innerhalb des Einreichfensters reduzieren die Wechseldauer). Sofern die Summe beider Fristen die per Gesetz definierten drei Wochen überschreitet, wird die Wechseldauer (10 Arbeitstage) entsprechend reduziert. Das Einreichfenster bleibt unverändert 3 Arbeitstage. Sofern jedoch bei einer verkürzten Wechselfrist (10 Arbeitstage auf 8 AT) der Wechsel früh eingereicht wird, wird die Dauer entsprechend erweitert. Die Frist muss entsprechend dem Einreichtag bei Lieferant NEU und Netzbetreiber Seite berücksichtigt werden.

<span id="page-26-0"></span>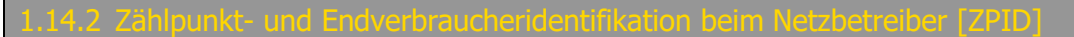

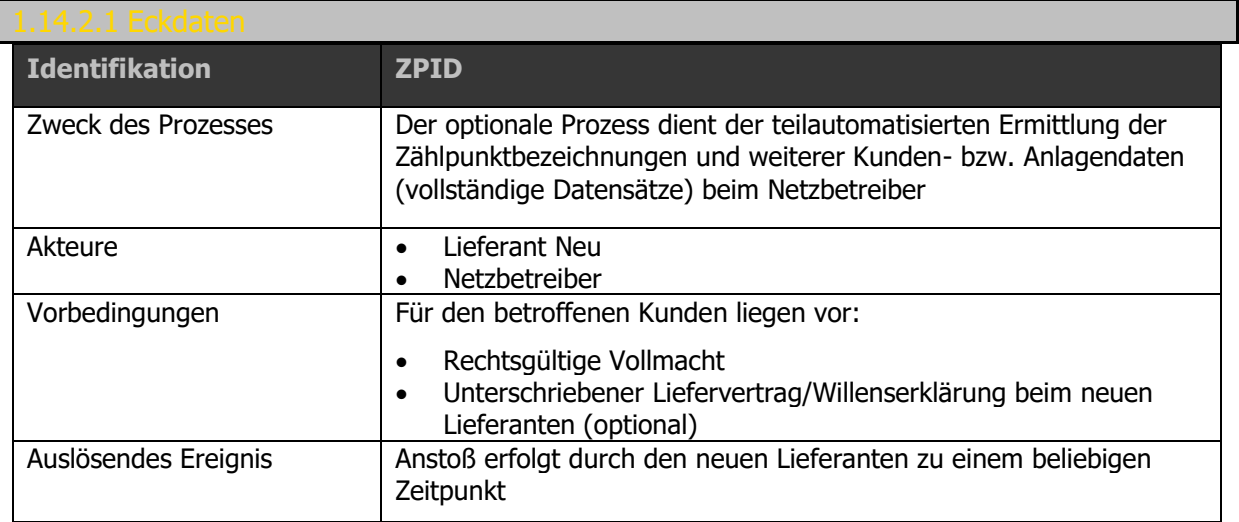

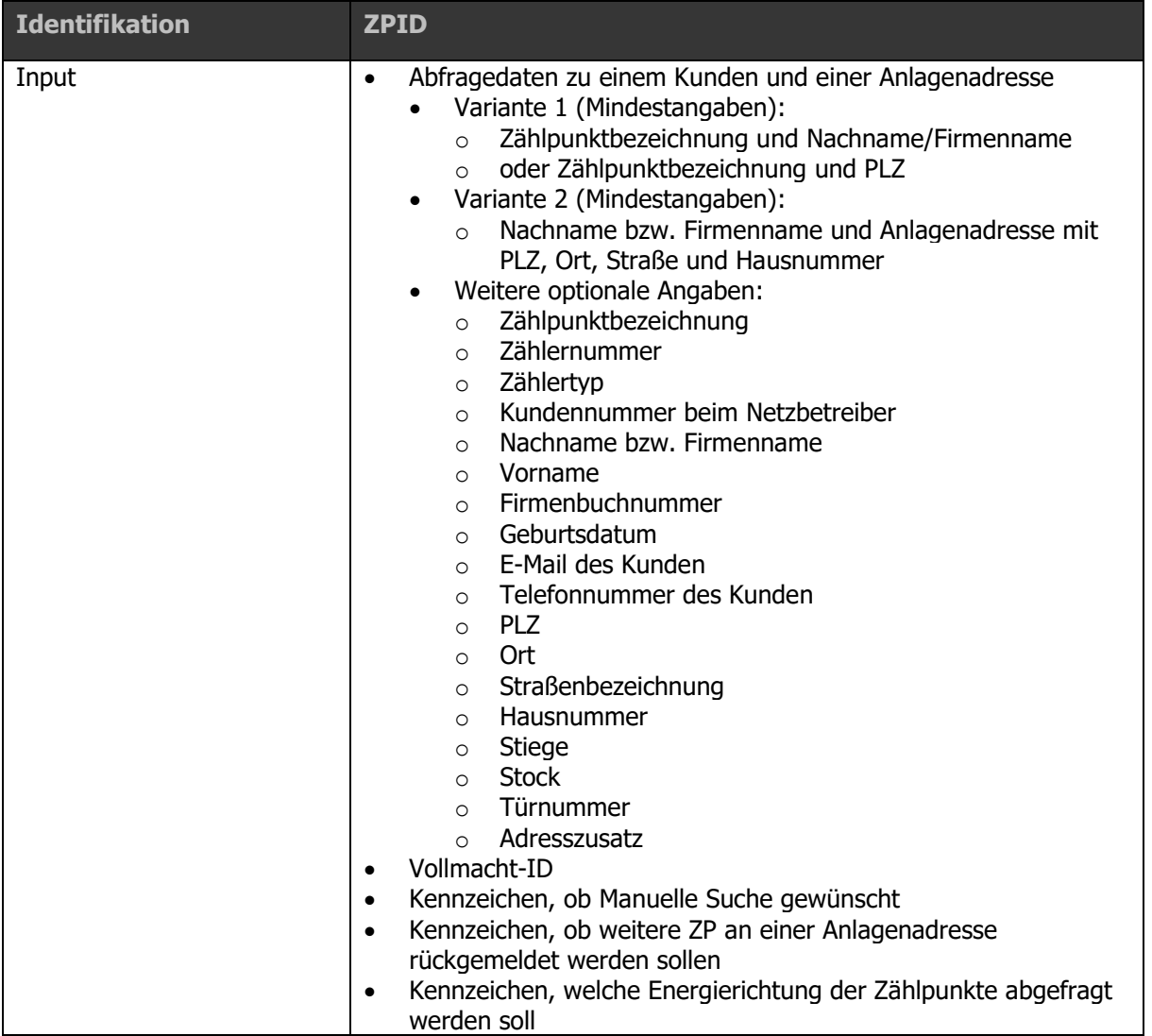

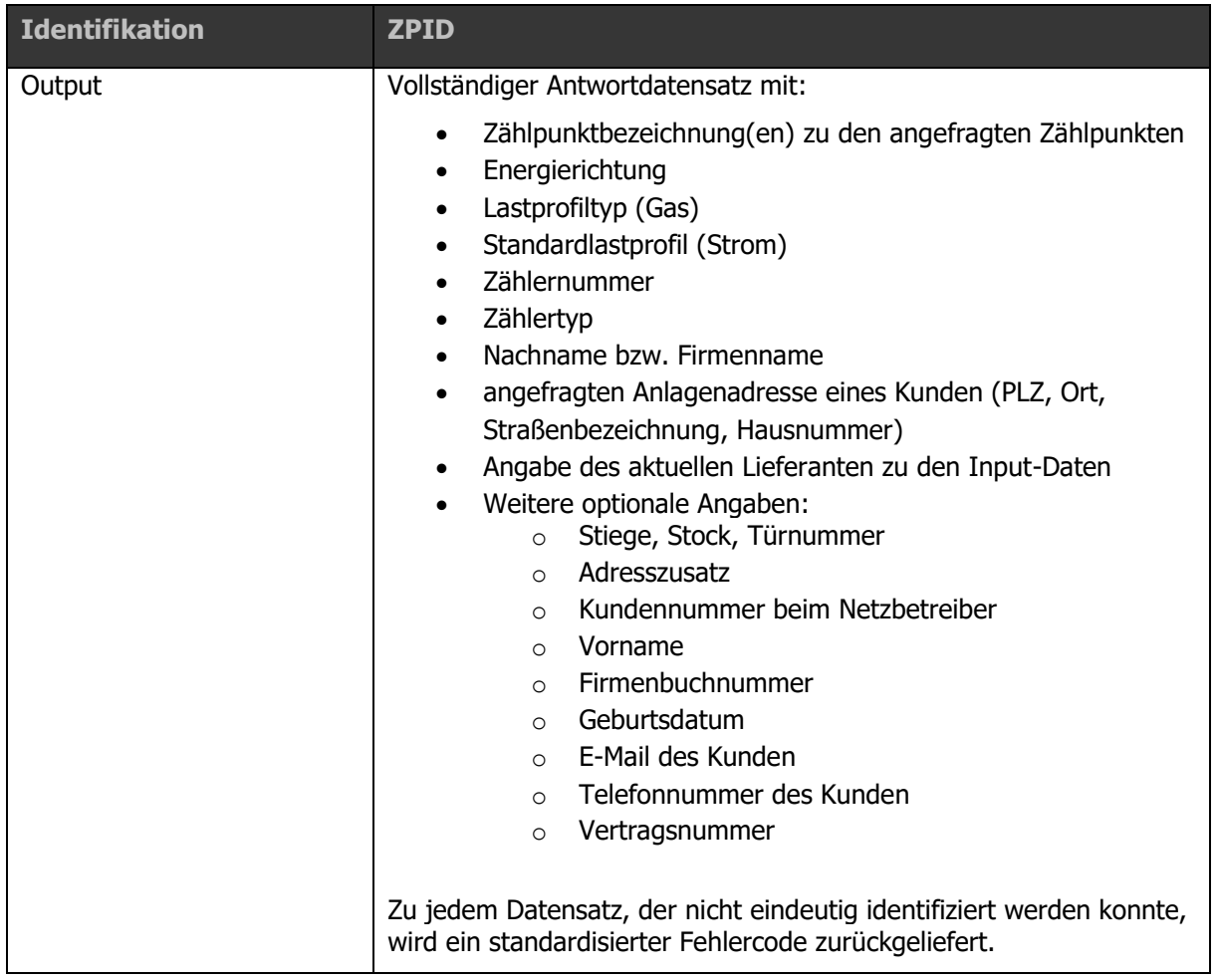

Ablaufdiagramm: Siehe dazu [Anhang A2.2 \[ZPID\]](#page-192-5) Zählpunkt- und [Endverbraucheridentifikation beim Netzbetreiber V03.10](#page-192-5)

Die folgende Liste enthält alle Prozessschritte mit einer kurzen Erläuterung. Die eindeutige Prozessschritt-ID bzw. MessageCode findet sich auch in den Ablaufdiagrammen.

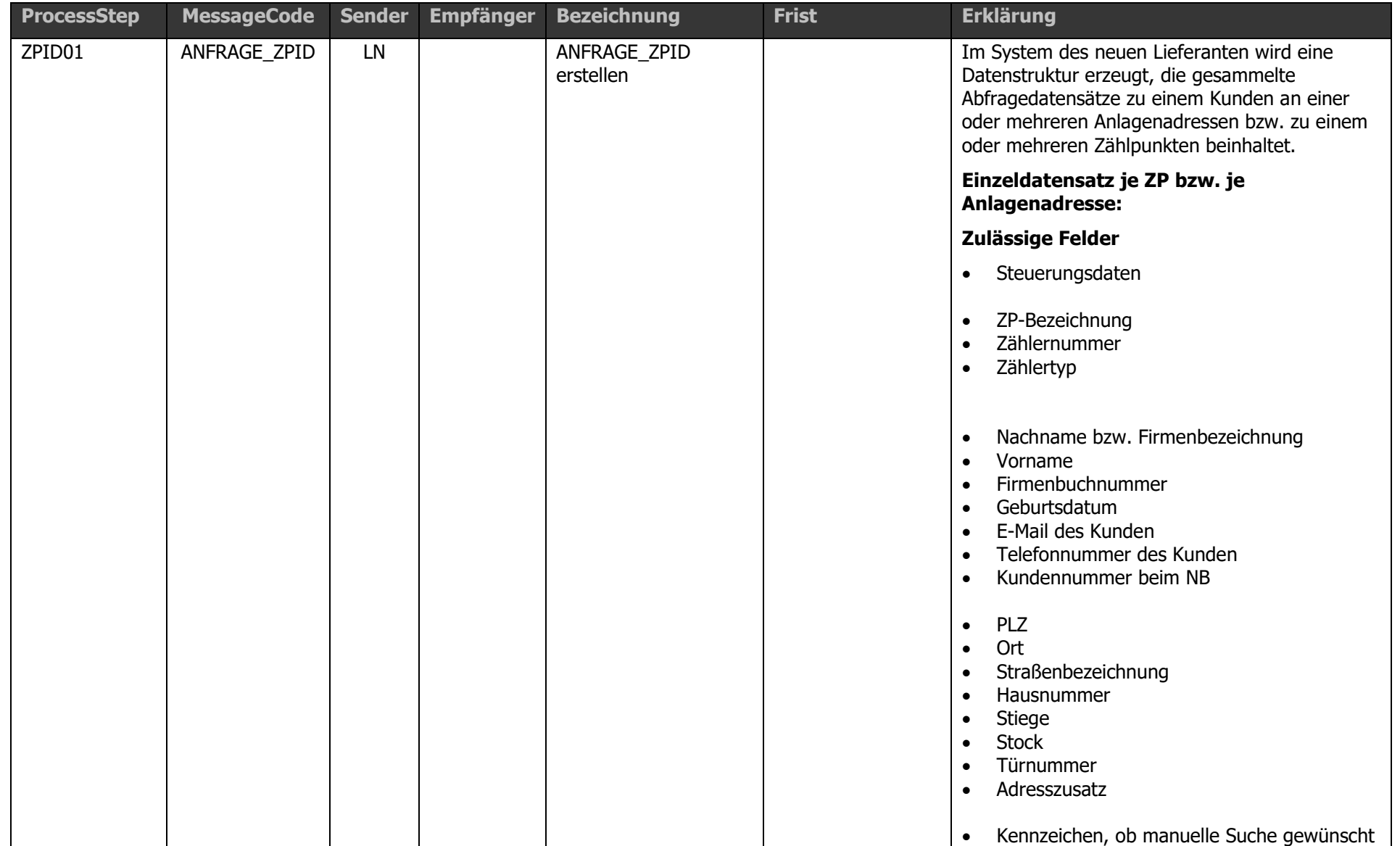

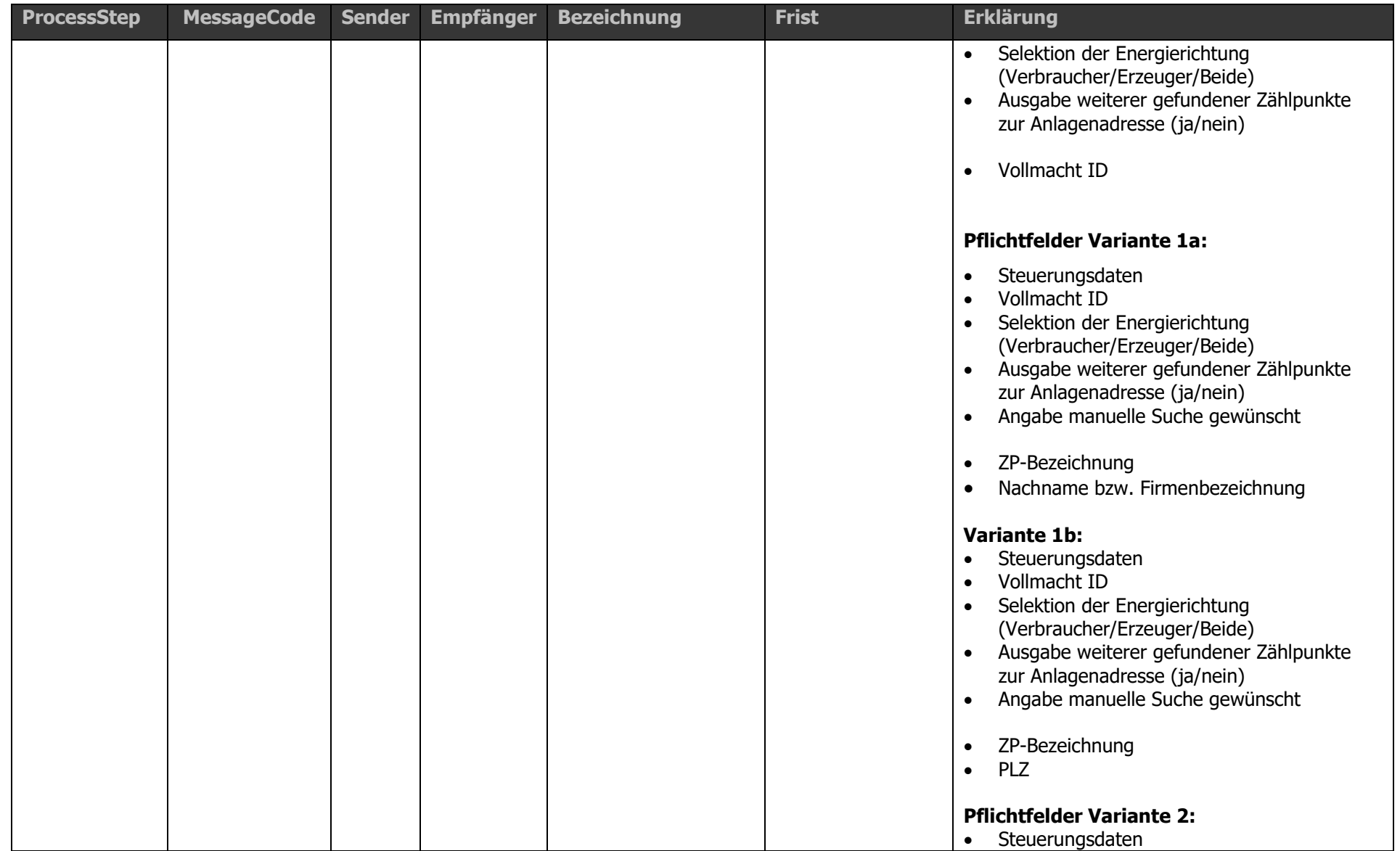

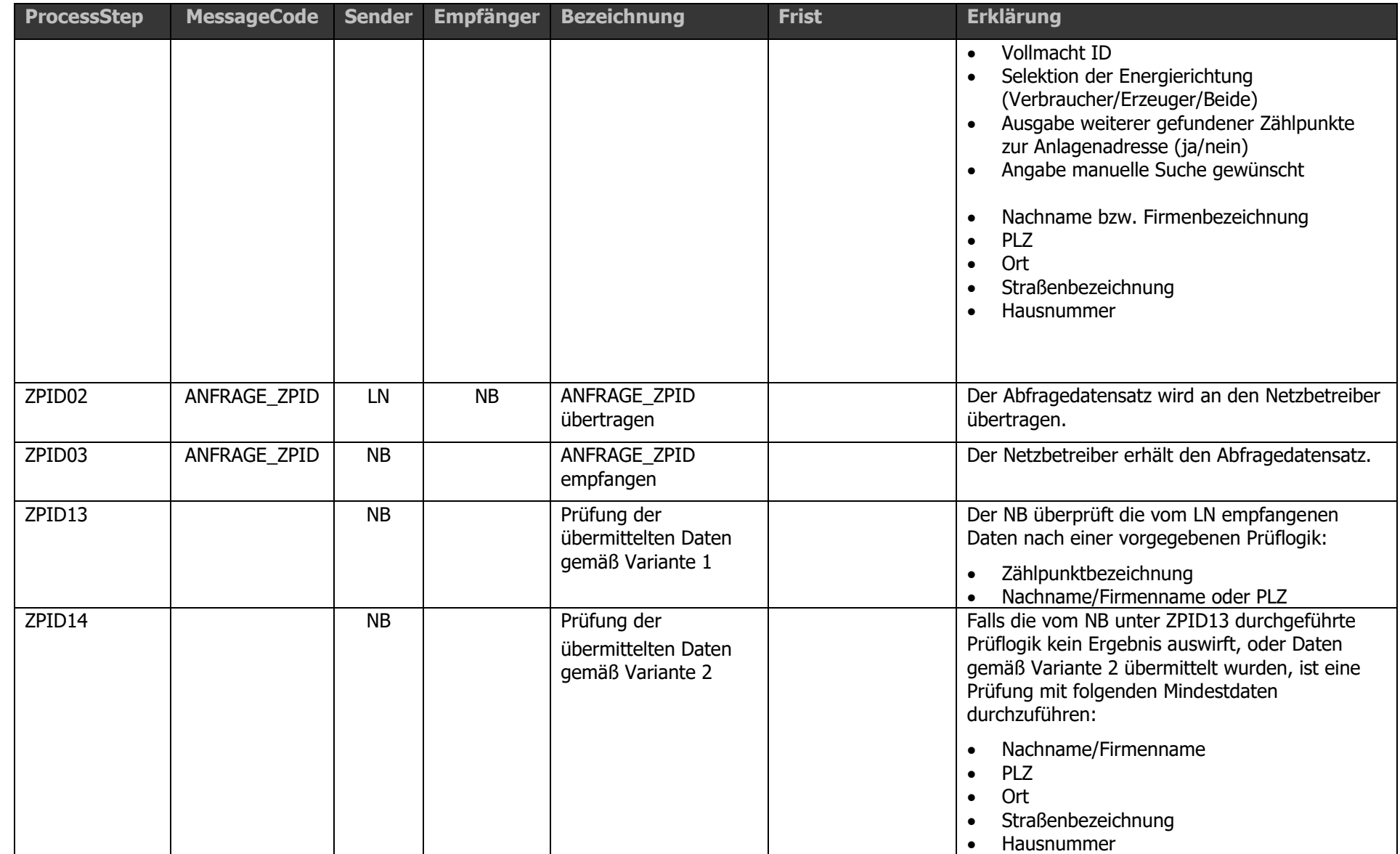

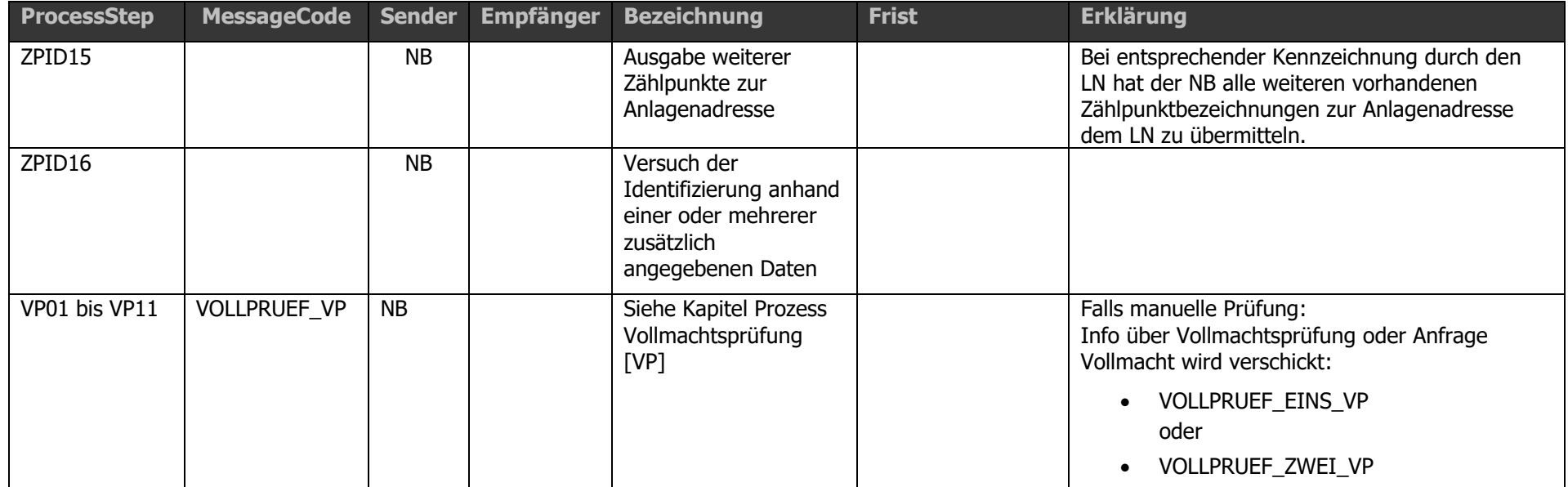

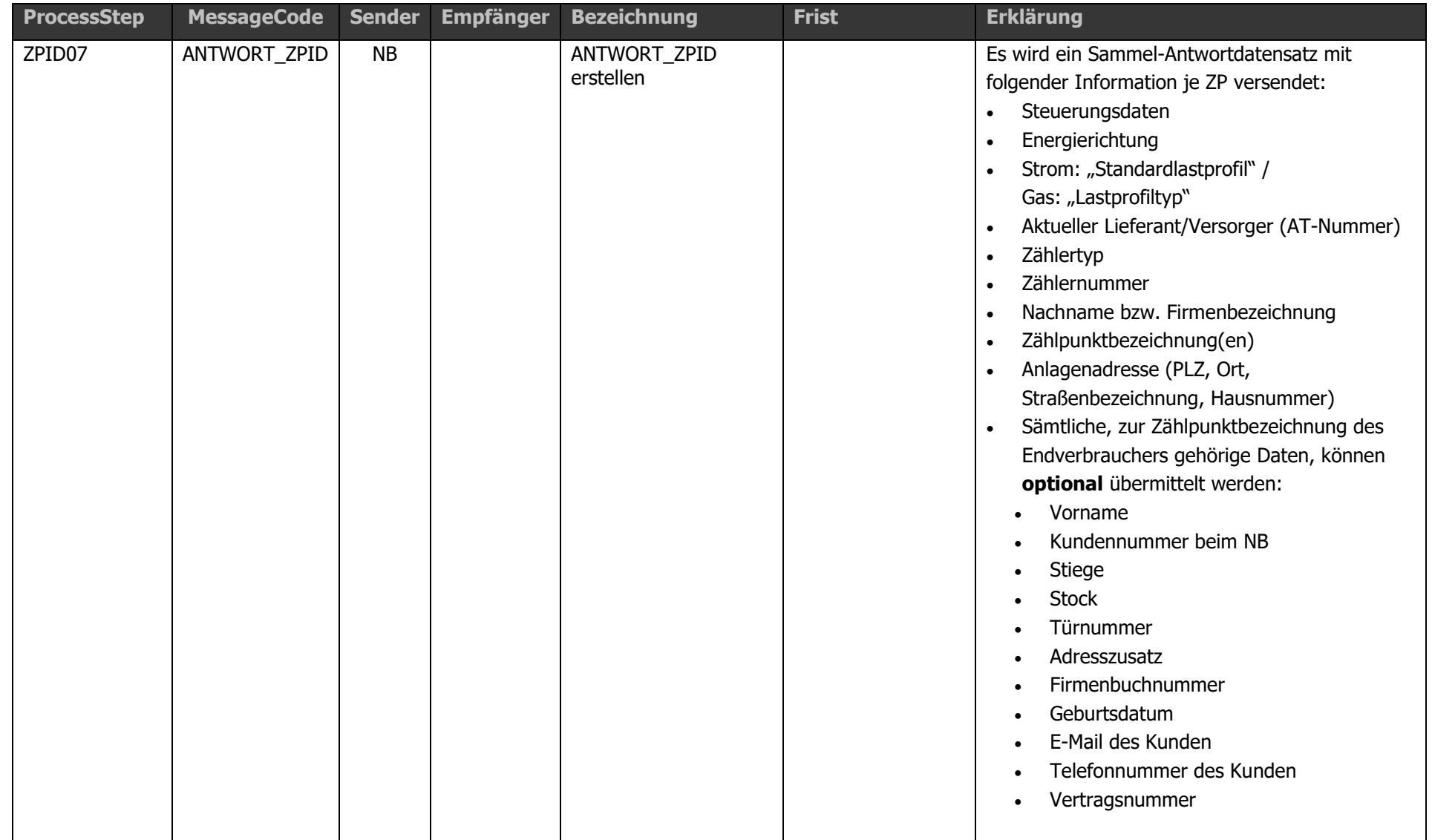

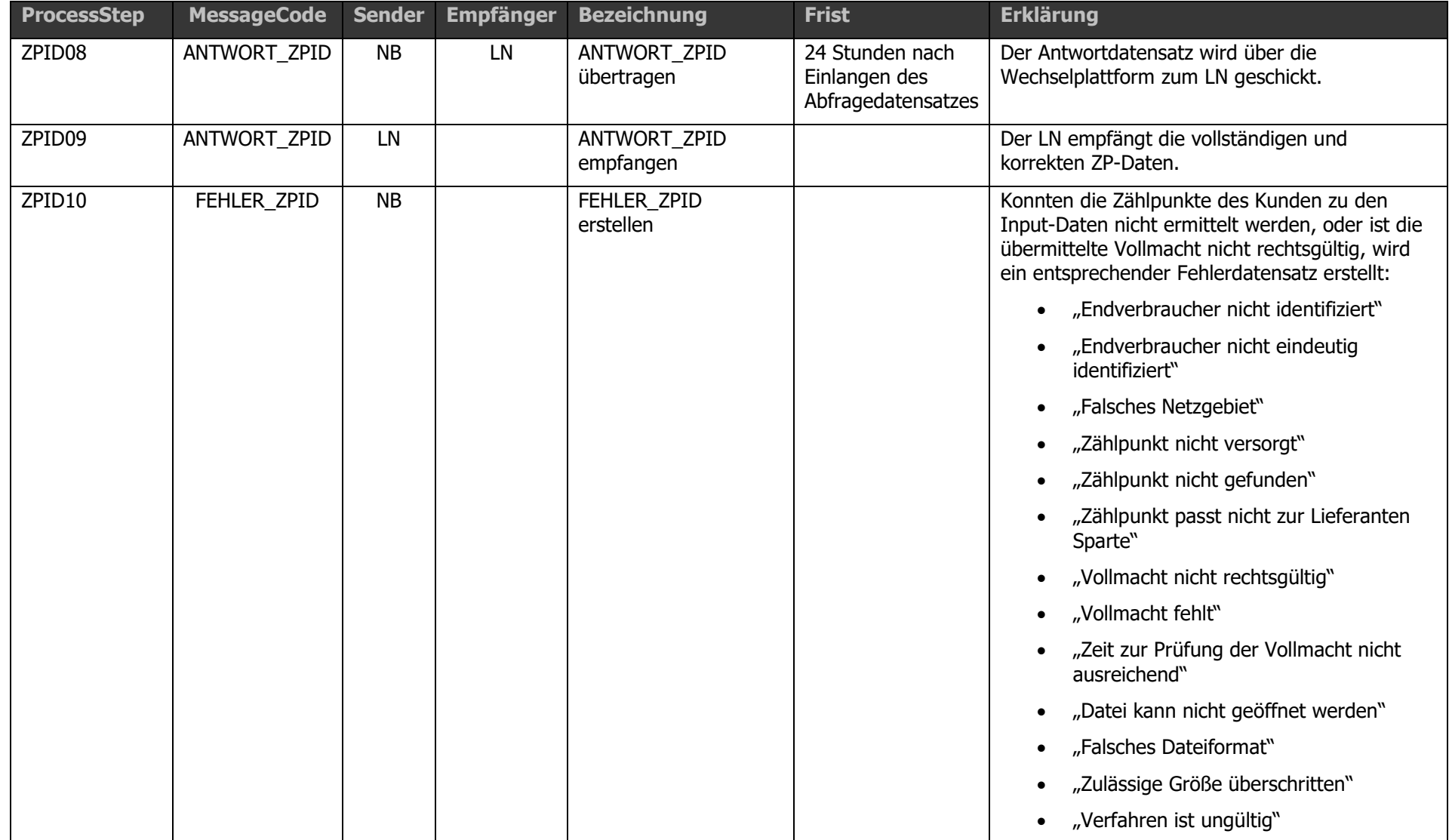

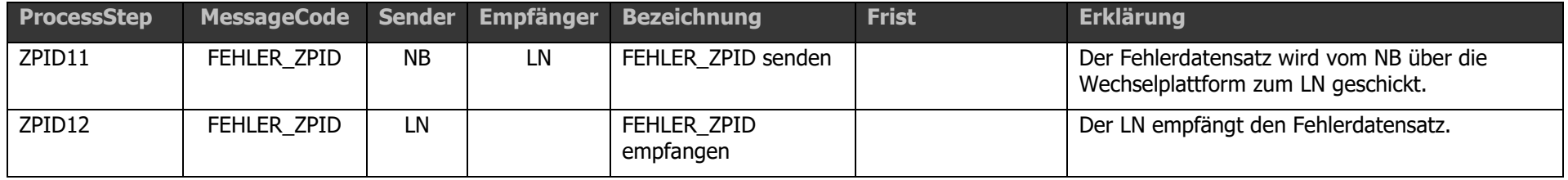
Die Erläuterungen zur automatisierten Suchabfrage beim Netzbetreiber sind gesammelt im Kapitel [1.23](#page-163-0) angeführt.

Bei begründetem Verdacht oder in Form einer Stichprobe kann der NB eine Überprüfung der Vollmacht durchführen. Dies unterbricht die vollautomatische Verarbeitung des angefragten Datensatzes.

In diesem Fall wird der LN vom NB über die Überprüfung der Vollmacht in Kenntnis gesetzt oder zur Übermittlung der Vollmachtdatei aufgefordert.

Eine etwaige Vollmachtsprüfung kann die Maximalfrist von 24h nicht vergrößern. Demzufolge sind für die Übermittlung der Vollmachtdatei folgende Bearbeitungsfristen vorgesehen:

- Der NB hat eine etwaige Anfrage zur Vollmachtdatei unverzüglich nach Erhalt der initialen ZPID-Nachricht an den LN zu übermitteln.
- Die Übermittlung der Vollmachtdatei an den NB erfolgt bis spätestens 4 Stunden vor Ablauf der Maximalfrist (24 Stunden).
- Für die Prüfung der Vollmachtdatei und Beantwortung verbleiben dem NB daher mindestens 4 Stunden.

Nach erfolgter Identifikation der abgefragten Zählpunkte beim Netzbetreiber wird ein Antwortdatensatz je Zählpunkt zusammengestellt und in weiterer Folge an den neuen Lieferanten zurück übermittelt.

Die rückgemeldeten Datensätze beinhalten folgende personenbezogene Daten:

- Strom: "Standardlastprofil" / Gas: "Lastprofiltyp"
- Energierichtung
- Aktueller Lieferant/Versorger (AT-Nummer)
- Zählernummer
- Zählertyp

.

- Zählpunktbezeichnung(en)
- Sämtliche, zur Zählpunktbezeichnung gehörige Daten die auch bei der Suchabfrage durch den Lieferanten angegeben werden konnten. Das sind zumindest Nachname bzw. Firmenbezeichnung, PLZ, Ort, Straßenbezeichnung, Hausnummer.

• Optional können übermittelt werden: Stiege, Stock, Türnummer, Adresszusatz, Kundennummer beim NB, Vorname, Firmenbuchnummer, Geburtsdatum, E-Mail des Kunden, Telefonnummer des Kunden und Vertragsnummer.

Alle Datensätze werden in einer Nachricht übermittelt. Jeder gefundenen Zählpunktbezeichnung wird eine eindeutige Fall-Identifikationsnummer (FIN bzw. Case-ID) zugeordnet und mit gesendet. Die Anlagen-Identifikationsnummer (AIN) muss für alle ZP der gleichen Anlage gleich sein. Die Kombination aus Anlagen-Identifikationsnummer und Fall-Identifikationsnummer muss genau einer bestimmten Zählpunktbezeichnung entsprechen.

### Kündigungsfristenabfrage beim aktuellen Liefe [BINKUN]

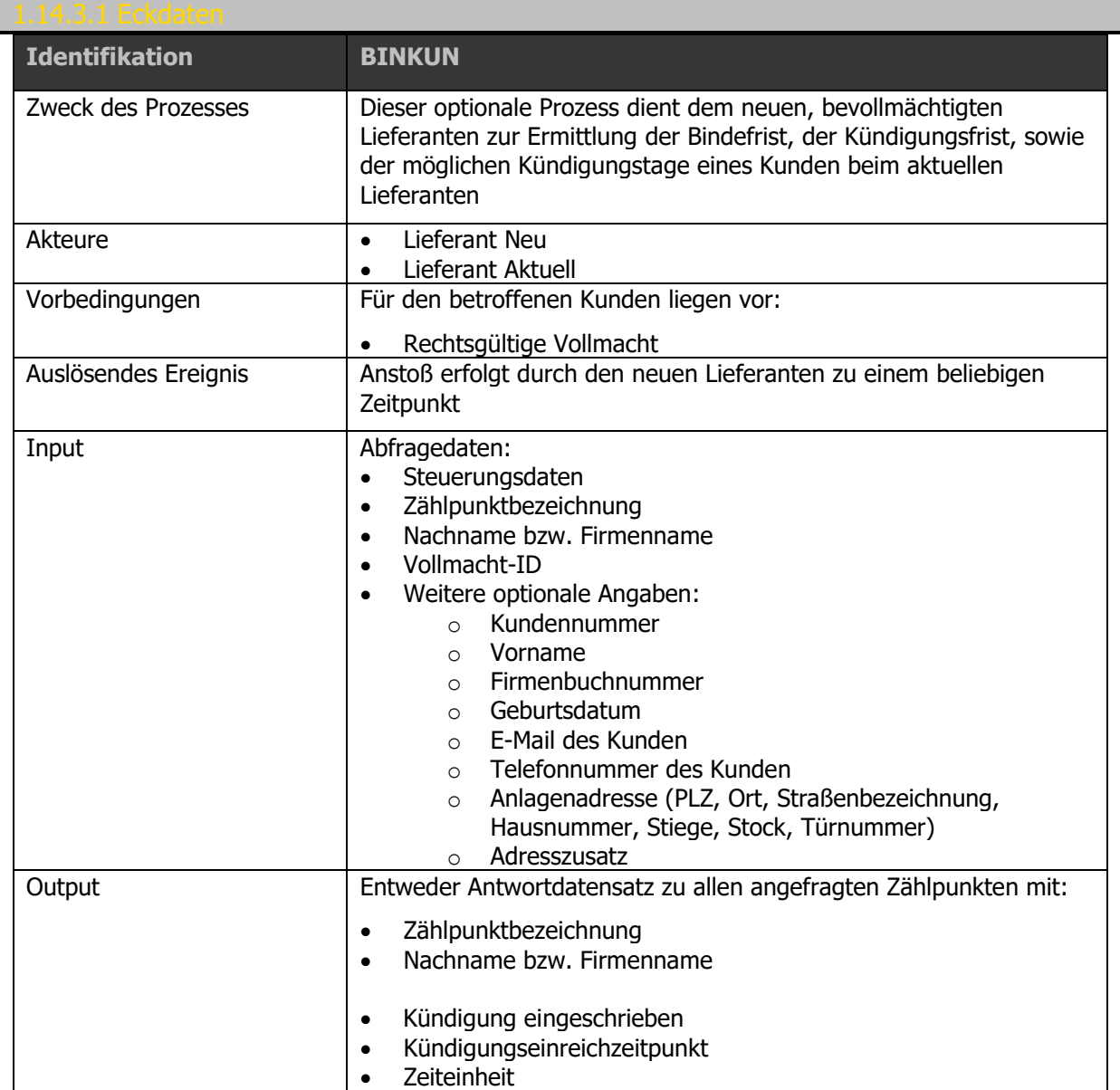

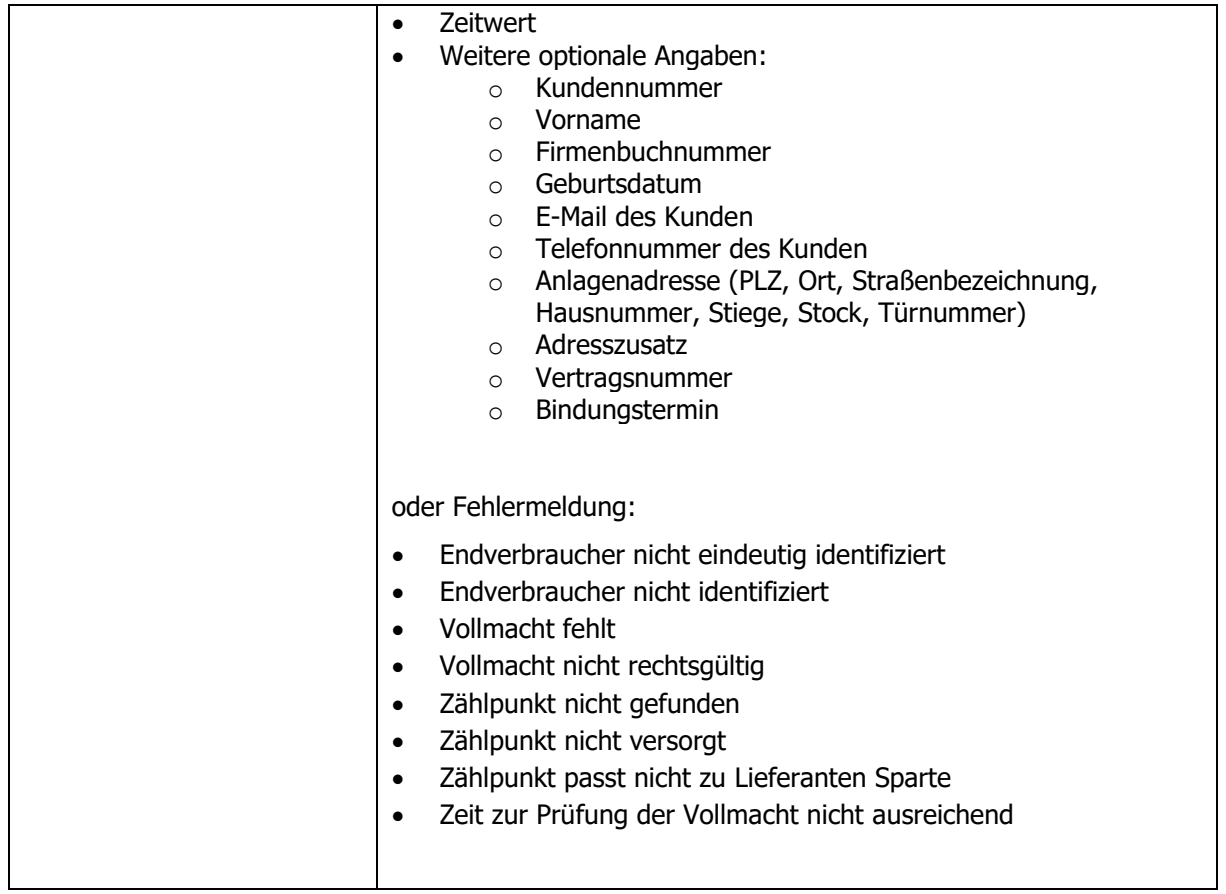

Ablaufdiagramm: Siehe dazu [Anhang A2.1 \[BINKUN\] Bindungs-](#page-192-0) und [Kündigungsfristenabfrage beim aktuellen Lieferanten V03.10](#page-192-0)

Liefert eine automatisierte Suchabfrage kein eindeutiges Ergebnis, so ist eine nicht automatisierte Bearbeitung innerhalb der festgelegten Höchstfrist im Ausnahmefall zulässig.

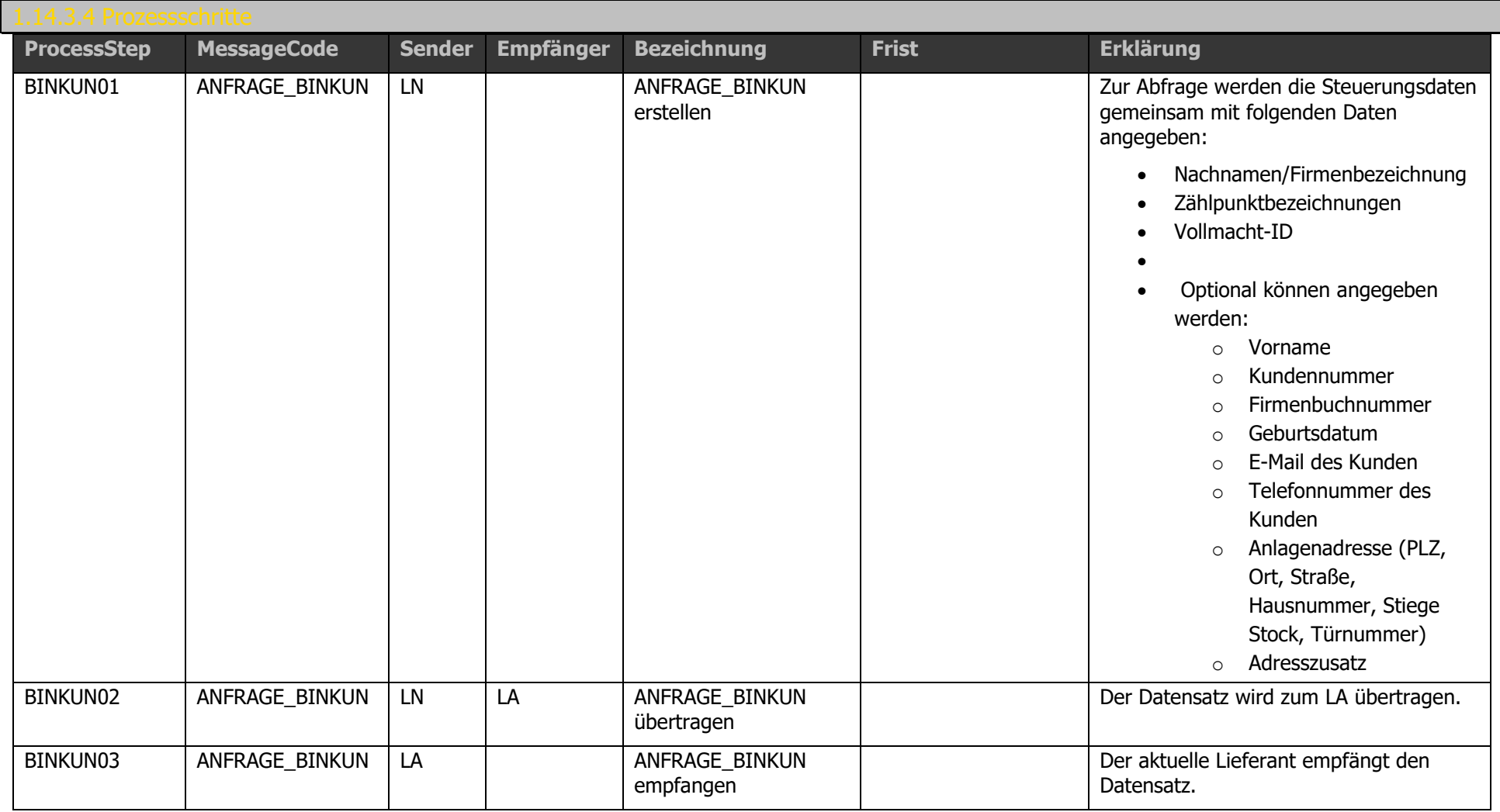

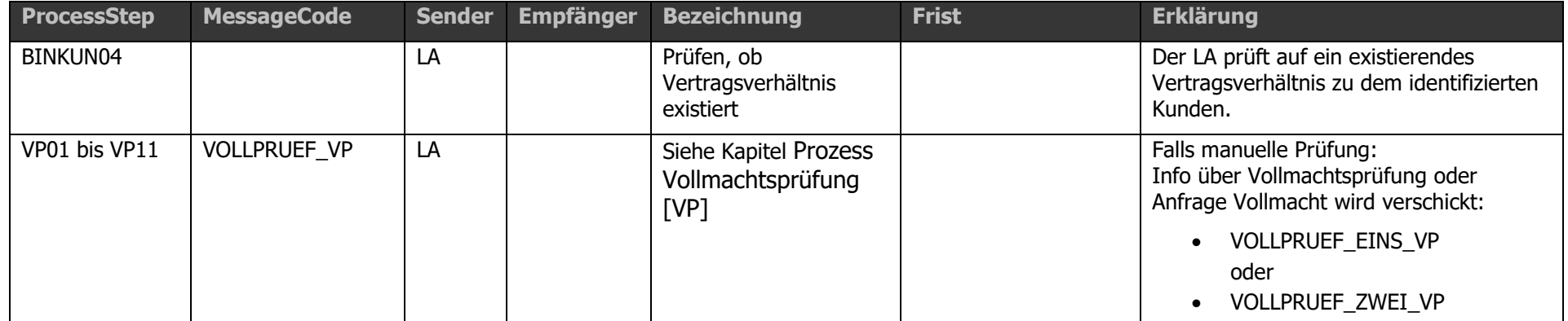

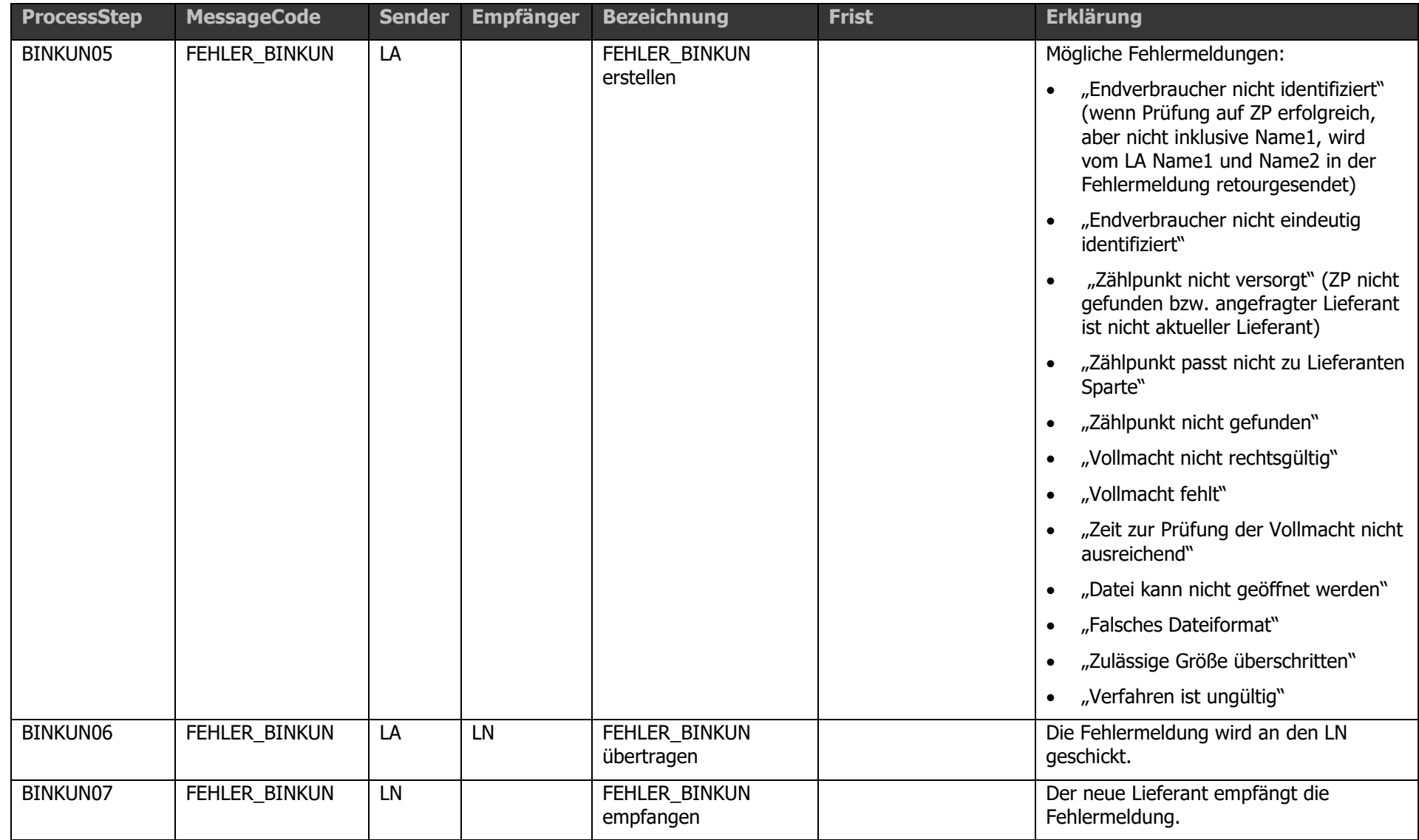

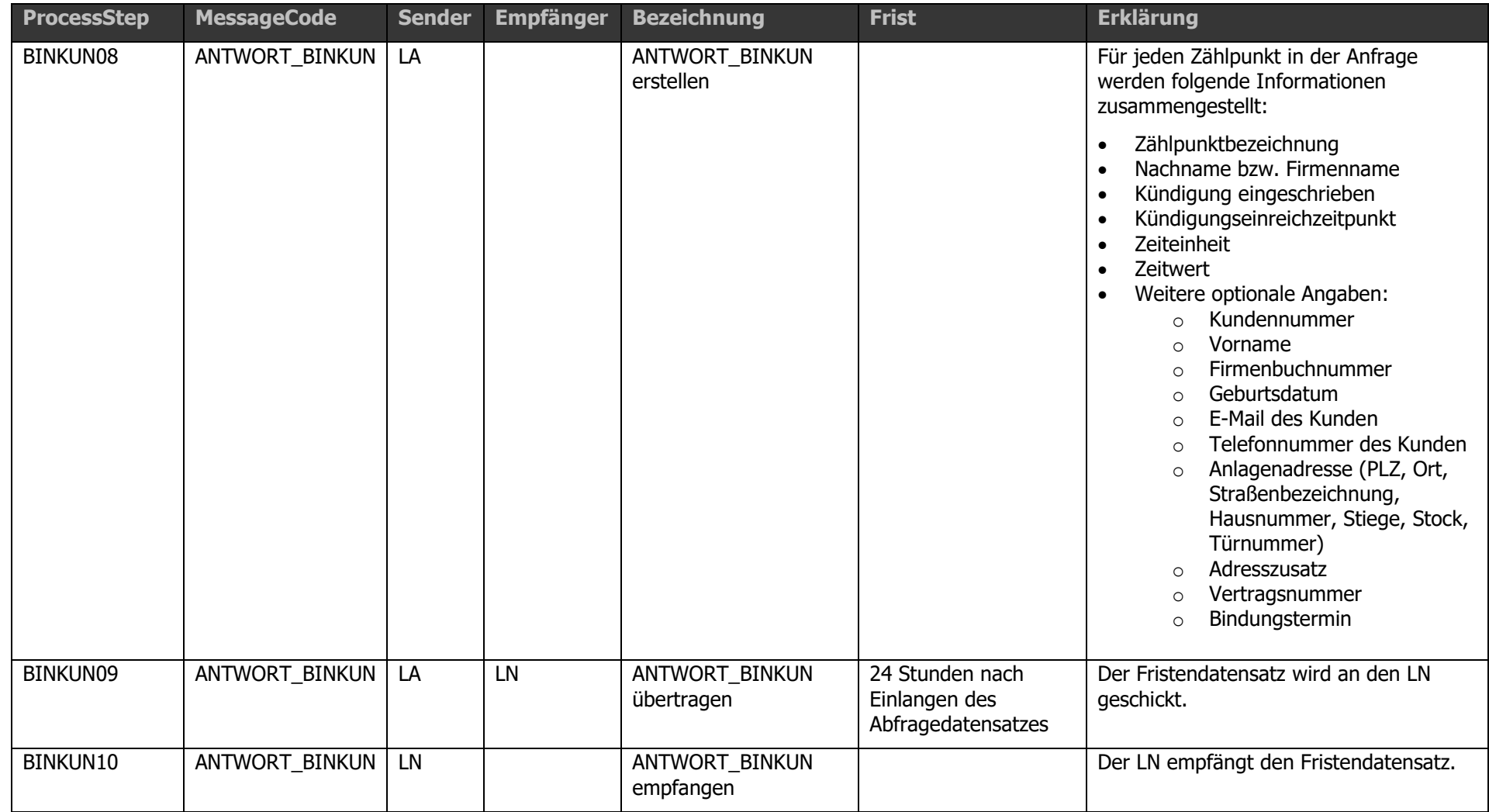

# 1.14.4 Prozess Wechsel im eigentlichen Sinn [V

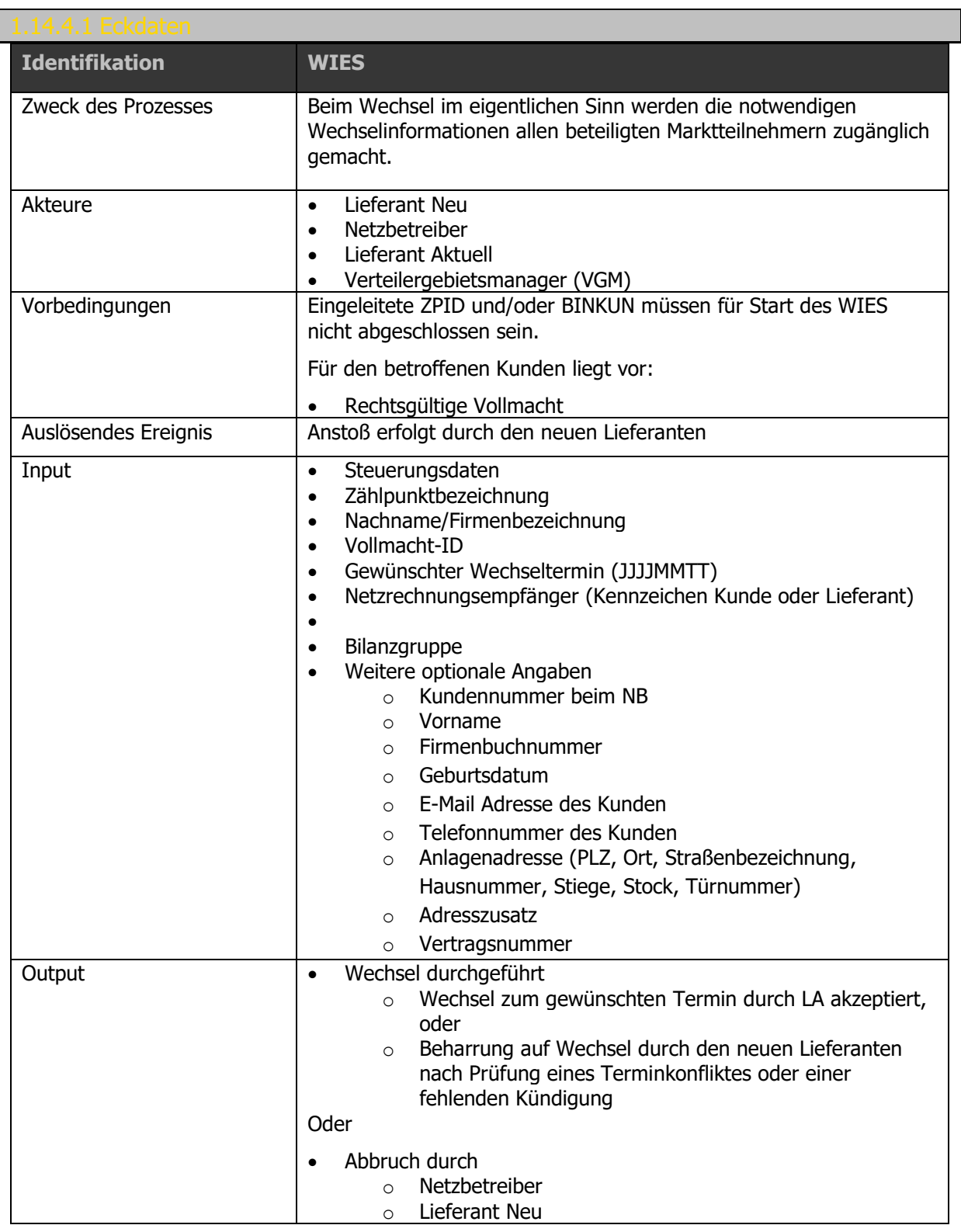

Ablaufdiagramm: Siehe dazu [Anhang A2.3 \[WIES\] Eigentlicher Wechsel V03.10.01](#page-192-1)

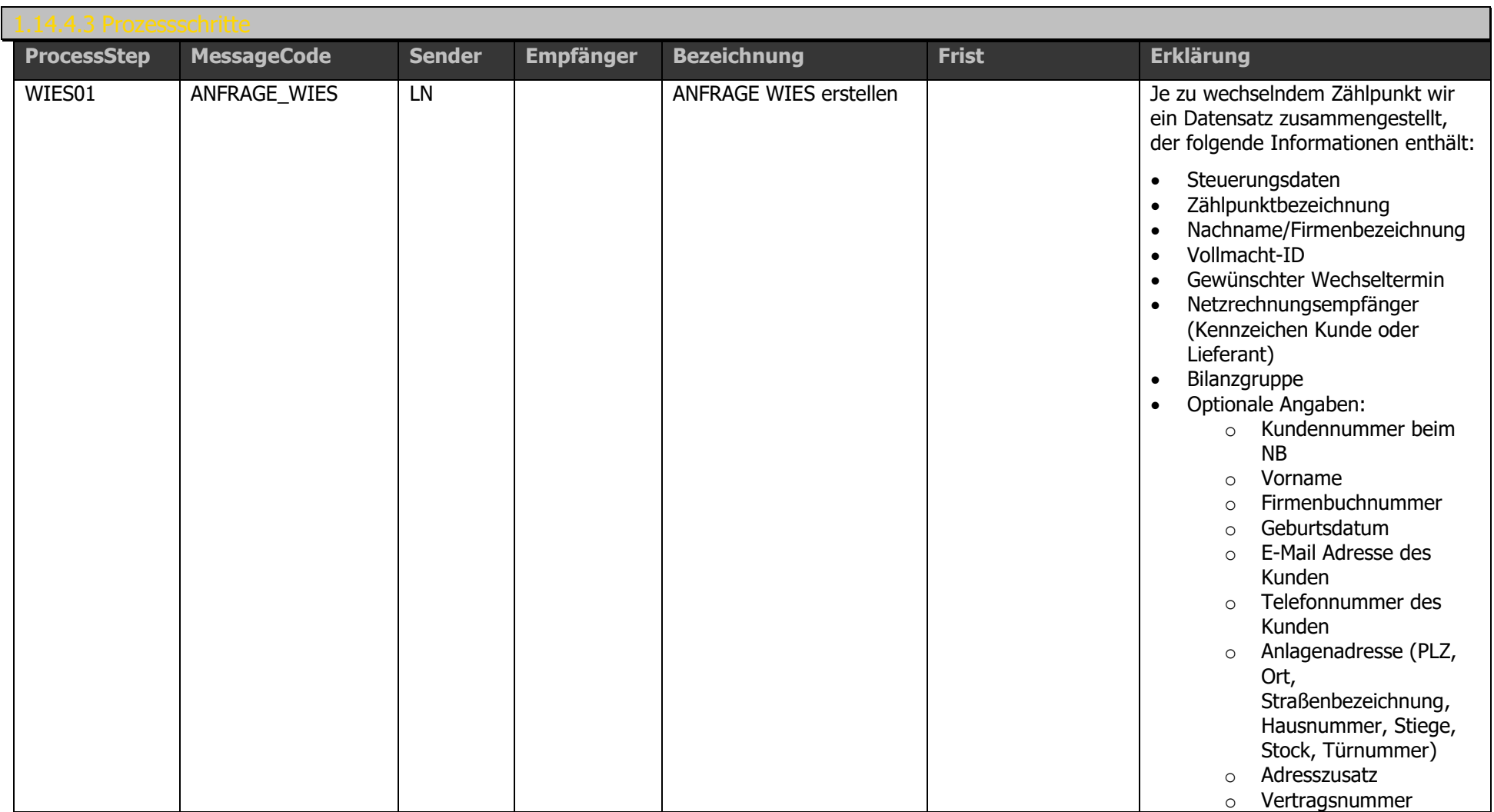

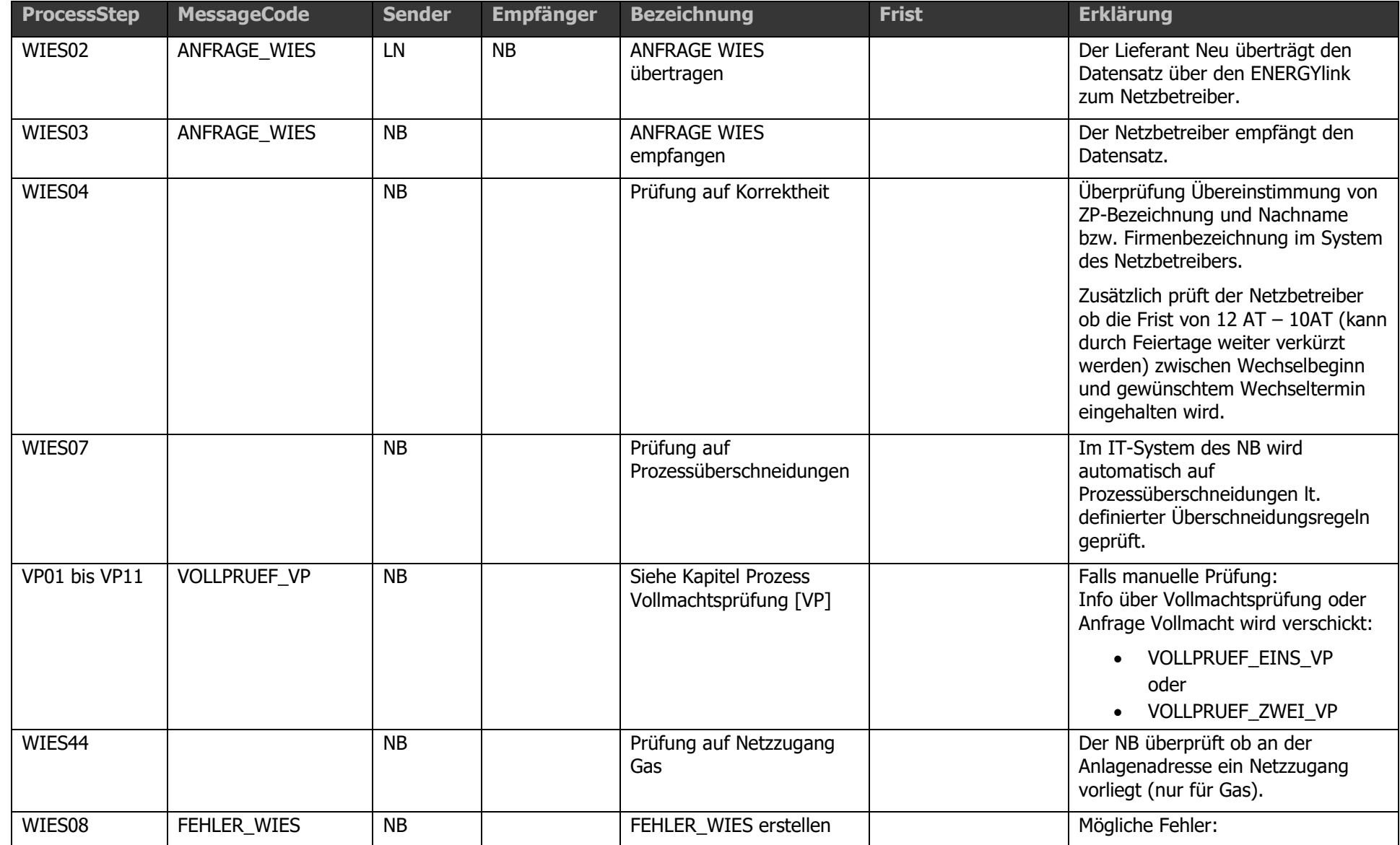

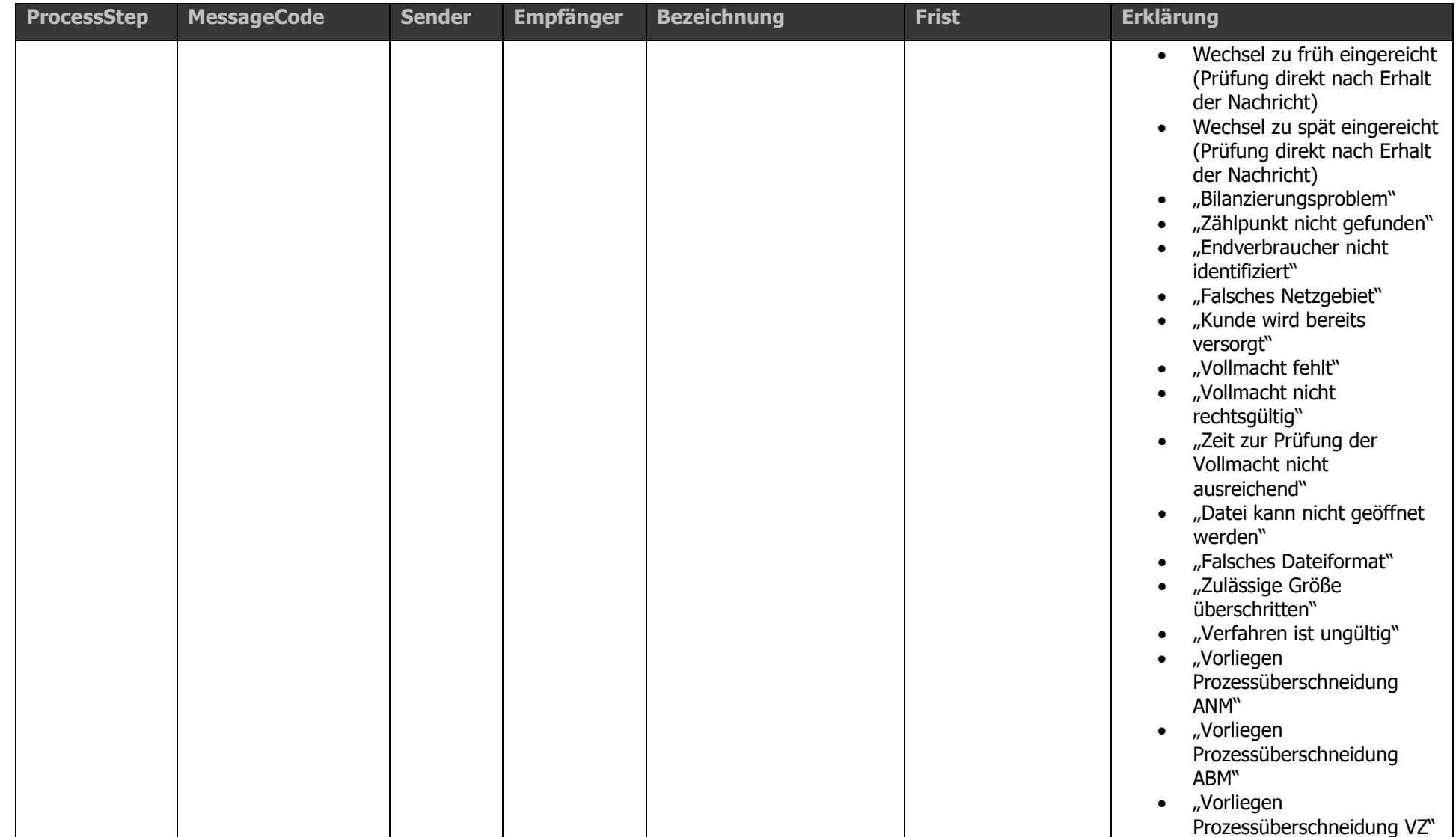

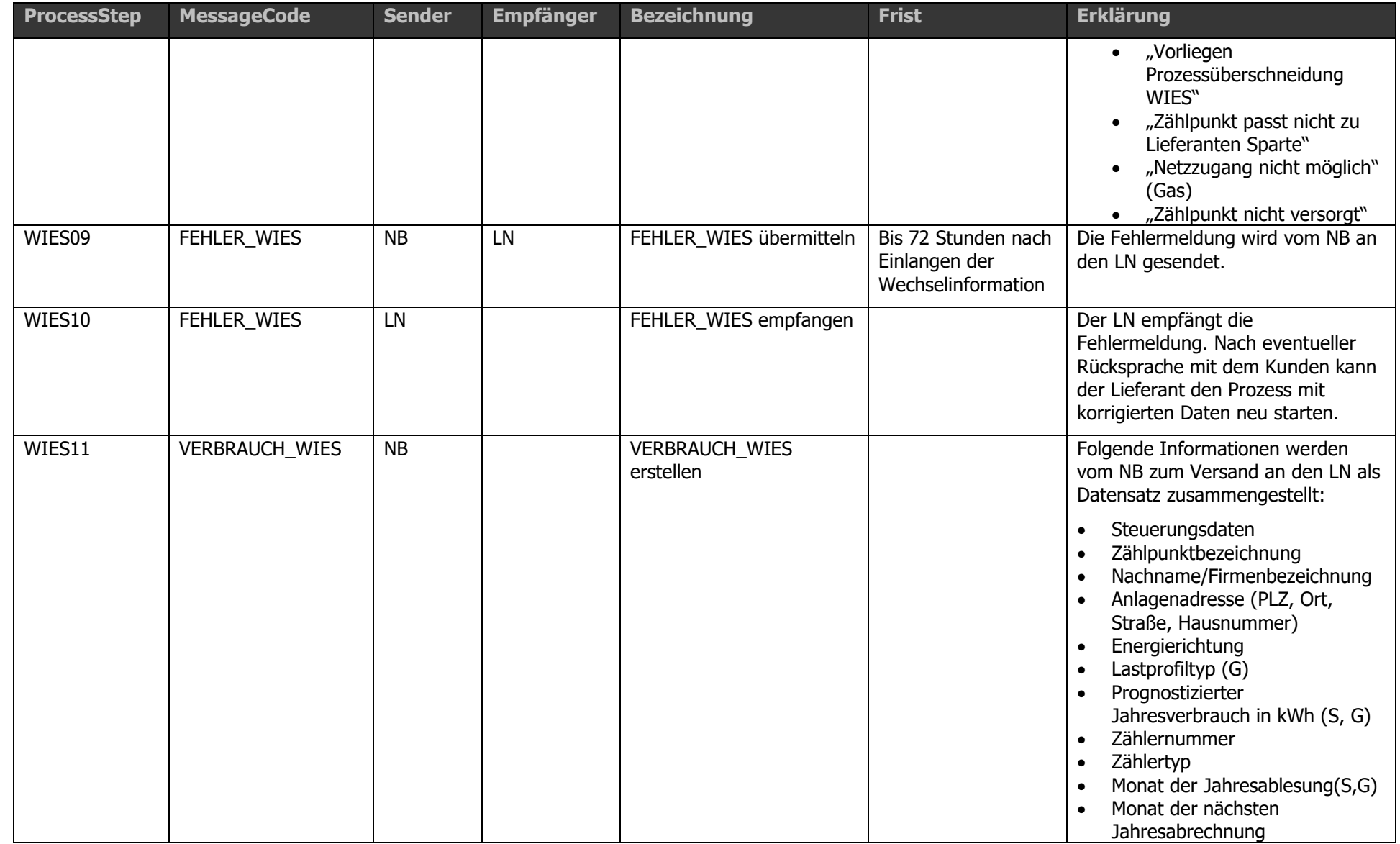

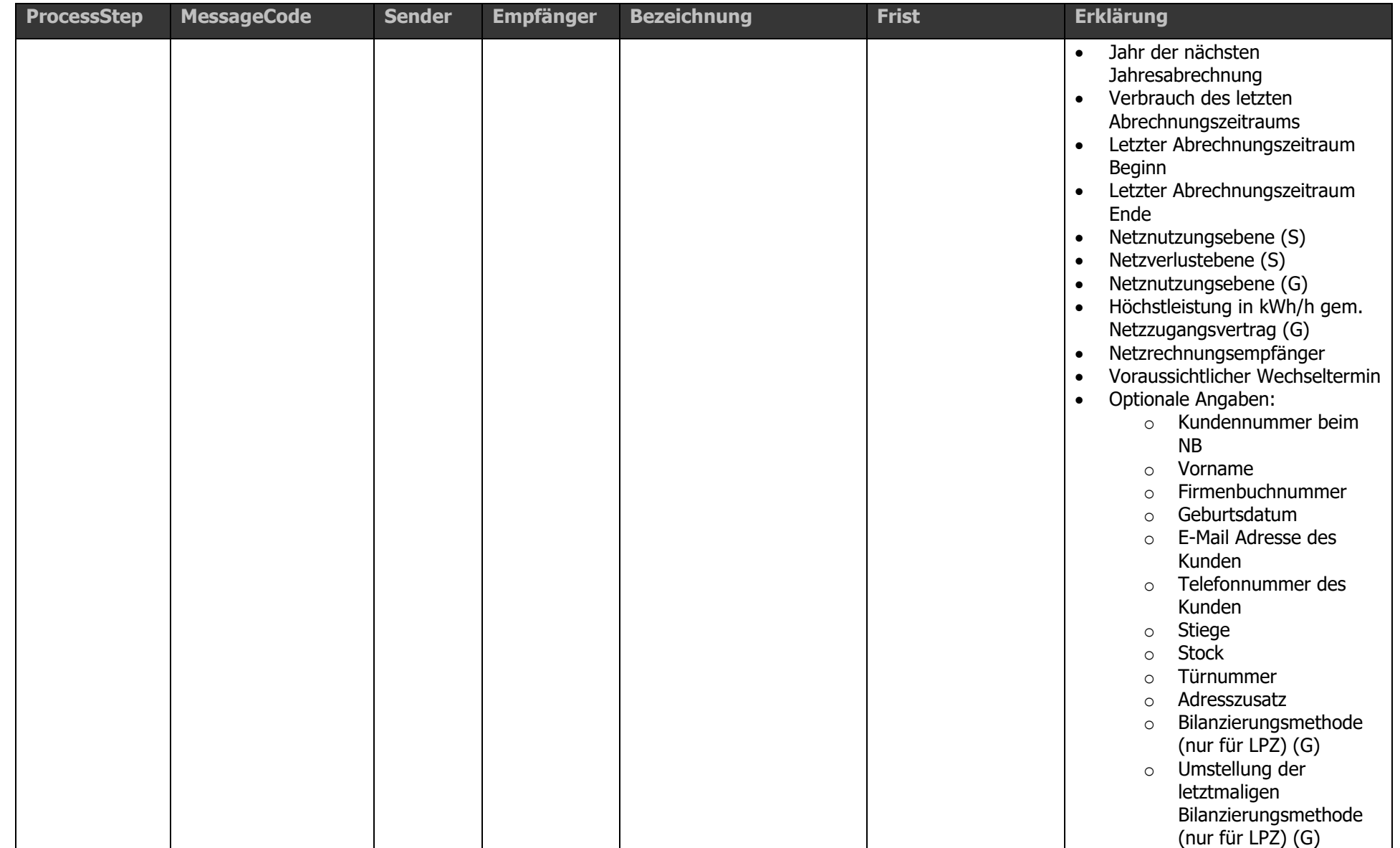

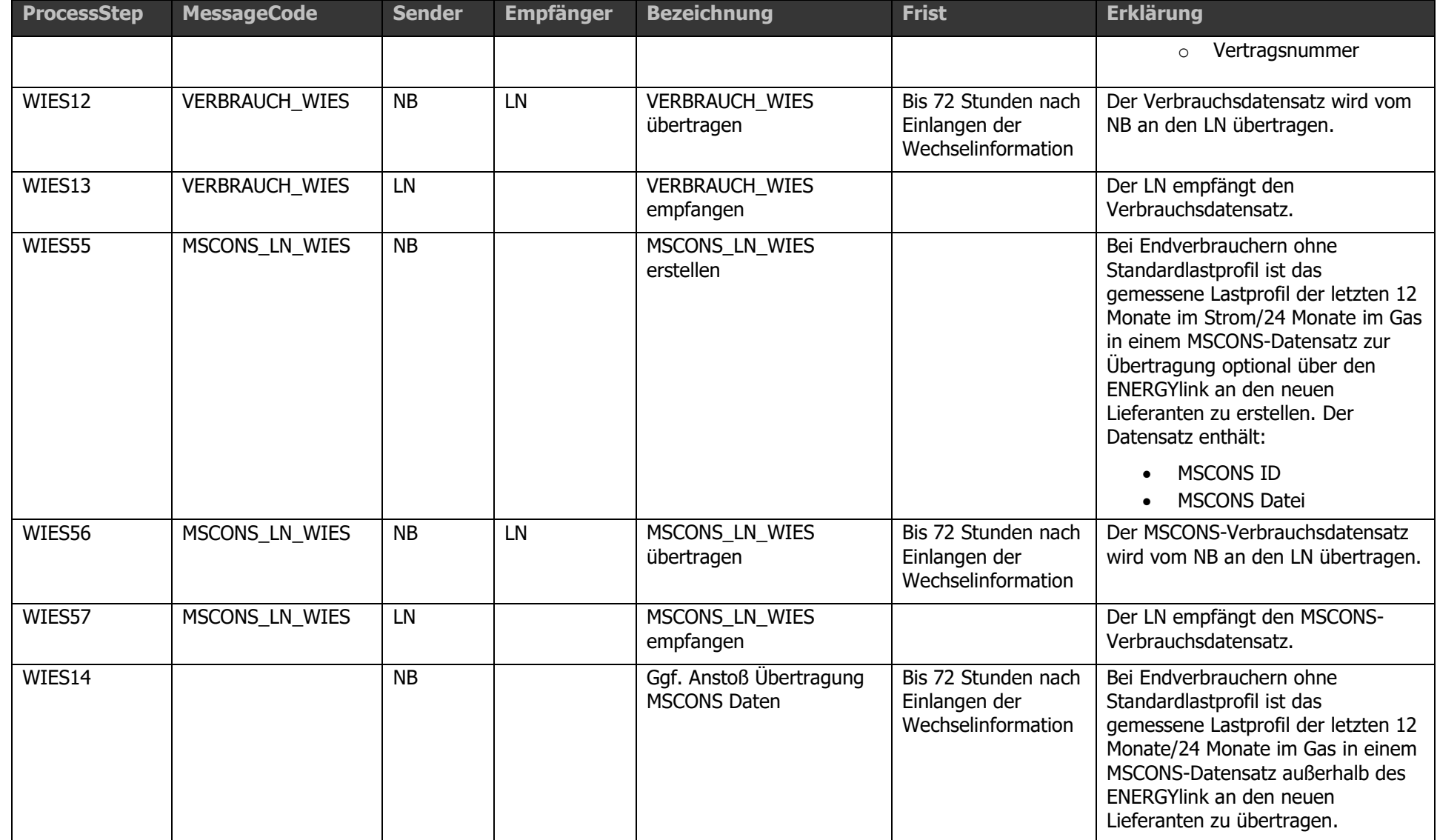

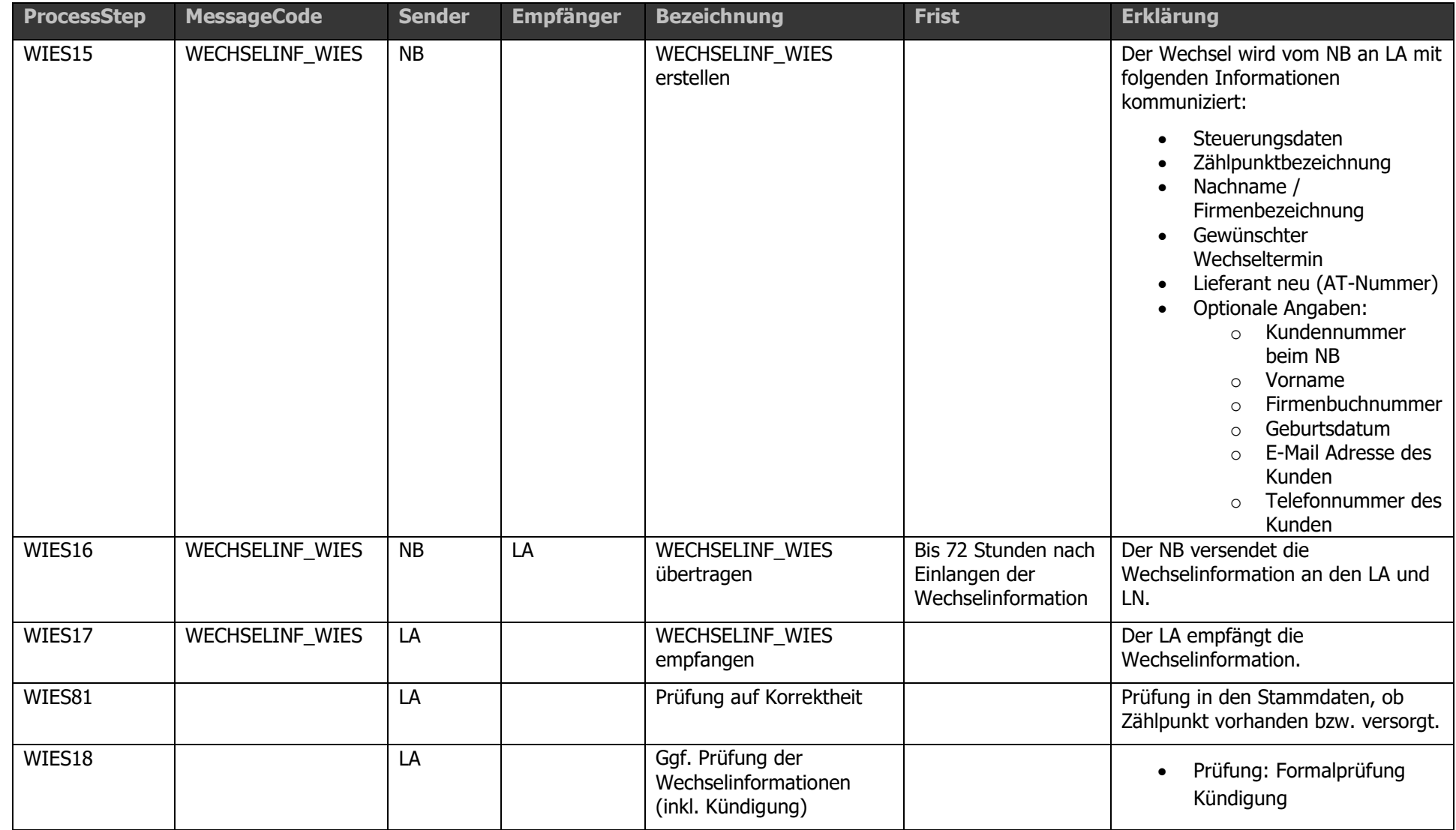

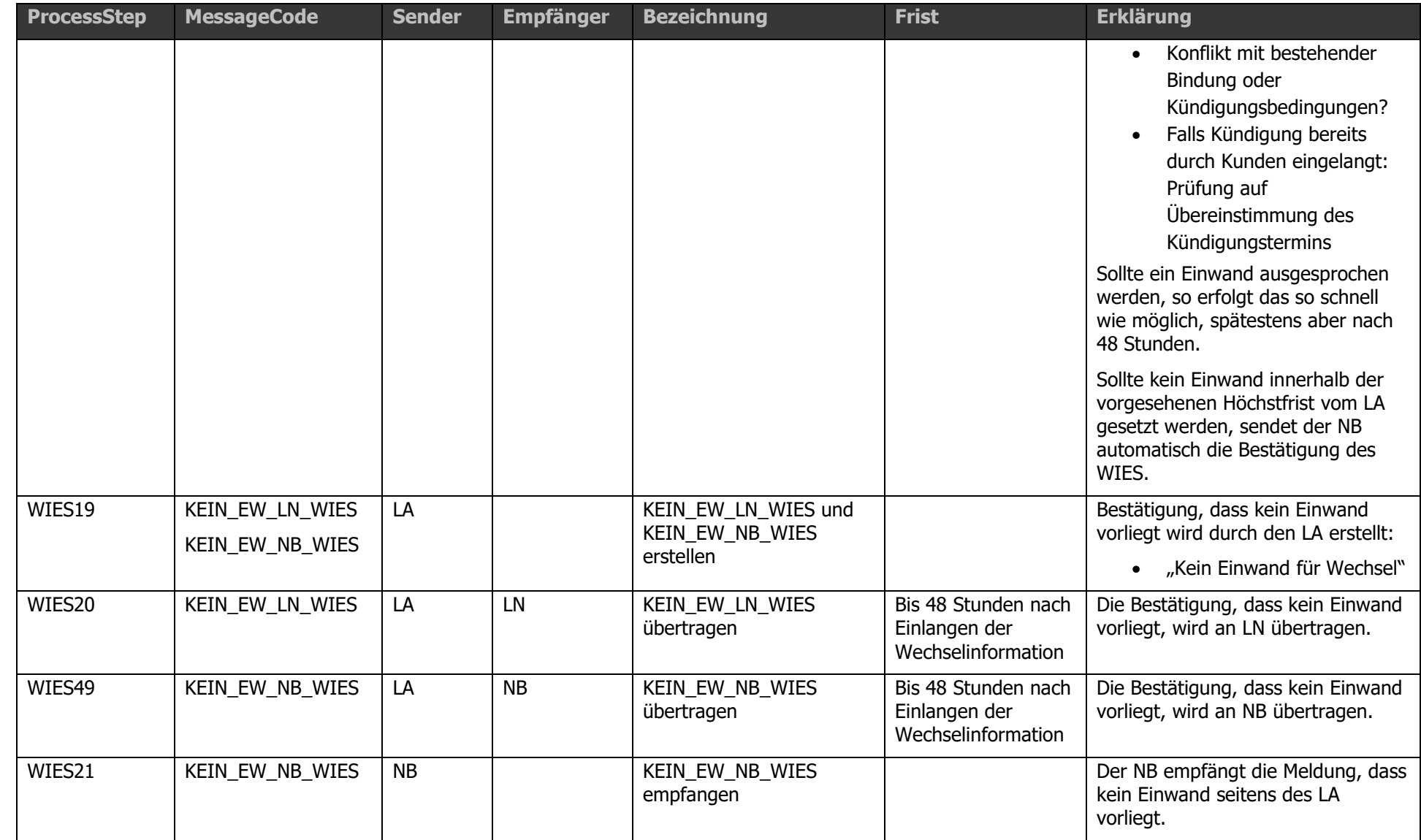

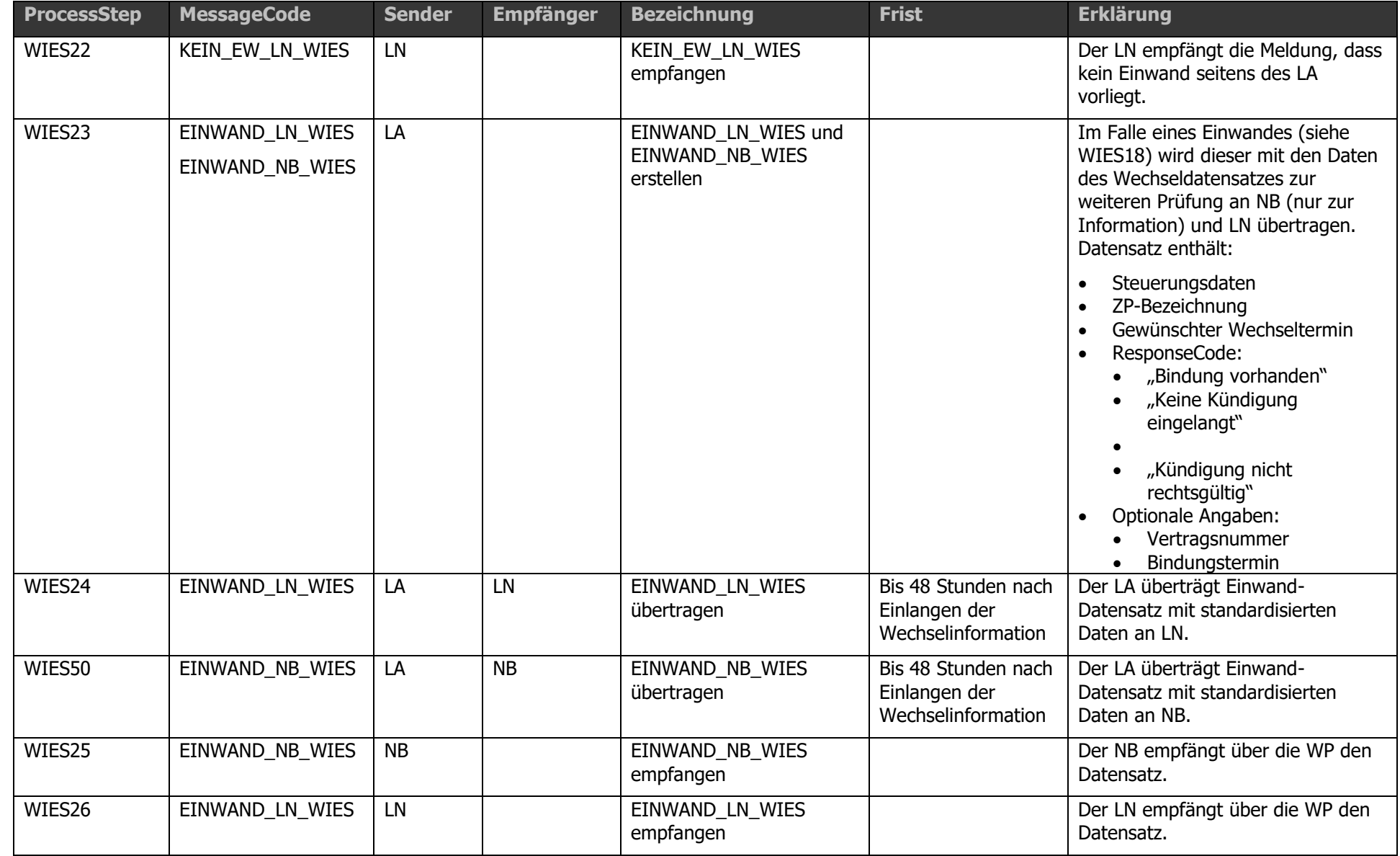

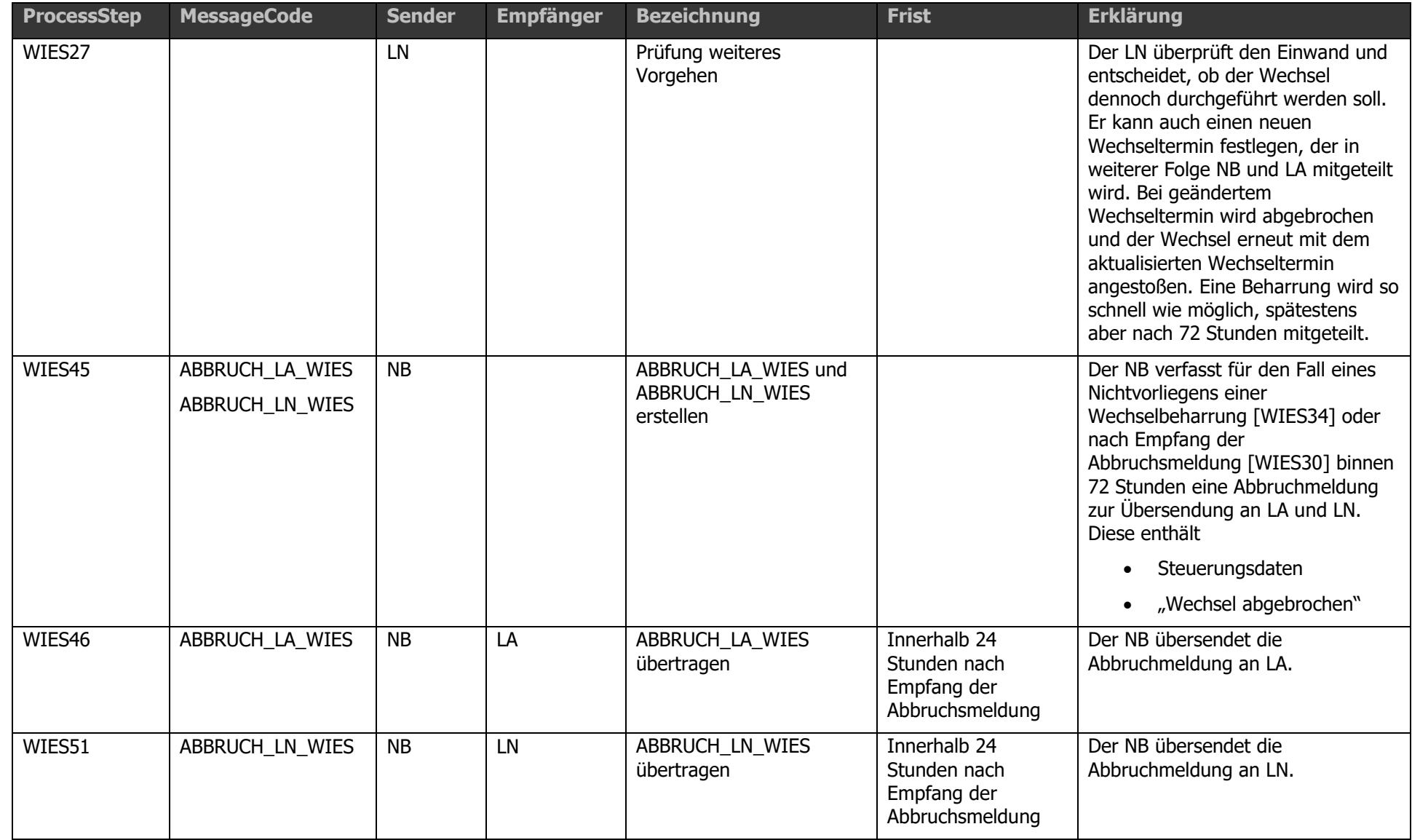

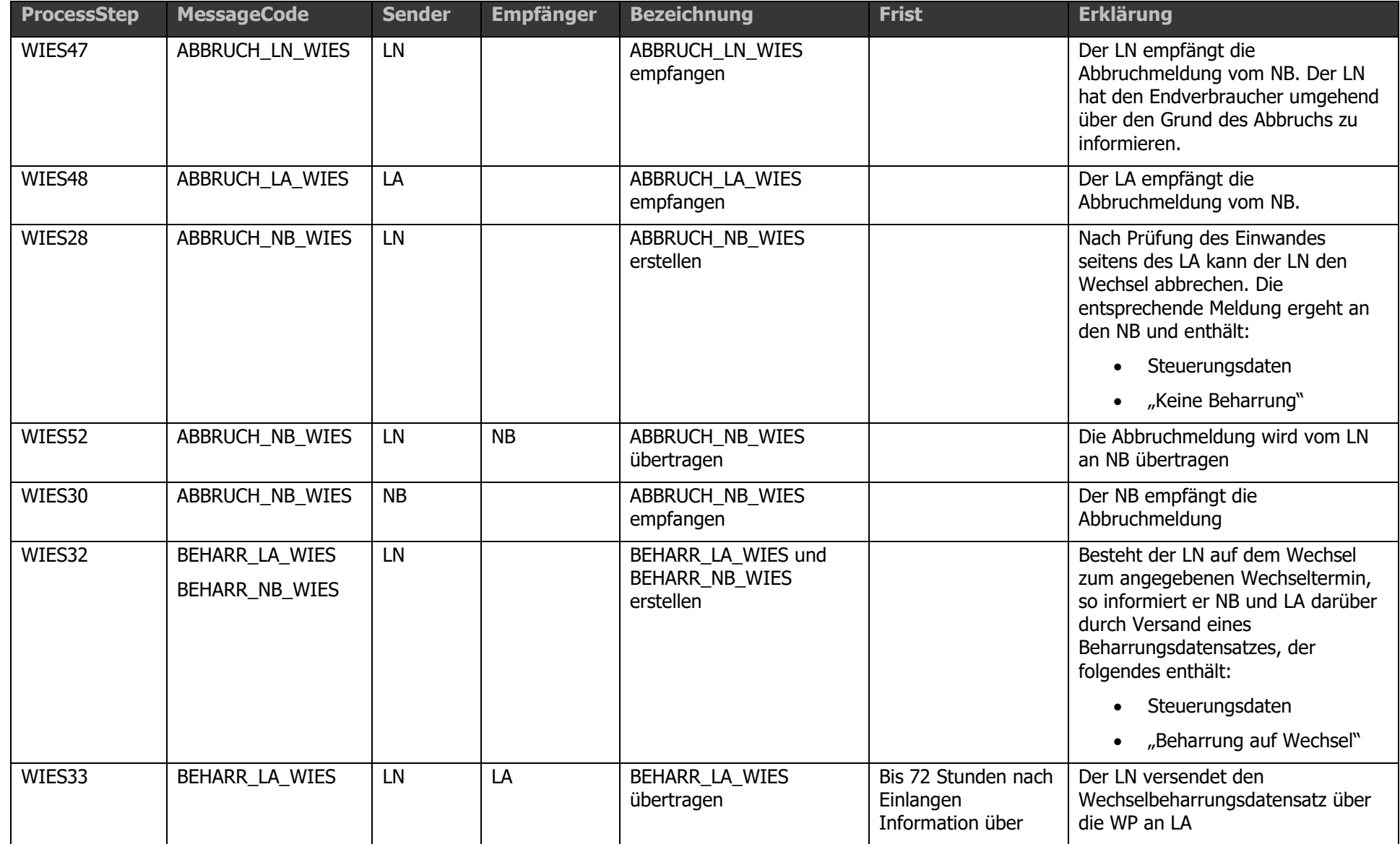

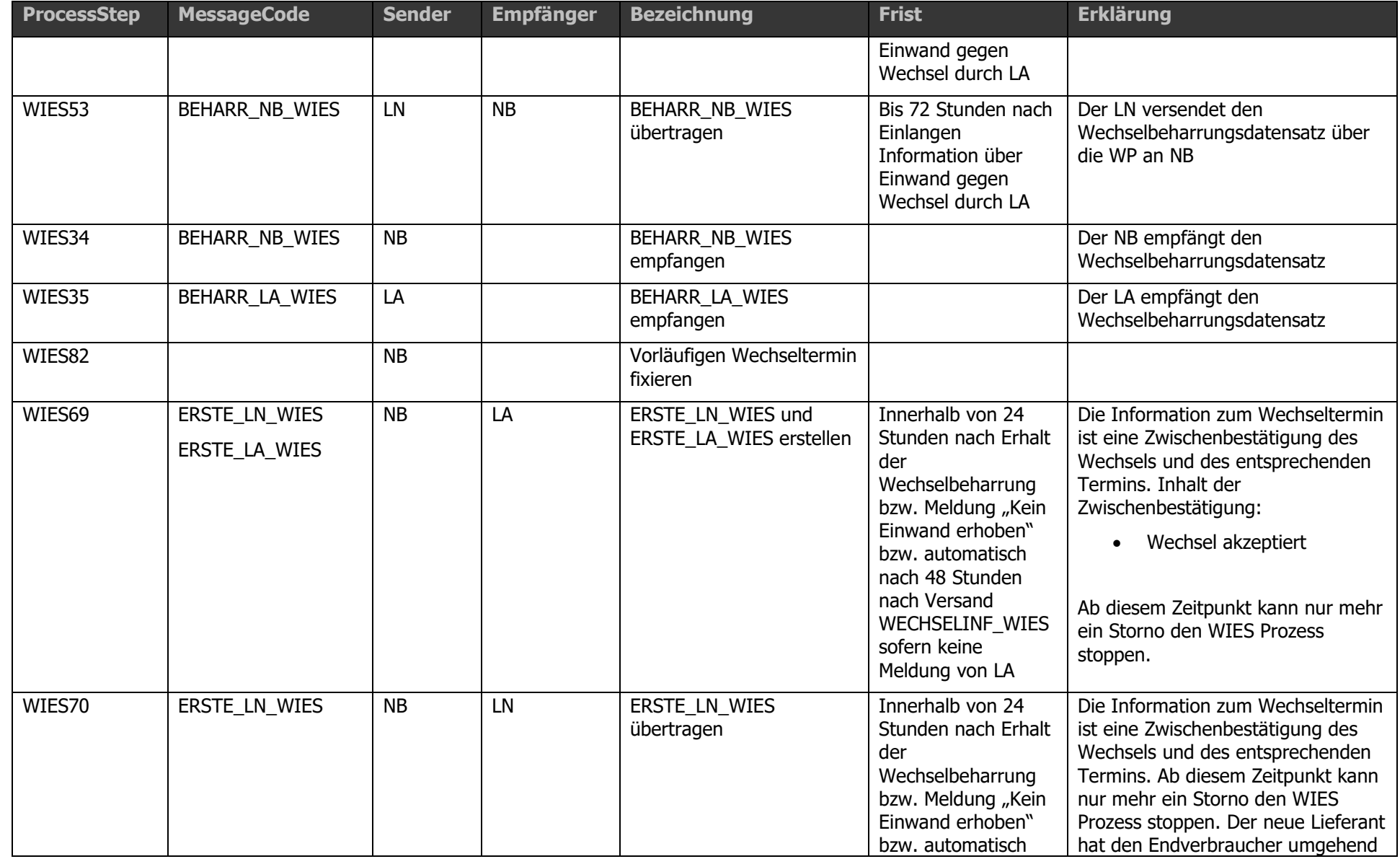

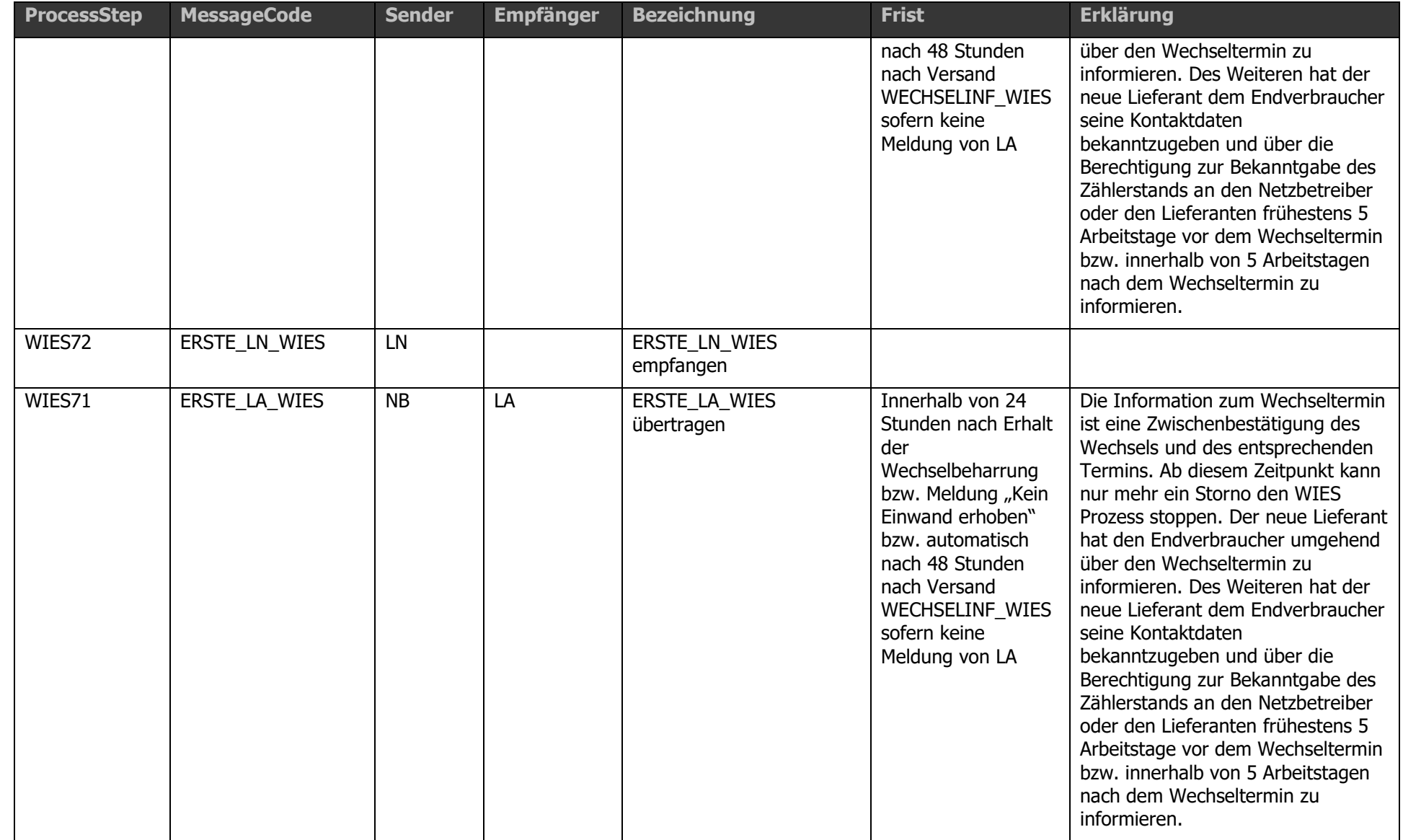

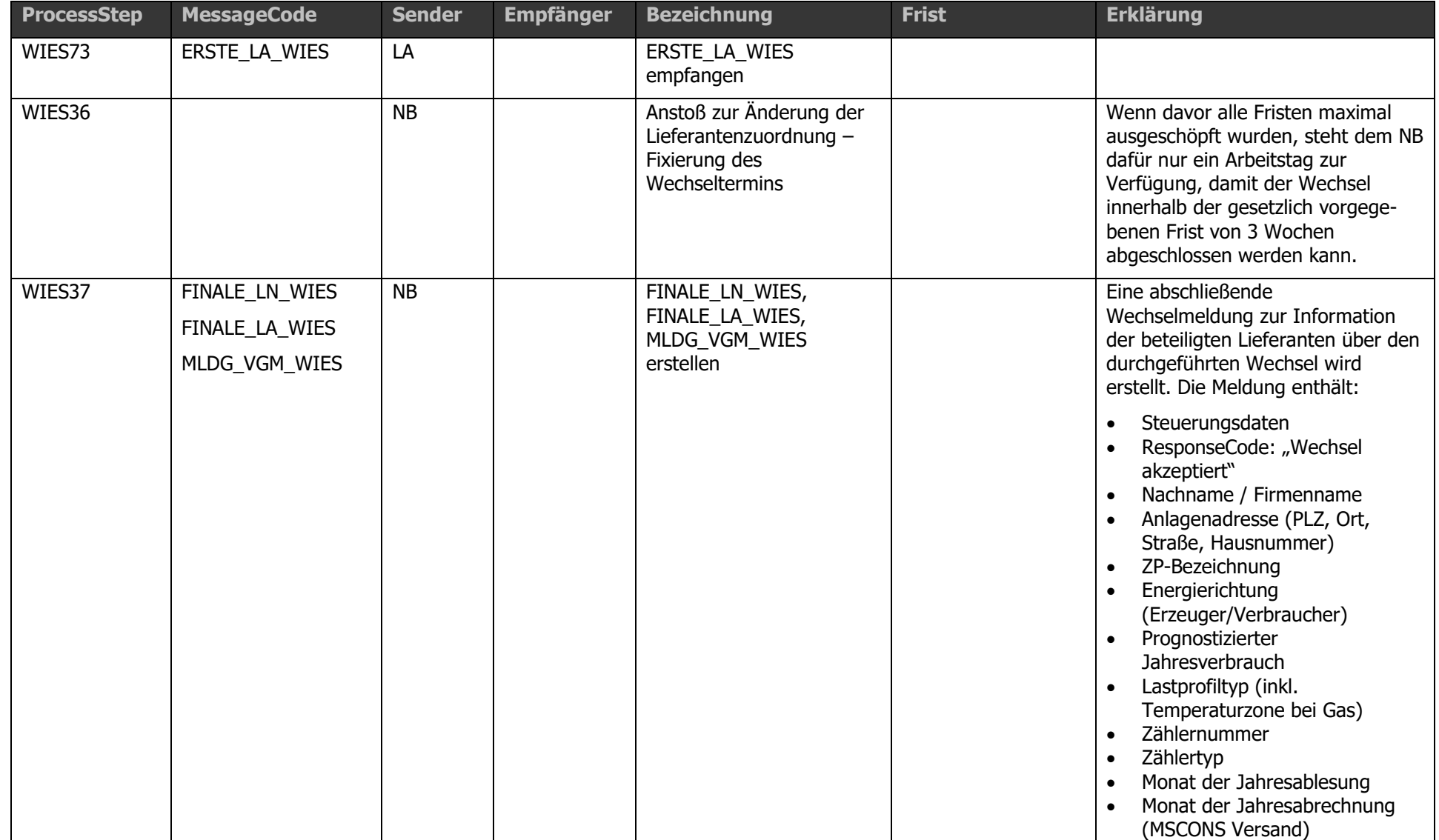

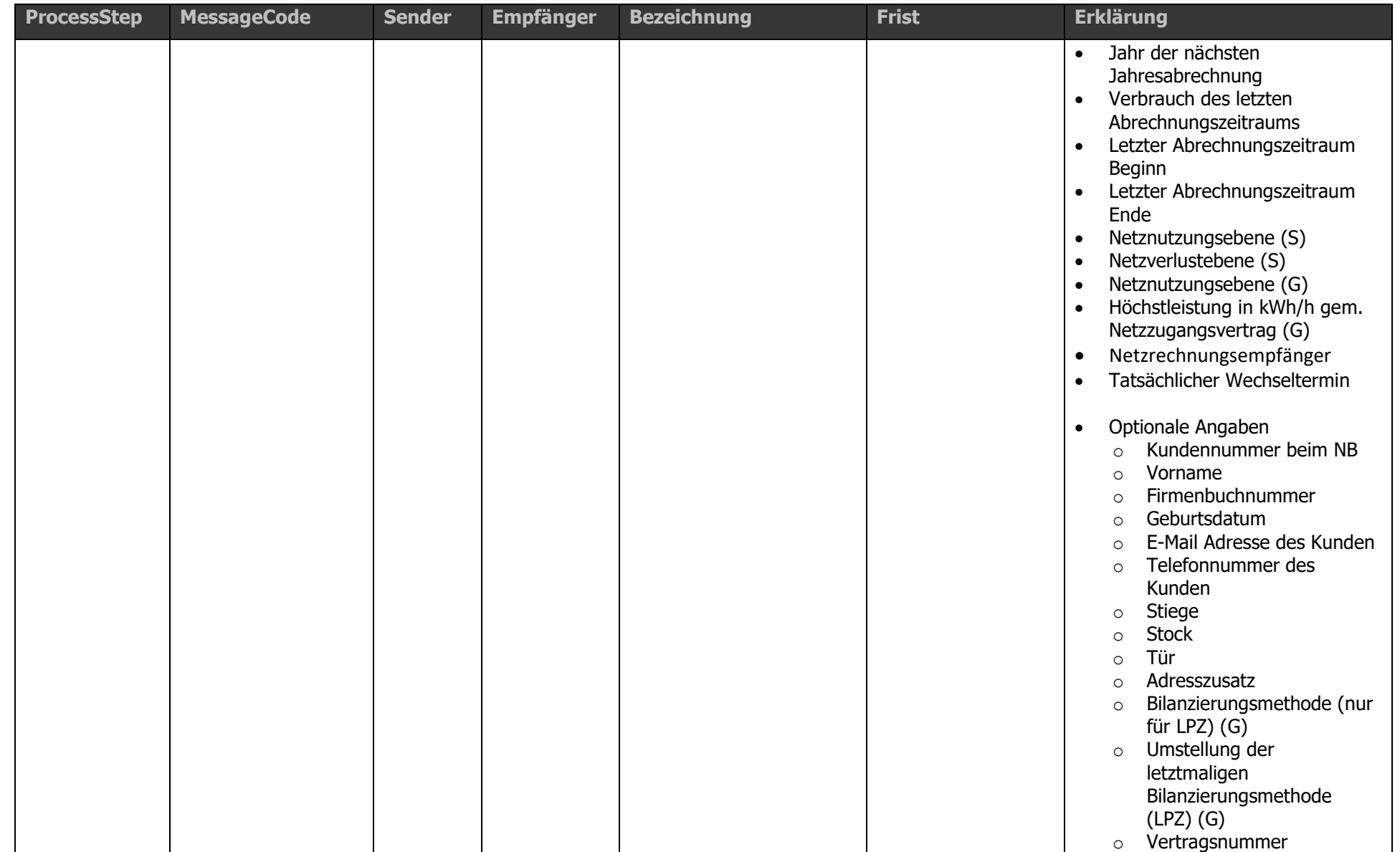

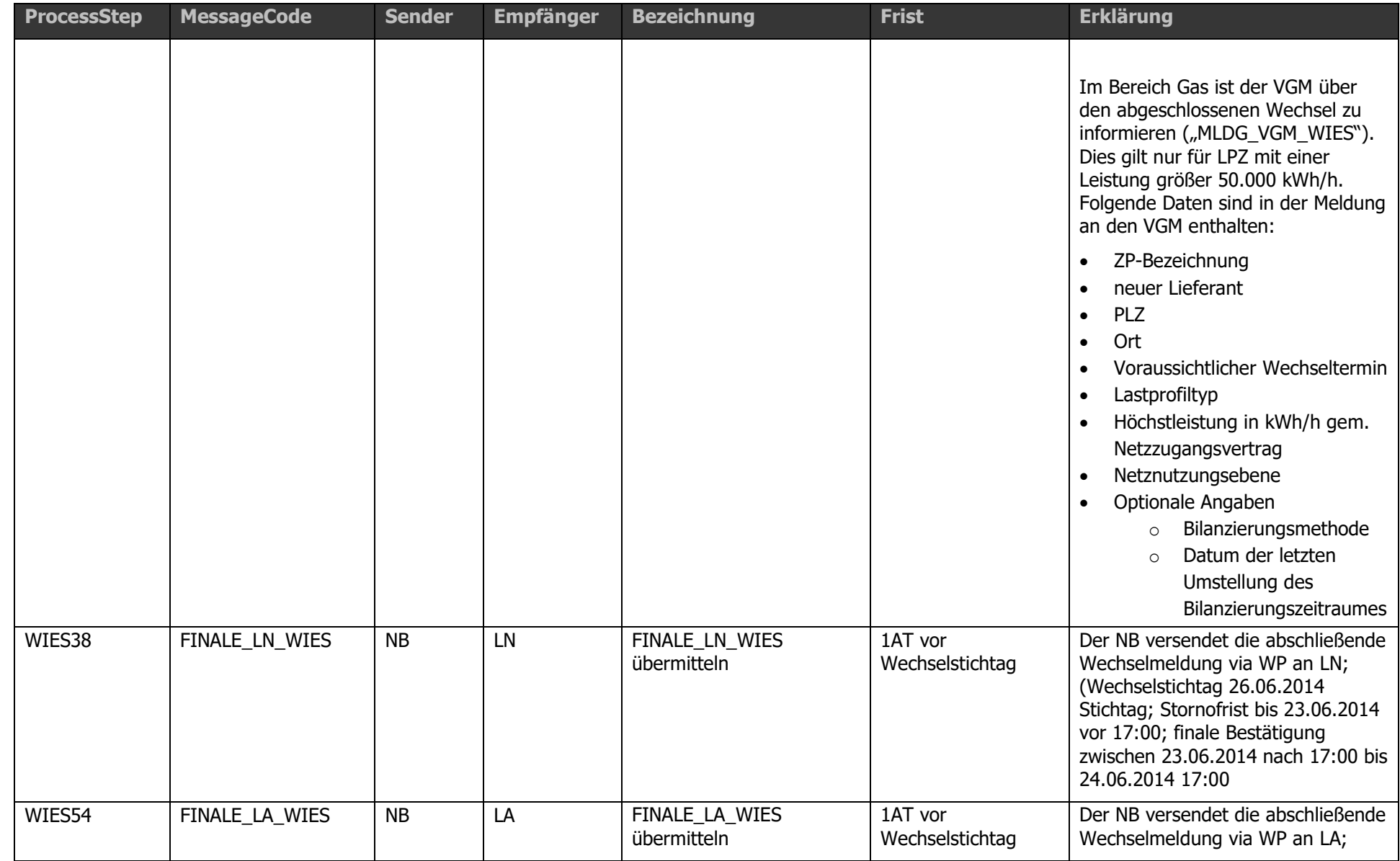

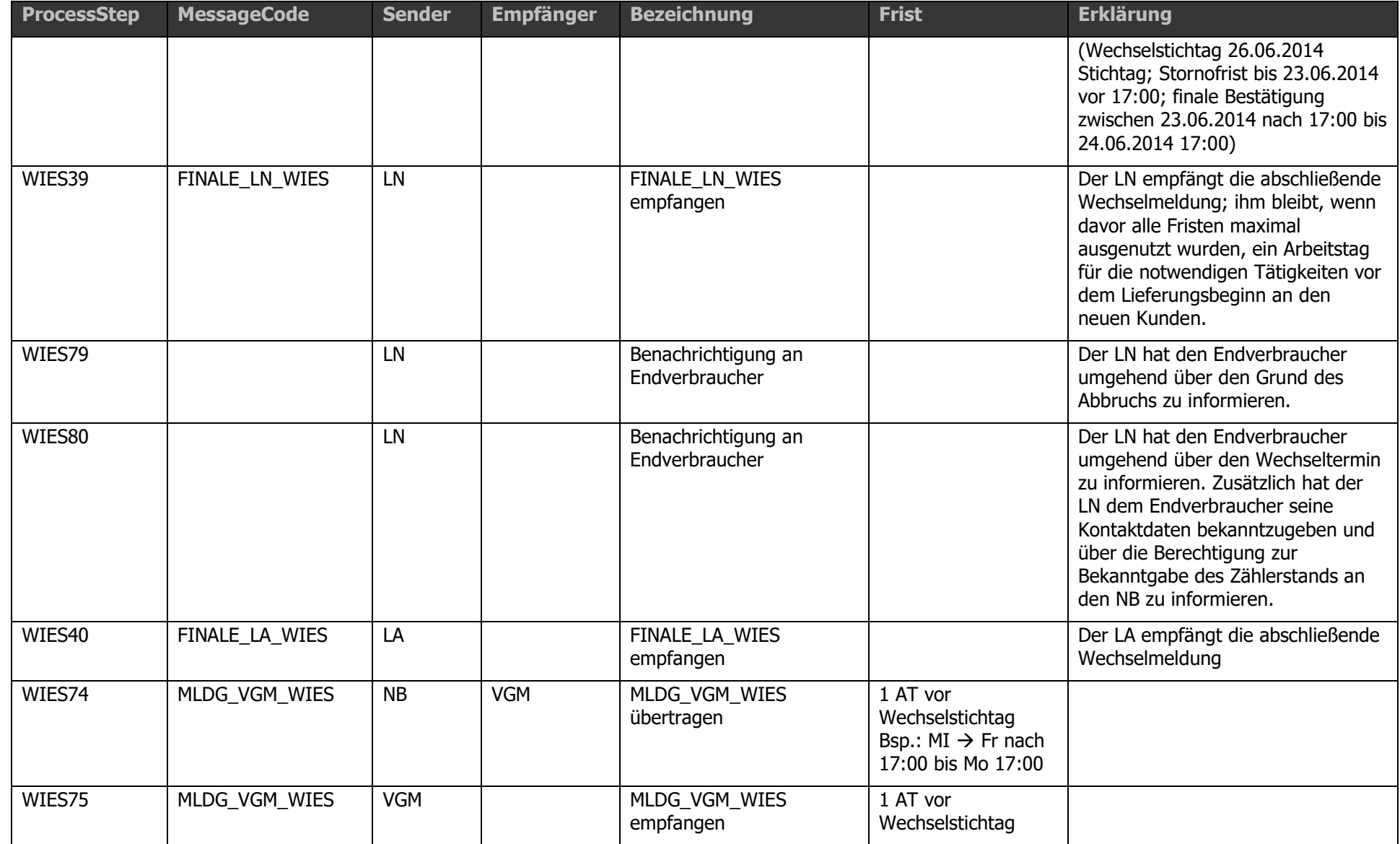

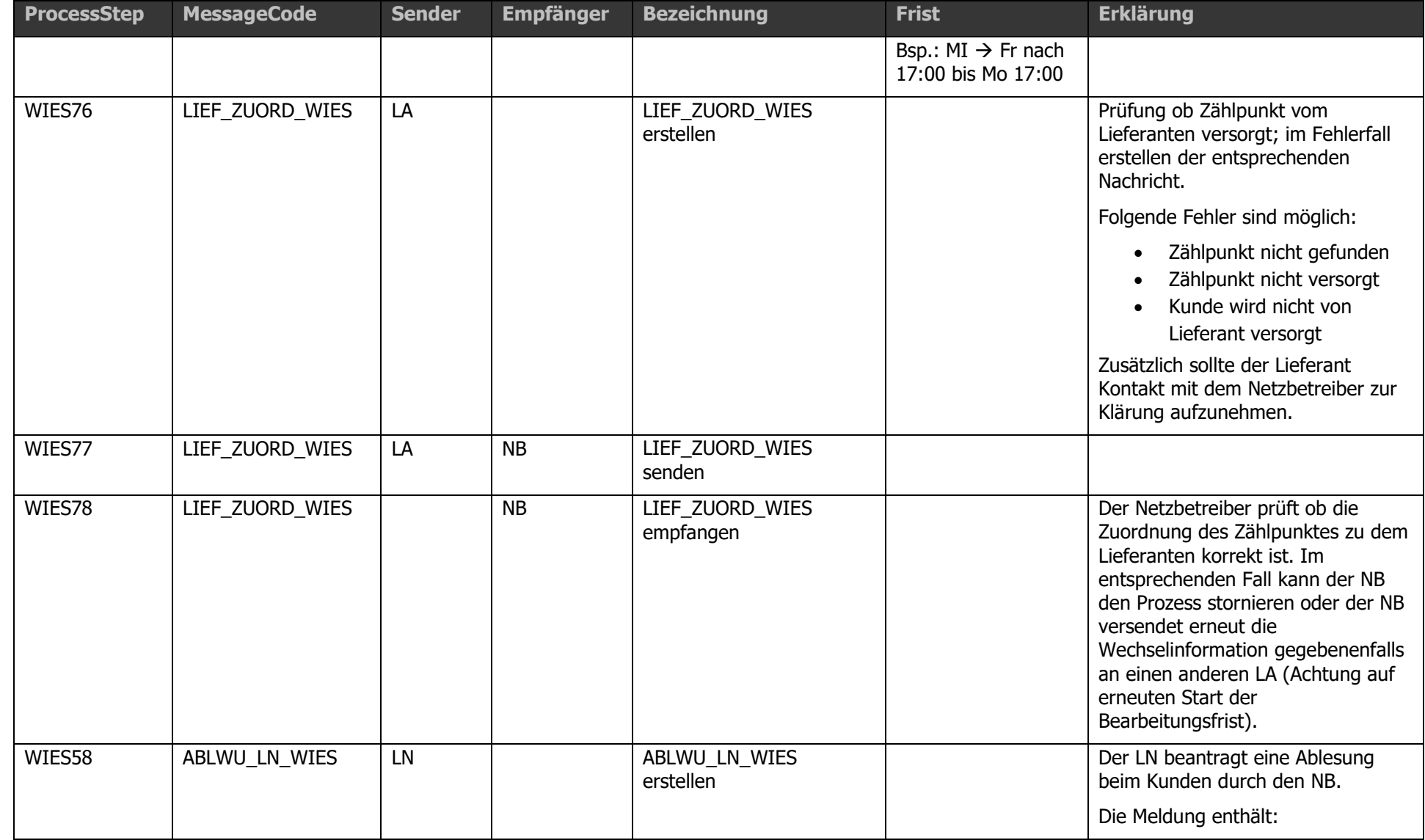

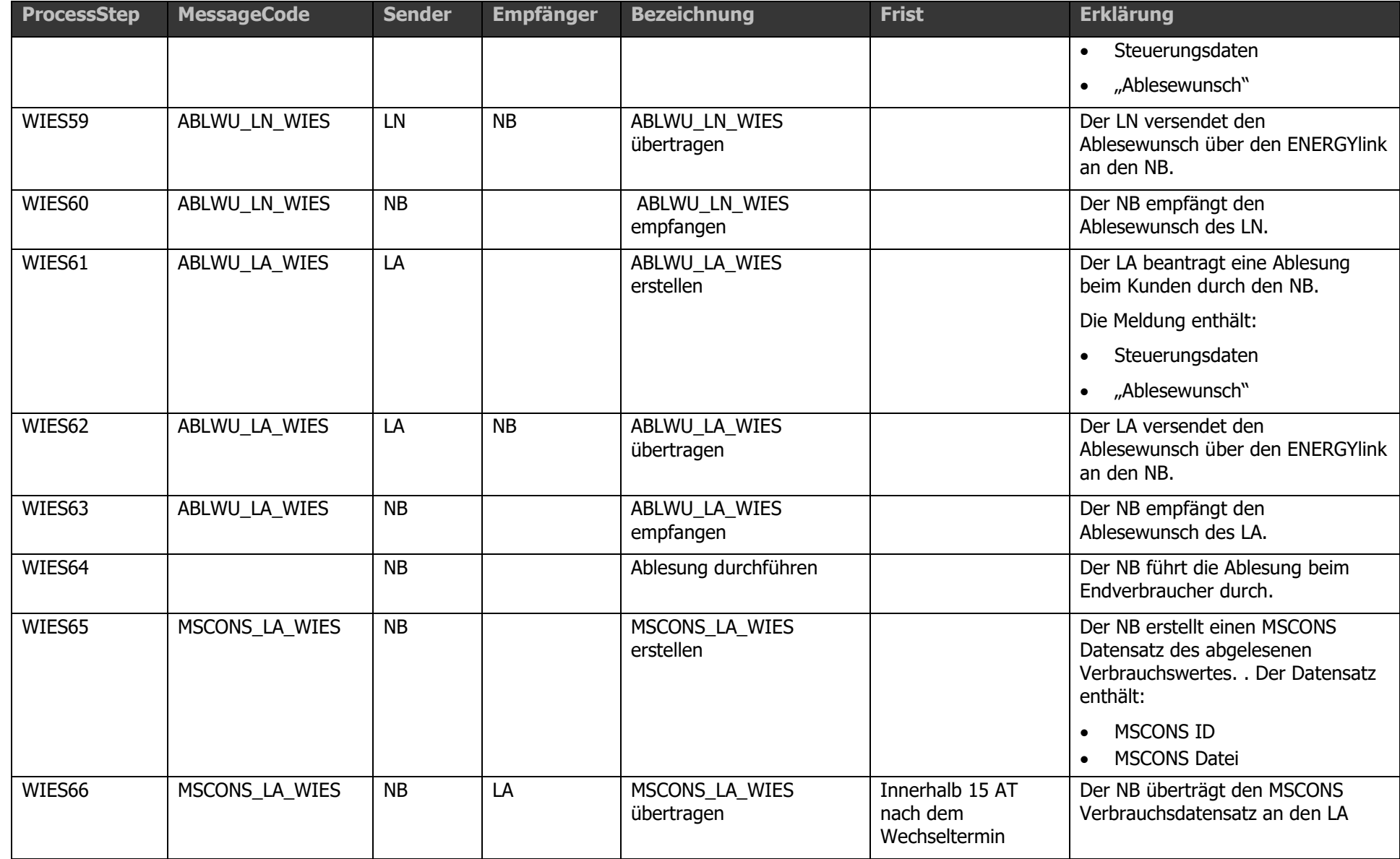

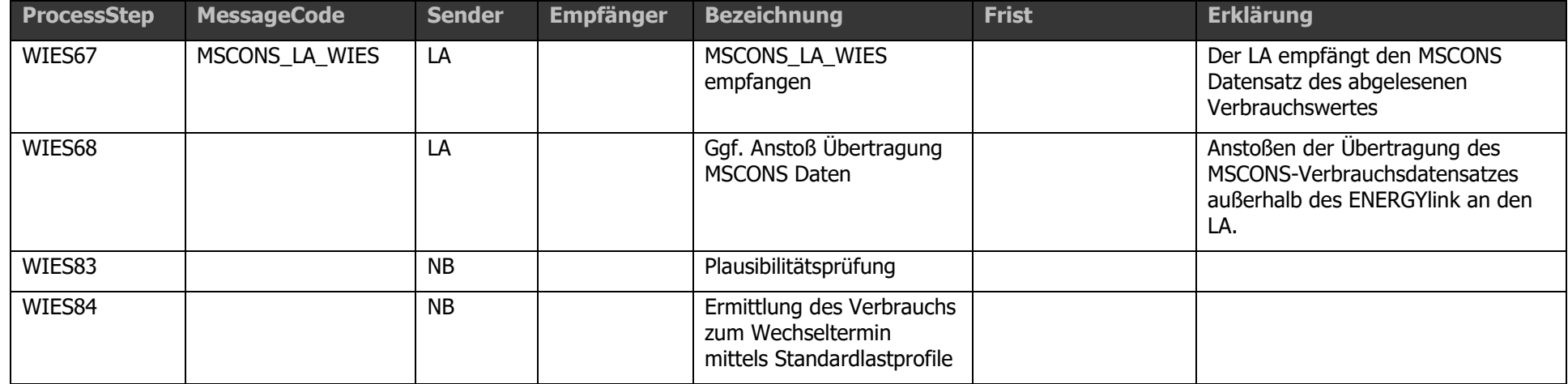

Der Wechsel im eigentlichen Sinn kann frühestens 12 Arbeitstage und spätestens 10 Arbeitstage vor dem Wechseltermin vom Lieferant Neu angestoßen werden. Der neue Lieferant sendet einen Wechseldatensatz zu einem Zählpunkt an den betreffenden Netzbetreiber.

Der NB prüft die eingehenden Daten in einem ersten Schritt automatisch auf Übereinstimmung der Zählpunktbezeichnung mit dem Kundennamen bzw. der Firmenbezeichnung (Name1). Liefert eine automatisierte Prüfung kein eindeutiges Ergebnis (bedeutet ZP gefunden, aber Name1 nicht eindeutig), so ist eine nicht automatisierte Bearbeitung innerhalb der festgelegten Höchstfrist zulässig. Im Fehlerfall endet der Prozess mit einer entsprechenden Meldung an den neuen Lieferanten. Die vorgelagerte, optionale ZP-/Kundenidentifikation (ZPID) kann die Fehlerhäufigkeit an dieser Stelle senken und ist zu empfehlen. Nach erfolgreicher automatischer Prüfung der eingehenden Daten seitens des NB kann dieser die Vollmacht prüfen. Die Durchführung einer solchen Prüfung erfolgt nur bei begründeten Verdacht oder im Zuge einer Stichprobe.

Des Weiteren wird automatisch im System des NB auf Prozessüberschneidungen (An- bzw. Abmeldung, Wechsel, VZ) geprüft, die ggf. durch eine entsprechende Nachricht an den LN gemeldet werden. Für die Netzzugangsprüfung ist eine Frist von maximal 72 Stunden vorgesehen. Diese erfolgt parallel zum Wechsel im eigentlichen Sinn. Bei einem negativen Ergebnis ist ein Fehlercode auszugeben und der Wechsel abzubrechen.

Ist kein Fehler aufgetreten, wird eine Wechselinformation vom NB an den alten Lieferanten gesendet. Gleichzeitig erhält der neue Lieferant den Verbrauchsdatensatz zu dem Zählpunkt und die MSCONS-Verbrauchsdaten (sofern nicht SLP). Eine Übertragung der MSCONS Verbrauchsdaten kann auch außerhalb des ENERGYlinks durchgeführt werden.

Der aktuelle Lieferant prüft nun die eingehenden Wechselinformationen und die zugehörige Kündigung, sofern er diese erhalten hat. Die Lieferanten aktuell sind angehalten für alle Einwände im Wechselprozess, welche den Response Code "Keine Kündigung eingelangt" betreffen, eine Frist von 47 Stunden abzuwarten, bevor die Nachrichten EINWAND\_LN\_WIES und EINWAND\_NB\_WIES tatsächlich versendet werden. Damit wird gewährleistet, dass eine etwaige KUEND, welche durch den LF neu parallel zum WIES gestartet wird (vor allem postalisch), noch innerhalb der Frist für die Prüfung des Einwands beim Lieferanten aktuell berücksichtigt werden kann.

Liegt kein Einwand vor oder antwortet der LA nicht auf die Wechselmeldung (WECHSELINF\_WIES), so wird eine entsprechende Meldung an LN und NB gesendet. Seitens des Netzbetreibers kann daraufhin die Änderung der Zuordnung des Lieferanten zu dem ZP angestoßen werden. Eine entsprechende Zwischen-, als auch abschließende Meldung ergeht vom NB an LN und LA, die damit über den durchgeführten Wechsel informiert werden.

Im Falle einer aufrechten Bindung des Kunden beim LA oder eines unzulässigen Kündigungsdatums bzw. einer fehlenden Kündigung, kann der LA einen Einwand formulieren, der dem NB, sowie dem neuen Lieferanten mitgeteilt wird. In Folge entscheidet der LN, ob er auf dem Wechsel beharrt, was durch eine entsprechende Meldung an den NB kommuniziert wird. Eine einlangende Wechselbeharrung durch den LN beim NB führt ebenfalls, wie bereits für den Fall, dass kein Einwand vorliegt, beschrieben, zum Anstoß der Änderung der Zuordnung des Lieferanten zu dem ZP und zuvor festgelegten Wechseltermin

und einer Zwischen-, als auch abschließende Information an die beteiligten Lieferanten vor dem geplanten Wechseltermin.

Die verpflichtete Übertragung der Verbrauchsdaten nach Abschluss des eigentlichen Wechsels kann über oder außerhalb des ENERGYlinks durchgeführt werden. Eine eventuell gewünschte Ablesung vom LA oder LN ist jedenfalls zur Berechnung des Verbrauchswertes beim Netzbetreiber heranzuziehen sofern er plausibel erscheint.

Dem Lieferanten NEU und ALT obliegt es gegebenenfalls über den Prozess Zählerstandübermittlung (ZUEM) den bekannten Zählerstand an den Netzbetreiber zu übermitteln.

## 1.14.5 Prozess Elektronische Kündigung [KUEND]

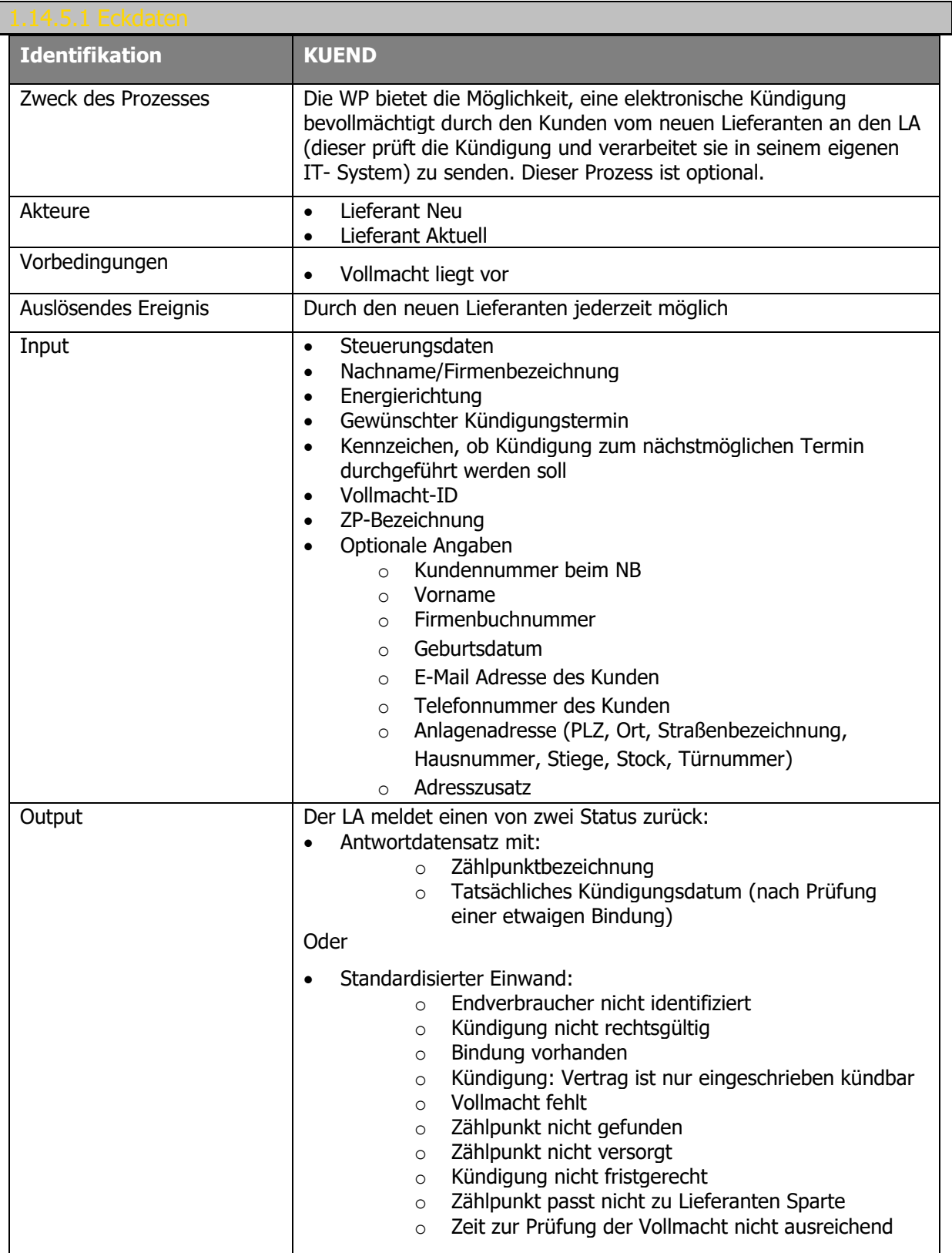

Kündigungen können optional über den ENERGYlink durchgeführt werden. Eine Liste von Marktteilnehmern, sofern eine Übertragung nicht über den ENERGYlink möglich ist, wird ständig aktuell unter dem Link [www.ebutilities.at](http://www.ebutilities.at/) veröffentlicht.

Ablaufdiagramm: Siehe dazu [Anhang A2.4 \[KUEND\] Kündigung V03.10](#page-193-0)

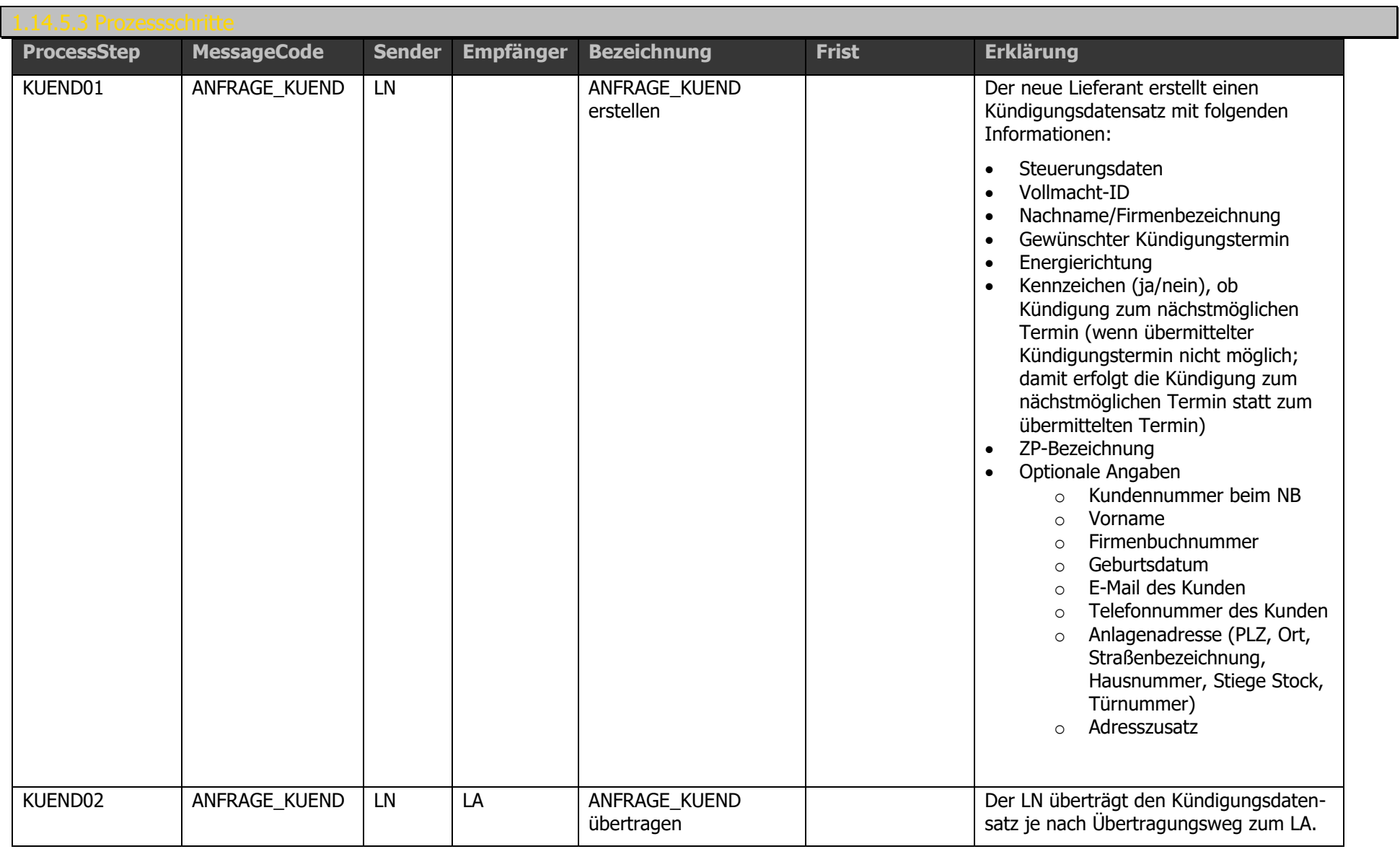

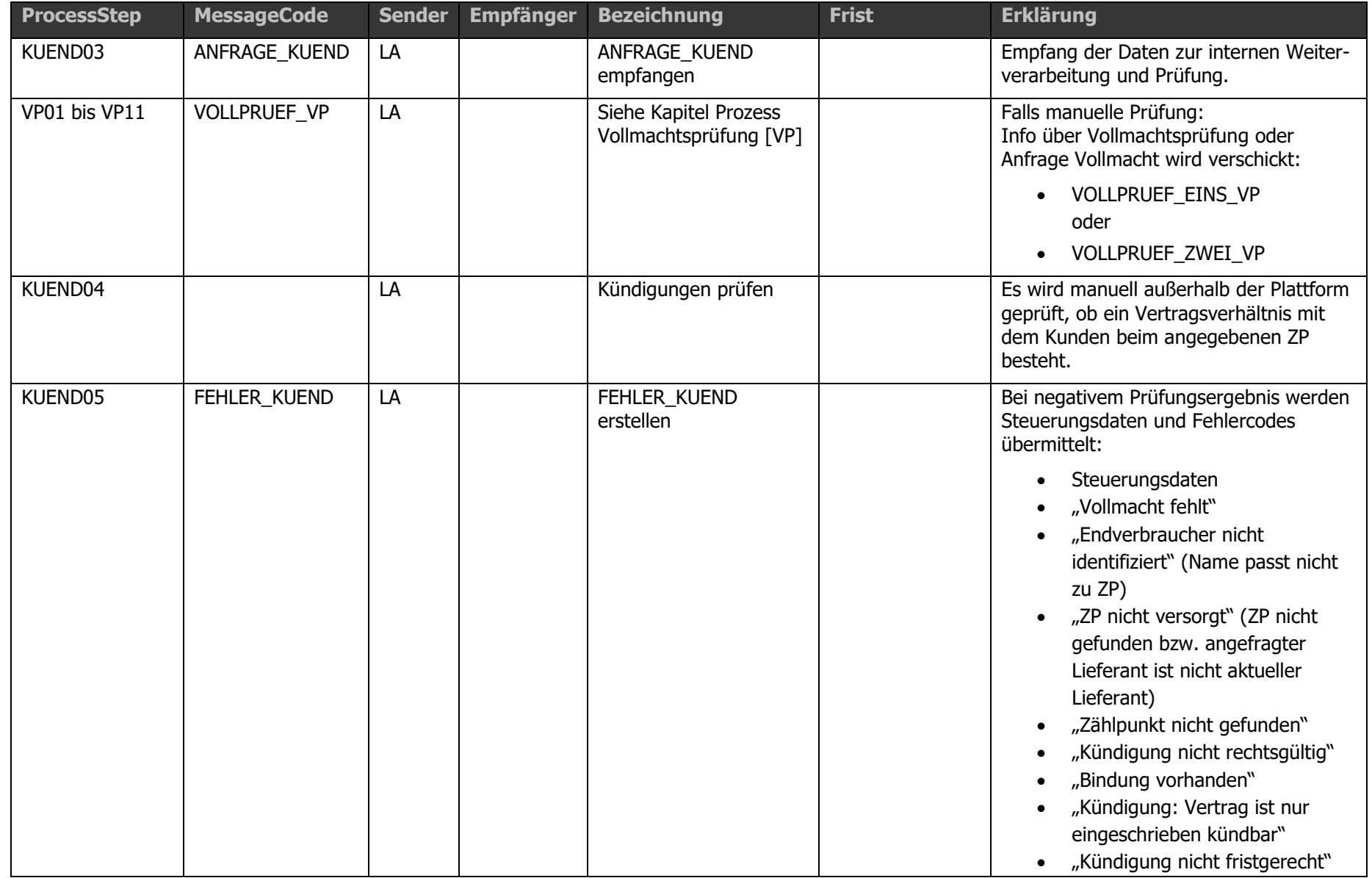

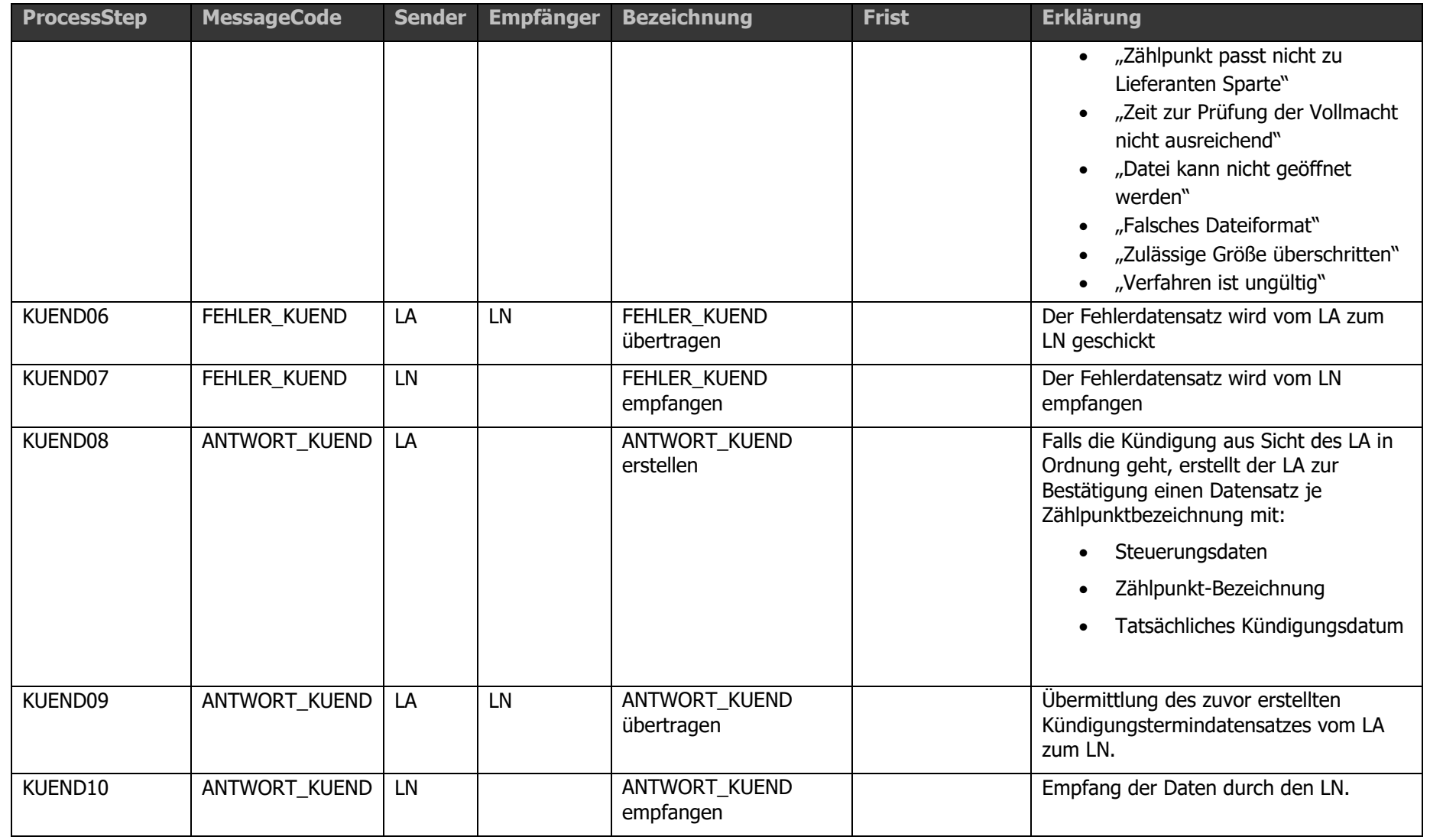
Kündigungen können optional über den ENERGYlink durchgeführt werden. Eine Liste von Marktteilnehmern, sofern eine Übertragung nicht über den ENERGYlink möglich ist, wird ständig aktuell unter dem Link [www.ebutilities.at](http://www.ebutilities.at/) veröffentlicht.

# **1.15 Anmeldeverfahren**

Das Anmeldeverfahren gliedert sich in eine optionale Anlagenabfrage [ANL] sowie das daran anschließende Verfahren der Neuanmeldung [ANM].

Folgende Prozesse sind für das Anmeldeverfahren definiert:

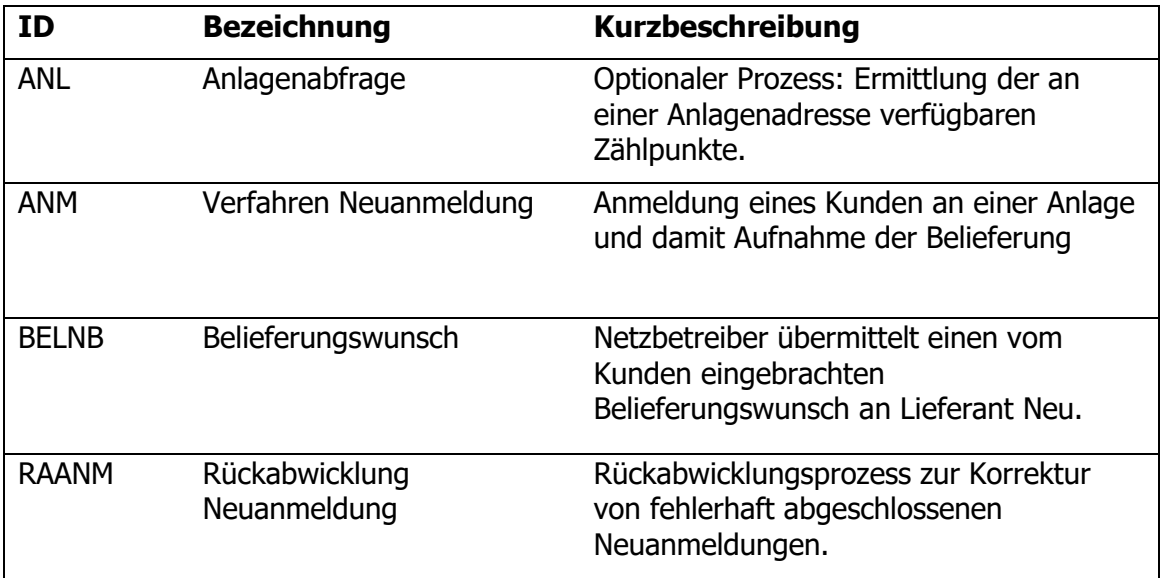

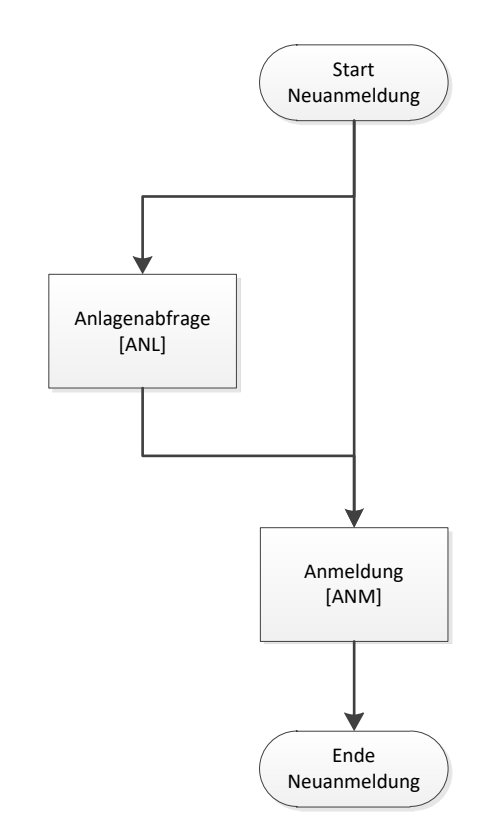

**Abbildung 2: Überblick Anmeldeverfahren**

Wenn ein Kunde beim Netzbetreiber den Wunsch deklariert von einem bestimmten Lieferanten mit Energie beliefert zu werden, startet der Netzbetreiber den Prozess BELNB und informiert damit den Lieferanten. Der Lieferant prüft, ob er den Kunden versorgen möchte und startet ggf. unter Verwendung der Daten aus dem BELNB den Prozess ANM.

Demzufolge gilt, dass dieselbe AIN (Anlagenidentifikationsnummer) zu verwenden ist, sofern der ANM Prozess zu einem bestehenden BELNB Prozess durchgeführt wird. Sofern kein BELNB vorhanden ist, kann der Lieferant eine neue AIN vergeben.

Der optionale Prozess ANL kann vor dem Verfahren Neuanmeldung mehrmals durchlaufen werden, wenn etwa keine eindeutige Anlagenadresse eingegeben wurde.

Die Anmeldung kann laut VO 2014 ebenfalls rückwirkend durchgeführt werden. Der Lieferant hat die Möglichkeit ein rückwirkendes Anmeldedatum (maximal 3 Monate in der Vergangenheit (gilt nur für SLP Kunden) anzugeben; gilt für Strom und Gas). Auch der NB kann mittels der Terminverschiebung ein Anmeldedatum entsprechend dem tatsächlichen Einzugsdatum verschieben (auch in die Vergangenheit). Das angegebene Datum des Lieferanten darf nur entsprechend der tatsächlichen Gegebenheiten durch den Netzbetreiber verschoben werden. Erfolgt eine Terminverschiebung auf ein beliebiges Datum größer als 3 Monate, maximal jedoch 13 Monate in der Vergangenheit (Ende des 2. Clearings), hat eine Rücksprache zwischen Netzbetreiber und Lieferant zu erfolgen. Auf die allgemeinen Bedingungen der Ökostromabwicklungsstelle idgF ist Rücksicht zu nehmen, insbesondere auf das gewünschte Belieferungsdatum im Prozess Belieferungswunsch.

Die optionalen Prozesse Rückabwicklung Neuanmeldung [RAANM] (Kapitel [1.15.4\)](#page-102-0) und Rückabwicklung Abmeldung [RAABM] (Kapitel [1.16.3\)](#page-130-0) wurden zu dem Zweck definiert, um eine rasche und reibungslose Korrektur fehlerhafter An- oder Abmeldungen (z.B. Anlageadresse) zu ermöglichen. Die Rückabwicklungsprozesse sollen den Lieferanten und Netzbetreibern ermöglichen im Fehlerfall oder bei inkorrekt abgeschlossenen Ab- und Anmeldeprozessen harmonisiert und standardisiert zwischen den einzelnen Marktakteuren rückabzuwickeln.

Die Rückabwicklungsprozesse sind in diesem Sinne als Notfallprozesse entwickelt und dienen zur Wiederherstellung ursprünglicher Stammdatensätze durch das Rückabwickeln eines Aboder Anmeldeprozesses. Davon ausgenommen ist jegliche technische Abwicklung eines Vertragsrücktritts iSd Fern- und Auswärtsgeschäfte-Gesetz iVM Konsumentenschutzgesetz.

Die Rückabwicklung des Wechsels (Vertragsrücktritte iSd Konsumentenschutzgesetz / Fernund Auswärtsgeschäfte-Gesetz) ist explizit nicht vorgesehen, da es bei entsprechender Prozesssteuerung zu keiner Überschneidung der Widerrufsfrist des Kunden und dem Lieferbeginn kommen kann. Davon unberührt bleibt die Möglichkeit der Stornierung im Wechselprozess.

Alle Marktteilnehmer sind angehalten fehlerhafte ANM- und ABM-Prozesse so gering wie möglich zu halten. Rückabwicklungen von ANM und ABM sollten soweit möglich verhindert und die Fehlerrate durch sorgfältige Prüfungen vermindert werden.

→Hinweis: Mutwillige Falschanmeldungen (Kunden melden sich an falscher Adresse an) können damit nicht erkannt/ abgefangen werden

1.15.1 Prozess Anlagenabfrage [ANL]

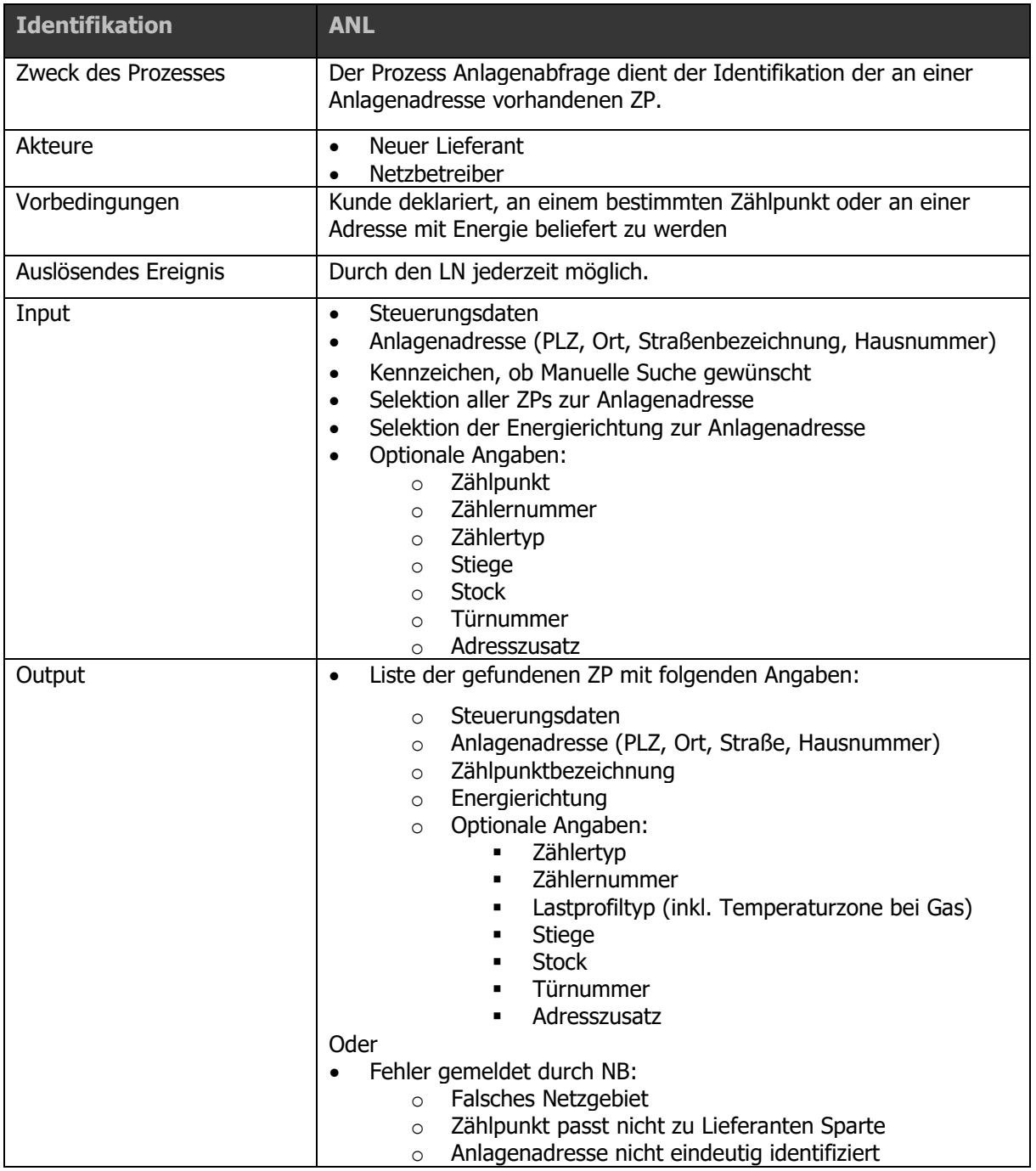

Ablaufdiagramm: Siehe dazu [Anhang A2.5 \[ANL\] Anlagenabfrage](#page-193-0)

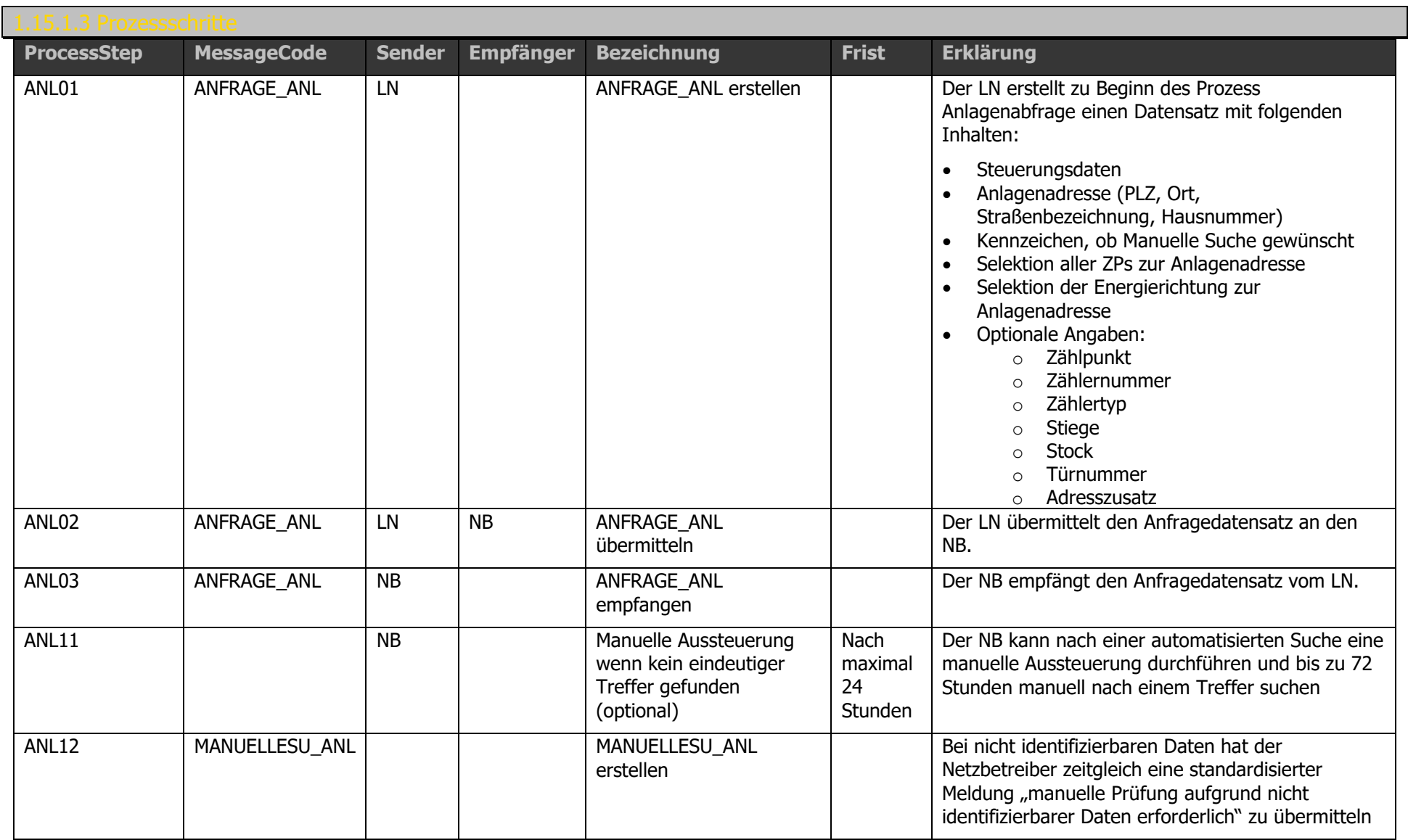

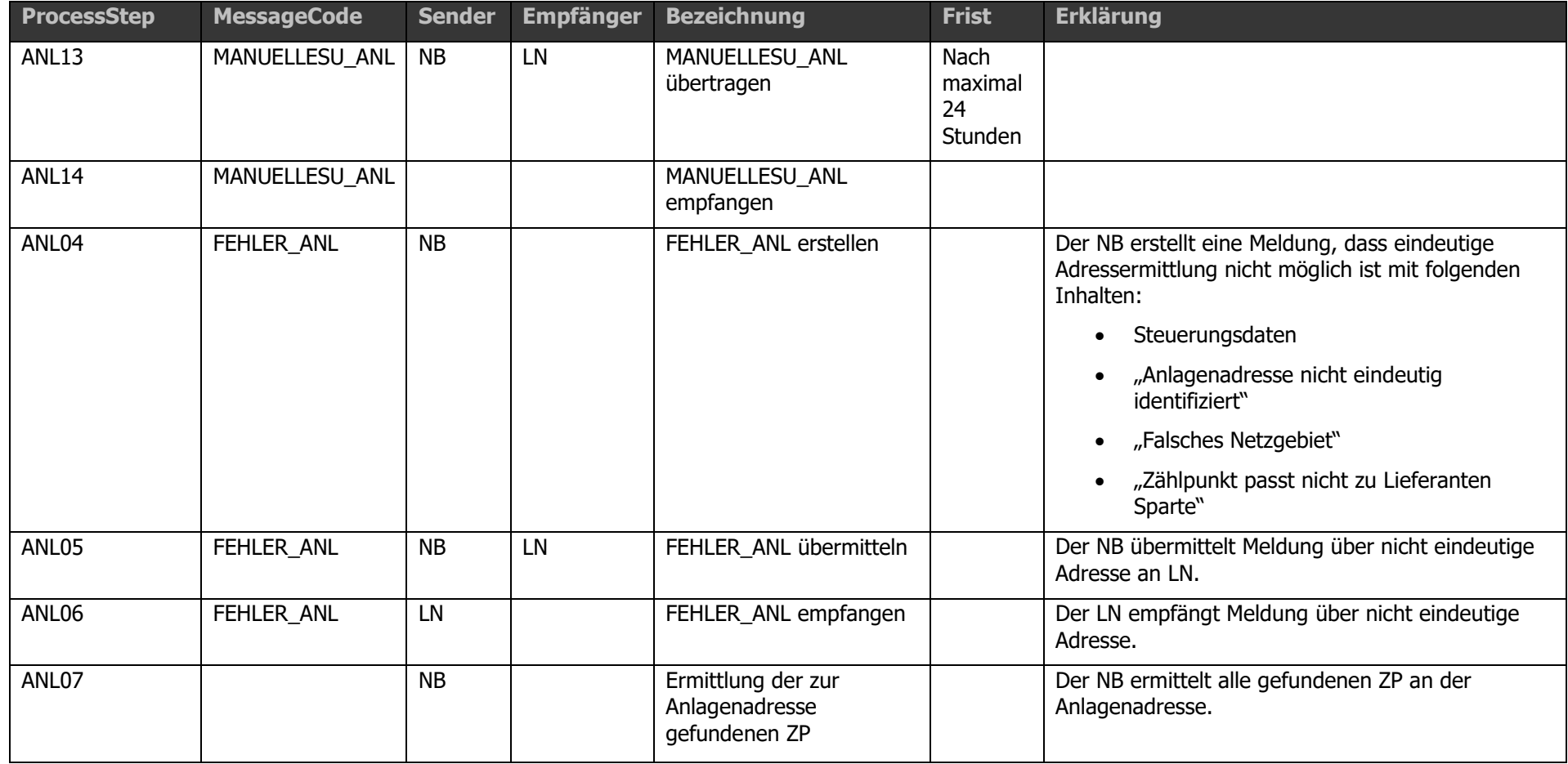

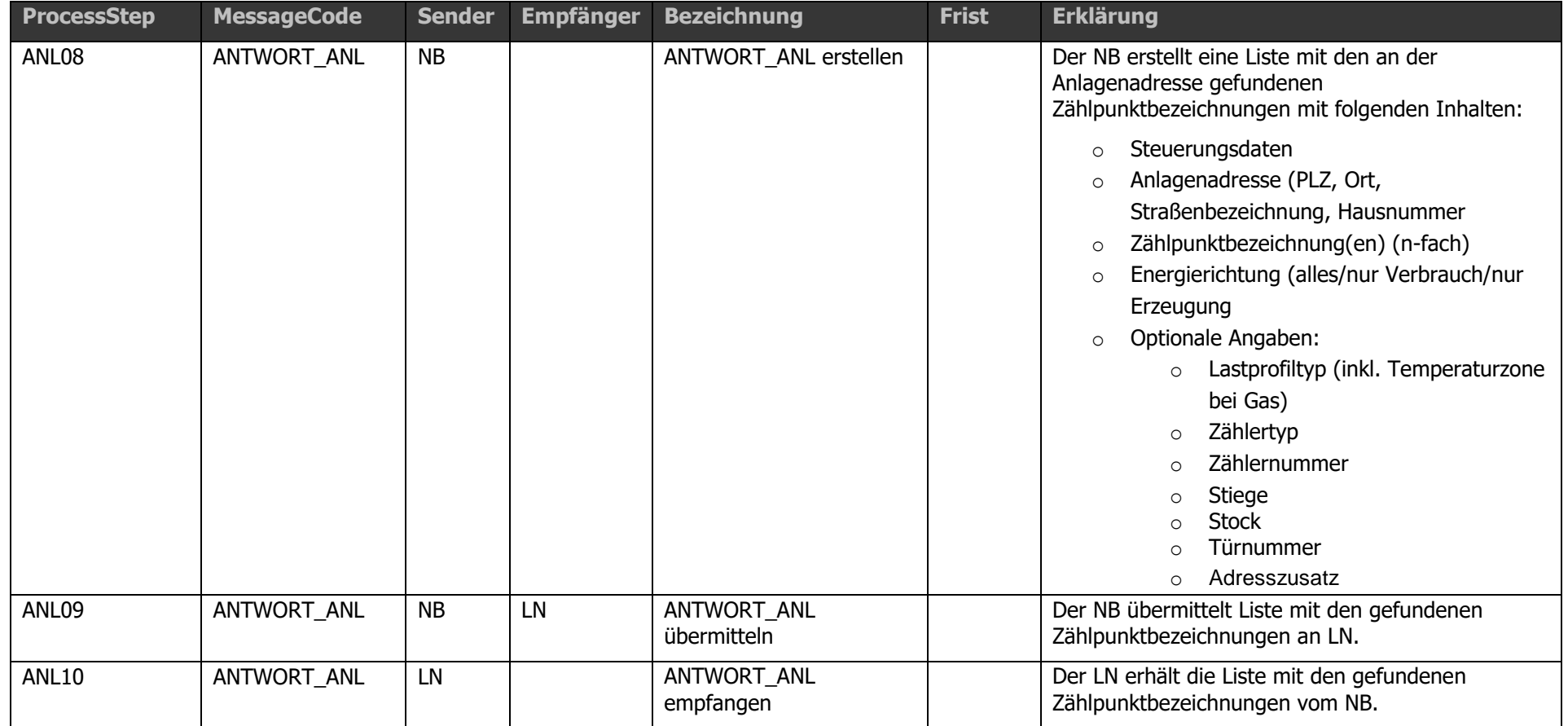

Die Erläuterungen zur automatisierten Suchabfrage beim Netzbetreiber sind gesammelt im Kapitel [1.23](#page-163-0) angeführt.

# <span id="page-80-0"></span>1.15.2 Prozess Neuanmeldung [ANM]

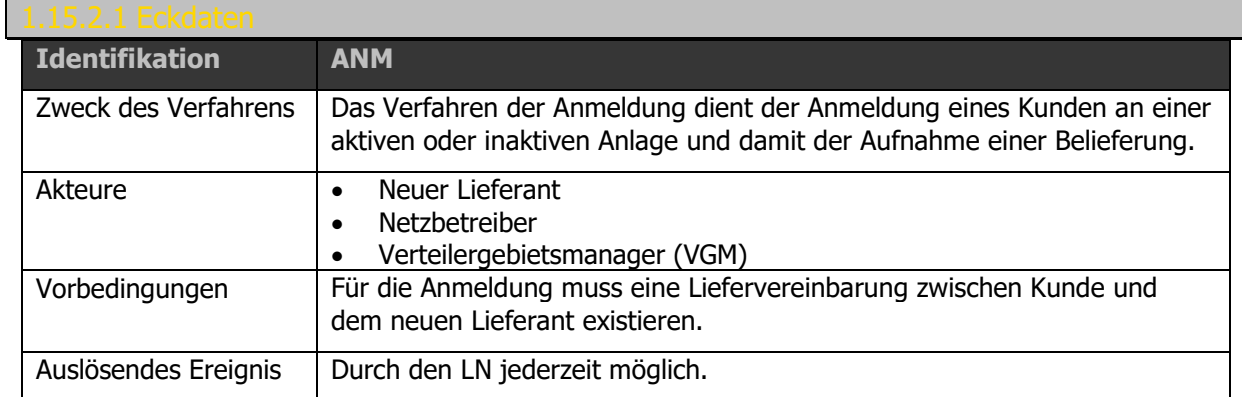

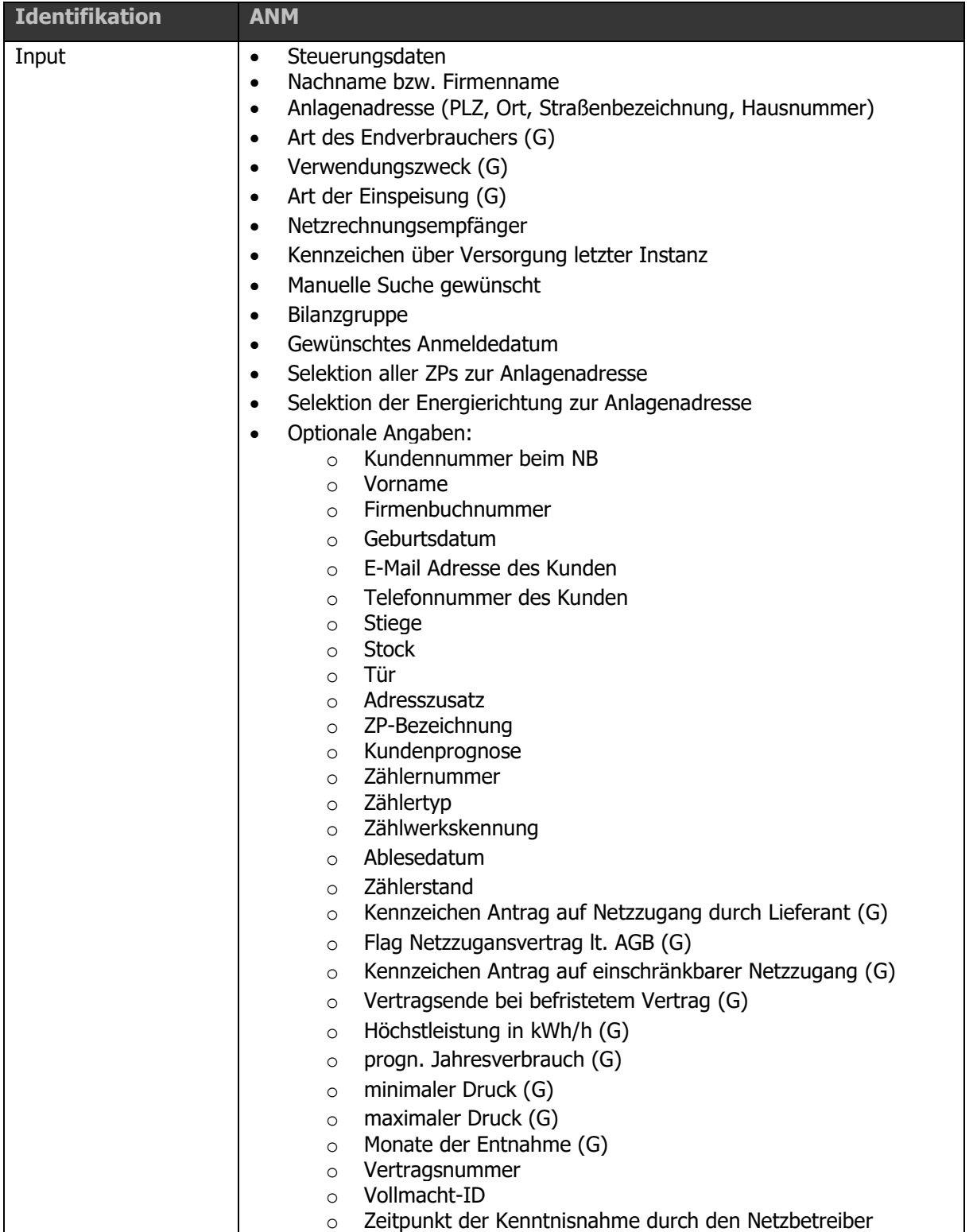

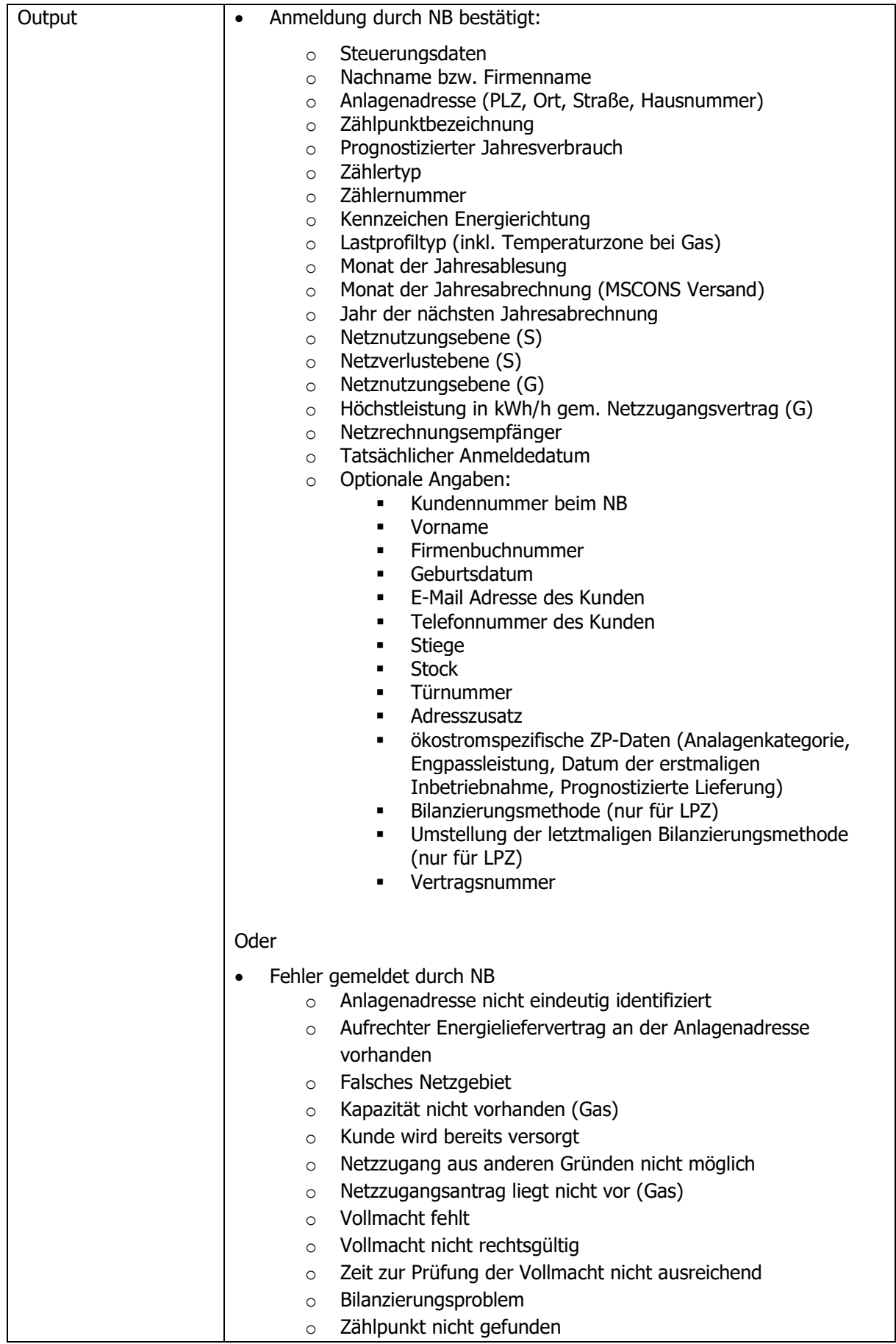

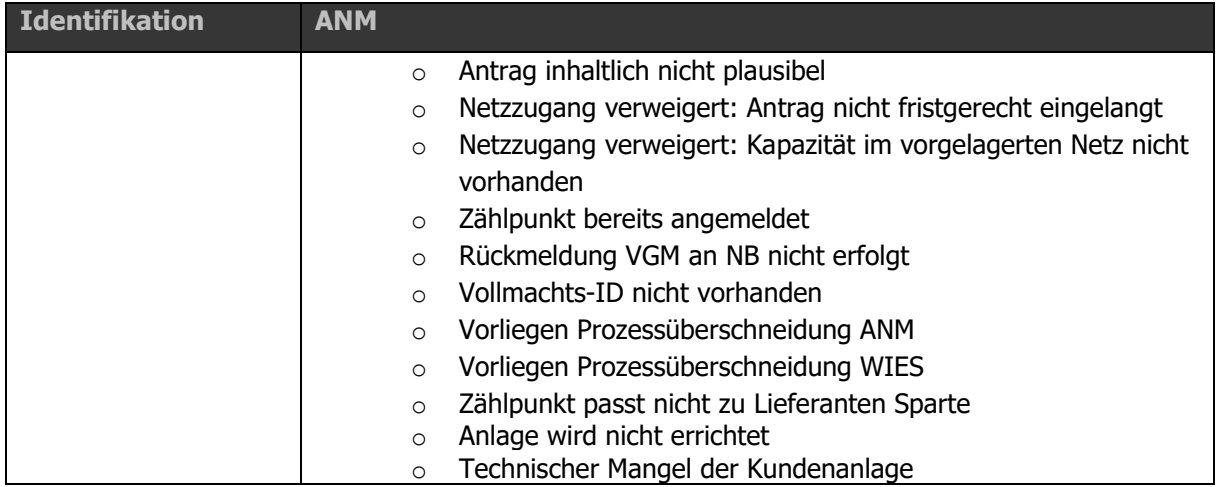

Das Verfahren der Anmeldung dient der Anmeldung eines Kunden an einer aktiven oder inaktiven Anlage und damit der Aufnahme einer Belieferung. Es gibt zwei Möglichkeiten die Anmeldung durchzuführen:

- a. Der Kunde meldet sich beim neuen Lieferanten, schließt mit ihm eine Liefervereinbarung ab und bevollmächtigt den Lieferanten, für ihn die Anmeldung beim Netzbetreiber durchzuführen
- b. Der Kunde teilt dem Netzbetreiber mit, wer sein Lieferant an der Anlagenadresse sein wird, und parallel dazu teilt auch der Lieferant dem Netzbetreiber die Kundendaten mit. In diesem Fall muss der Lieferant keine Vollmacht des Kunden an den Netzbetreiber übermitteln

Ablaufdiagramm: Siehe dazu Prozess [Neuanmeldung \[ANM\]](#page-80-0)

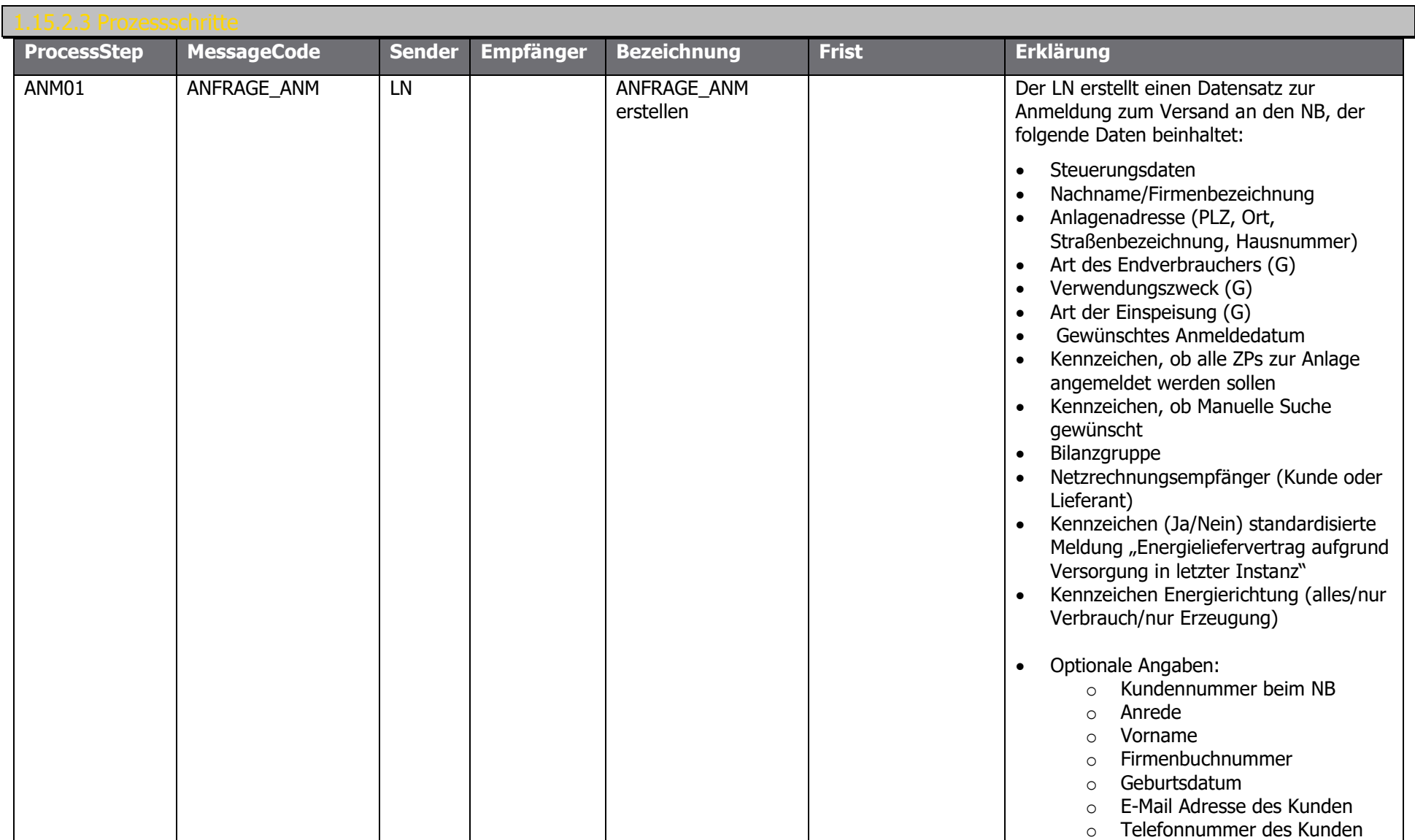

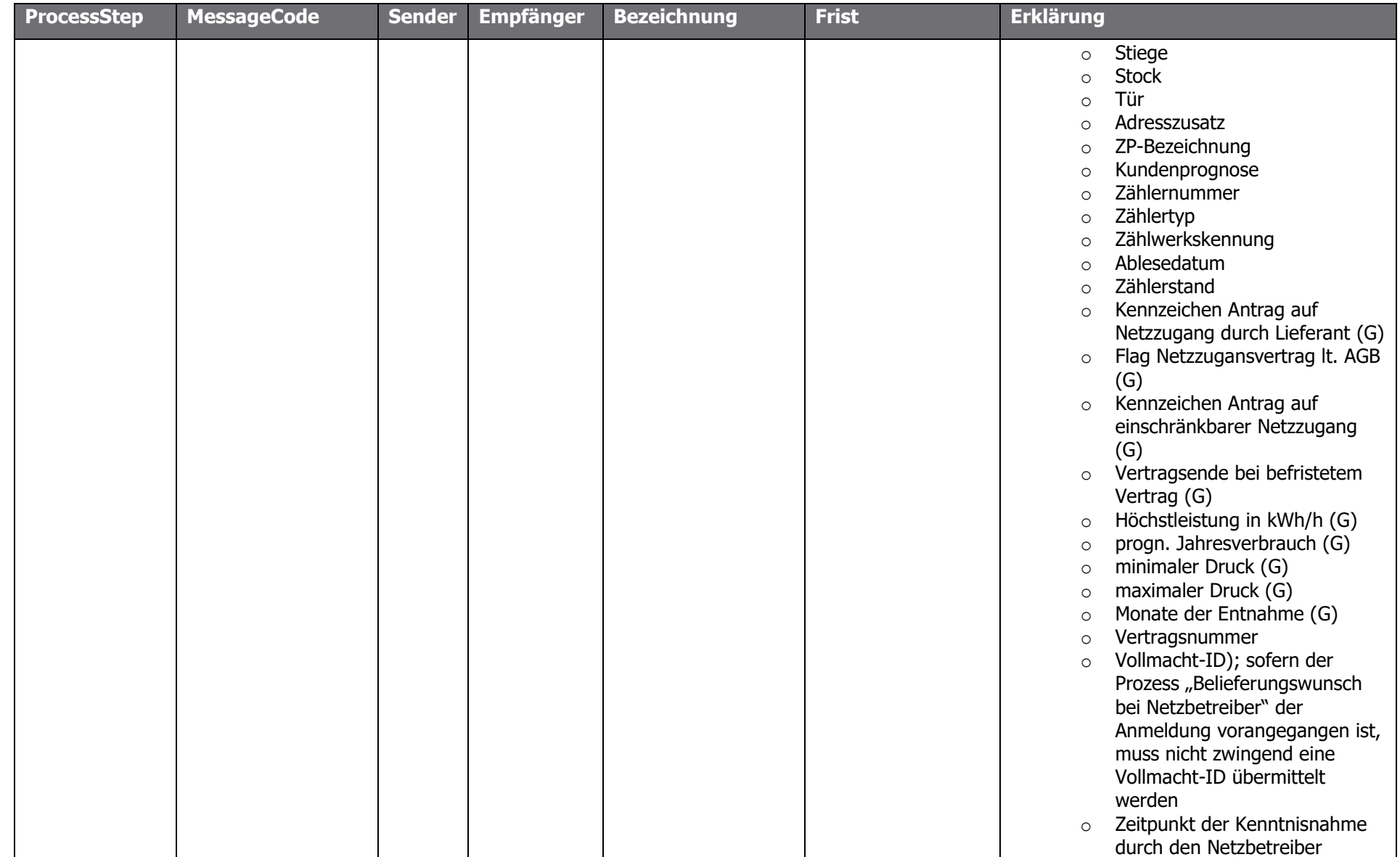

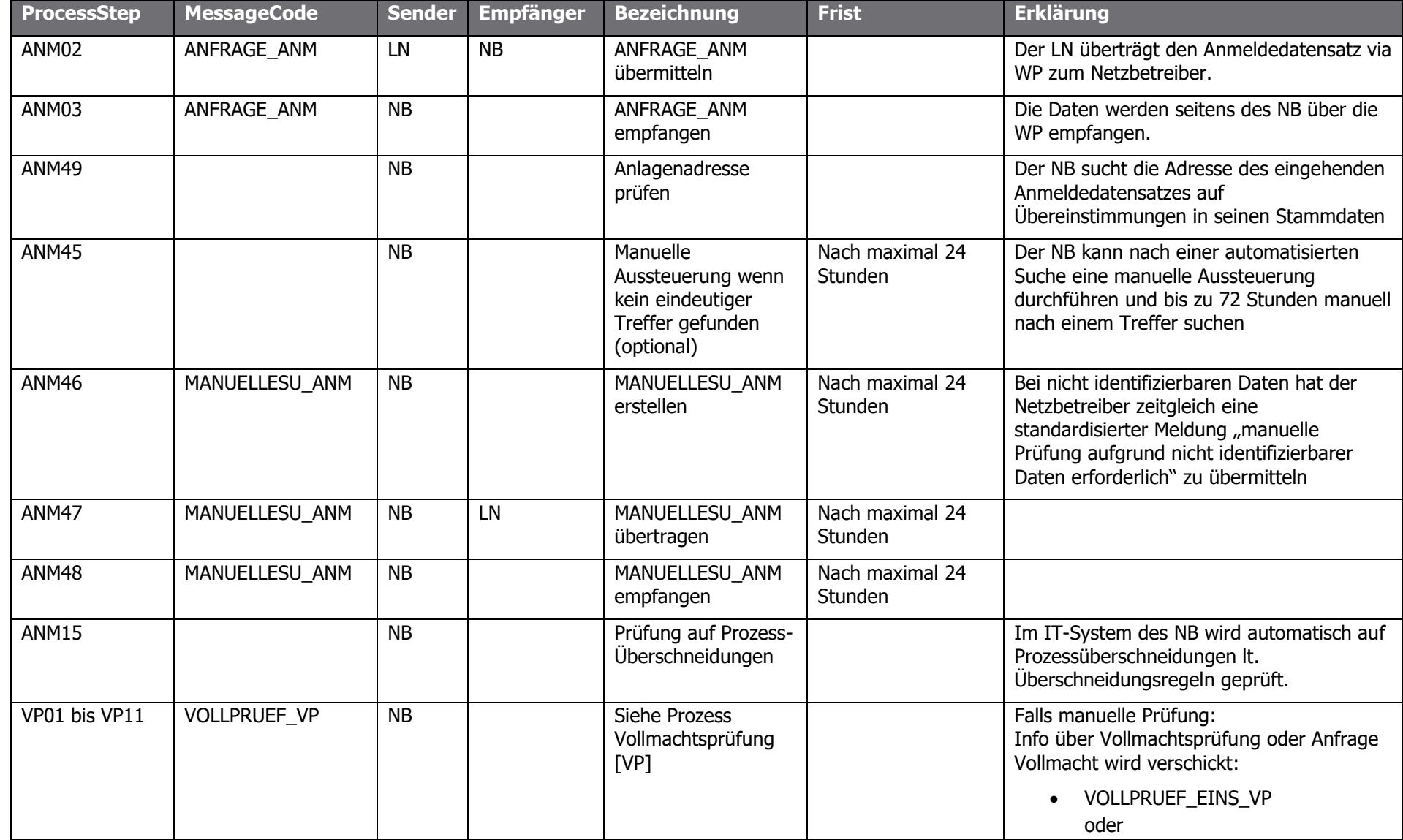

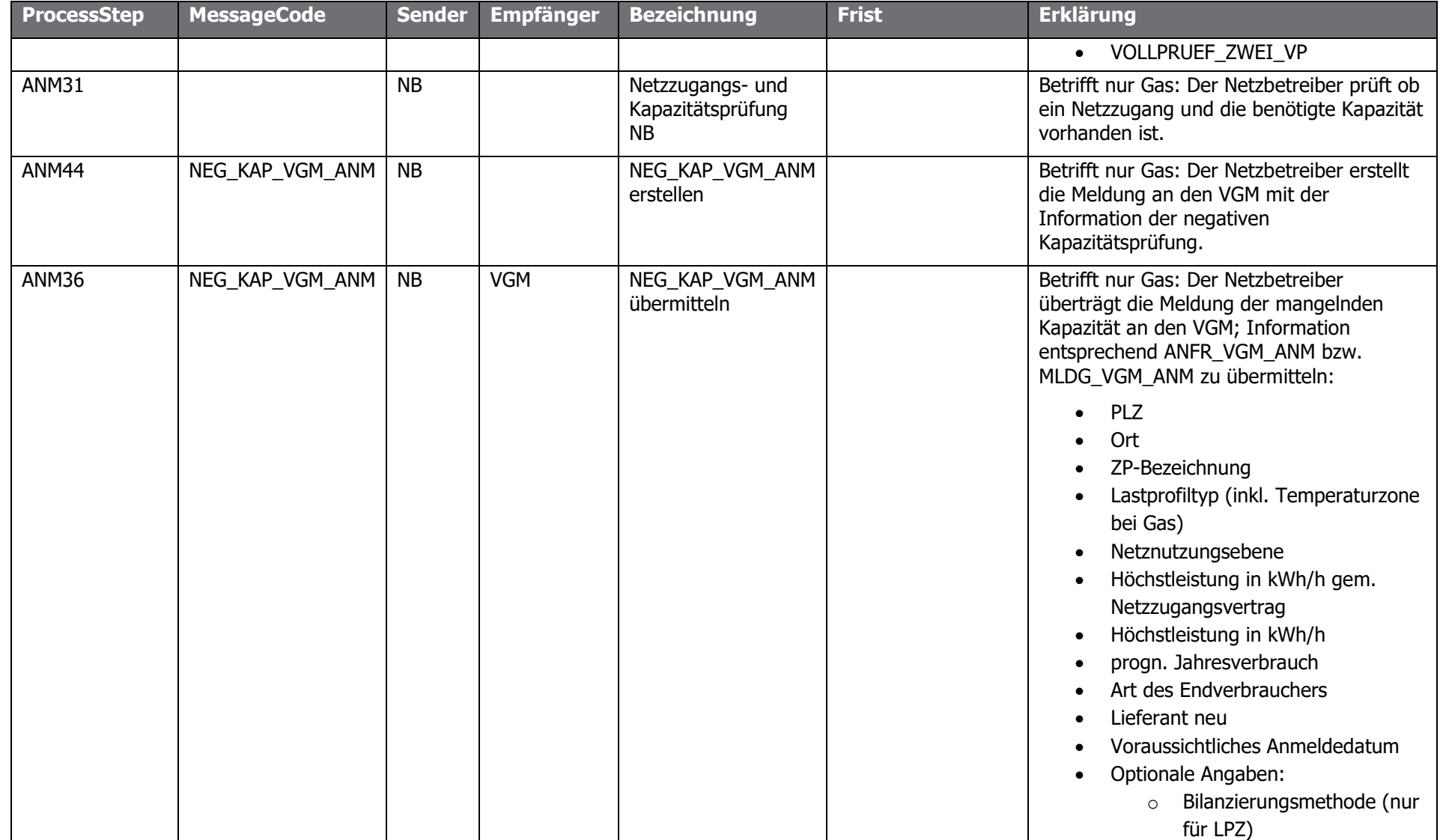

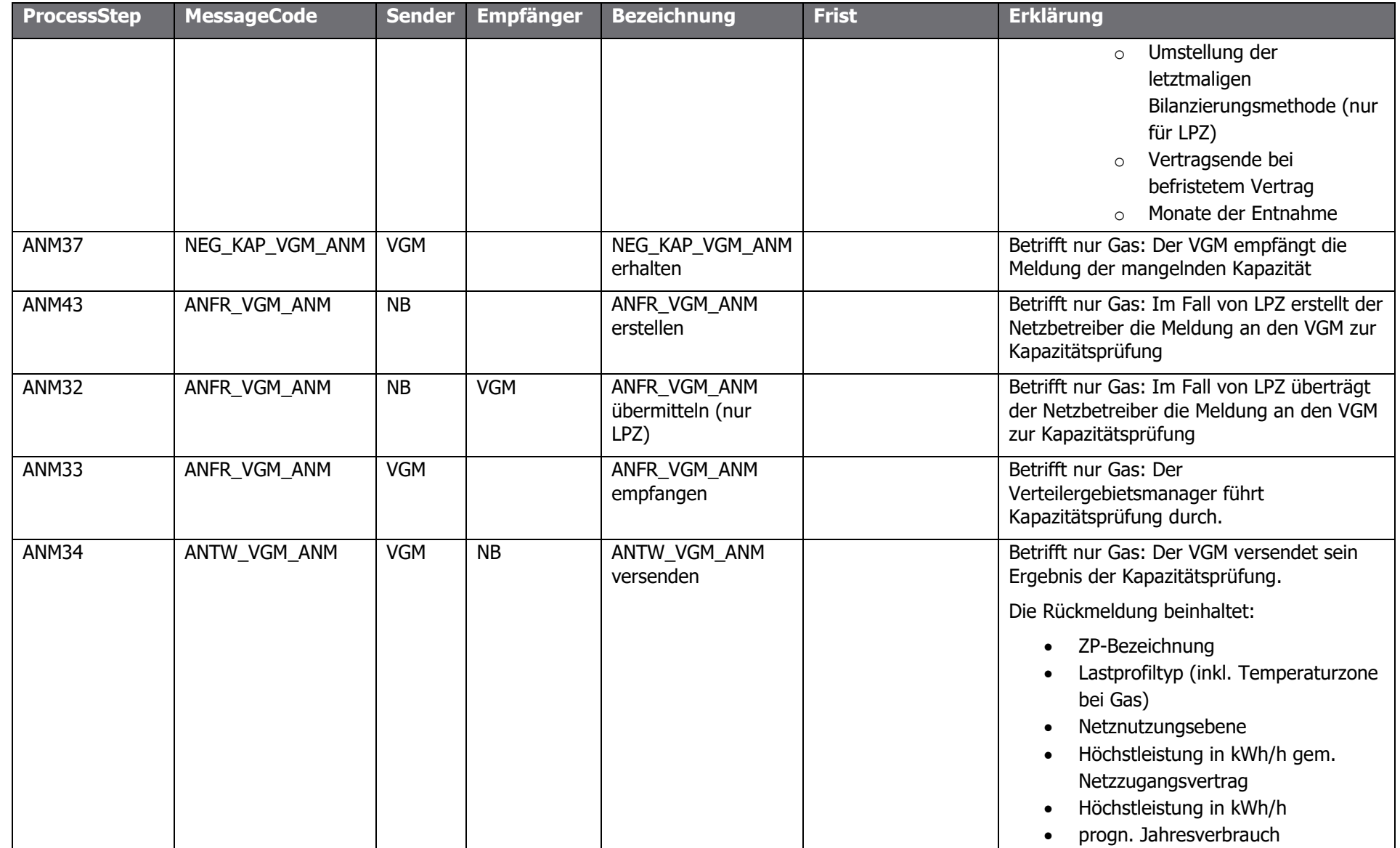

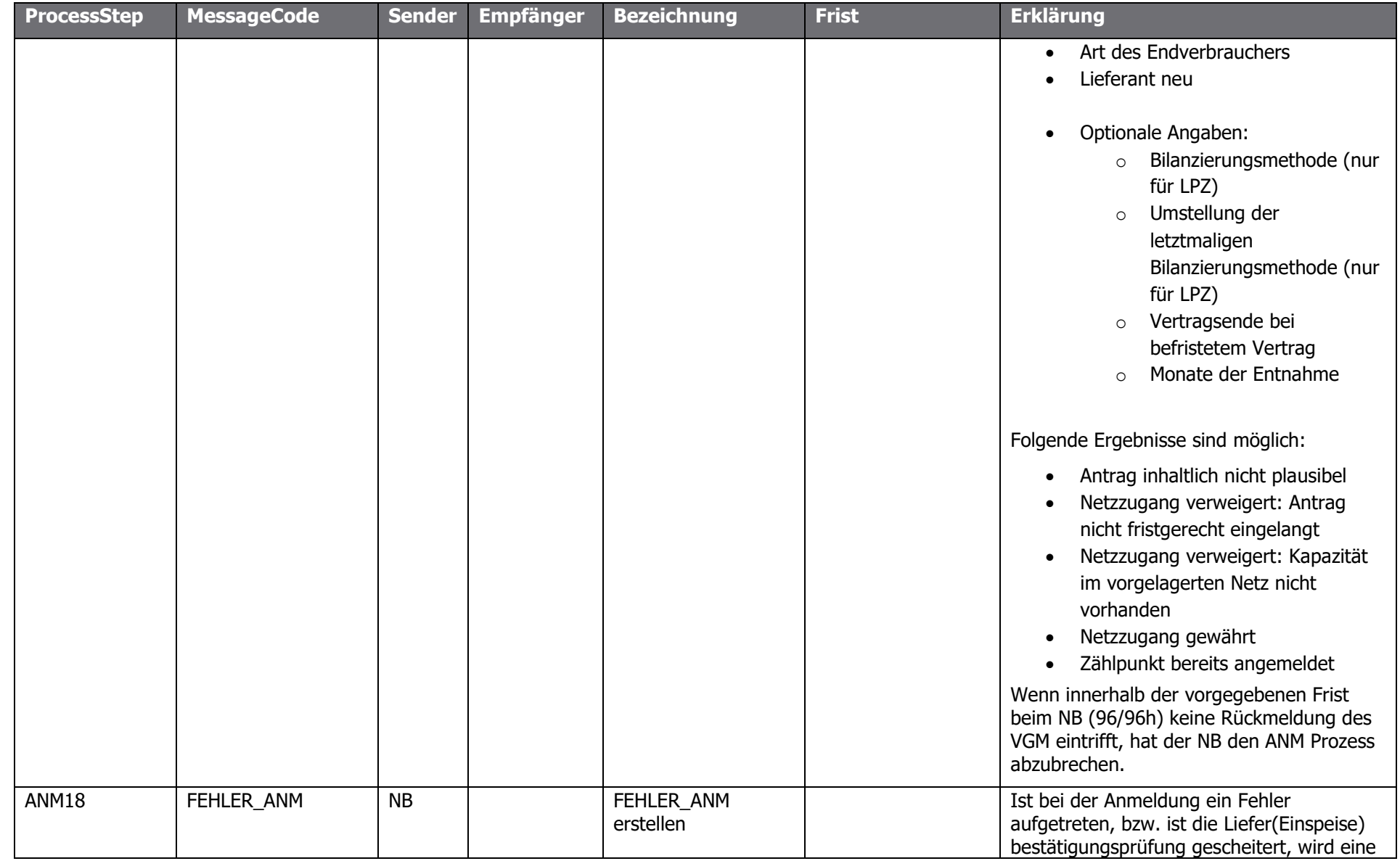

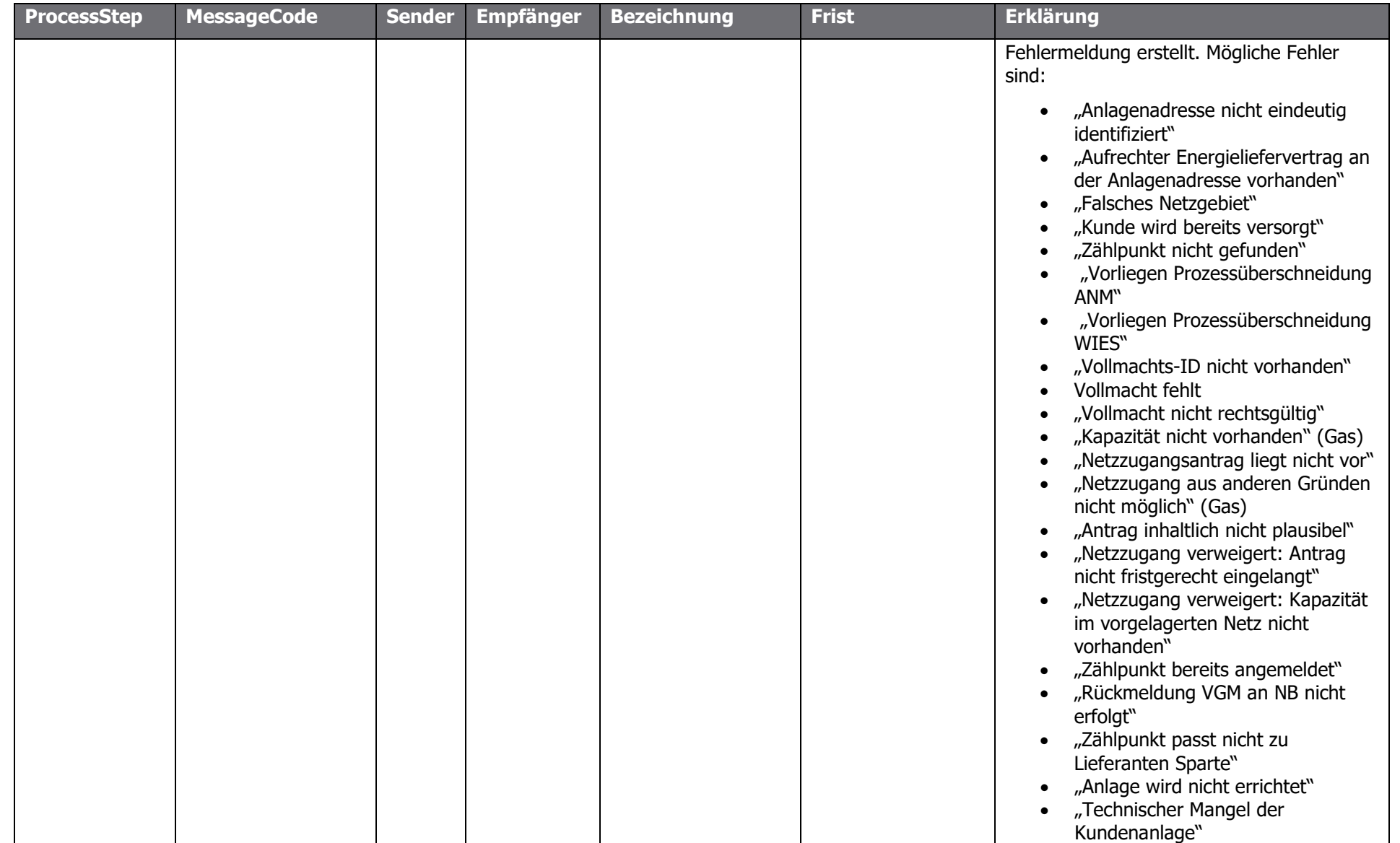

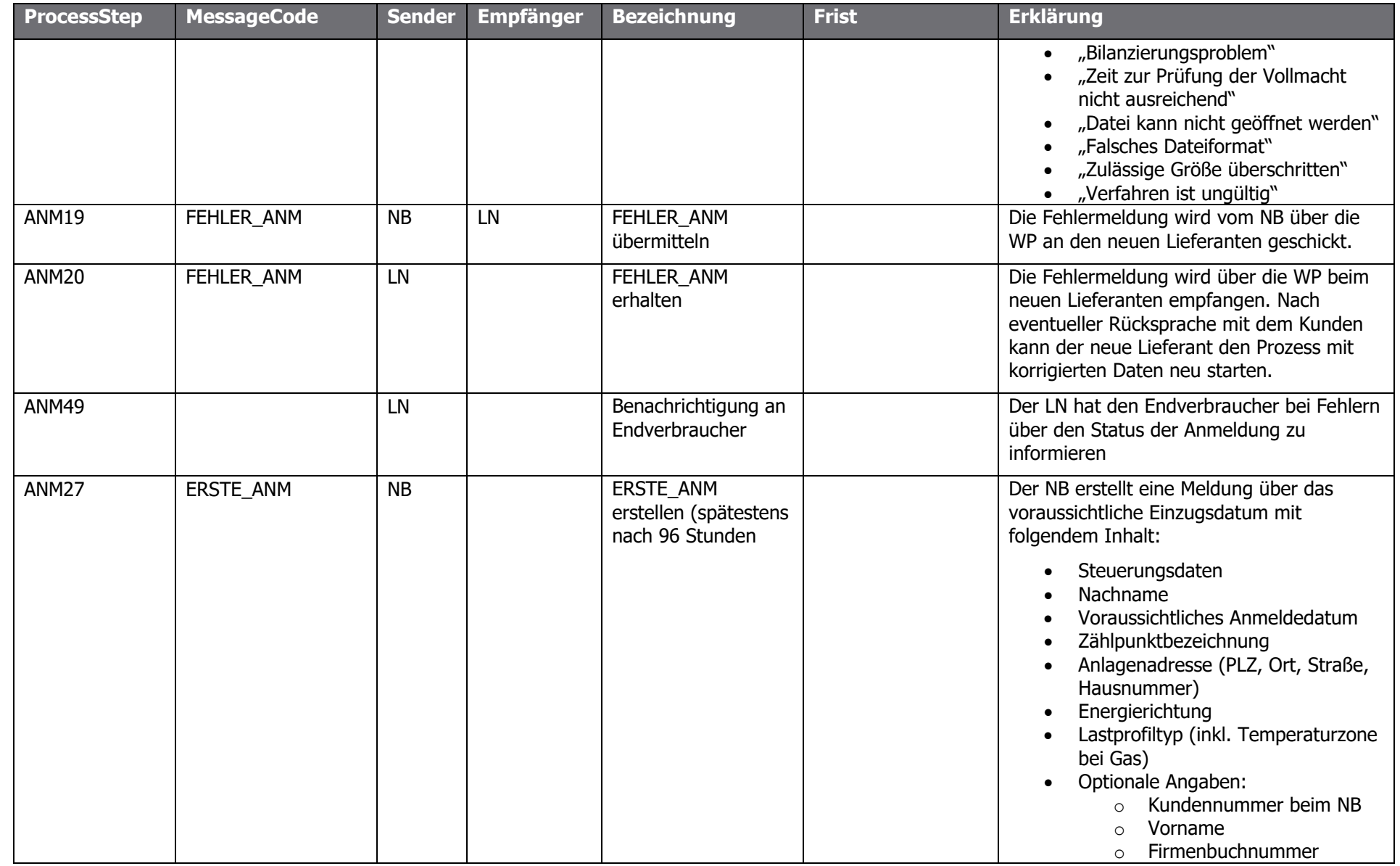

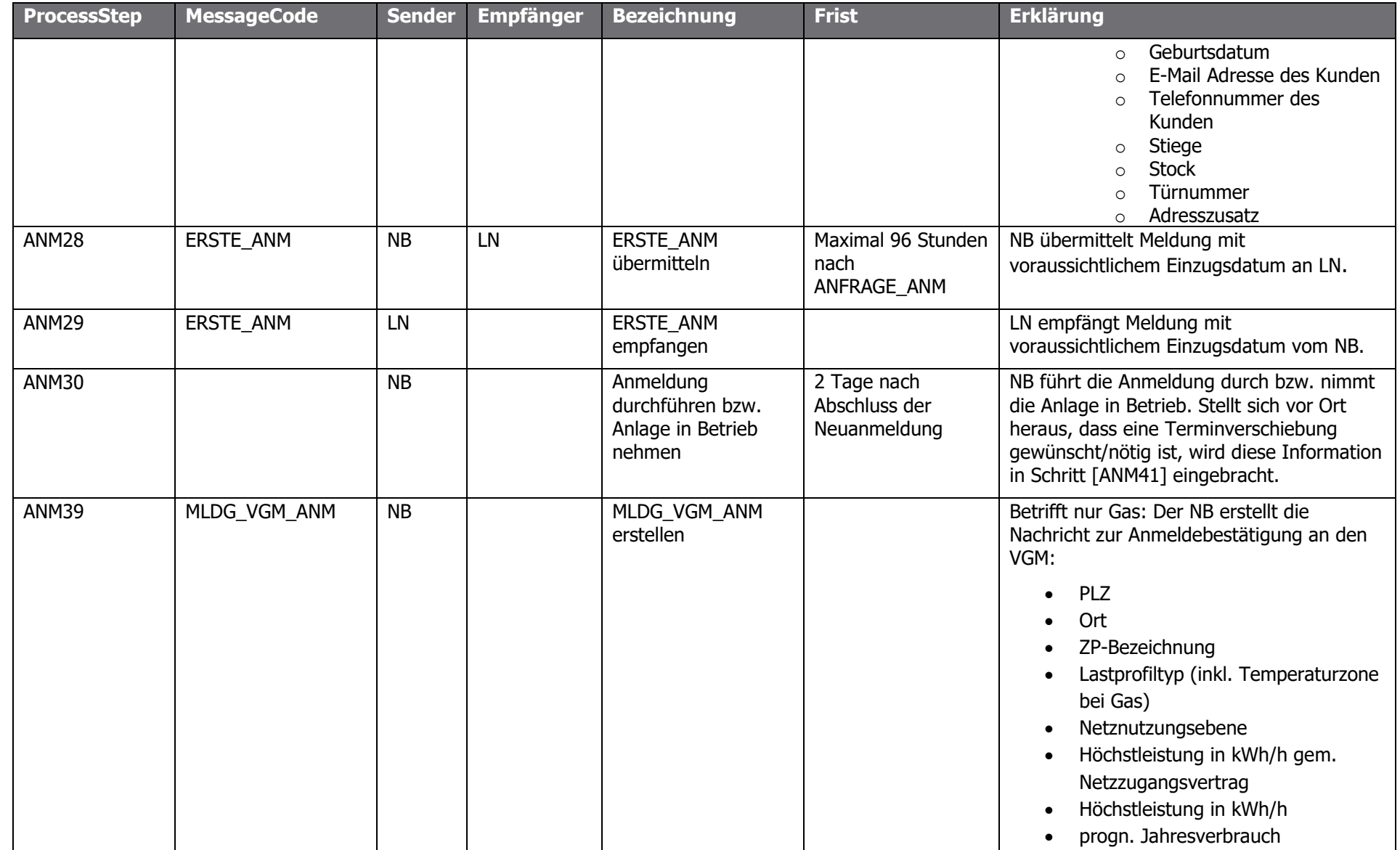

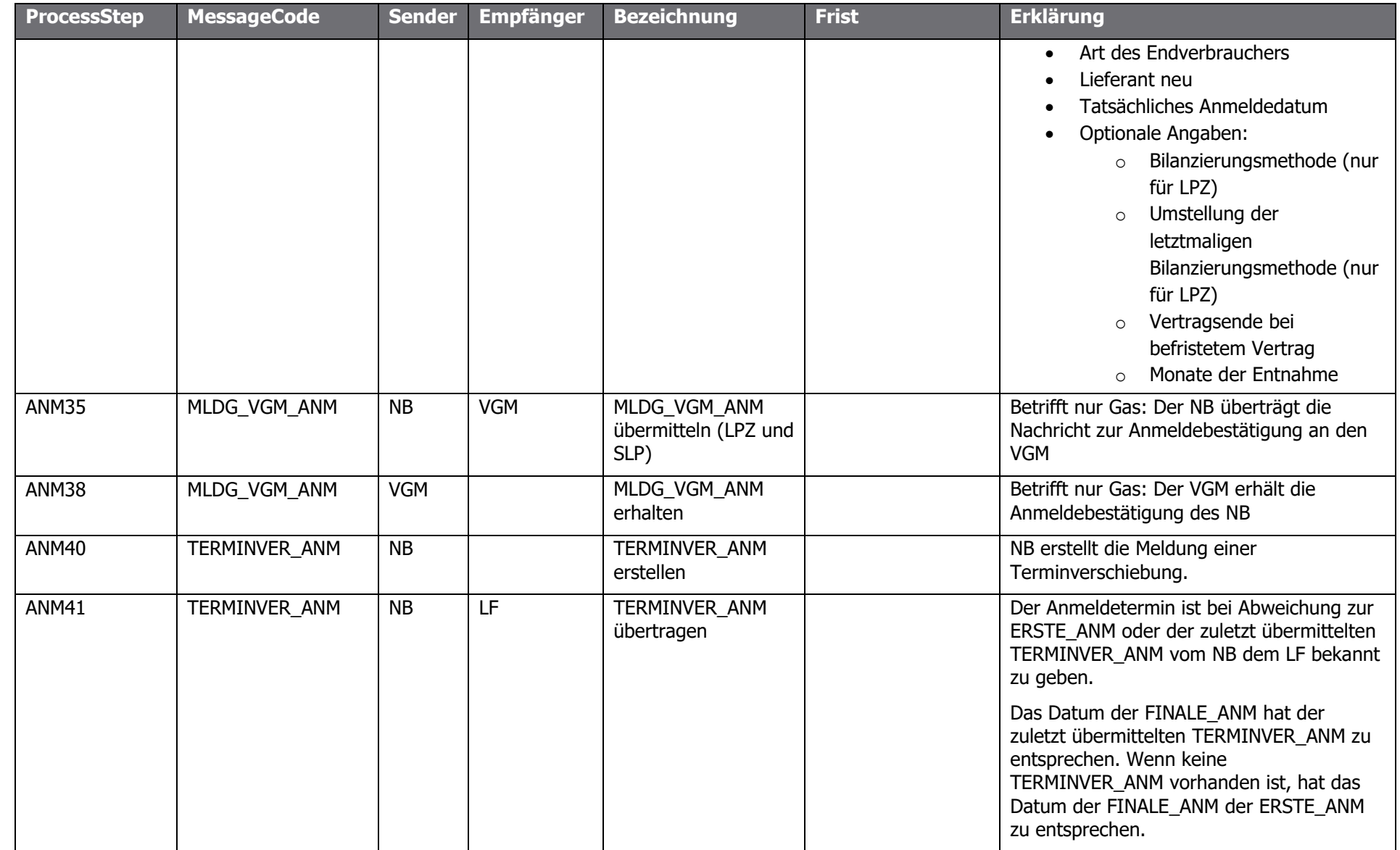

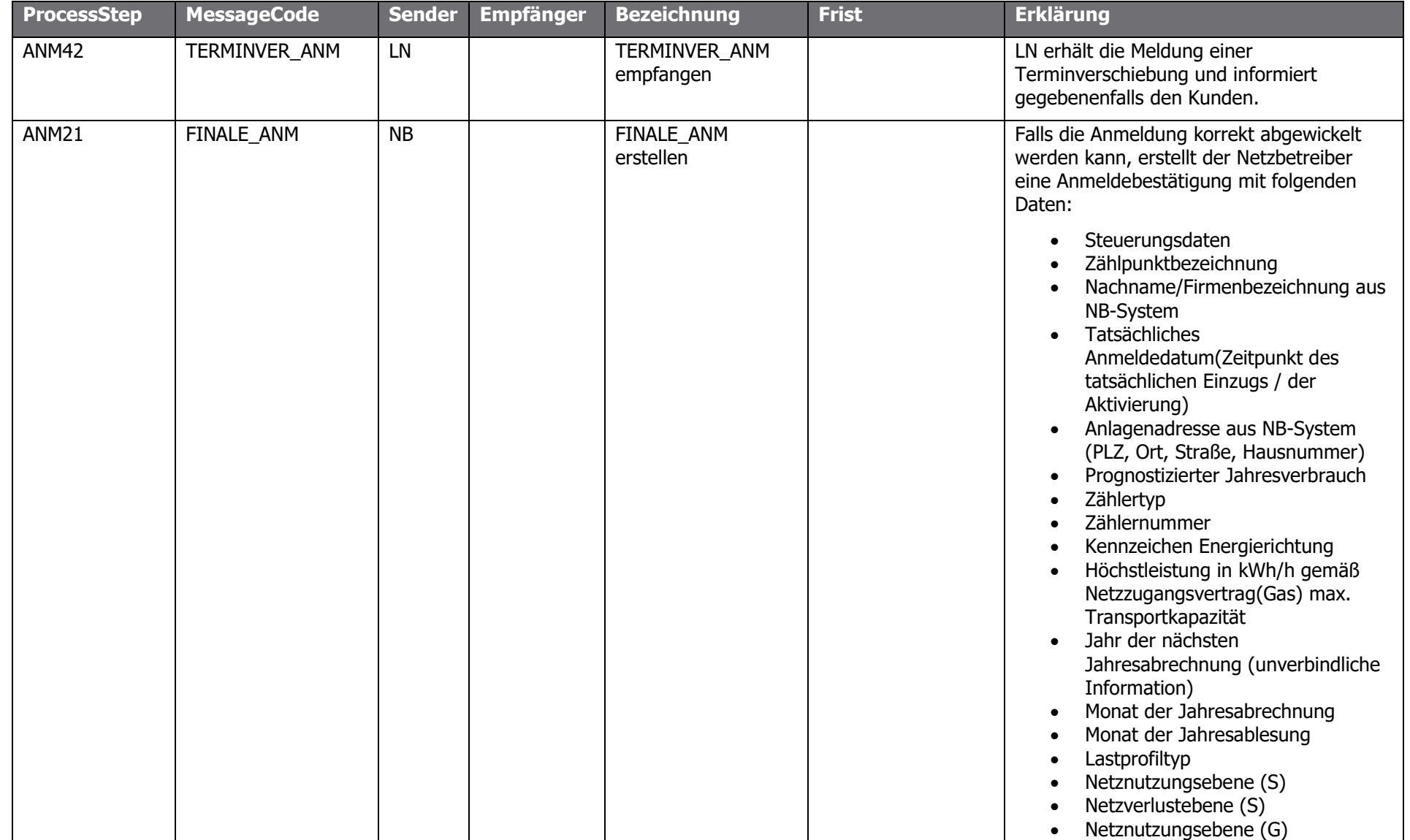

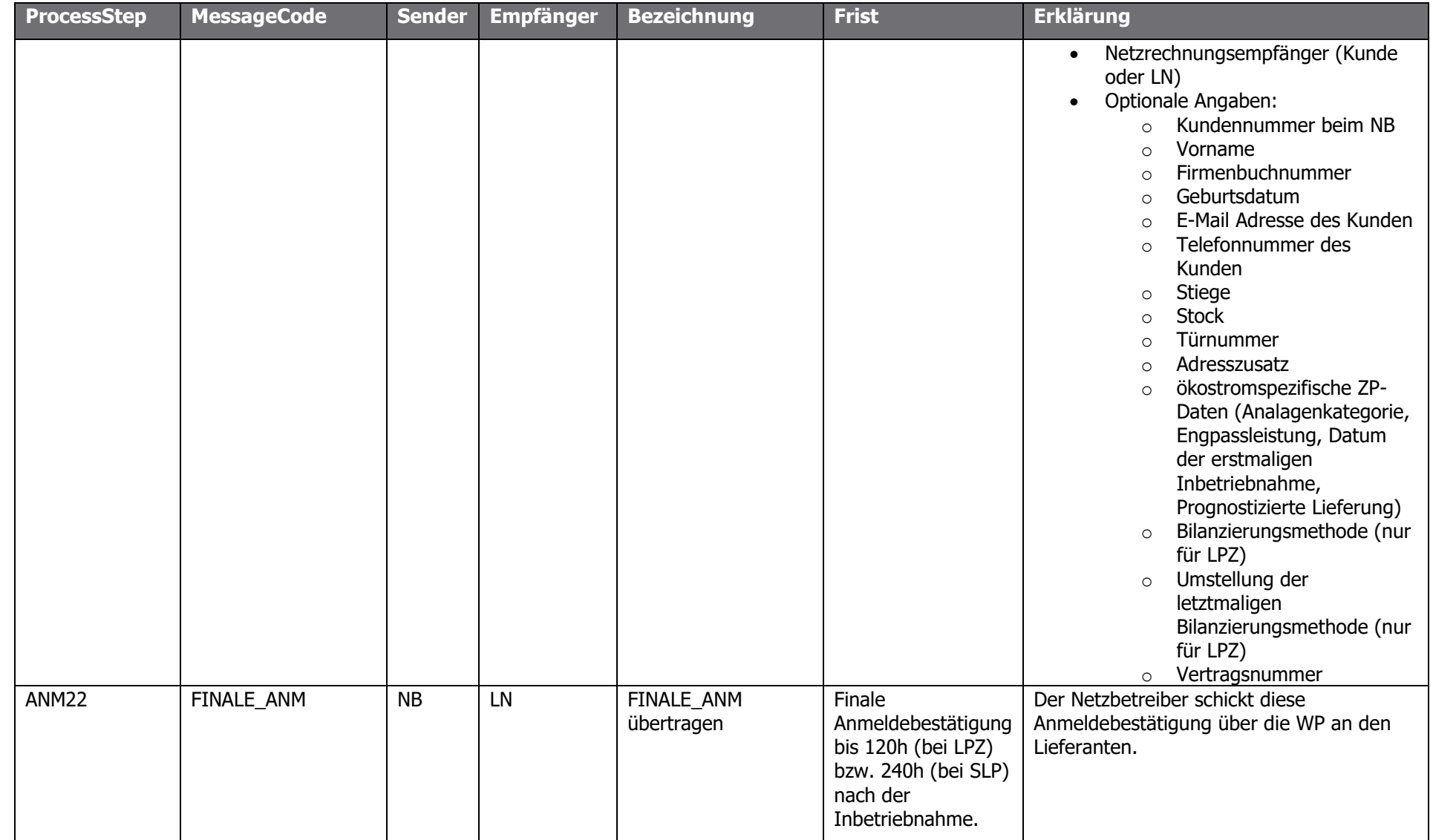

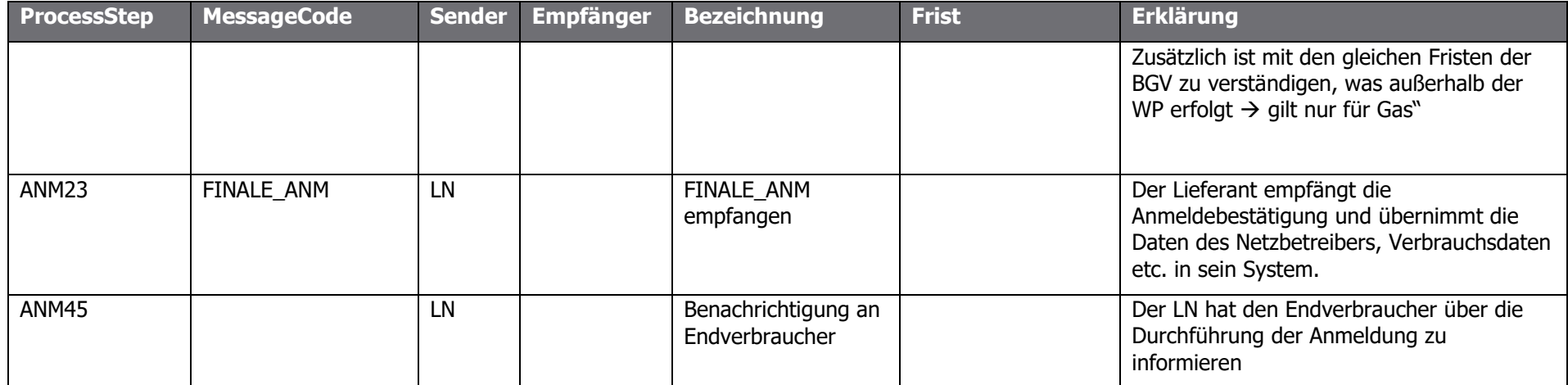

Die Erläuterungen zur automatisierten Suchabfrage beim Netzbetreiber sind gesammelt im Kapitel [1.23](#page-163-0) angeführt.

Im Falle von mehreren ZPs nach der Identifizierung (Suche nach Adresse und keine Angabe eines ZP) welche das Ergebnis der ANM Prüfung beim NB sind, hat der NB pro Zählpunkt eine eigene Case-ID pro ZP zu vergeben. Die Case-ID vom NB hat die Zahl des LF als kleinsten Wert zu matchen. Alle ANM Prozesse können somit unabhängig voneinander abgewickelt werden (auch mit unterschiedlichen) Anmeldestichtagen. Im Falle eines Stornos ist die gesamte Anmeldung mit allen ZPs zu stornieren. Wenn der Lieferant die Information erhält, dass eine ANM beim NB in der manuellen Suche ist, der LF aber in der Zwischenzeit aktualisierte Daten hat, ist die ANM mittels Storno abzubrechen und eine neue ANM mit den aktualisierten Daten zu starten.

Das früheste Anmeldedatum aus der Summe der Anmeldungen auf derselben Anlage legt den spätest möglichen Stornotermin fest.

Die Meldung über das voraussichtliche Einzugsdatum (ERSTE\_ANM) ist verpflichtend nach maximal 96 Stunden nach Erhalt der ANFRAGE\_ANM an den Lieferanten zu übermitteln. Sofern das Datum der finalen Bestätigung (FINALE\_ANM) mit dem der ERSTE\_ANM abweicht, ist eine Meldung über eine Terminverschiebung (TERMINVER\_ANM) verpflichtend zu übermitteln. Das Datum der FINALE\_ANM hat somit mit der zuletzt übermittelten TERMINVER\_ANM übereinzustimmen bzw. wenn keine TERMINVER\_ANM übermittelt wurde, hat das Datum der FINALE\_ANM dem der ERSTE\_ANM zu entsprechen.

Der Lieferant hat die Möglichkeit dem Netzbetreiber eine "Kundenprognose" in der Anfrage zu übermitteln (ANFRAGE ANM). Der Lieferant hat durch den Kundenkontakt die Möglichkeit das Nutzungsverhalten einer Anlage einschätzen zu können wie eine Anlage genutzt wird (Hausverwaltung, Notar,…usw.). Dadurch kann sich eine Verbesserung in den Prozessabläufen Verrechnung und Vertragskontokorrent ergeben. Das Feld dient primär der Übermittlung einer Leerstandmeldung durch den Lieferanten an den Netzbetreiber unter der Angabe eines spezifischen Wertes in kWh. Der Netzbetreiber berücksichtigt diesen Wert bei der Kalkulation etwaiger Teilzahlungsbeträge, sofern dieser plausibel erscheint. Das Feld ist optional zu befüllen.

Kennung des Zählwerks (möglichst OBIS Kennziffer) kann bei der Zählerstandübermittlung innerhalb der ANM bzw. ABM übermittelt werden; weitere Bsp.: oberer oder unterer; OBIS HT oder OBIS NT; hat bei mehr als einem Zählwerk für eine genaue Zuordnung beim NB übermittelt zu werden (ansonsten möglicherweise keine Verwendung des Zählerstandes möglich), sofern vorhanden; max. 25 Stellen

Bei Anmeldung optionales Feld für Geburtsdatum bzw. Firmenbuchnummer (BirthDate bzw. CompRegisterNumber)  $\rightarrow$  gilt nur für ANM (nicht ANL) Besonders wichtig, wenn keine Vollmacht mit diesen Daten mitgesendet wird.

## 1.15.3 Prozess Belieferungswunsch bei NB anstoßen [BELNB]

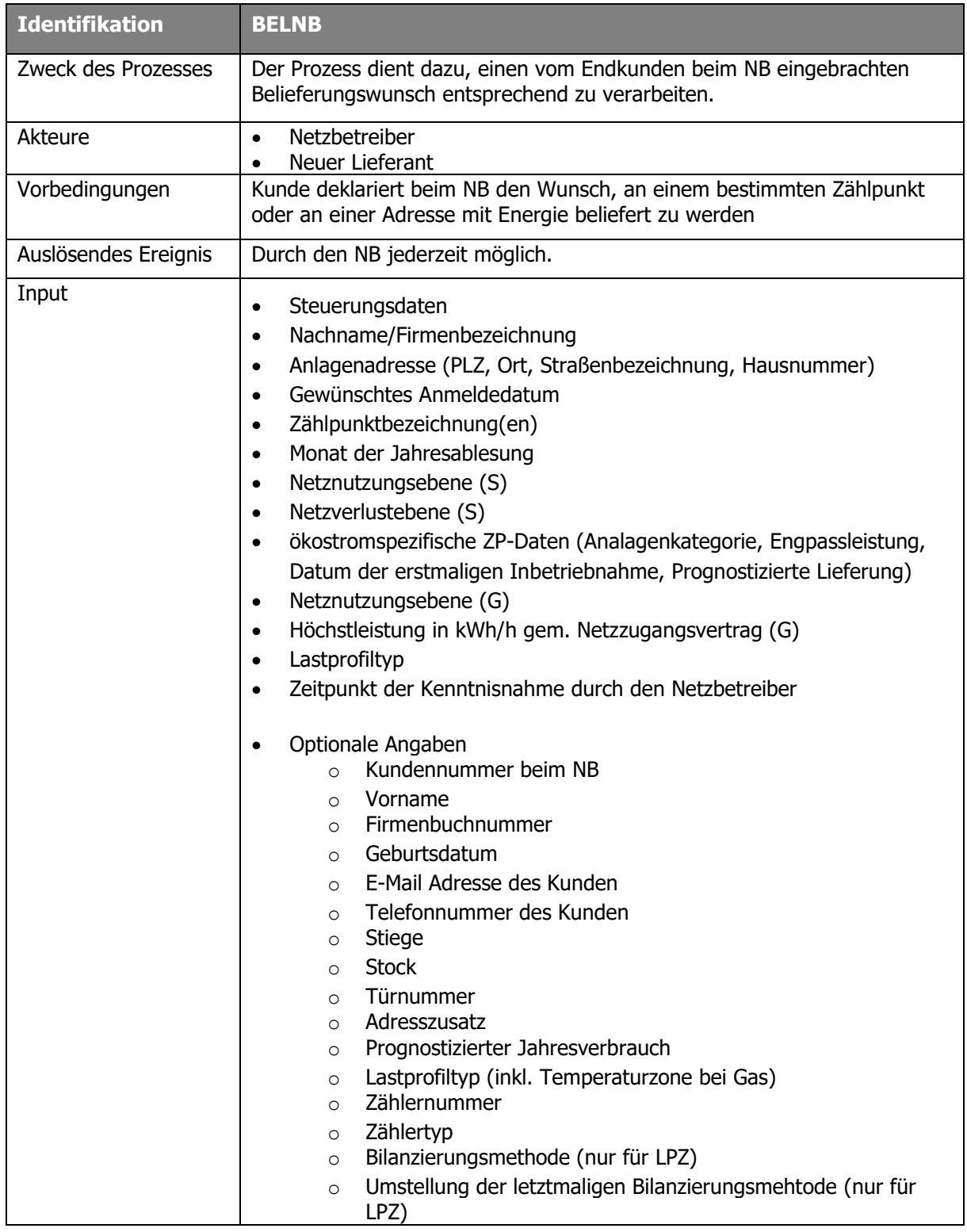

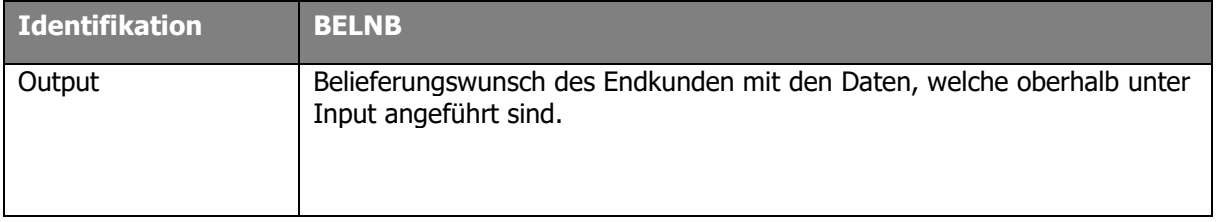

Ablaufdiagramm: Siehe dazu [Anhang A2.7 \[BELNB\] Belieferungswunsch bei Netzbetreiber](#page-193-1)  [anstoßen V03.10](#page-193-1)

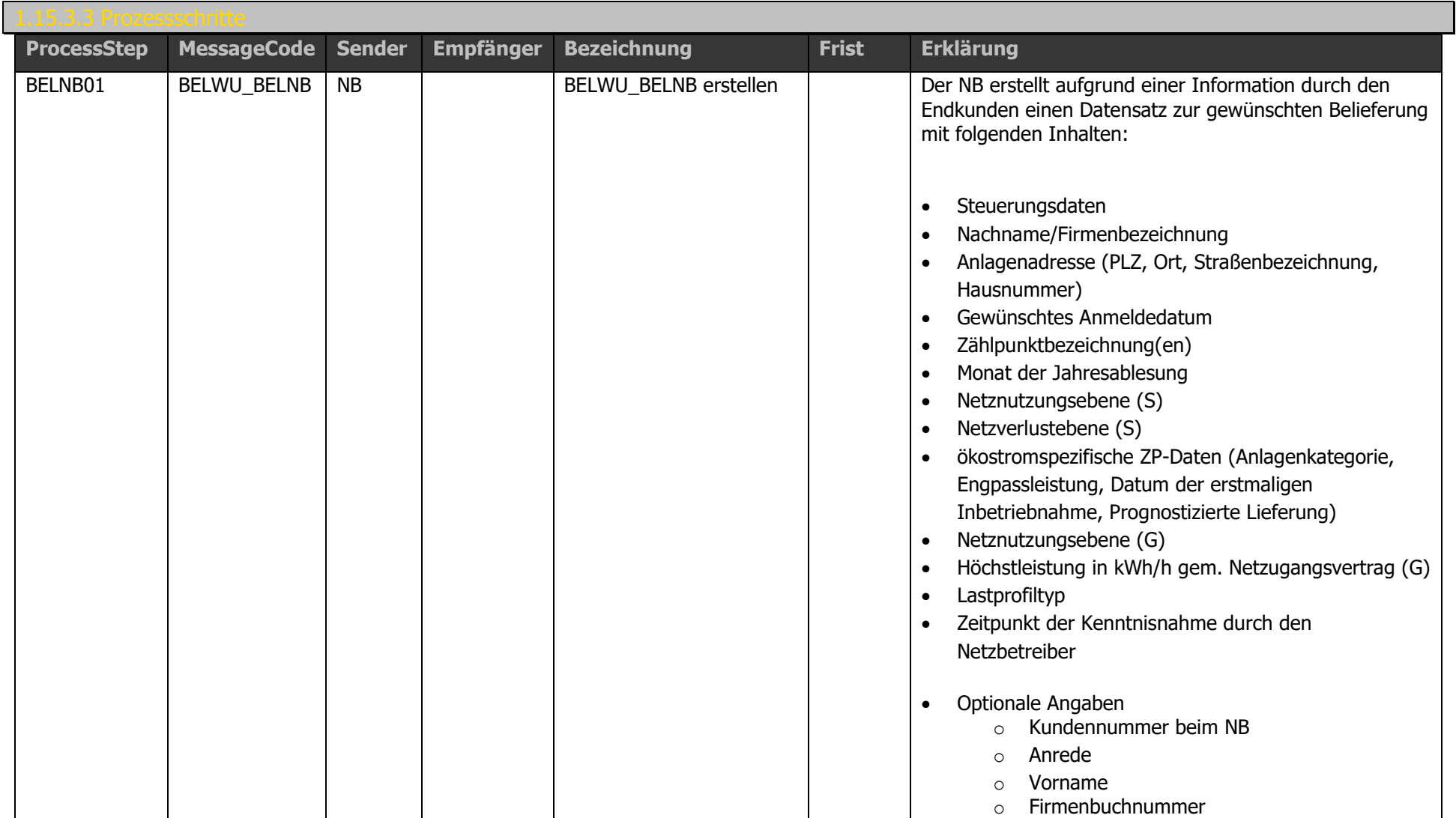

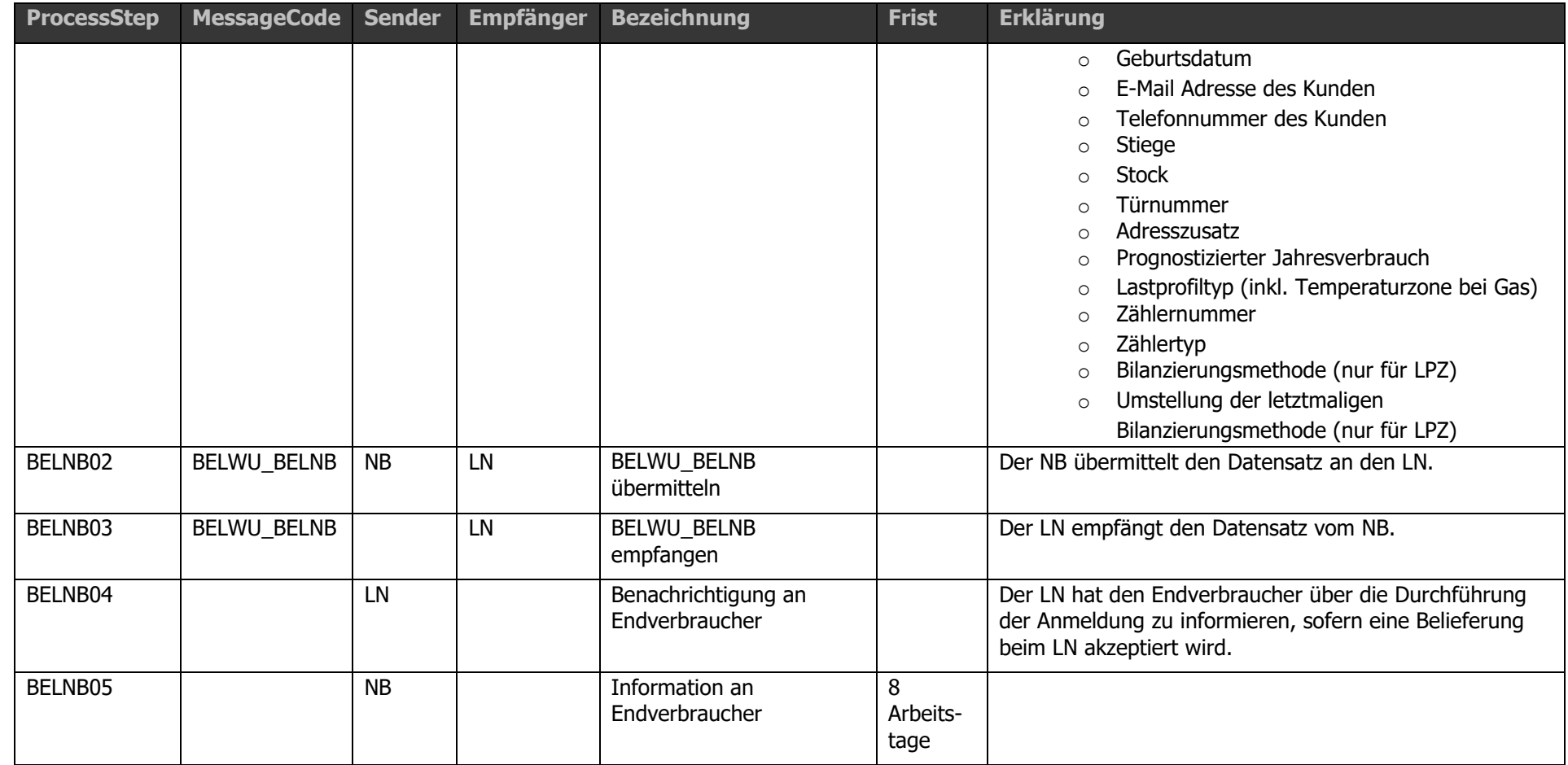

Der Netzbetreiber hat nach Antreffen des Kunden, diesem Kunden einen Arbeitstag für die Bekanntgabe eines Lieferanten Zeit zu geben. Der NB hat einen Belieferungswunsch an den vom Kunden angegebenen Lieferanten innerhalb von einem Arbeitstag zu starten. Der Lieferant hat bei Erfüllung der Anmeldung innerhalb von 8 Arbeitstagen den Belieferungswunsch mittels dem Prozess der Anmeldung zu bestätigen. Die 8 Arbeitstage starten mit dem im Prozess Belieferungswunsch angegebenen Datums der Kenntnisnahme (Verkürzung möglich).

Siehe dazu den Text aus den Erläuterungen zu 3.2.1 zur Wechselverordnung 2014: "Wenn der Endverbraucher später, als der in Punkt 3.2.1. vorgegebenen Frist (unverzüglich, längstens jedoch bis zum Ende des darauffolgenden Arbeitstages), den Lieferanten dem Netzbetreiber bekannt gibt, verkürzt sich die Frist von 8 Arbeitstagen (Punkt 3.2.3.) entsprechend, sodass es in diesem Fall zu keinen Abschaltungen kommt (vgl. dazu insb auch die Erläuterungen zu Punkt 3.2.3. und 3.3.2.)."

Die Durchführung der Anmeldung einer Ökostromanlage hat mit dem Belieferungswunsch durch den Netzbetreiber gestartet zu werden. Dafür sind zusätzlich folgenden Daten im Prozess Belieferungswunsch, als auch in der finalen Bestätigung innerhalb des Anmeldeprozesses bekanntzugeben:

- Anlagenkategorie (Photovoltaik, Windkraft, Kleinwasserkraft, Biogas, Biomasse fest, Biomasse flüssig, Geothermie, Deponiegas, Klärgas, Hybrid)
- Engpassleistung bzw. maximal Modulleistung bei PV-Anlagen
- Datum der erstmaligen Inbetriebnahme (erst für Anlagen ab 2005)
- Prognostizierte Lieferung: basierend auf Lieferung der letzten 12 Monate (bei geringerem Zeitraum Hochrechnung auf 12 Monate)  $\rightarrow$  Übermittlung erfolgt innerhalb des Anmeldeprozesses durch den Netzbetreiber. Genauer Wert bei Überschusseinspeisung nicht möglich.

### <span id="page-102-0"></span>1.15.4 Rückabwicklung Neuanmeldung [RAANM]

Der Prozess Rückabwicklung Neuanmeldung (RAANM) kann nach der Neuanmeldung (ANM) durchgeführt werden, wenn etwa bei der Neuanmeldung eine falsche Anlagenadresse angemeldet wurde.

Die durch den Lieferanten oder Netzbetreiber angegebene Neuanmeldung, welche rückabgewickelt werden soll, darf maximal 13 Monate in der Vergangenheit liegen. Als Zeitpunkt ist hier der Stichtag der Anmeldung entscheidend (Tatsächliches Anmeldedatum) und nicht der Zeitpunkt zu dem der Prozess Neuanmeldung durchgeführt wurde.

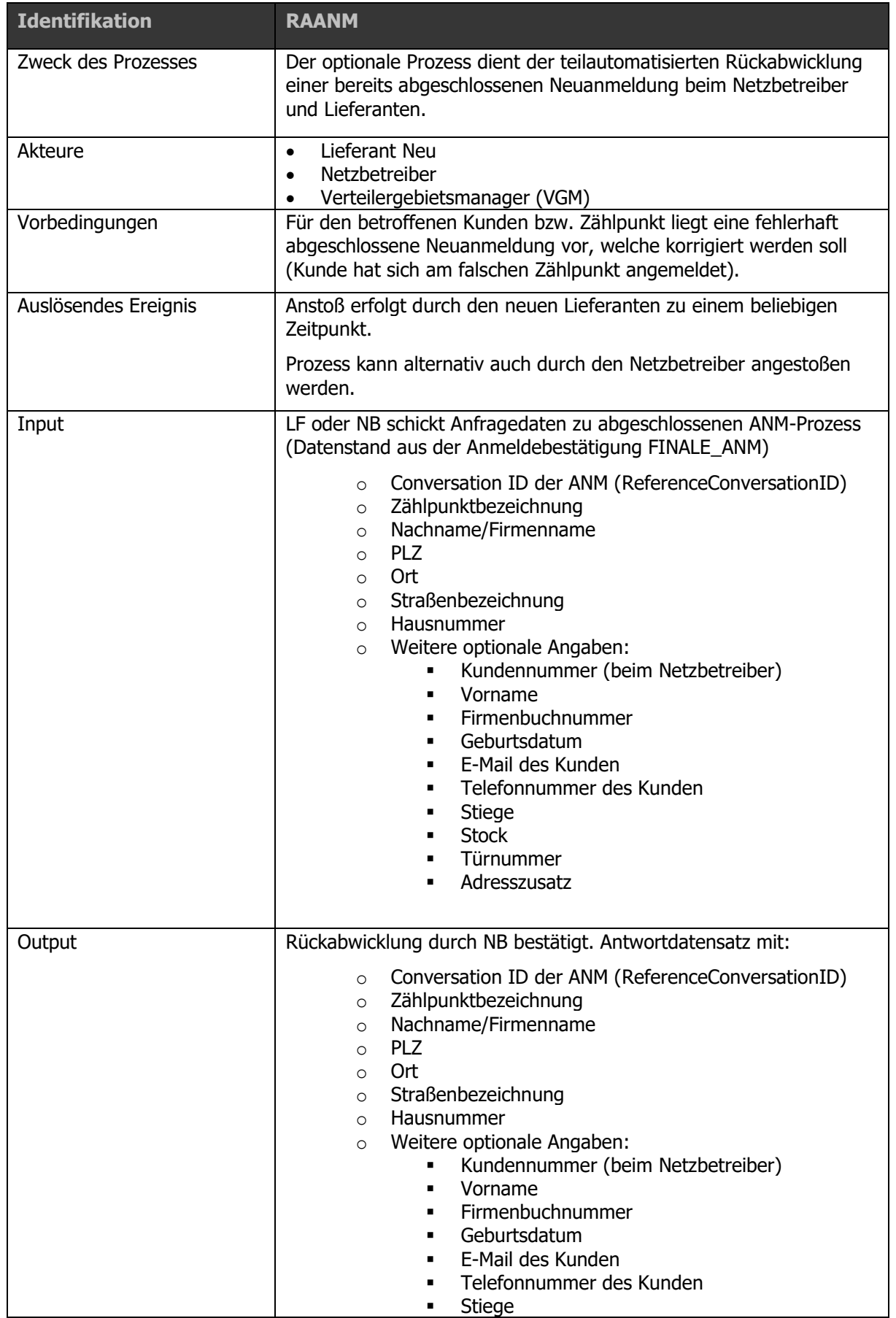

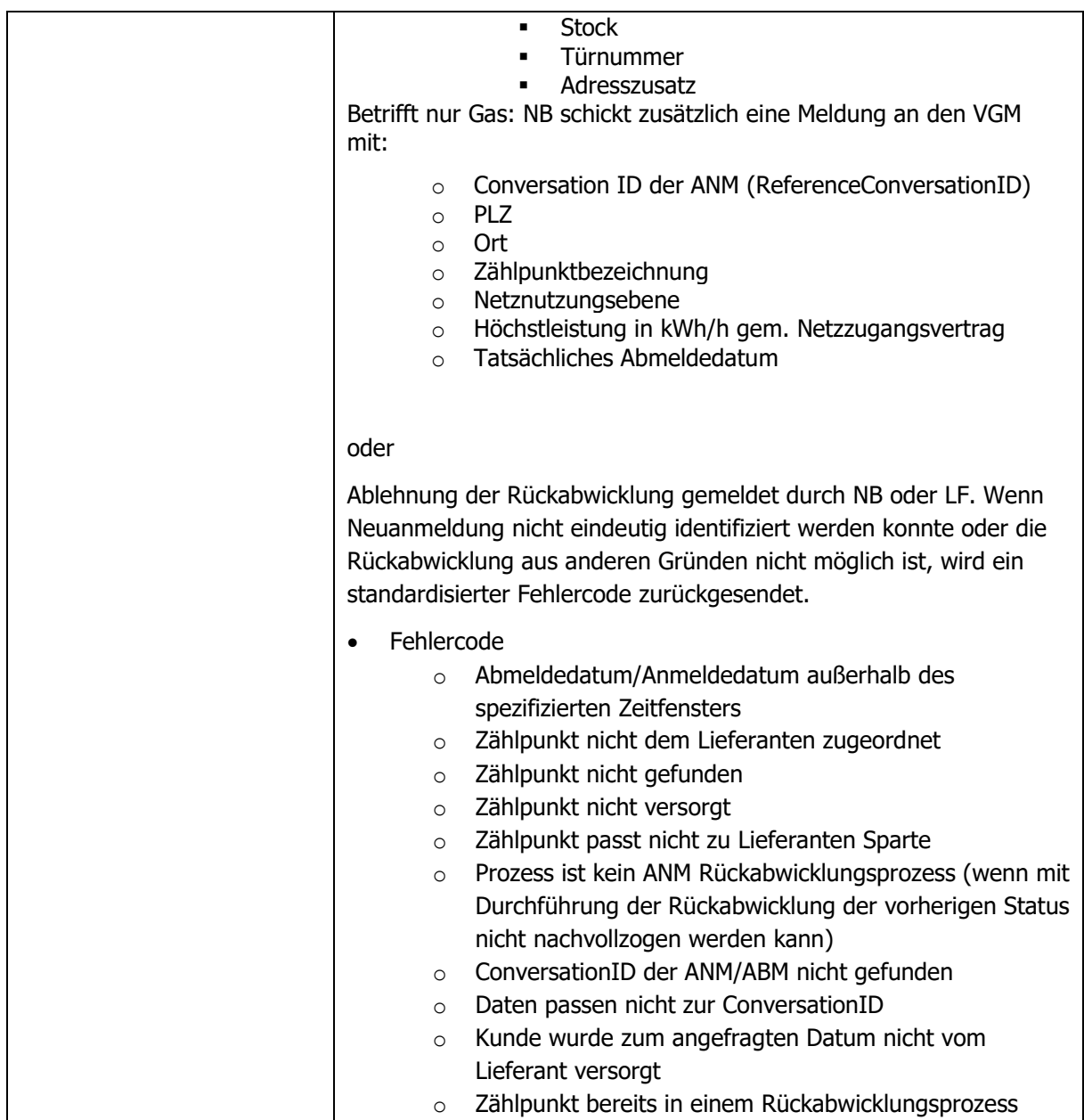

Der Akteur (LN oder NB), der eine Neuanmeldung rückabwickeln möchte, sendet die Rückabwicklung an den Partner des betreffenden Prozesses. Sofern durch die Neuanmeldung beim Netzbetreiber eine Abmeldung ausgelöst wurde, ist auch ein weiterer Akteur involviert (LA). Der Netzbetreiber muss in diesem Fall die Rückabwicklung der Abmeldung an den LA senden. In gewissen Situationen können der LA der Abmeldung und der LN der Neuanmeldung ident sein.

Die Angabe der Zählpunktbezeichnung beim Start einer Rückabwicklung ist verpflichtend. Die Rückabwicklung muss folglich ZP-scharf erfolgen.

## Prüflogik:

Nach Übermittlung der Anfrage-Daten zur Durchführung der Rückabwicklung hat der jeweilige Empfänger für die Suchabfrage eine standardisierte Prüflogik vorzusehen (different zu der Identifikation laut Wechselverordnung), welche sicherstellt, dass die übermittelten Daten mit den bekannten Feldern ident sind. Wenn bei der automatisierten Suche nach Zählpunkt und ConversationID kein Ergebnis erzielt wird, muss der Empfänger die entsprechende Fehlermeldung retour senden (Zählpunkt nicht gefunden, ConversationID der ANM/ABM nicht gefunden).

In einem zweiten Schritt werden die weiteren Kriterien geprüft:

- Datum im ursprünglichen Prozess nicht älter als 13 Monate?
- Korrekter Lieferant?
- Rückabwicklung möglich?

Sofern kein eindeutiger Treffer gefunden wird, kann der Empfänger eine manuelle Aussteuerung vornehmen und dadurch in die Suche aktiv, maximal jedoch innerhalb der Höchstfrist, eingreifen.

Im Fehlerfall (keine erfolgreiche Überprüfung) wird der entsprechende Fehlercode retour geliefert.

Da es sich bei der Rückabwicklung um einen optionalen Prozess, welcher nicht in der Wechselverordnung geregelt ist, handelt, werden für den Fall einer möglichen Prozessüberschneidung beim jeweiligen Empfänger keine automatisierten Aktionen definiert. Gegebenenfalls ist eine Prozessüberschneidung durch den Empfänger manuell abzuwickeln bzw. auf bilateralem Weg abzuklären.

Im Bereich Gas hat der Netzbetreiber den Verteilergebietsmanager (VGM) über eine abgeschlossene Rückabwicklung zu informieren. Dies gilt nur für SLP Kunden. Im Fall von LPZ erfolgt aktive Abklärung auf bilateralem Weg mit dem VGM.

Ablaufdiagramm: Siehe dazu [Anhang A2.16 \[RAANM\] Rückabwicklung Neuanmeldung](#page-194-0)

Die folgende Aufstellung enthält alle Prozessschritte mit einer kurzen Erläuterung. Der eindeutige Message Code findet sich auch in den Ablaufdiagrammen.

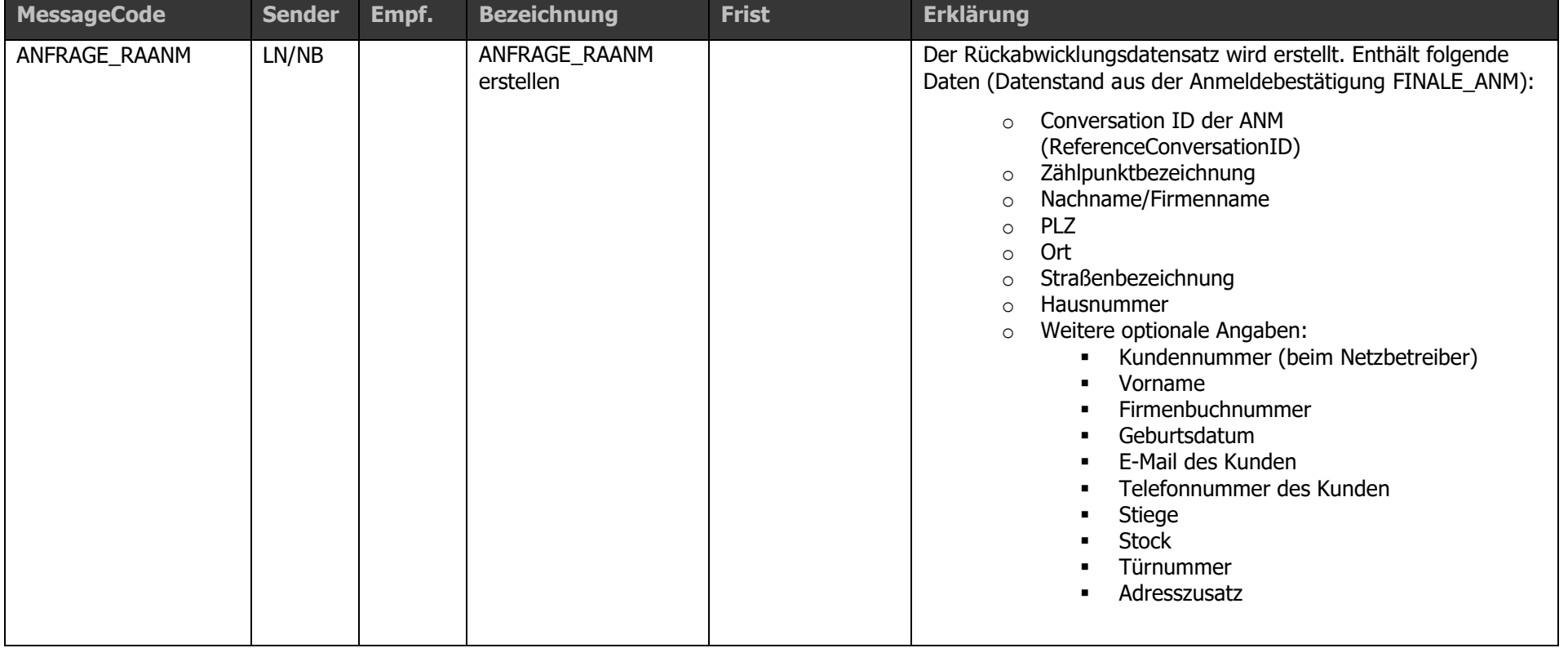

A&B AGCS APCS CISMOOOO

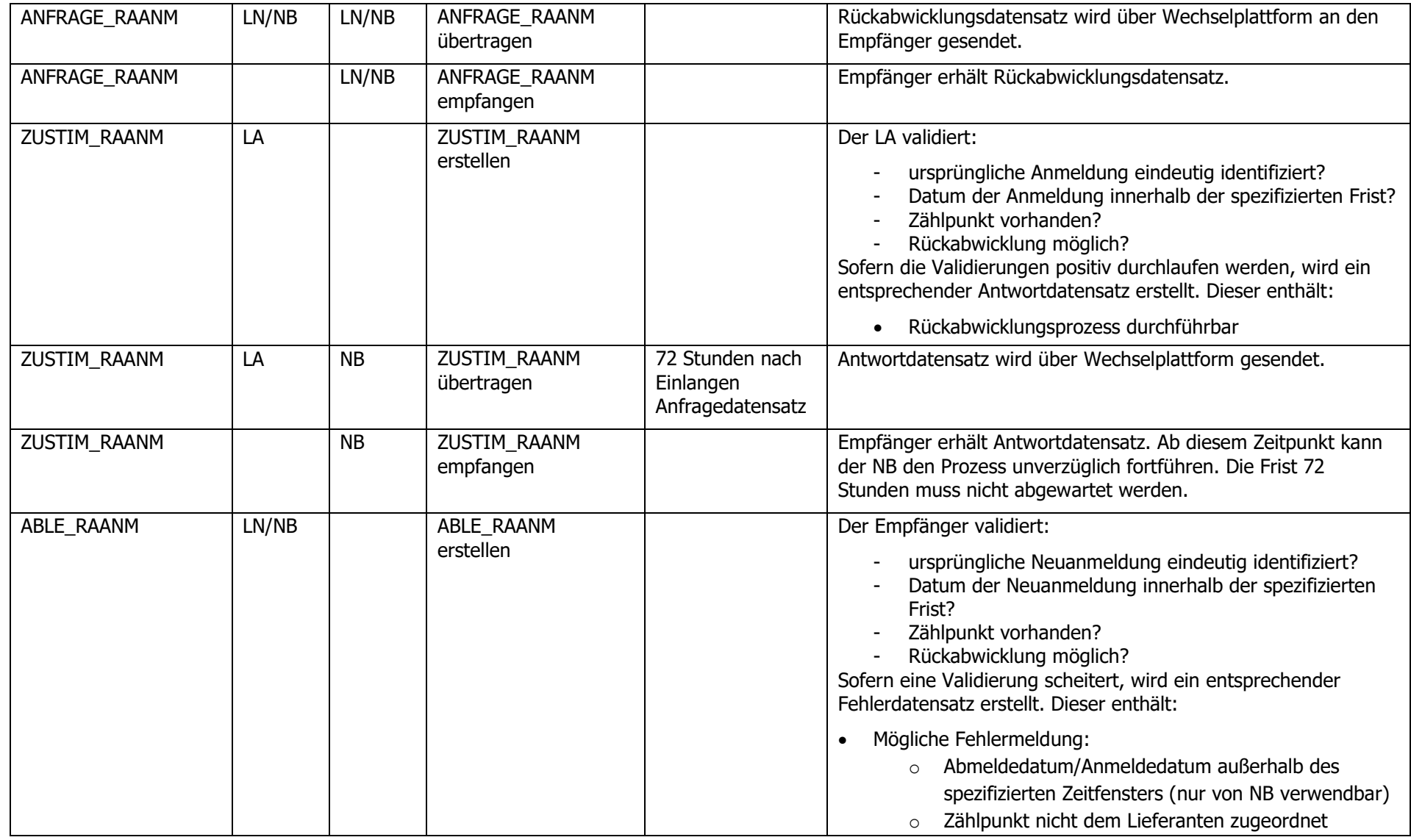
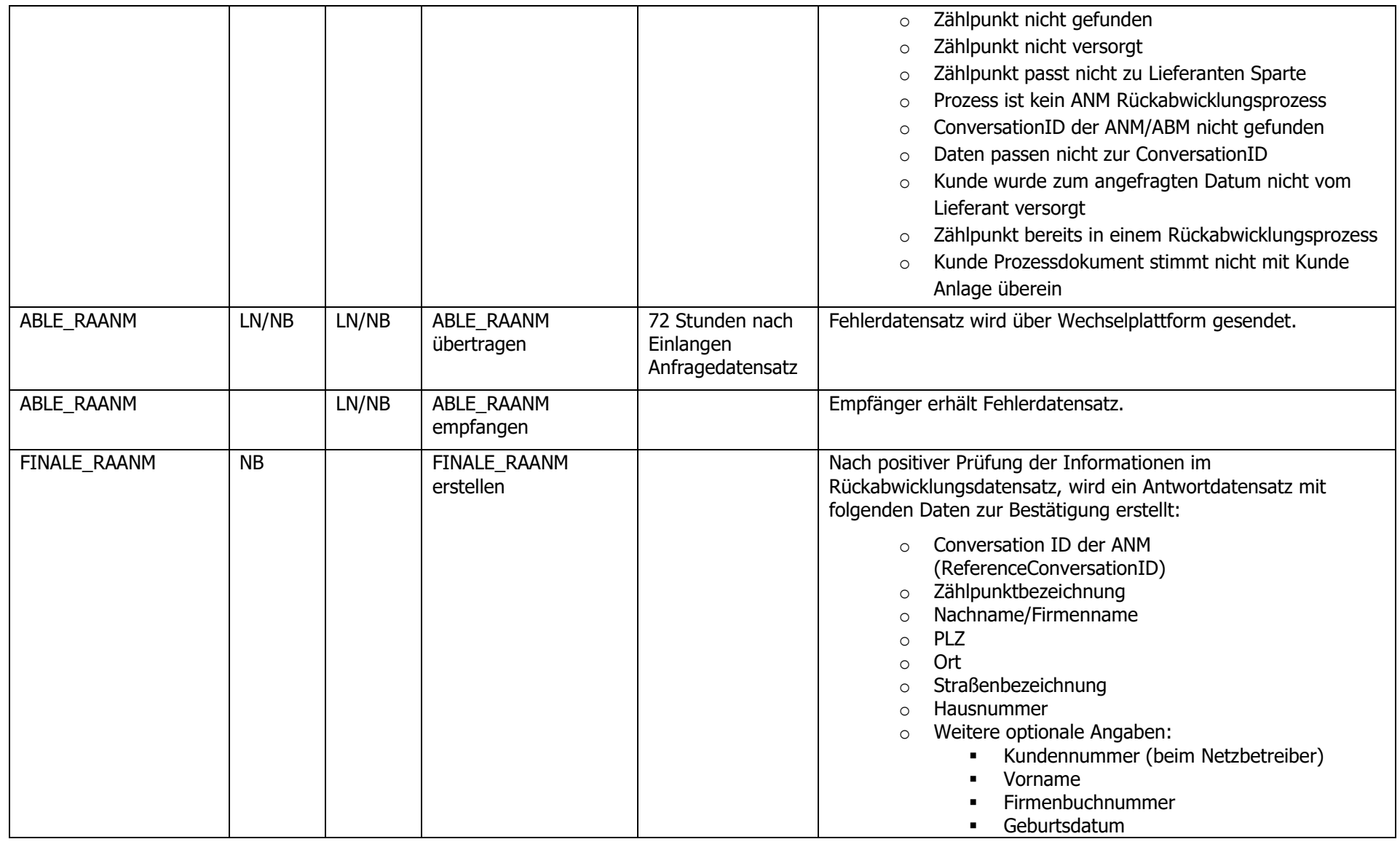

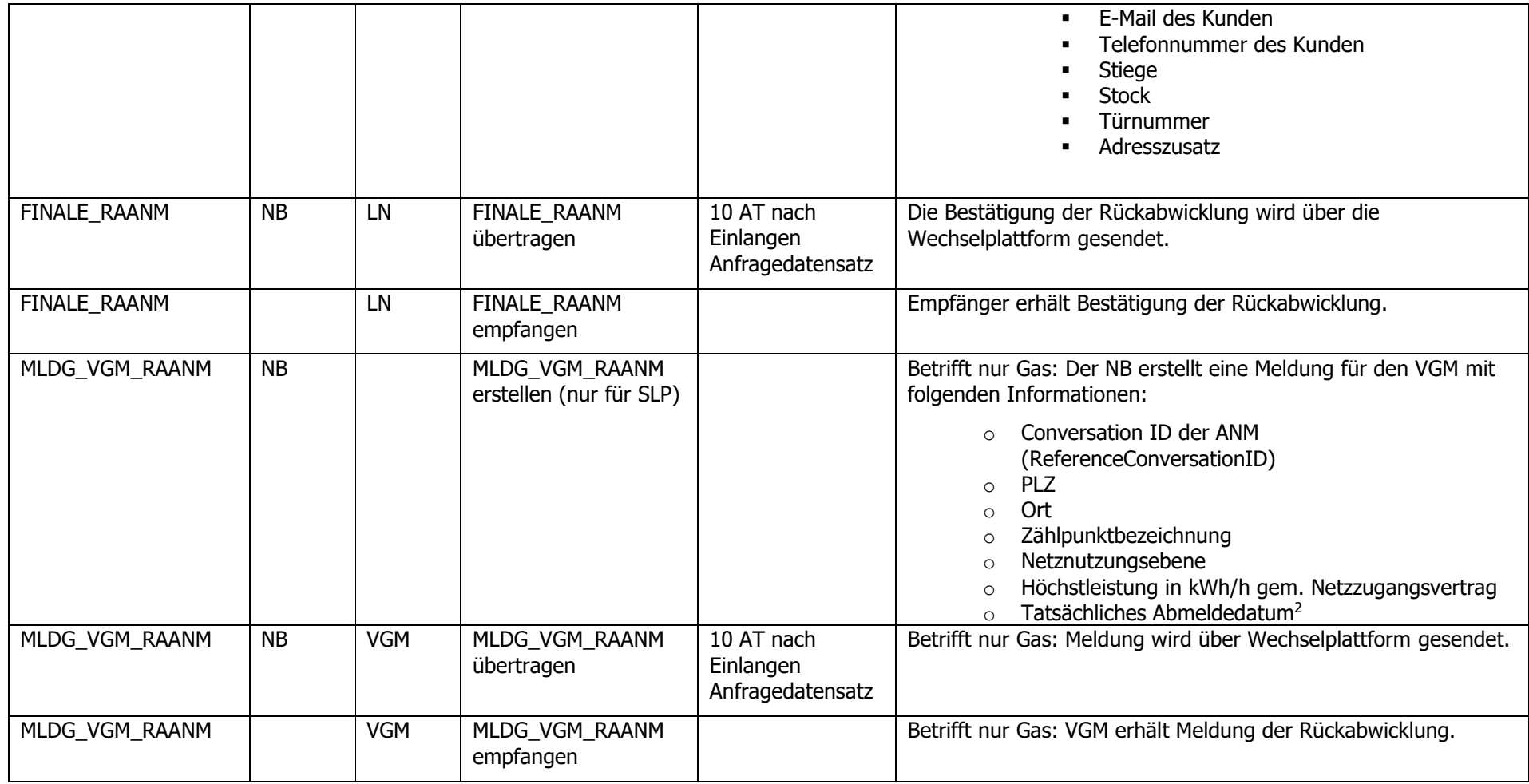

-

<sup>2</sup> Im Zuge der Rückabwicklung einer Anmeldung benötigt der VGM das Anmeldedatum minus ein Tag ("Tatsächlicher Abmeldedatum"= " Tatsächlicher Anmeldedatum" der ANM -1 Tag).

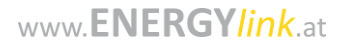

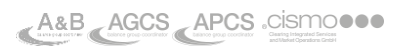

111/198

# **1.16 Abmeldeverfahren**

Folgende Prozesse sind für das Abmeldeverfahren definiert:

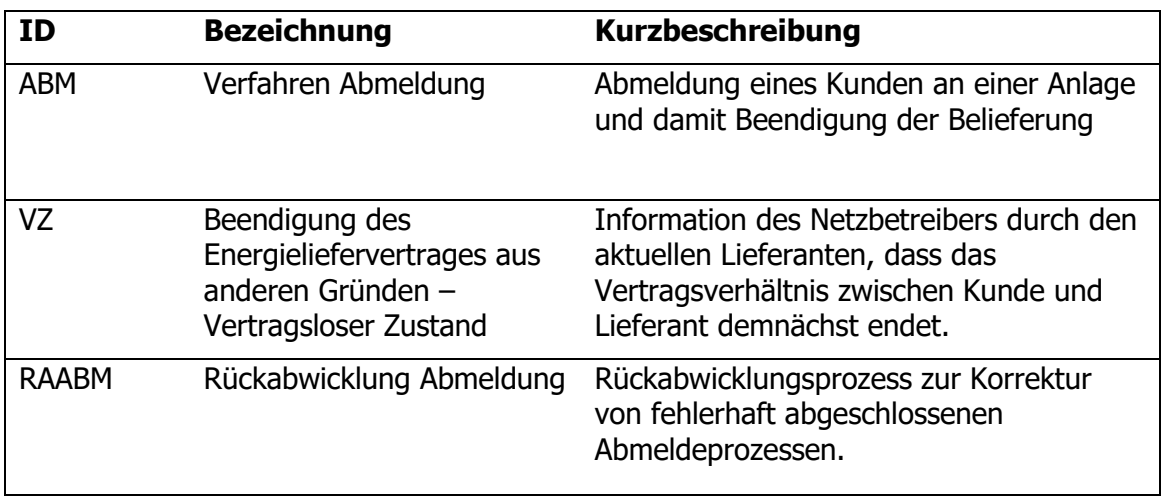

Die optionalen Prozesse Rückabwicklung Neuanmeldung [RAANM] (Kapitel [1.15.4\)](#page-102-0) und Rückabwicklung Abmeldung [RAABM] (Kapitel [1.16.3\)](#page-130-0) wurden zu dem Zweck definiert, um eine rasche und reibungslose Korrektur fehlerhafter An- oder Abmeldungen (z.B. Anlageadresse) zu ermöglichen. Die Rückabwicklungsprozesse sollen den Lieferanten und Netzbetreibern ermöglichen im Fehlerfall oder bei inkorrekt abgeschlossenen Ab- und Anmeldeprozessen harmonisiert und standardisiert zwischen den einzelnen Marktakteuren rückabzuwickeln.

Die Rückabwicklungsprozesse sind in diesem Sinne als Notfallprozesse entwickelt und dienen zur Wiederherstellung ursprünglicher Stammdatensätze durch das Rückabwickeln eines Aboder Anmeldeprozesses. Davon ausgenommen ist jegliche technische Abwicklung eines Vertragsrücktritts iSd Fern- und Auswärtsgeschäfte-Gesetz iVM Konsumentenschutzgesetz.

Die Rückabwicklung des Wechsels (Vertragsrücktritte iSd Konsumentenschutzgesetz / Fernund Auswärtsgeschäfte-Gesetz) ist explizit nicht vorgesehen, da es bei entsprechender Prozesssteuerung zu keiner Überschneidung der Widerrufsfrist des Kunden und dem Lieferbeginn kommen kann. Davon unberührt bleibt die Möglichkeit der Stornierung im Wechselprozess.

Alle Marktteilnehmer sind angehalten fehlerhafte ANM- und ABM-Prozesse so gering wie möglich zu halten. Rückabwicklungen von ANM und ABM sollten soweit möglich verhindert und die Fehlerrate durch sorgfältige Prüfungen vermindert werden. Deswegen wird die Nutzung der ANL dringend empfohlen!

Hinweis: Mutwillige Falschanmeldungen (Kunden melden sich an falscher Adresse an) können damit nicht erkannt/ abgefangen werden

Rückwirkende Abmeldungen (maximal 3 Monate in der Vergangenheit (gilt nur für SLP Kunden); gilt für Strom und Gas) sind nur durch den NB mittels der Terminverschiebung möglich, wenn es eine dazugehörige Anmeldung gibt. Erfolgt eine Terminverschiebung auf ein beliebiges Datum größer als 3 Monate, maximal jedoch 13 Monate in der Vergangenheit (Ende des 2. Clearings), hat eine Rücksprache zwischen Netzbetreiber und Lieferant zu erfolgen. Seitens Lieferanten ist keine rückwirkende Abmeldung möglich.

### .16.1 Prozess Abmeldung [AB

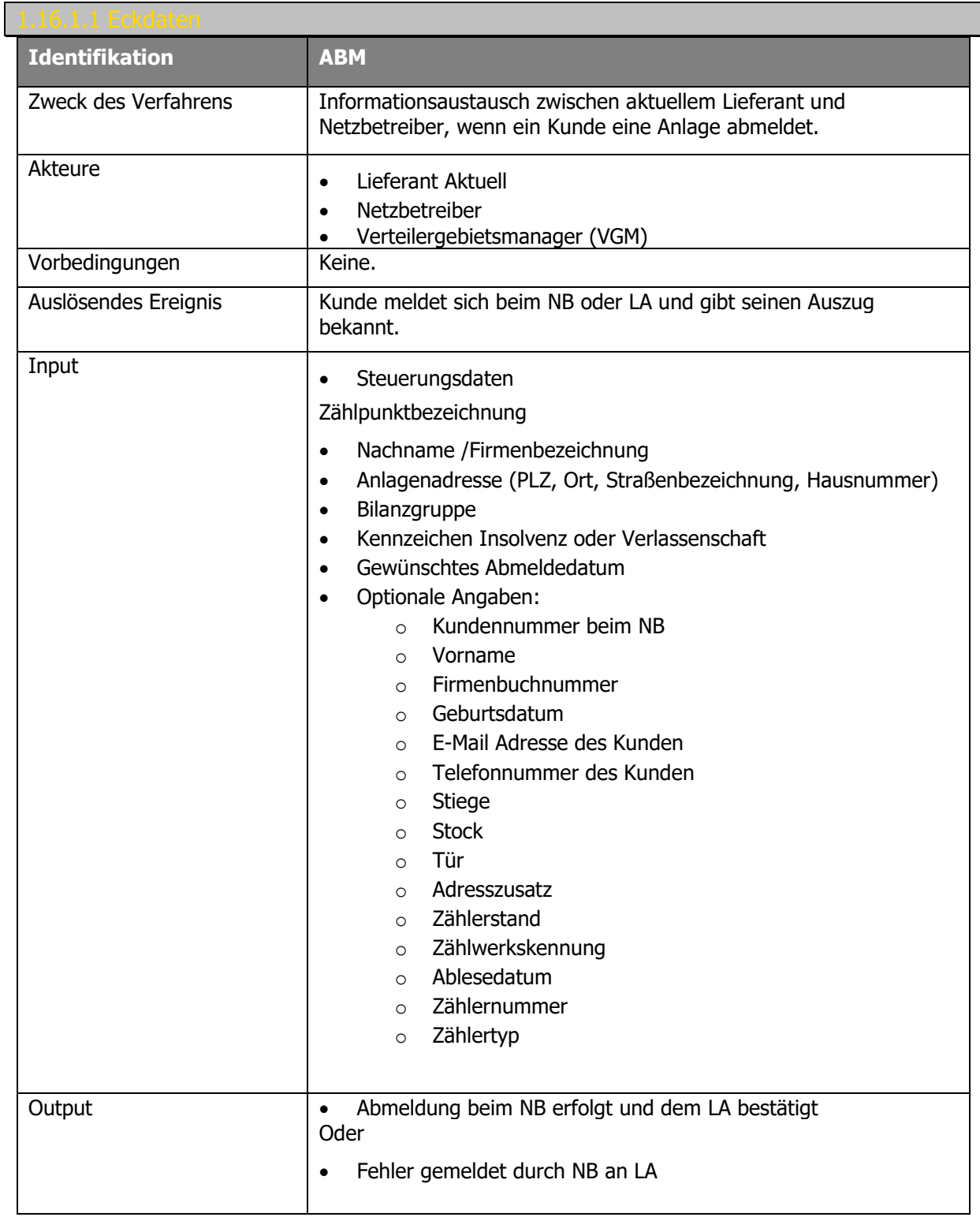

Ablaufdiagramm: Siehe dazu [Anhang A2.8 \[ABM\] Abmeldung V03.10](#page-193-0)

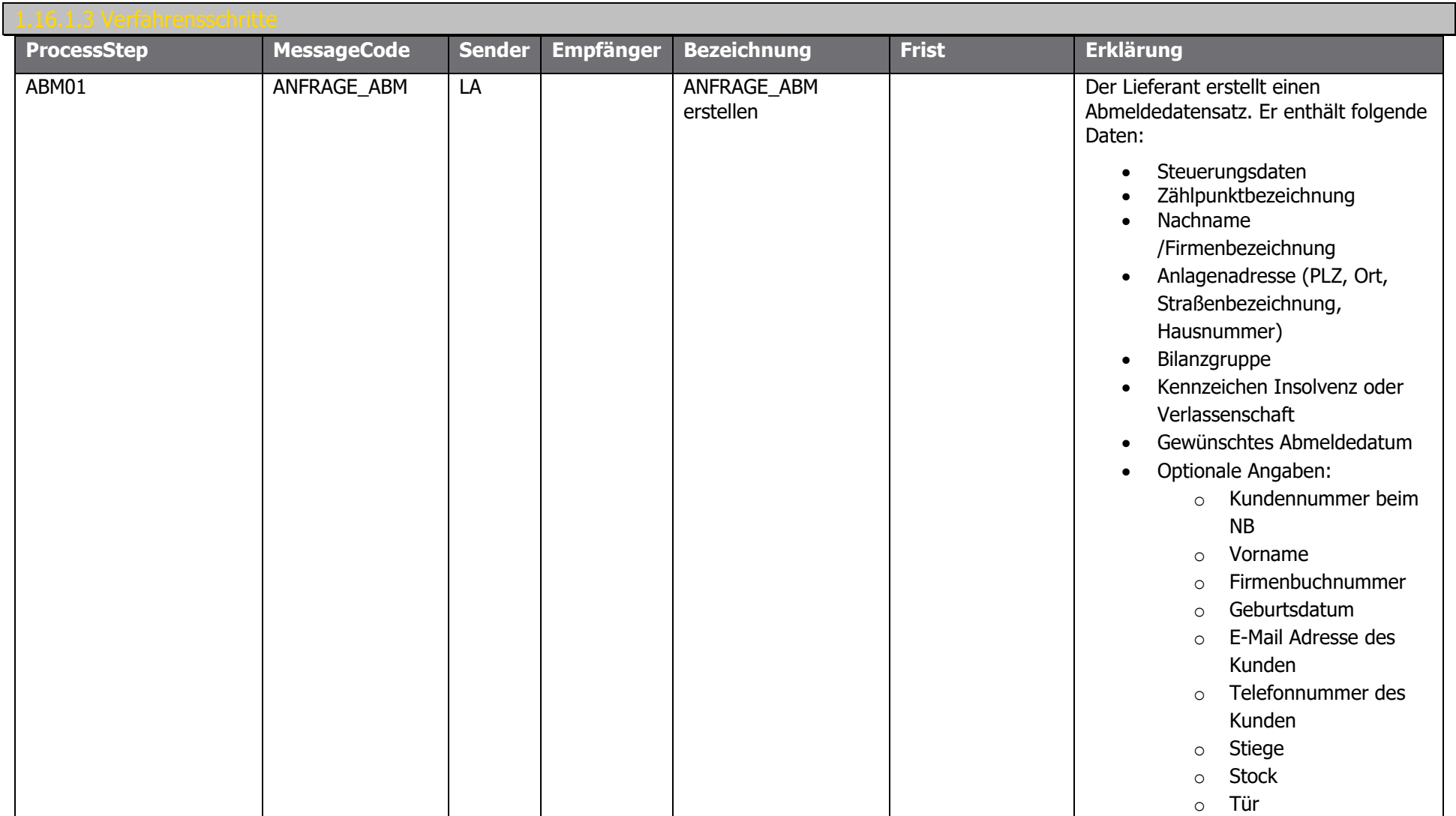

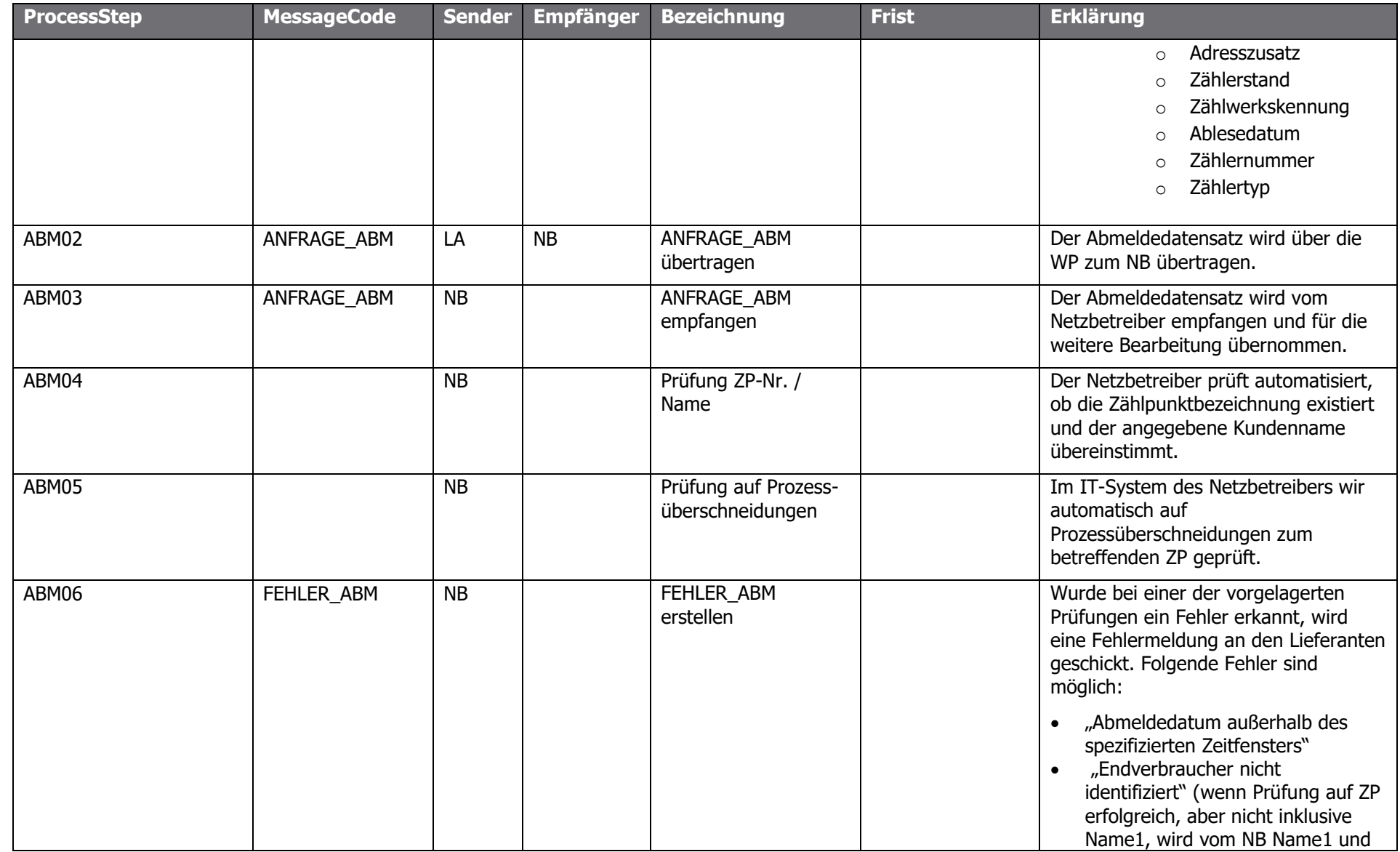

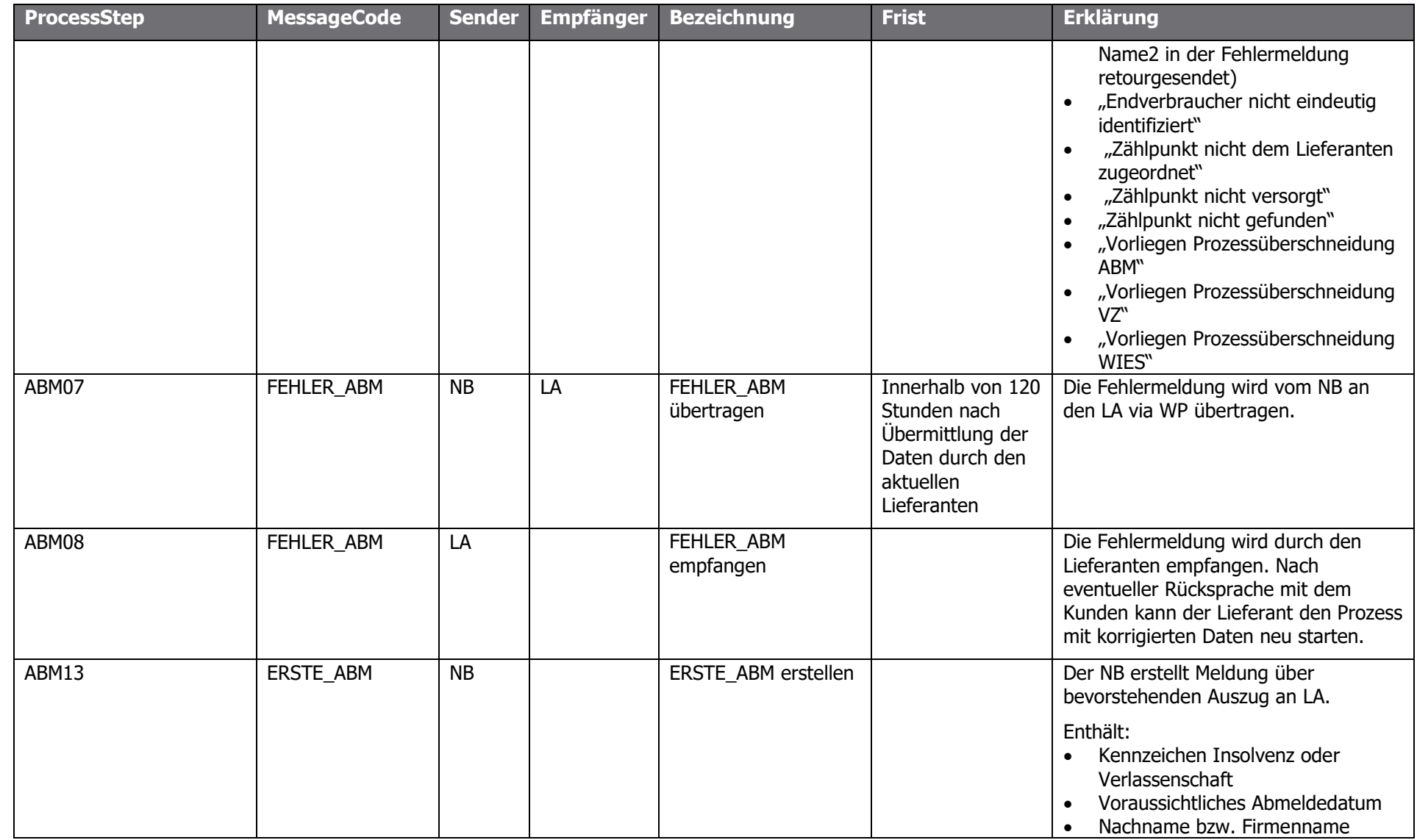

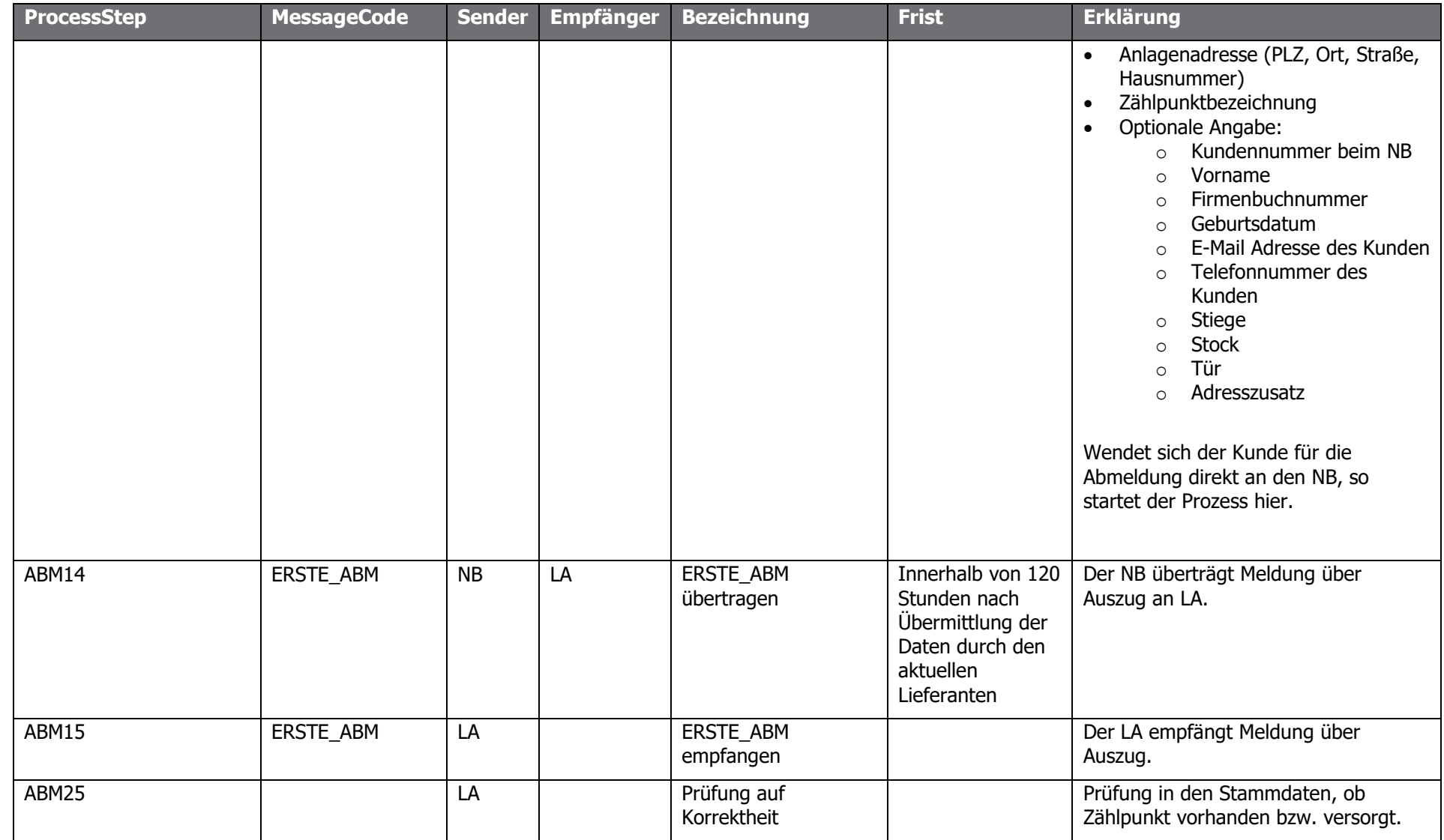

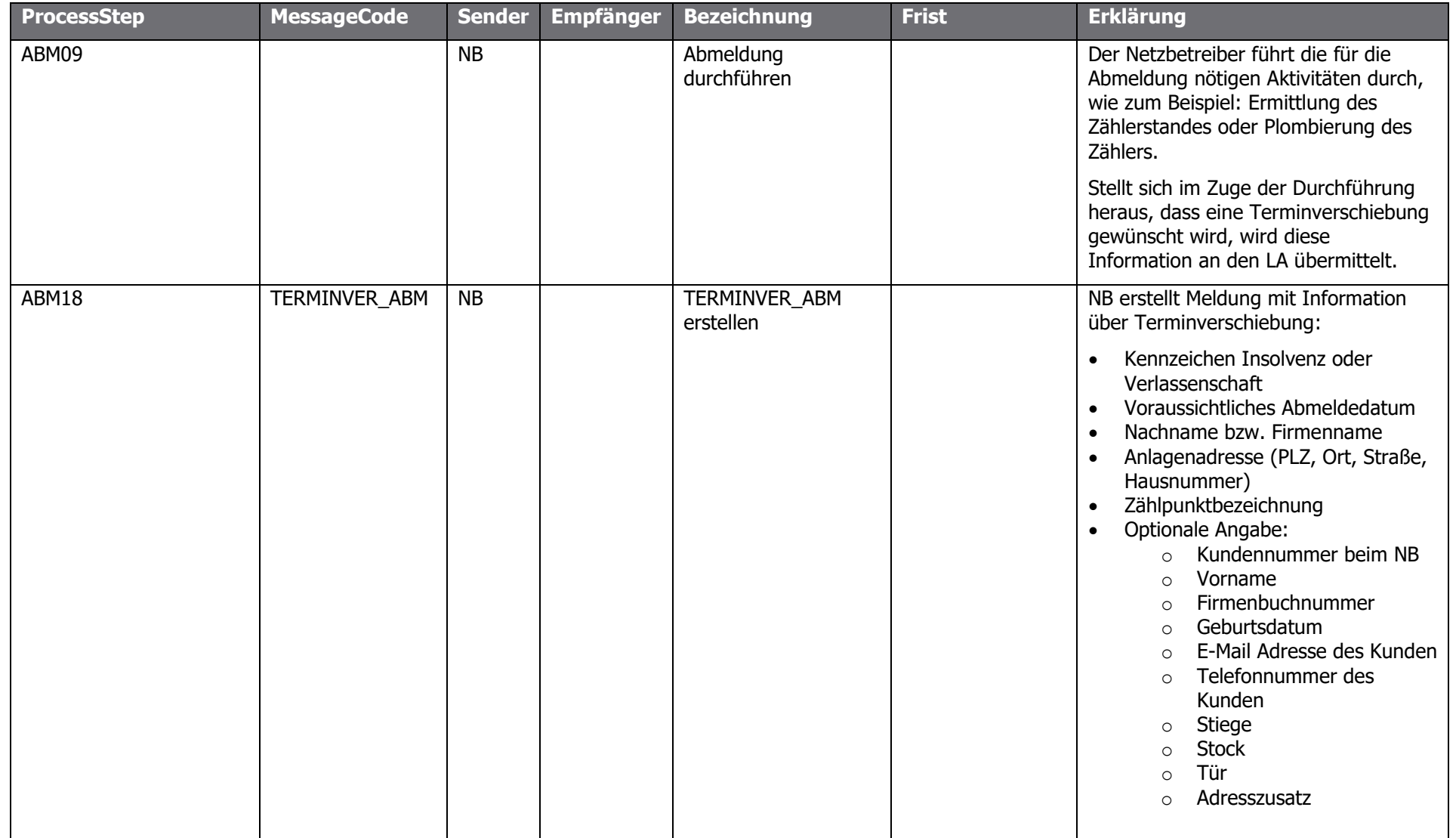

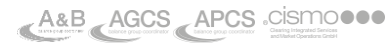

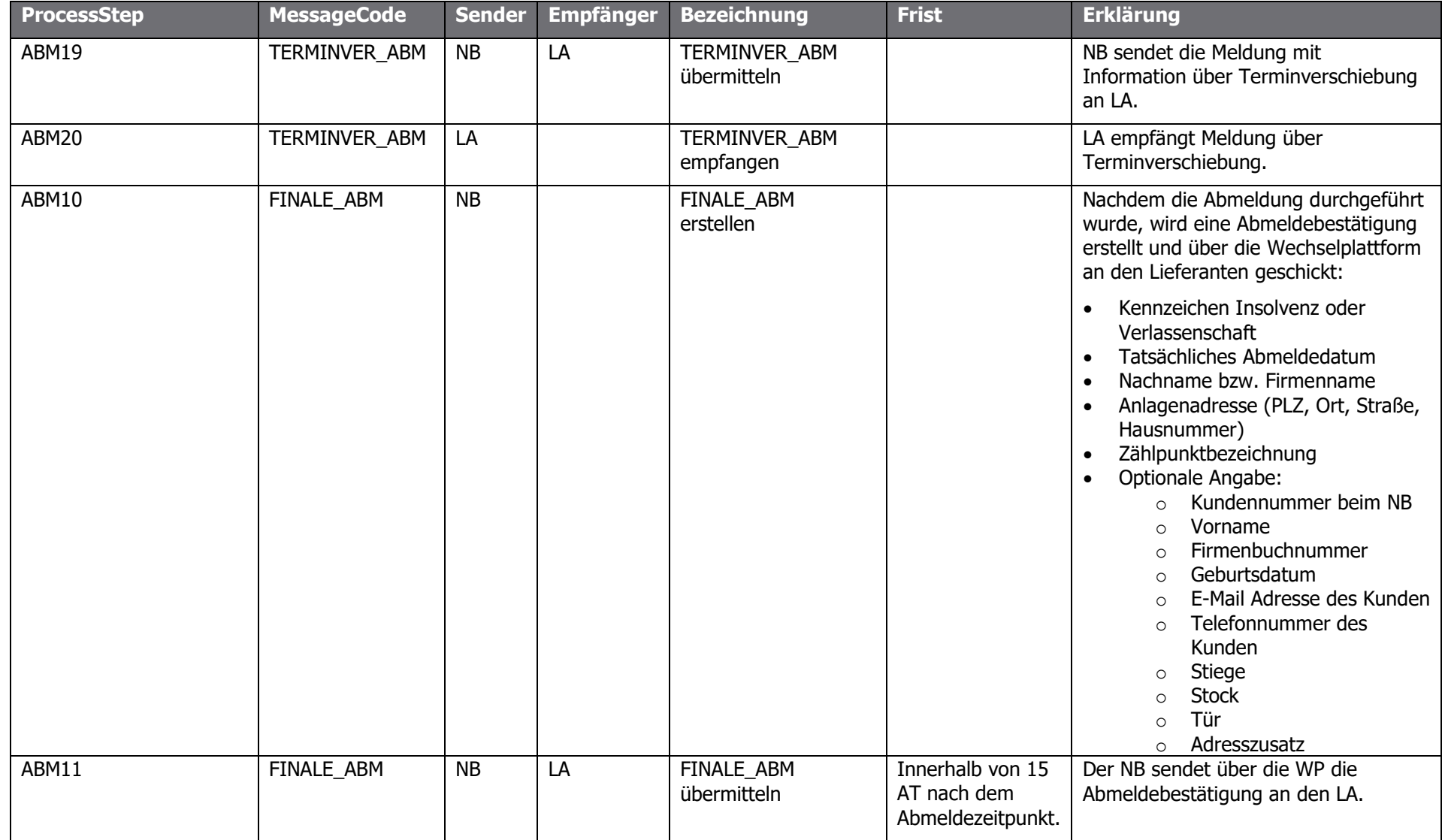

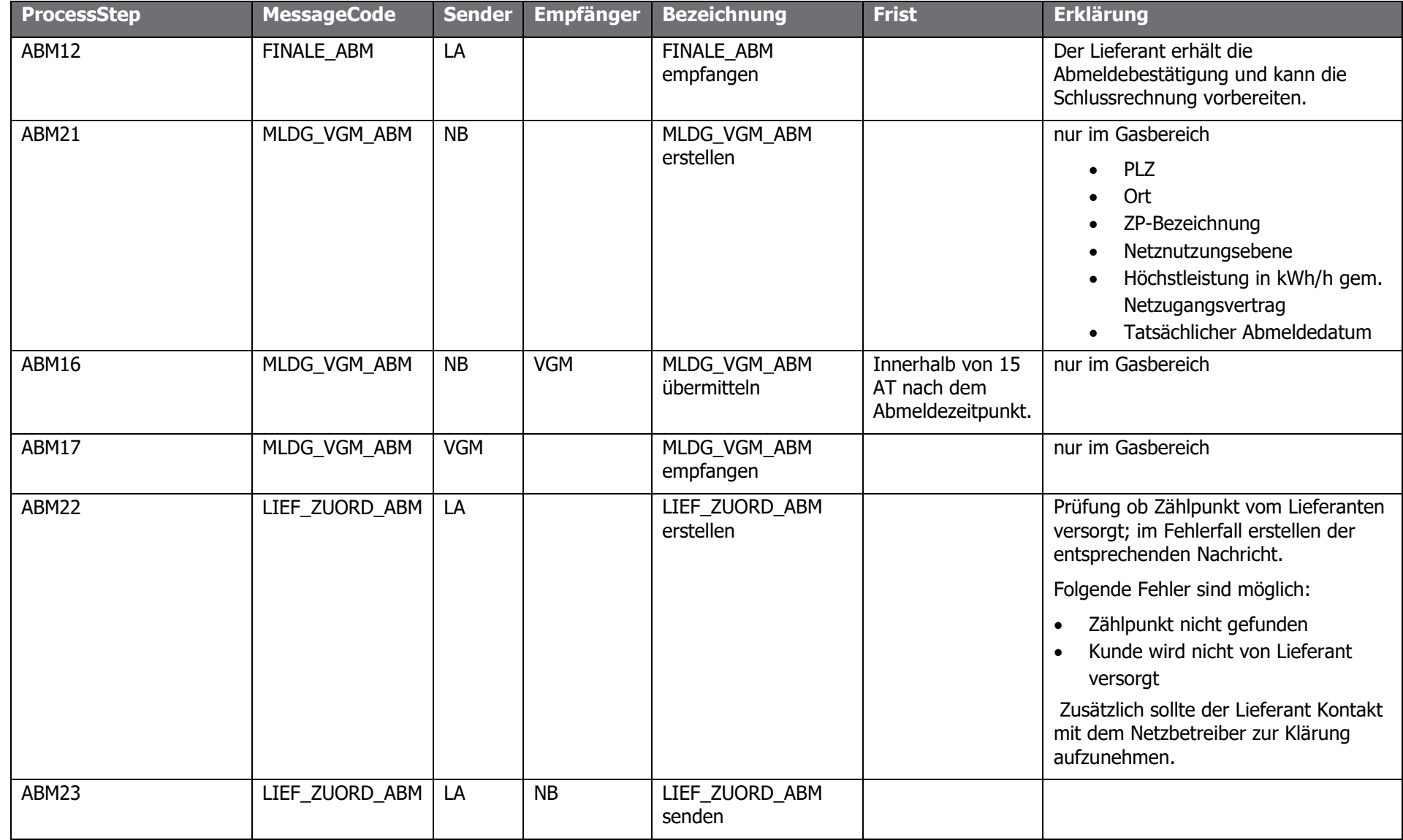

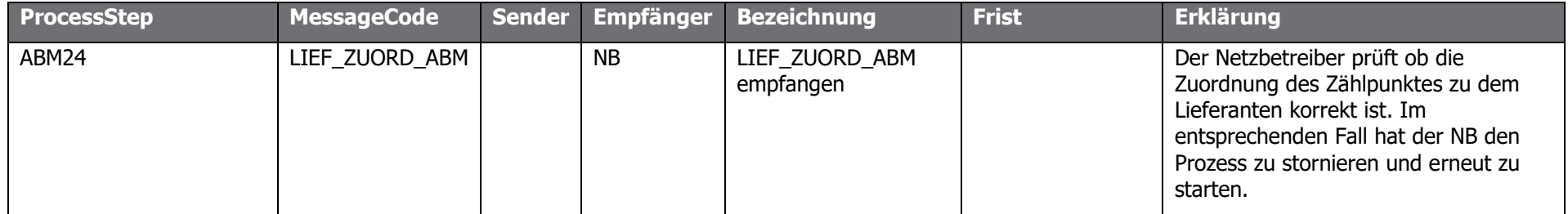

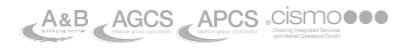

Der Kunde meldet sich beim Lieferanten und teilt mit, dass er keine weitere Versorgung an einer Anlage mehr wünscht, z.B. weil er wegzieht oder die Anlage stillgelegt wird. Der Lieferant informiert über die Wechselplattform den Netzbetreiber, damit auch er davon Kenntnis erlangt.

Alternativ kann der Kunde auch direkt beim Netzbetreiber die Abmeldung bekannt geben.

Jedenfalls übermittelt der Netzbetreiber eine Meldung an den aktuellen Lieferanten über die bevorstehende Abmeldung. Diese Meldung muss innerhalb von 5 Arbeitstagen nach erfolgter Information erfolgen. Innerhalb von 15 Arbeitstagen nach dem Abmeldezeitpunkt hat der Netzbetreiber dem aktuellen Lieferanten die bis zum Abmeldezeitpunkt vorliegenden Verbrauchsdaten zuzusenden.

Kennung des Zählwerks (möglichst OBIS Kennziffer) kann bei der Zählerstandübermittlung innerhalb der ANM bzw. ABM übermittelt werden; weitere Bsp.: oberer oder unterer; OBIS HT oder OBIS NT; hat bei mehr als einem Zählwerk für eine genaue Zuordnung beim NB übermittelt zu werden (ansonsten möglicherweise keine Verwendung des Zählerstandes möglich), sofern vorhanden; max. 25 Stellen

### <span id="page-121-0"></span>us anderen Gründen vorma "Meldung über Vertragslosen Zustand" [VZ]

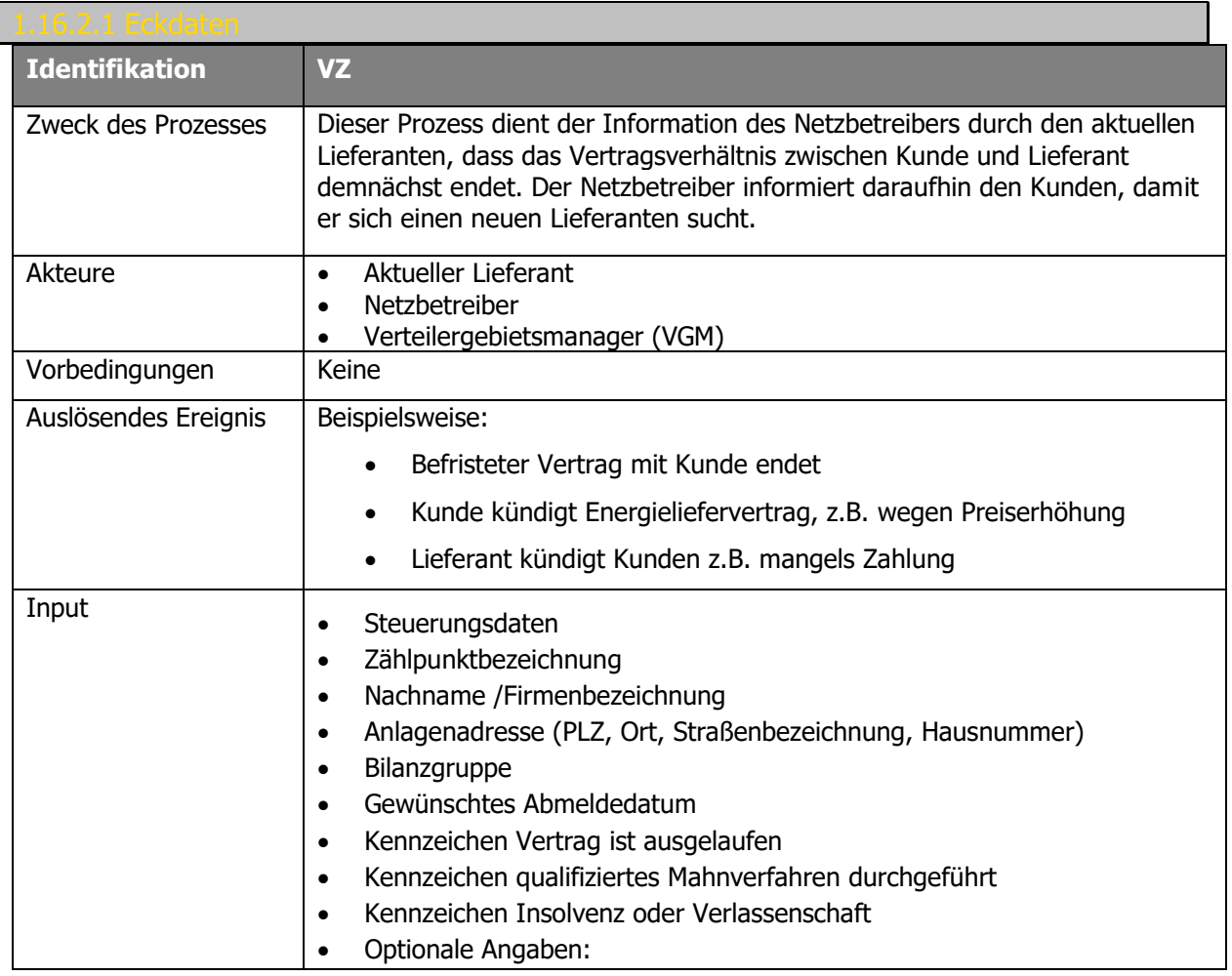

## www.**ENERGYlink.at**

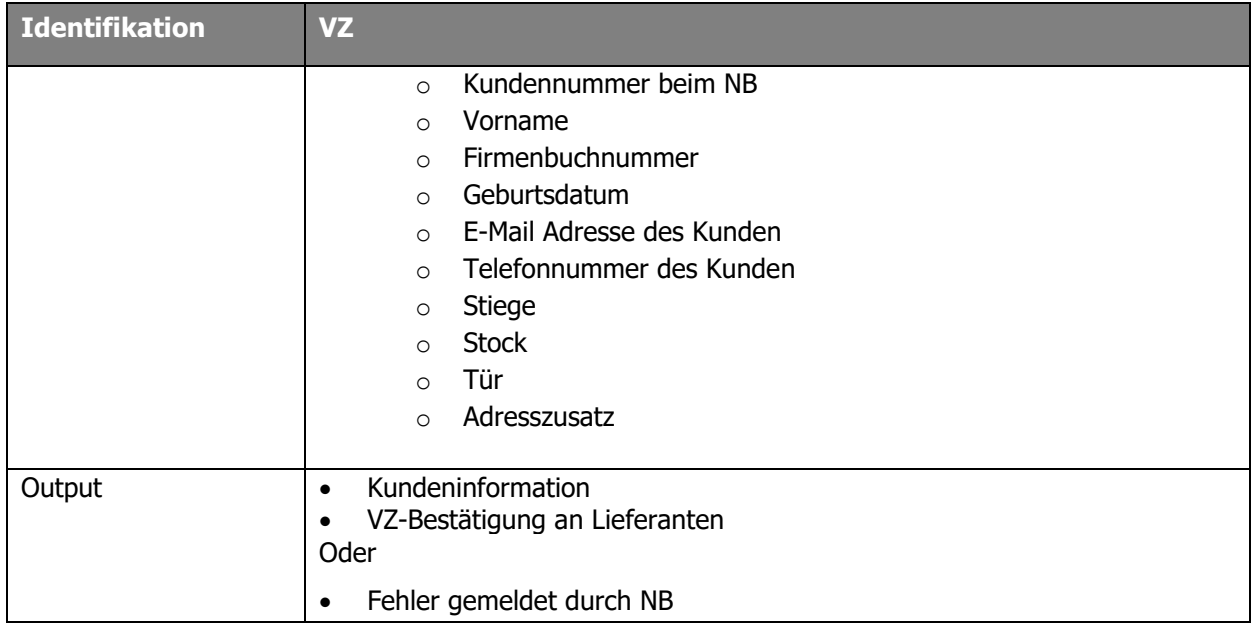

Ablaufdiagramm: Siehe dazu [Prozess Beendigung des Energieliefervertrages aus anderen](#page-121-0)  [Gründen vormals "Meldung über Vertragslosen Zustand" \[VZ\]](#page-121-0)

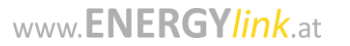

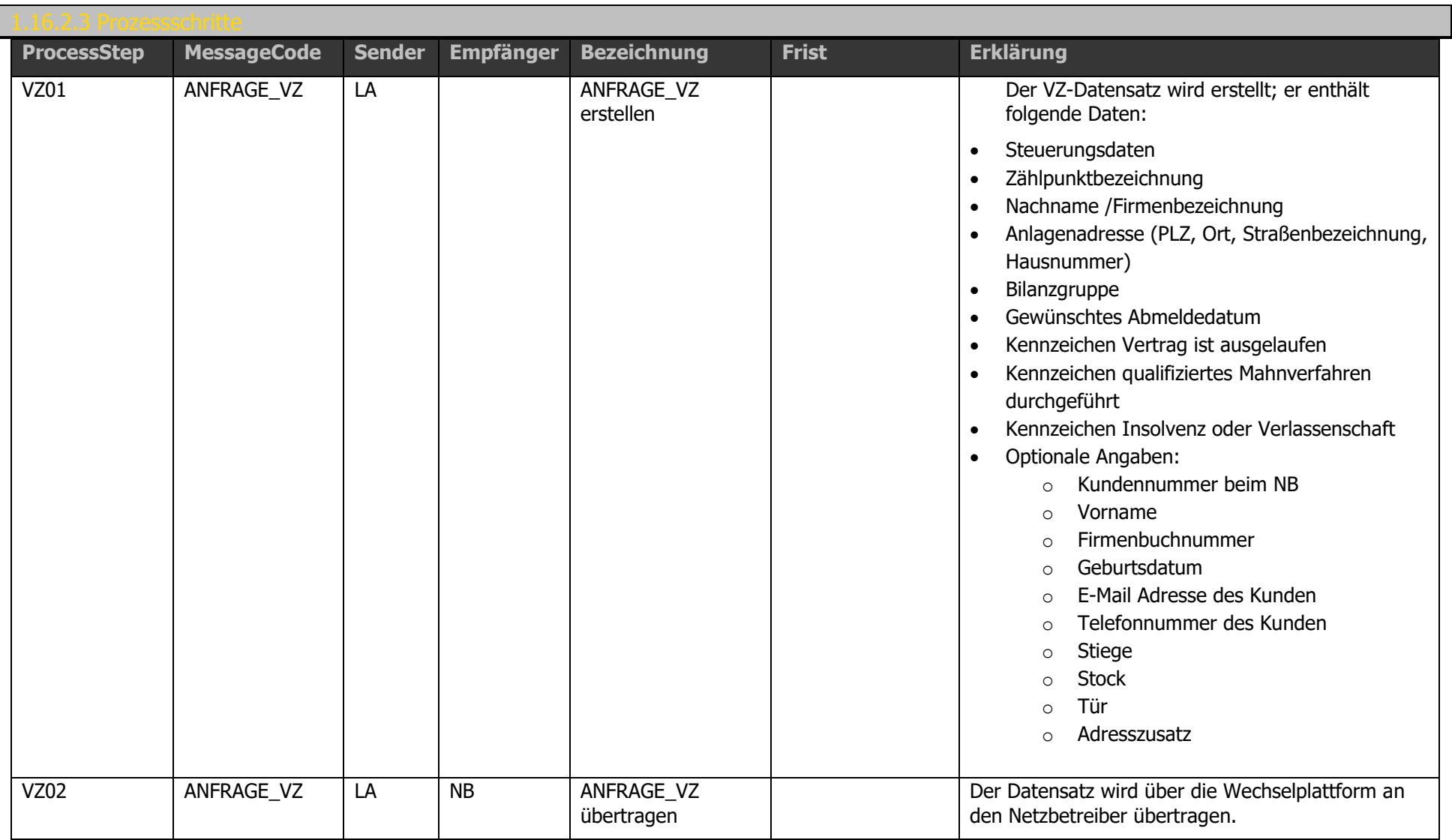

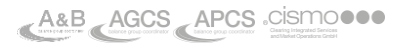

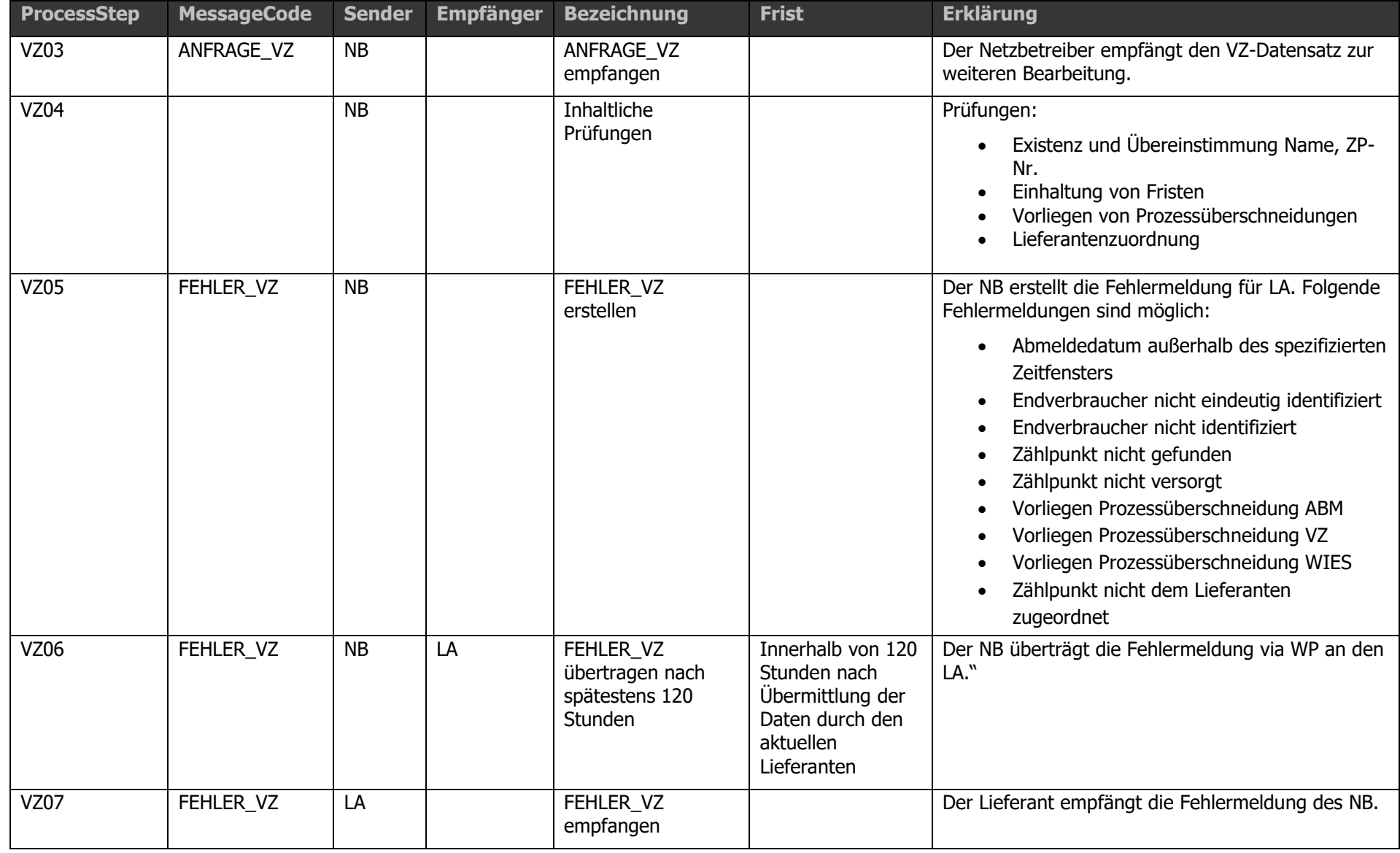

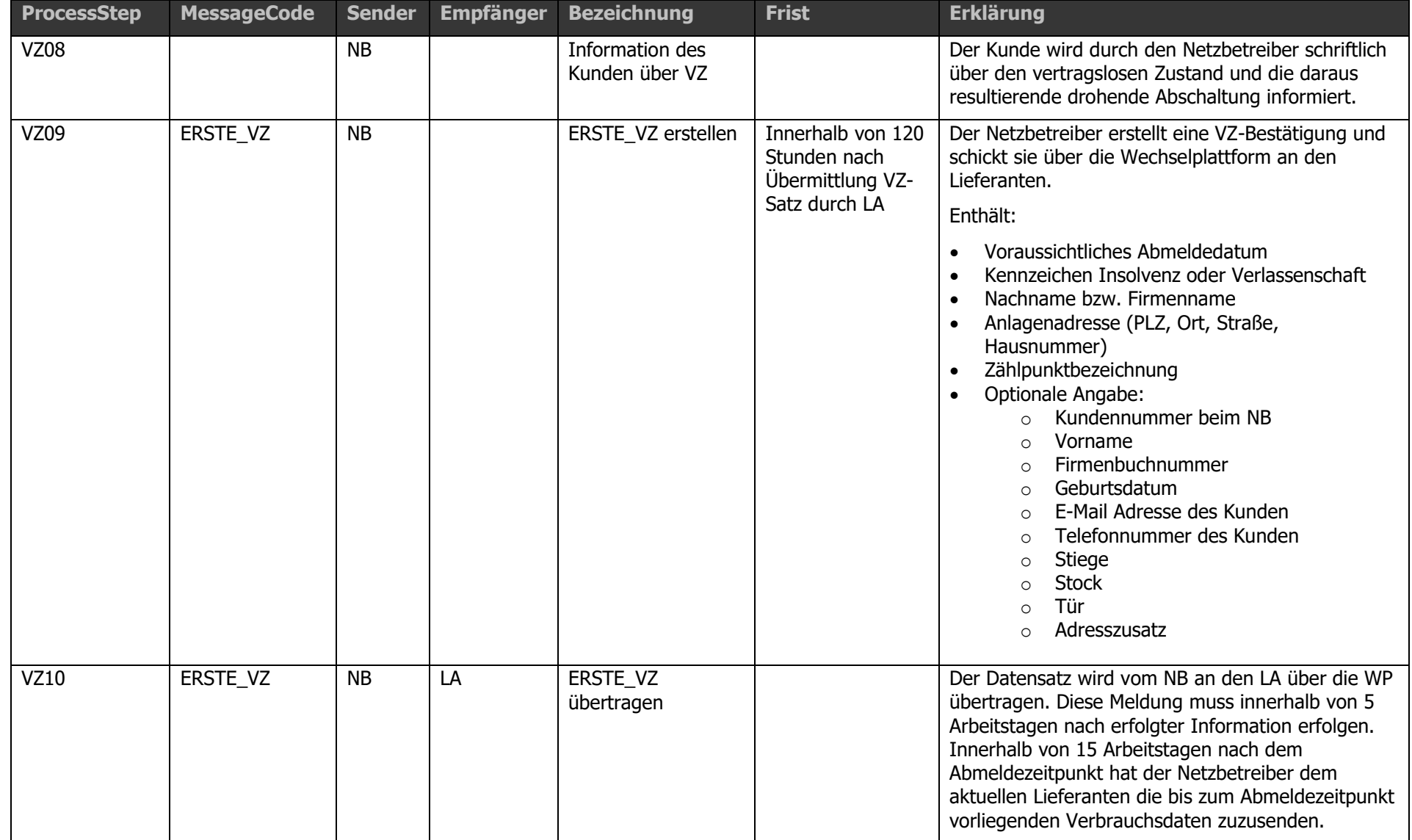

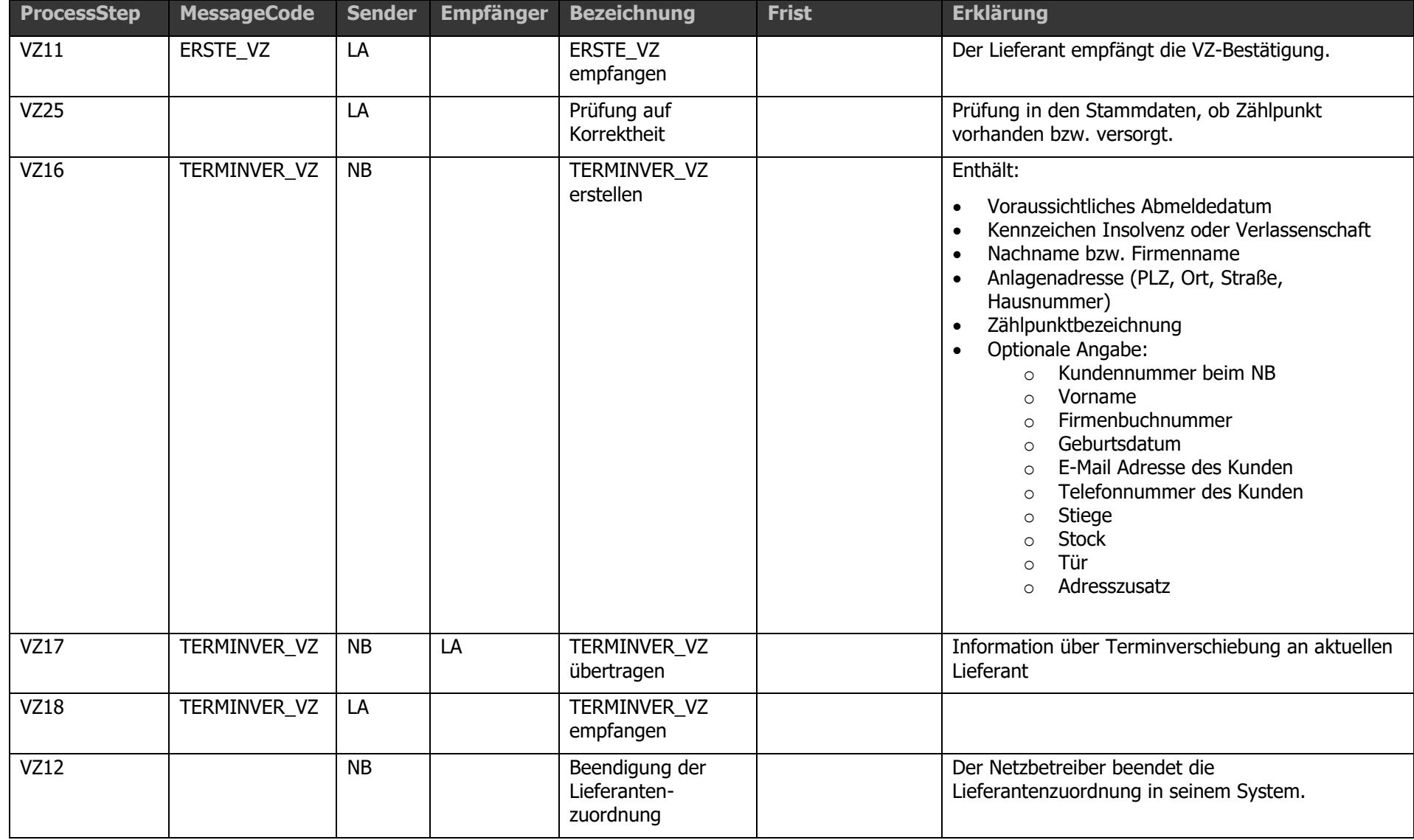

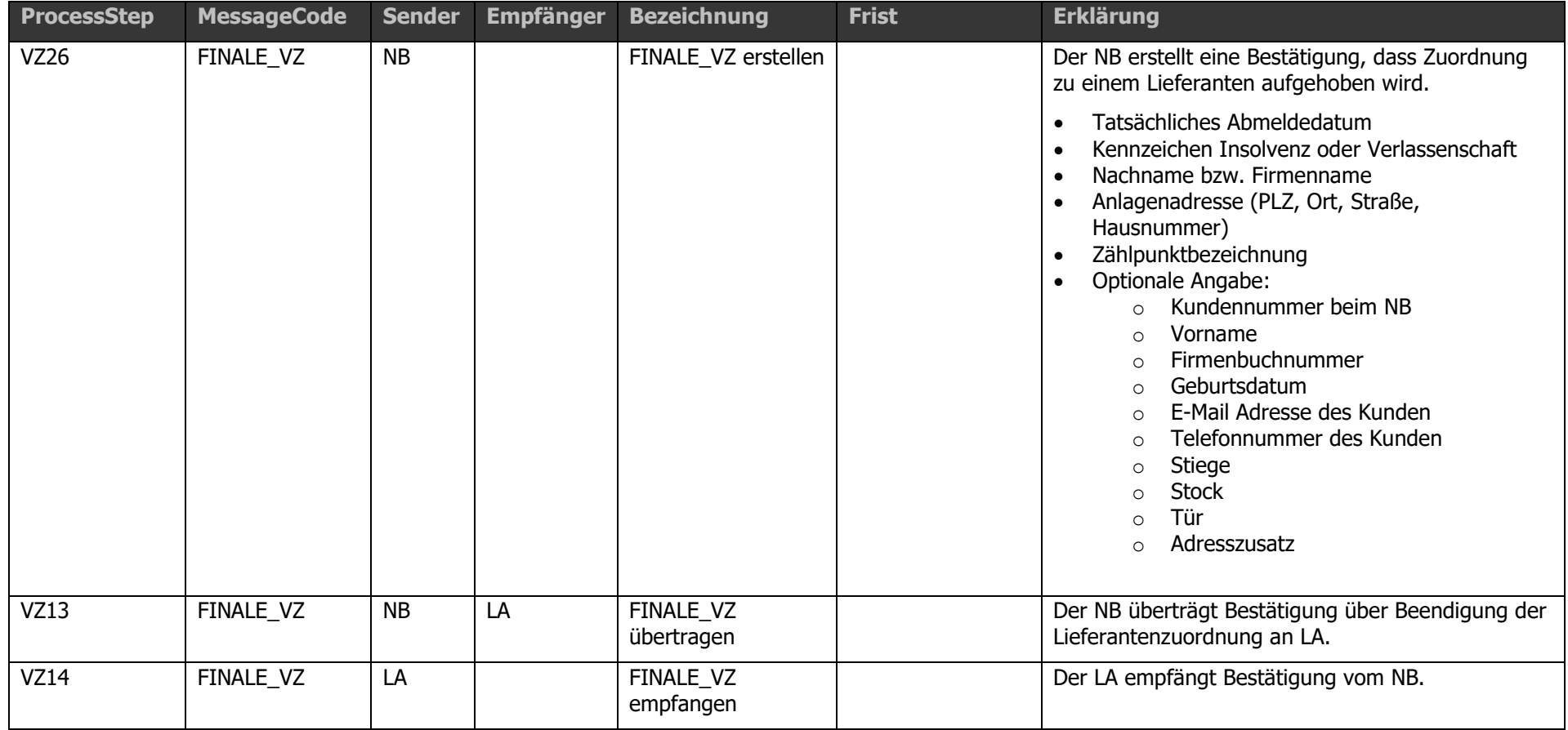

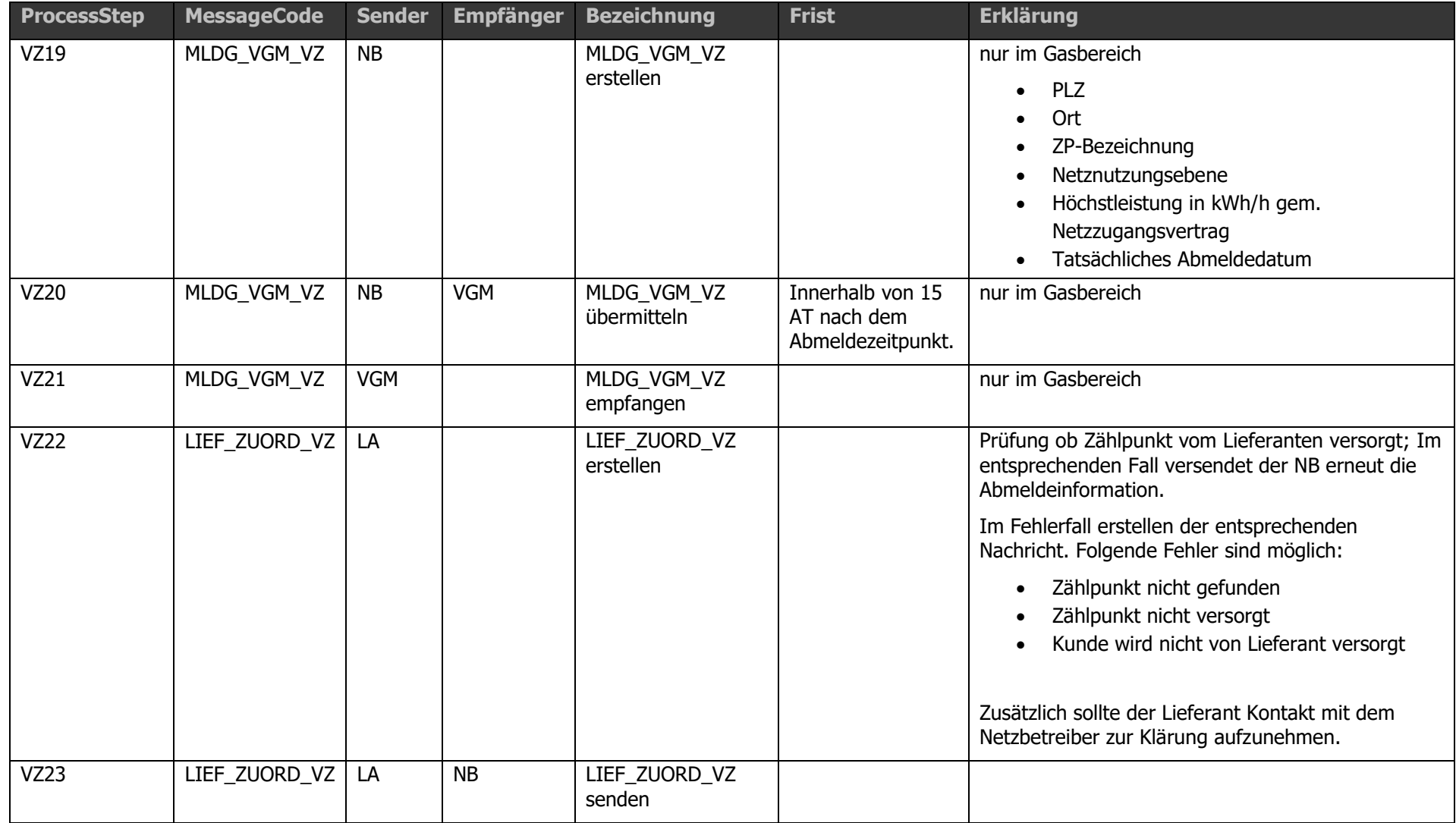

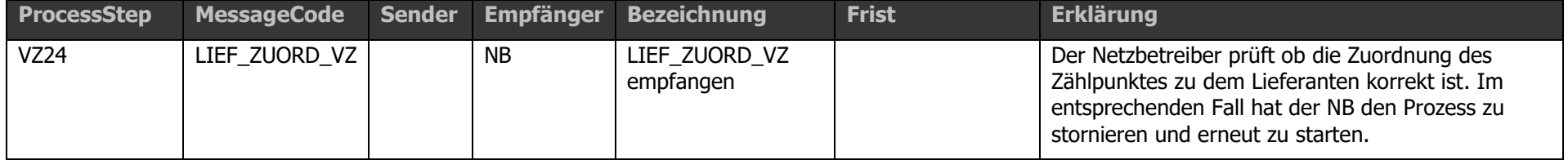

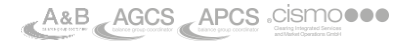

Der Lieferant erstellt einen entsprechenden Datensatz zu dem betreffenden Zählpunkt zur Bekanntgabe über die Beendigung des Liefervertrages, die nicht im Zusammenhang mit einem Lieferantenwechsel oder Umzug steht, und über den bevorstehenden vertragslosen Zustand eines Kunden an den Netzbetreiber. Der Netzbetreiber hat den Kunden in geeigneter Form über die Konsequenzen eines fehlenden Energieliefervertrages zu informieren.

Ist die Meldung über den bevorstehenden vertragslosen Zustand beim Netzbetreiber nicht fristgerecht eingelangt, kann der Zählpunkt nicht eindeutig dem Kunden zugeordnet werden, wird der betreffende ZP nicht vom Lieferanten versorgt, oder läuft bereits ein anderer Prozess zu diesem Zählpunkt, so erfolgt eine Fehlermeldung durch den NB an den LA.

Andernfalls übermittelt der Netzbetreiber eine Bestätigung über den VZ an den Lieferanten. Diese Meldung muss innerhalb von 5 Arbeitstagen nach erfolgter Information erfolgen. Innerhalb von 15 Arbeitstagen nach dem Abmeldezeitpunkt hat der Netzbetreiber dem aktuellen Lieferanten die bis zum Abmeldezeitpunkt vorliegenden Verbrauchsdaten zuzusenden.

### <span id="page-130-0"></span>1.16.3 Rückabwicklung Abmeldung [RAABM]

Der Prozess Rückabwicklung Abmeldung (RAABM) kann unter folgenden Voraussetzungen durchgeführt werden:

- Eine Abmeldung (ABM) ist mit falscher Anlagenadresse erfolgt. oder
- Eine vorausgegangene rückabgewickelte Anmeldung (ANM) ist vorhanden.

Die durch den Lieferanten oder Netzbetreiber angegebene Abmeldung, welche rückabgewickelt werden soll, darf maximal 13 Monate in der Vergangenheit liegen. Als Zeitpunkt ist hier der Stichtag der Abmeldung entscheidend (Tatsächliches Abmeldedatum) und nicht der Zeitpunkt zu dem der Prozess Abmeldung durchgeführt wurde.

Der Prozess RAABM ist für die Rückabwicklung eines ABM-Prozesses definiert. Die Rückabwicklung eines VZ-Prozesses ist explizit nicht vorgesehen.

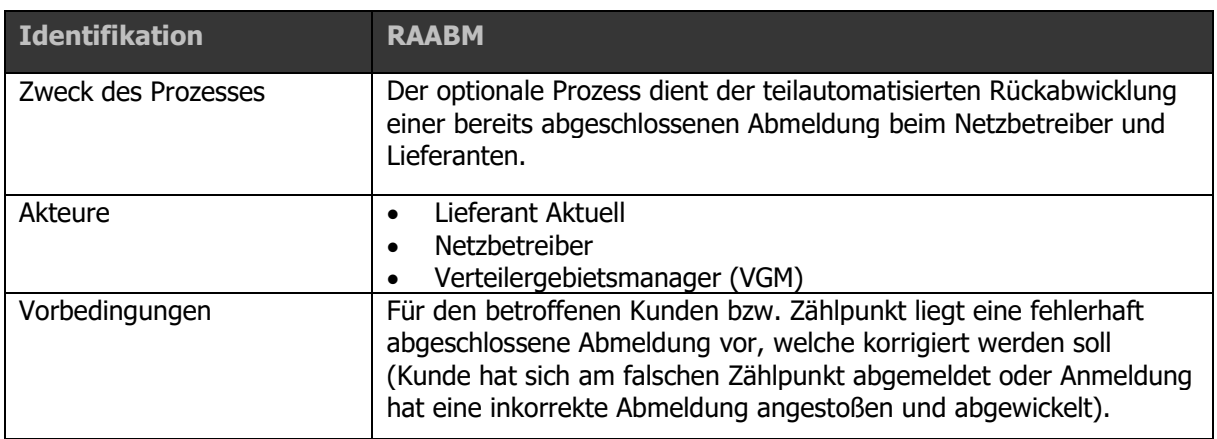

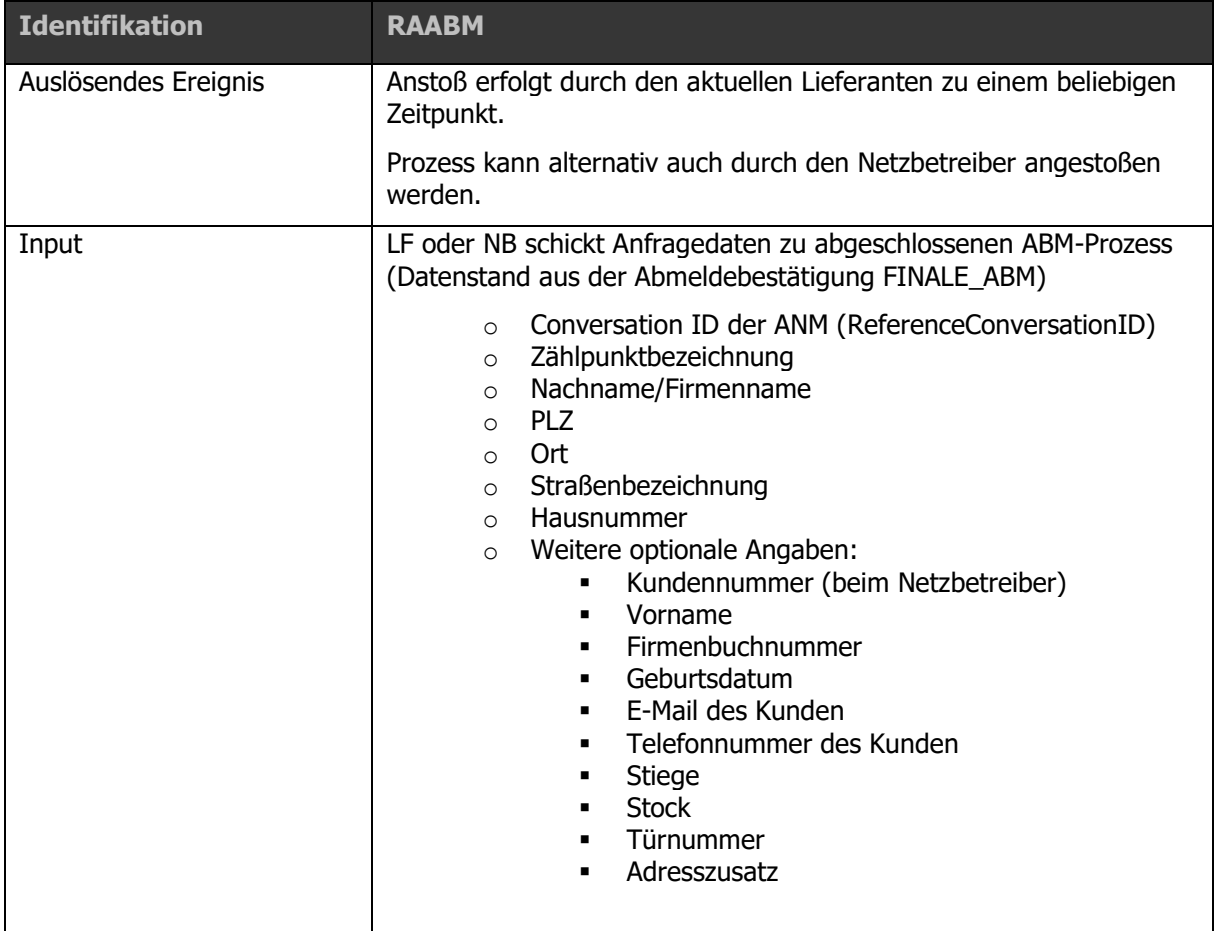

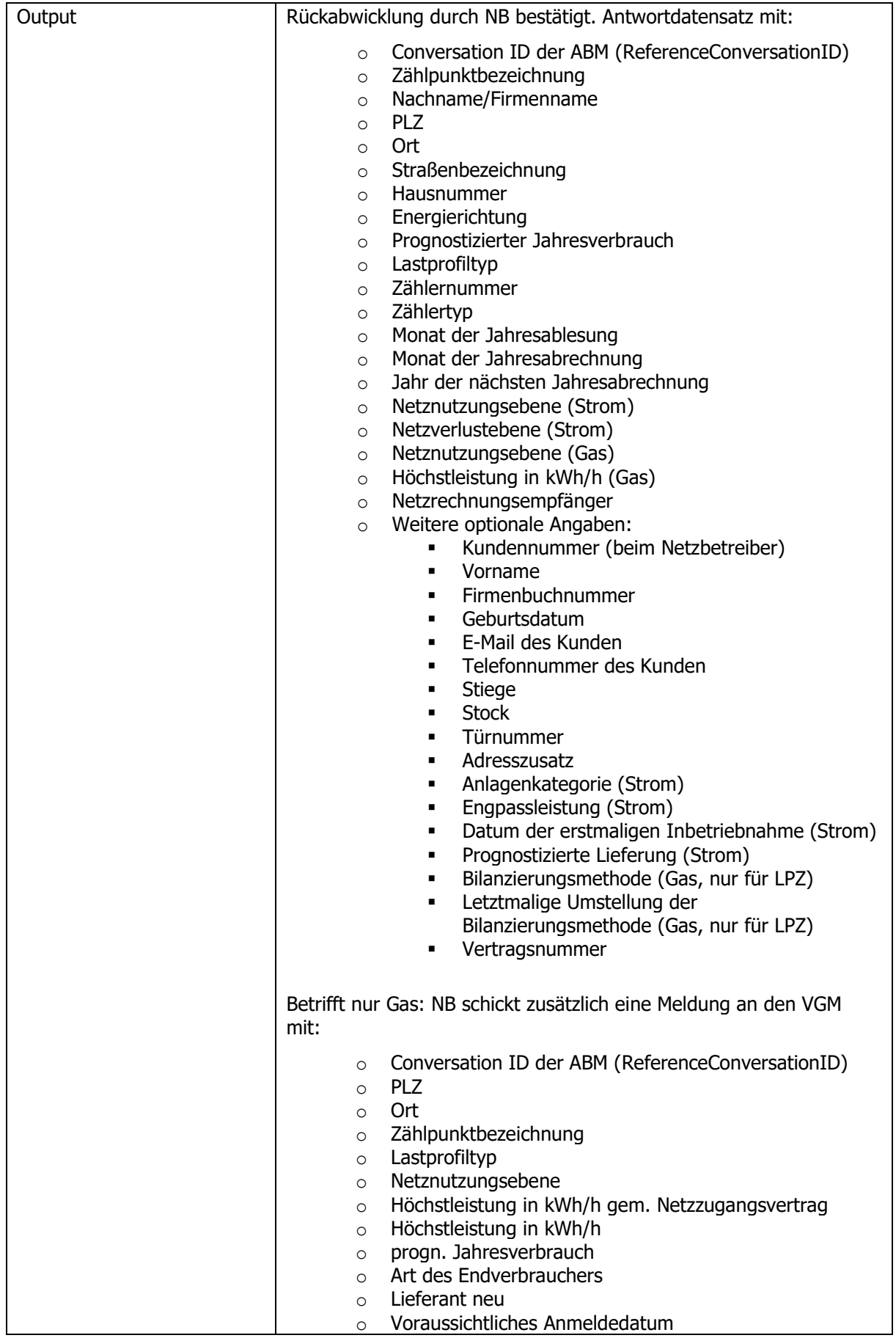

www.**ENERGYlink.**at

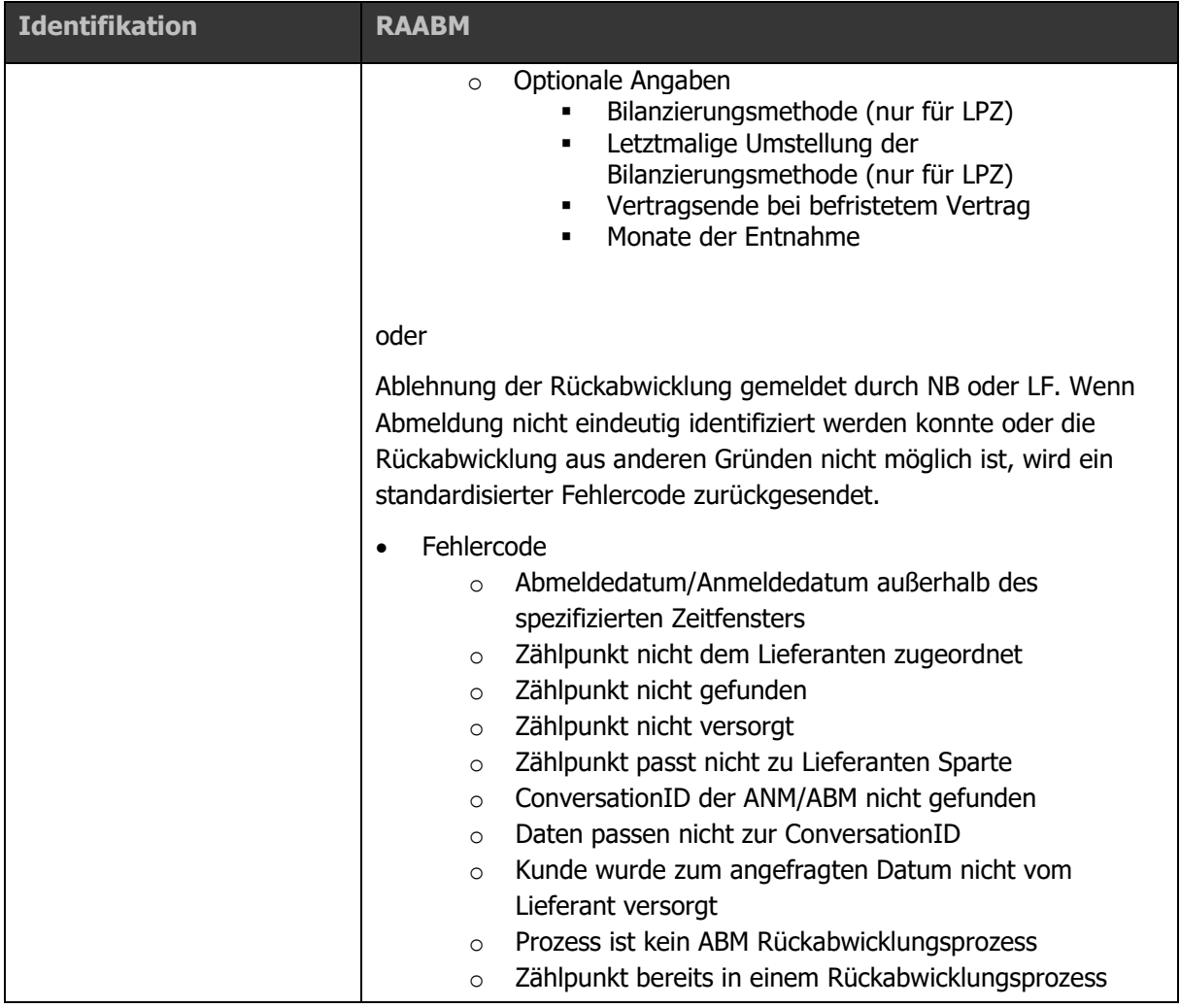

Der Akteur (LA oder NB), der eine Abmeldung rückabwickeln möchte, sendet die Rückabwicklung an den Partner des betreffenden Prozesses. Sofern durch die Neuanmeldung beim Netzbetreiber eine Abmeldung ausgelöst wurde, ist auch ein weiterer Akteur involviert (LN). Der Netzbetreiber muss in diesem Fall die Rückabwicklung der Neumeldung an den LN senden. In gewissen Situationen können der LA der Abmeldung und der LN der Neuanmeldung ident sein.

Die Angabe der Zählpunktbezeichnung beim Start einer Rückabwicklung ist verpflichtend. Die Rückabwicklung muss folglich ZP-scharf erfolgen.

### Prüflogik:

Nach Übermittlung der Anfrage-Daten zur Durchführung der Rückabwicklung hat der jeweilige Empfänger für die Suchabfrage eine standardisierte Prüflogik vorzusehen (different zu der Identifikation laut Wechselverordnung), welche sicherstellt, dass die übermittelten Daten mit den bekannten Feldern ident sind. Wenn bei der automatisierten Suche nach Zählpunkt und ConversationID kein Ergebnis erzielt wird, muss der Empfänger die

entsprechende Fehlermeldung retour senden (Zählpunkt nicht gefunden oder ConversationID der ANM/ABM nicht gefunden).

In einem zweiten Schritt werden die weiteren Kriterien geprüft:

- Datum im ursprünglichen Prozess nicht älter als 13 Monate?
- Korrekter Lieferant?
- Rückabwicklung möglich?

Sofern kein eindeutiger Treffer gefunden wird, kann der Empfänger eine manuelle Aussteuerung vornehmen und dadurch in die Suche aktiv, maximal jedoch innerhalb der Höchstfrist, eingreifen.

Im Fehlerfall (keine erfolgreiche Überprüfung) wird der entsprechende Fehlercode retour geliefert.

Da es sich bei der Rückabwicklung um einen optionalen Prozess, welcher nicht in der Wechselverordnung geregelt ist, handelt, werden für den Fall einer möglichen Prozessüberschneidung beim jeweiligen Empfänger keine automatisierten Aktionen definiert. Gegebenenfalls ist eine Prozessüberschneidung durch den Empfänger manuell abzuwickeln bzw. auf bilateralem Weg abzuklären.

Im Bereich Gas hat der Netzbetreiber den Verteilergebietsmanager (VGM) über eine abgeschlossene Rückabwicklung zu informieren. Dies gilt nur für SLP Kunden. Im Fall von LPZ erfolgt aktive Abklärung auf bilateralem Weg mit dem VGM.

Ablaufdiagramm: Siehe dazu Anhang [Anhang A2.17 \[RAABM\] Rückabwicklung Abmeldung](#page-194-0)

Die folgende Aufstellung enthält alle Prozessschritte mit einer kurzen Erläuterung. Der eindeutige Message Code findet sich auch in den Ablaufdiagrammen.

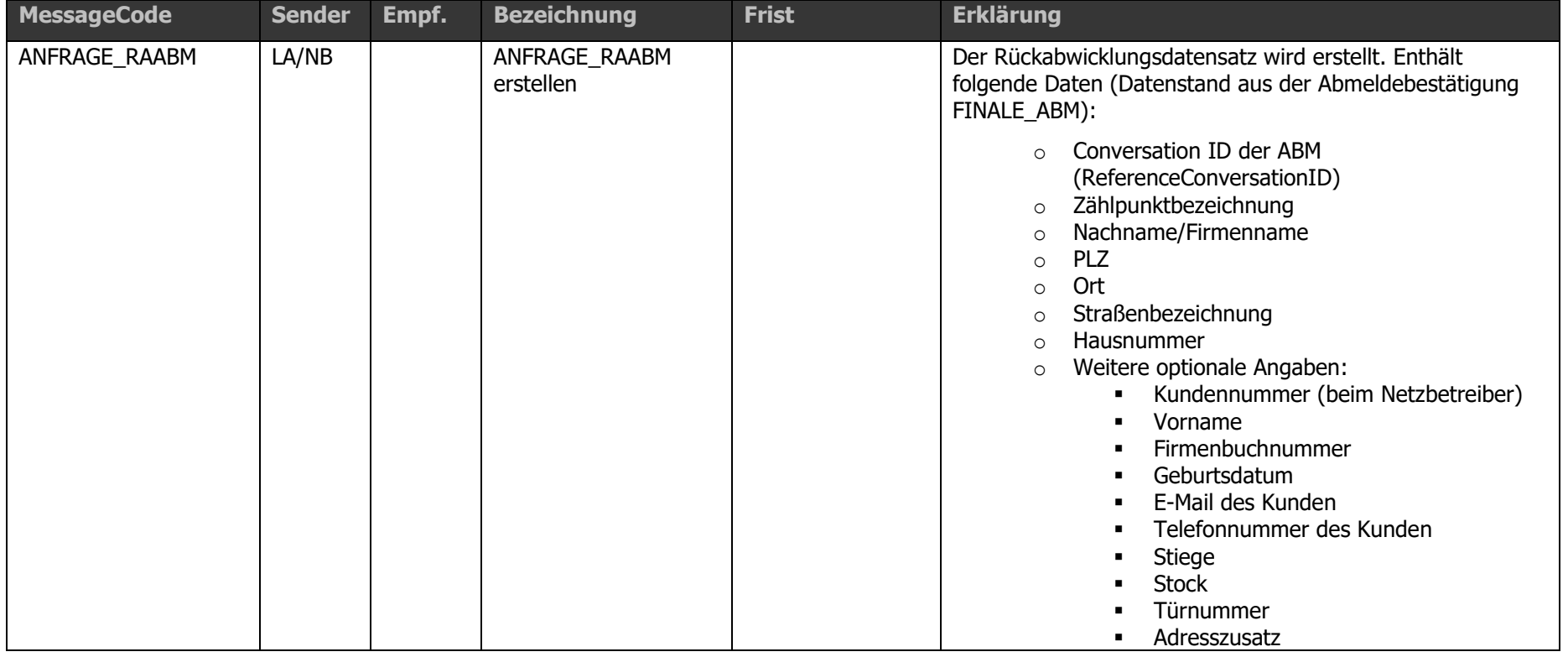

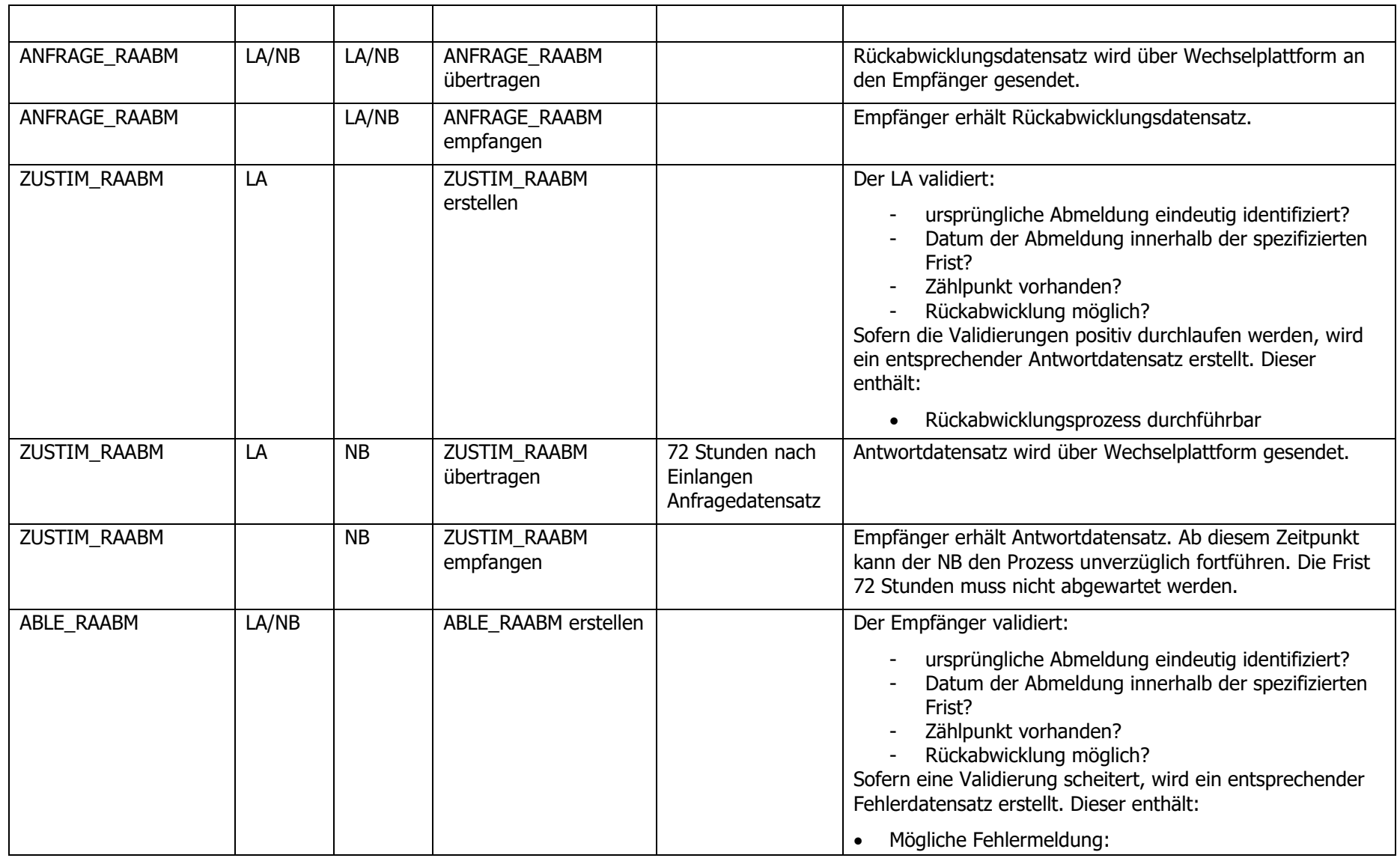

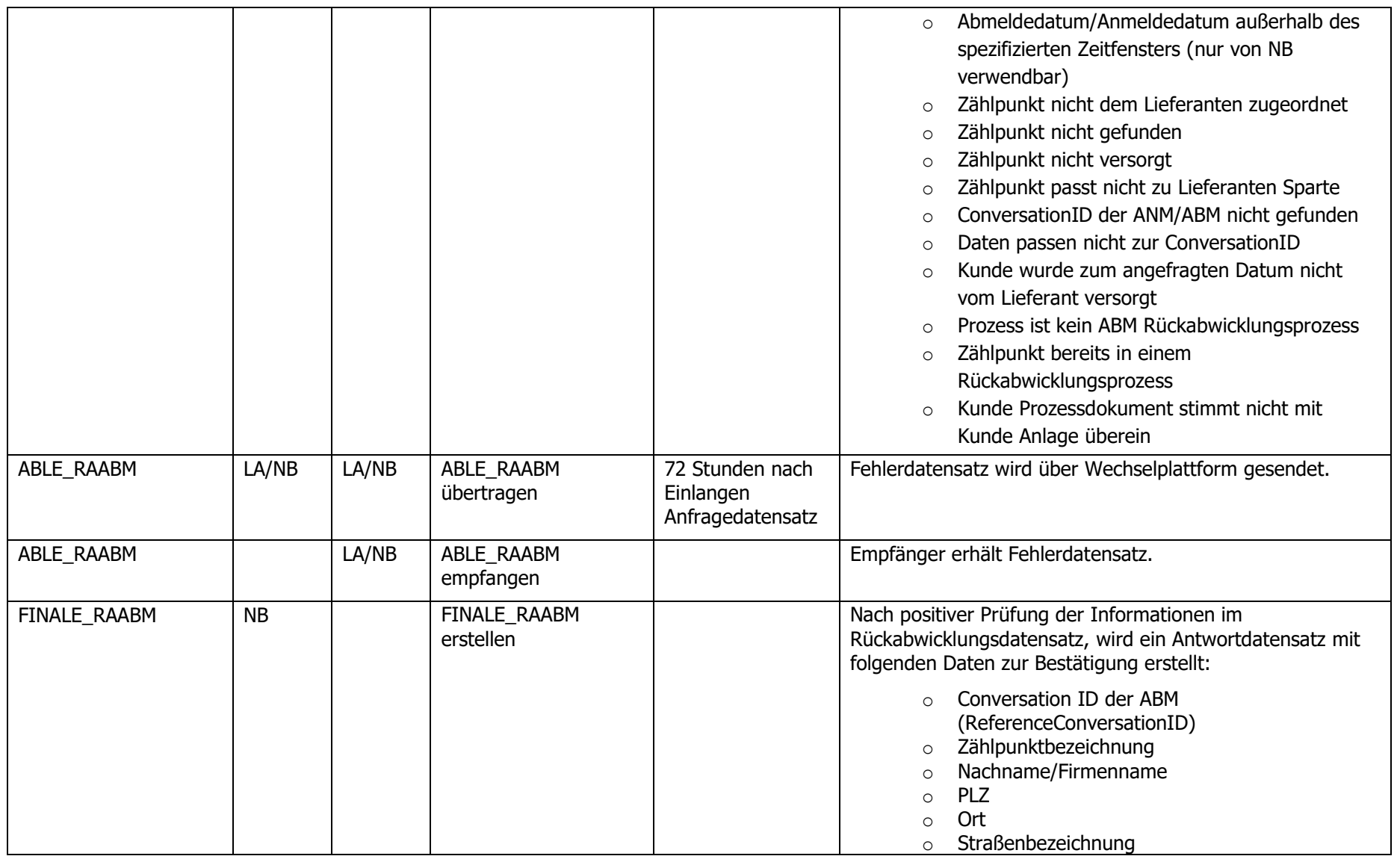

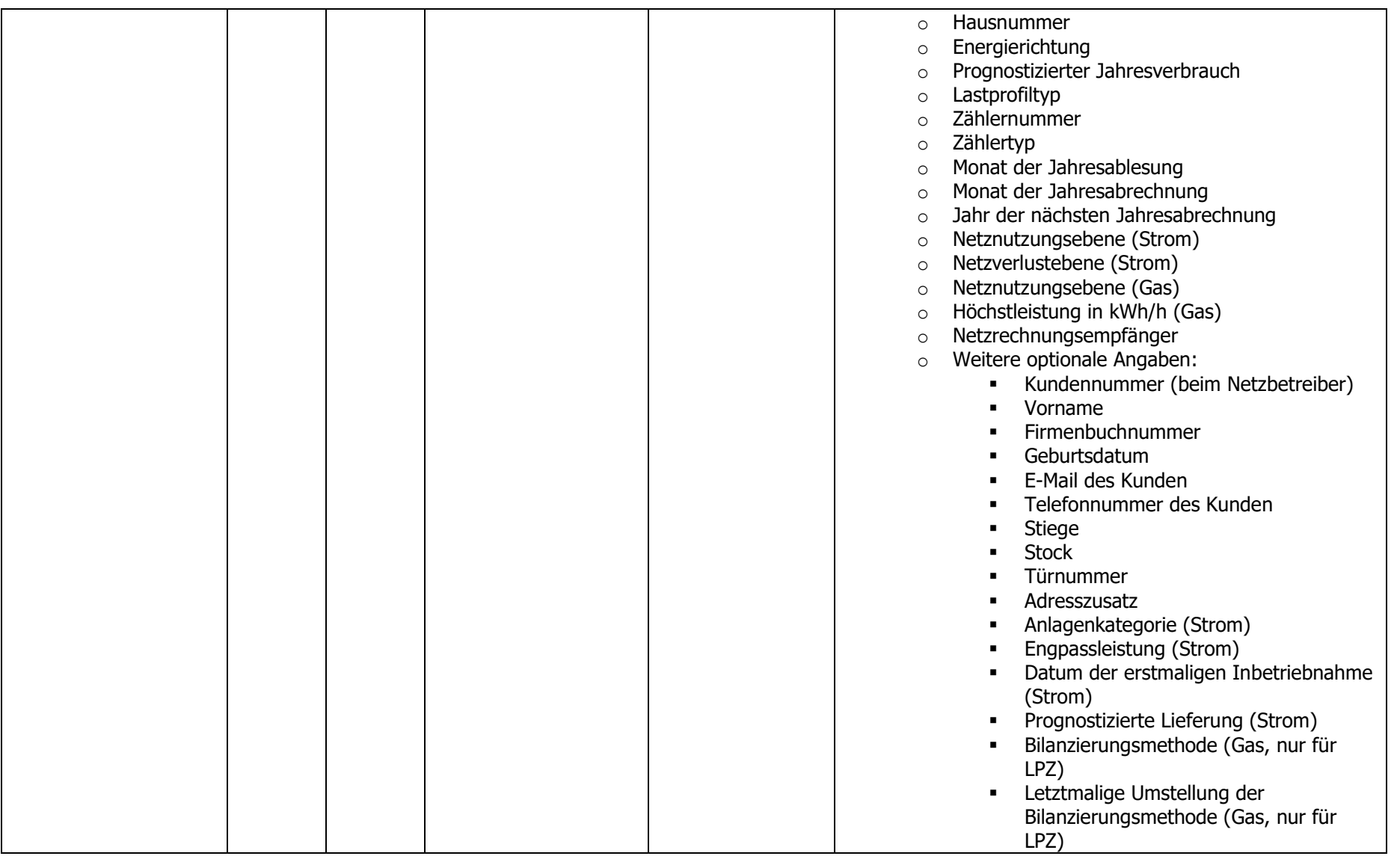

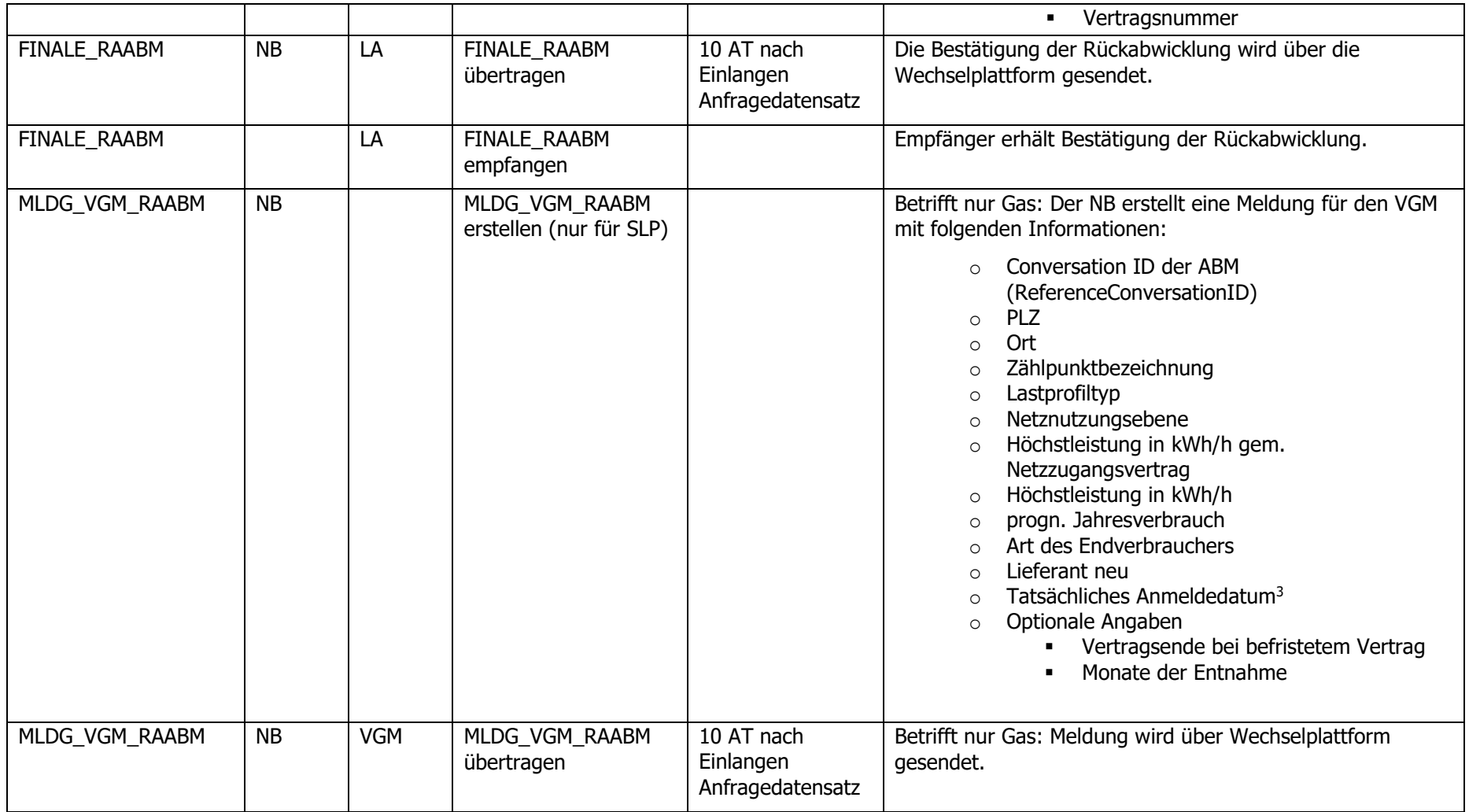

3 Im Zuge der Rückabwicklung einer Abmeldung benötigt der VGM das Abmeldedatum plus ein Tag ("Tatsächlicher Anmeldedatum"= "Tatsächlicher Abmeldedatum" der ABM +1 Tag).

-

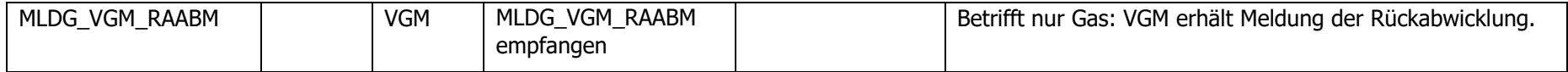

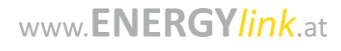

# <span id="page-141-0"></span>**1.17 Prozess Stornierung [STO]**

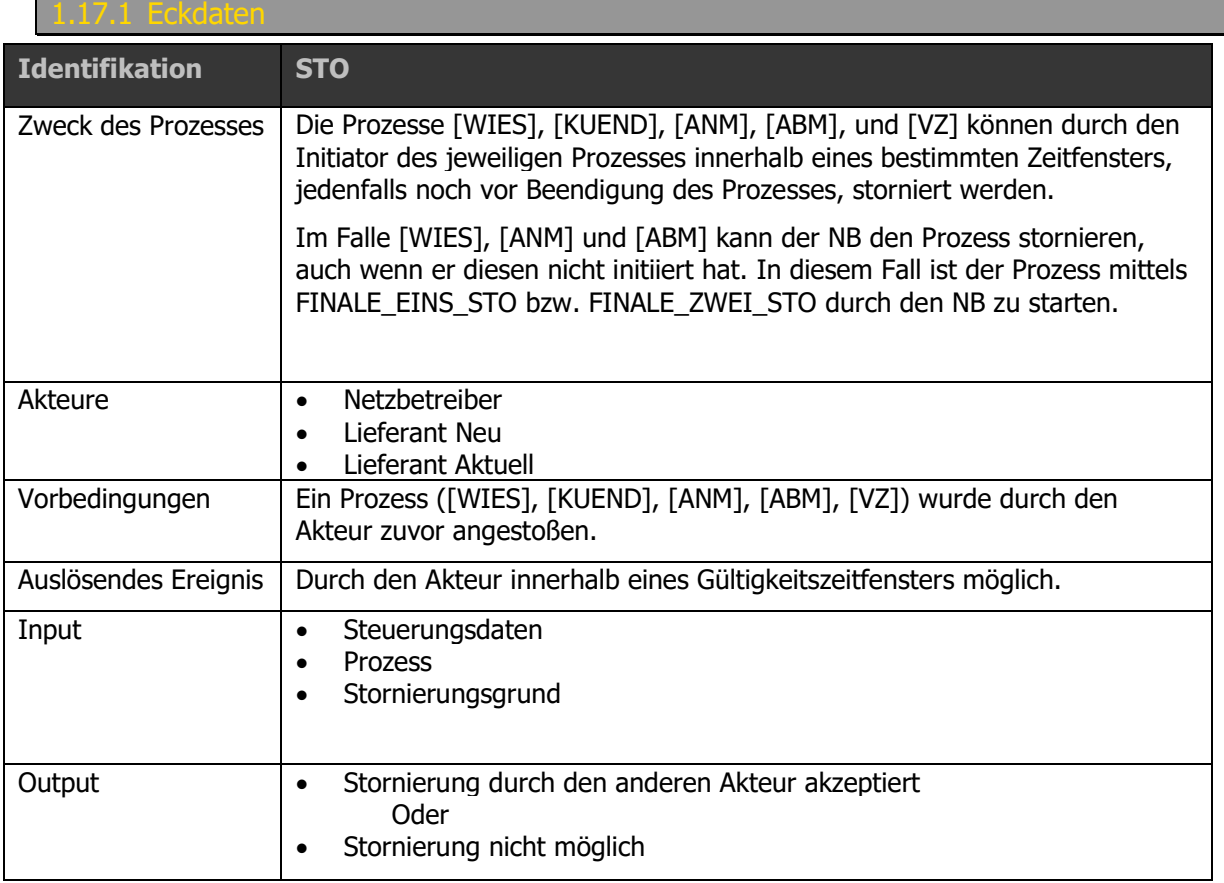

# 1.17.2 Prozessablauf

Ablaufdiagramm: Siehe dazu [Prozess Stornierung \[STO\]](#page-141-0)

# 7.3 Prozessschritte

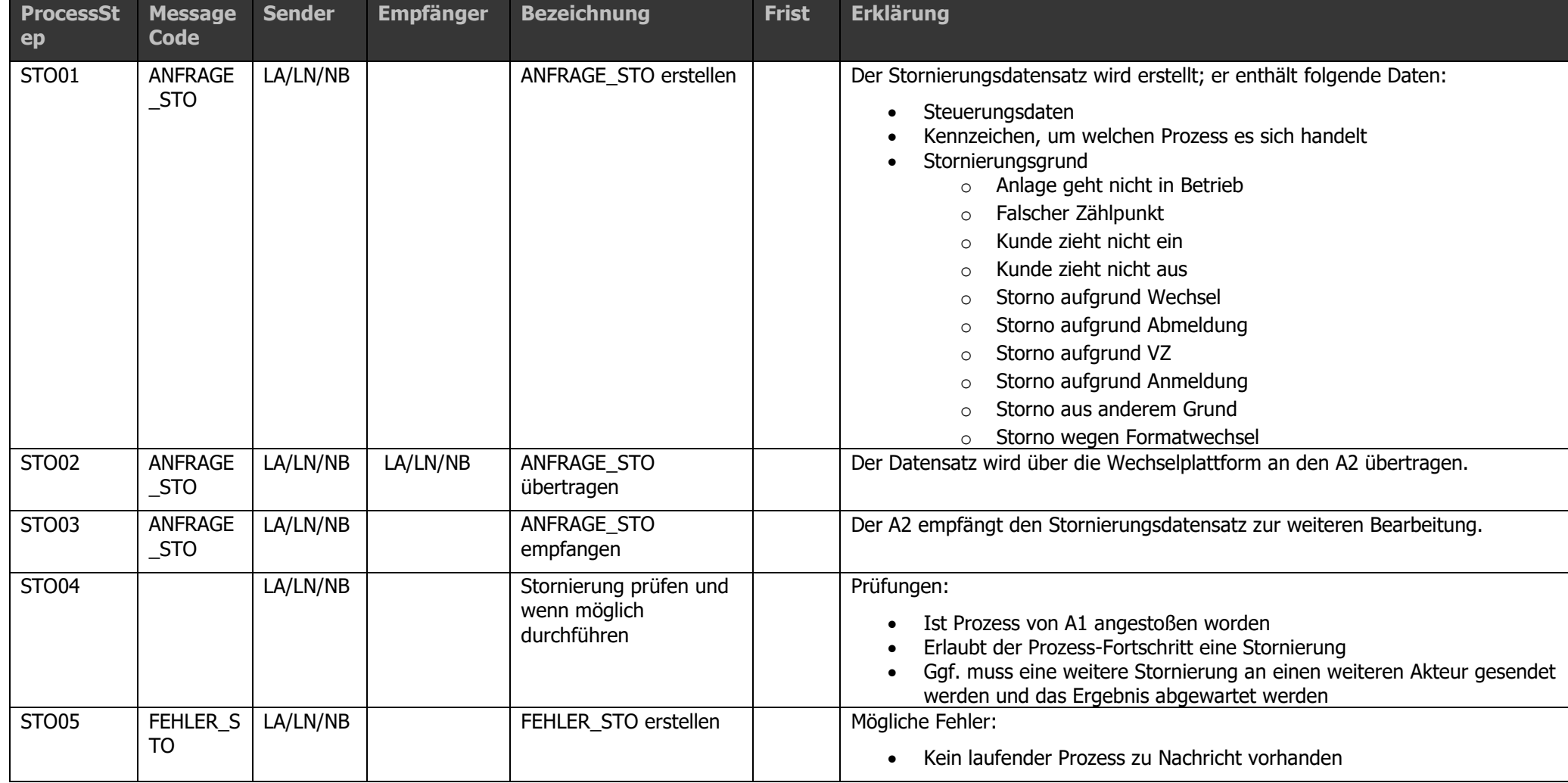

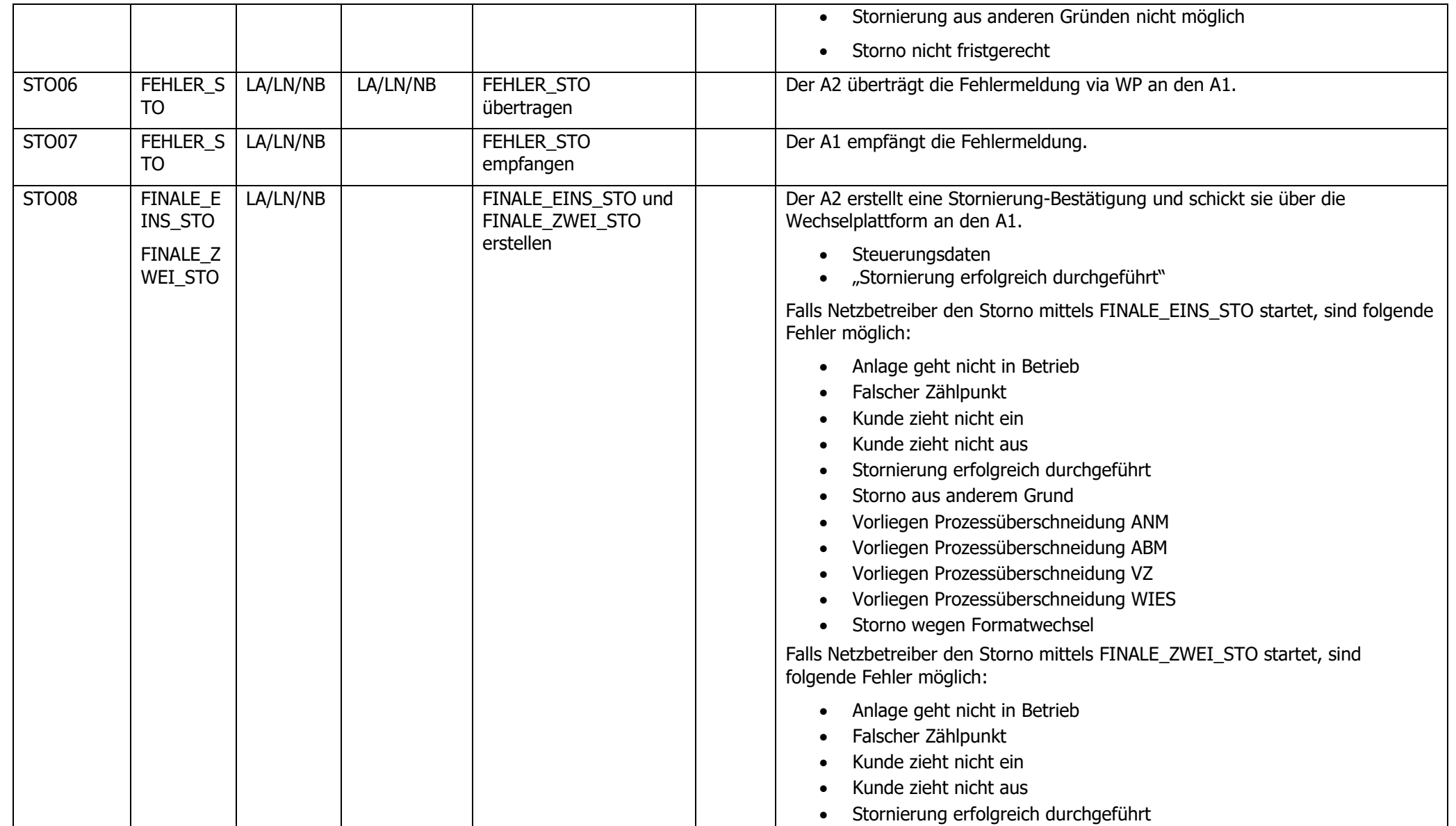

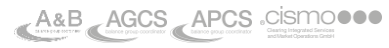
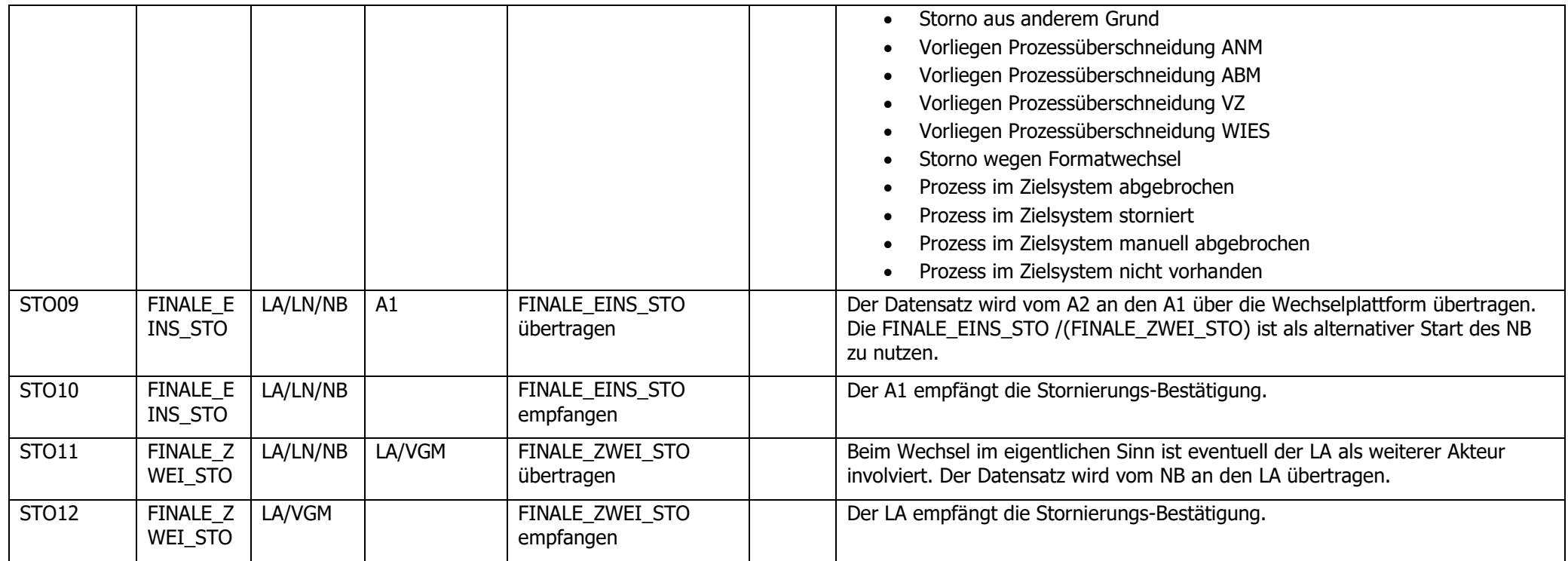

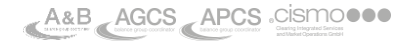

Der Akteur (LN, LA, oder NB), der einen zuvor angestoßenen Prozess stornieren möchte (Akteur 1, A1), sendet eine Stornierungsmeldung an den Partner des betreffenden Prozesses (Akteur 2, A2). Beim Wechsel im eigentlichen Sinn ist als weiterer Akteur der LA involviert. Der Netzbetreiber muss in diesem Fall an den LA eine Stornierungsmeldung senden, sobald er in den WIES-Prozess eingebunden ist.

Folgende Tabelle zeigt für die Prozesse [WIES], [KUEND], [ANM], [ABM] und [VZ], an wen der Akteur 1 eine Stornomeldung schickt.

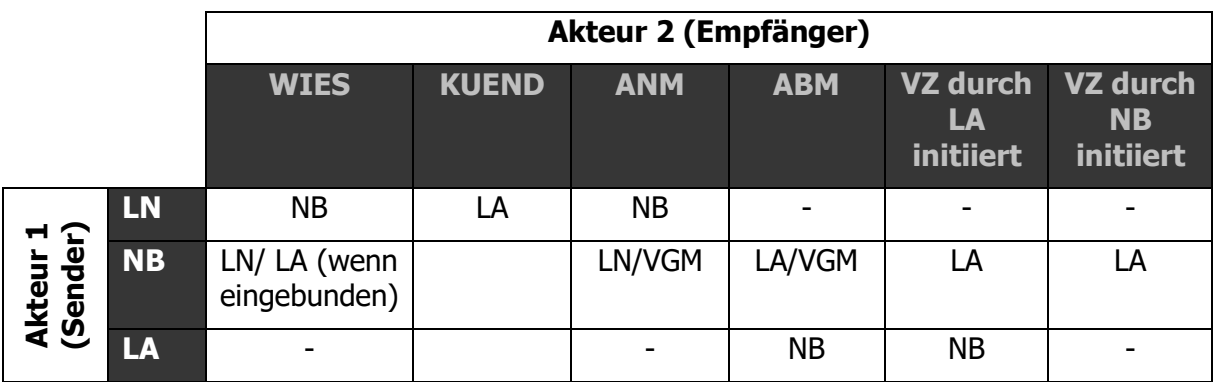

rechtsunverbindlicher Hinweis: Die Stornobestätigung hat zusätzlich auf gesonderte Weise dem VGM übermittelt zu werden.

Der Netzbetreiber kann den Storno auch mittels FINALE\_EINS\_STO bzw. FINALE\_ZWEI\_STO starten. Mit Initiierung und Übermittlung ist der Prozess bereits abgeschlossen.

#### **Hinweis Stornierung WIES**:

Der Wechsel ist bis zu 2 AT vor Wechselstichtag abzubrechen.

Definition zwei Arbeitstage vor WIES Stichtag:

- Wechselstichtag Freitag; Ende Stornofrist Dienstag <17:00 Uhr (bis zu diesem Zeitpunkt darf ANFRAGE\_STO kommen).
- Wechselstichtag Freitag; Netzbetreiber Finale Bestätigungsfrist Mittwoch <17:00 Uhr (bis zu diesem Zeitpunkt darf FINALE\_EINS\_STO bzw. FINALE\_ZWEI\_STO kommen und der Prozess damit abgebrochen werden). Alternativ kann auch eine FEHLER\_STO gesendet werden.

#### **Hinweis Stornierung ANM**:

Storno vor finaler Bestätigung im ANM Prozess; Finale Bestätigung darf frühestens am Stichtag gesendet werden; Bsp.: Freitag Stichtag; frühestens Donnerstag > 17:00; Storno bis spätestens Mittwoch < 17:00 (1 AT);

Bei rückwirkenden Anmeldungen (Anmeldedatum in der Vergangenheit) ist ein Storno (ANFRAGE\_STO) durch den LN an NB bis zum Zeitpunkt der Übermittlung der FINALE\_ANM möglich.

#### **Hinweis Stornierung ABM/VZ**:

Storno vor finaler Bestätigung im ABM und VZ Prozess; Finale Bestätigung darf frühestens am Stichtag gesendet werden; Bsp.: Freitag Stichtag; Storno bis spätestens Mittwoch < 17:00 (1 AT); finale Bestätigung frühestens Donnerstag > 17:00

#### **Hinweis Stornierung KUEND**:

KUEND weiterhin 1 AT vorher stornierbar: Stichtag Freitag: Storno bis Mittwoch < 17:00

#### **Hinweis generell:**

Storno sollte sofort nach Erhalt einer Initialnachricht beim NB bzw. LF verarbeitet werden können (noch bevor eine etwaige Suche bzw. VP durchgeführt wurde). Bsp.: LF sendet eine ANFRAGE\_ANM  $\rightarrow$  bevor eine Antwort vom NB gesendet wird, erhält der LF neue Daten vom Endkunden → die ANM wird storniert; NB akzeptiert Storno automatisch → LF startet eine neue ANM mit neuen Daten

### **1.18 Prozess Zählerstandsübermittlung Lieferant [ZUEM]**

Lieferant übermittelt pro Zählpunkt: Zählerstand und Ablesedatum (optional: Zählernummer, z.B. zu WIES und Zählwerkskennung)

Sofern der ZUEM Prozess zu einem bestehenden Prozess durchgeführt wird, ist dieselbe AIN des Hauptprozesses zu verwenden. Sofern kein Verfahren vorhanden ist, kann der Lieferanten eine neue AIN vergeben.

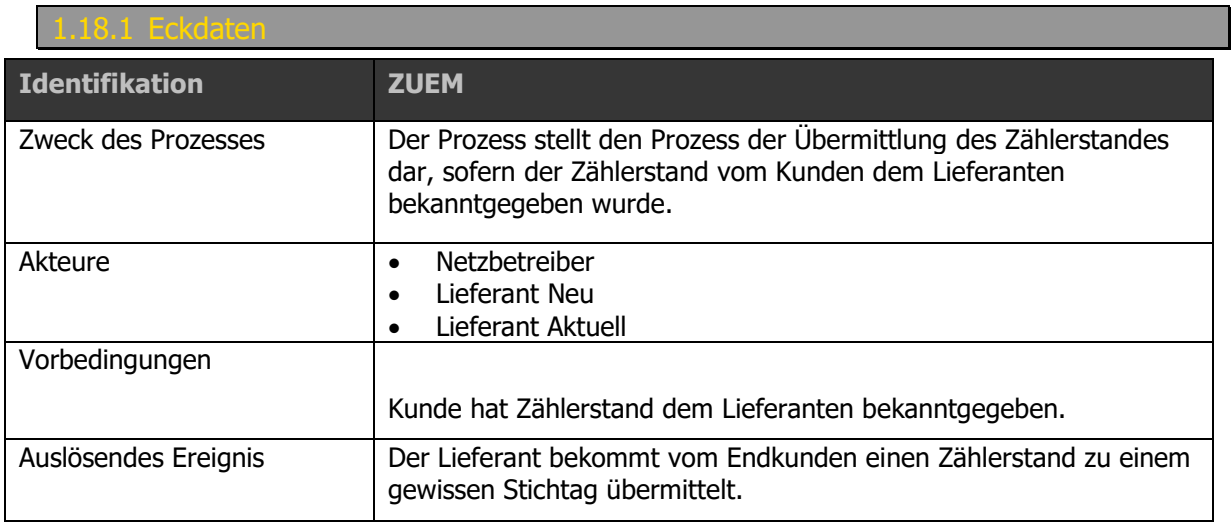

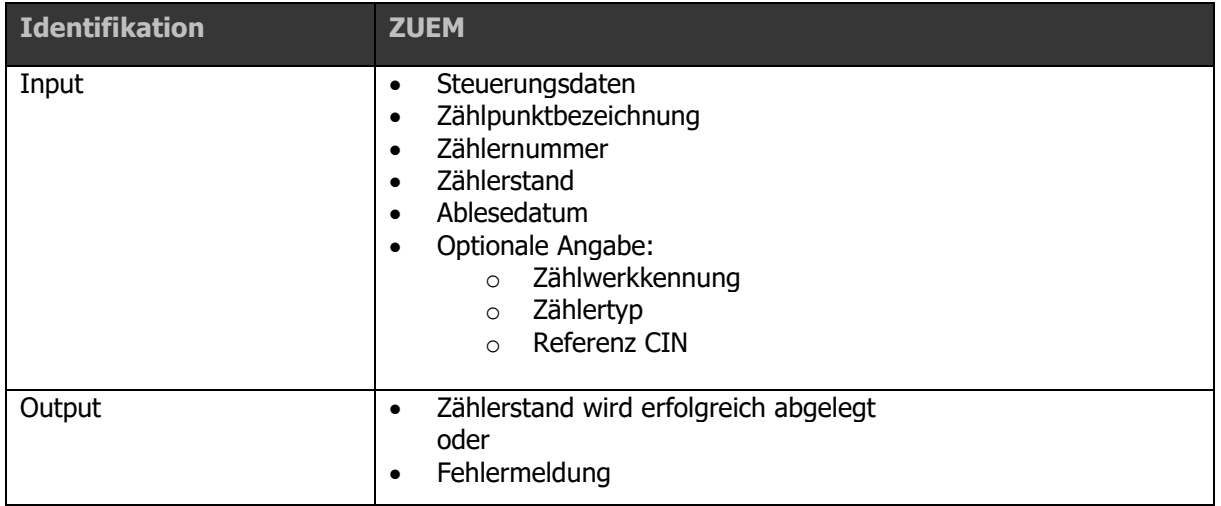

#### 1.18.2 Prozessablauf

Ablaufdiagramm: Siehe dazu Anhang A2.15 [\[ZUEM\] Zählerstandsübermittlung](#page-193-0) V03.10

### 8.3 Prozessschritte

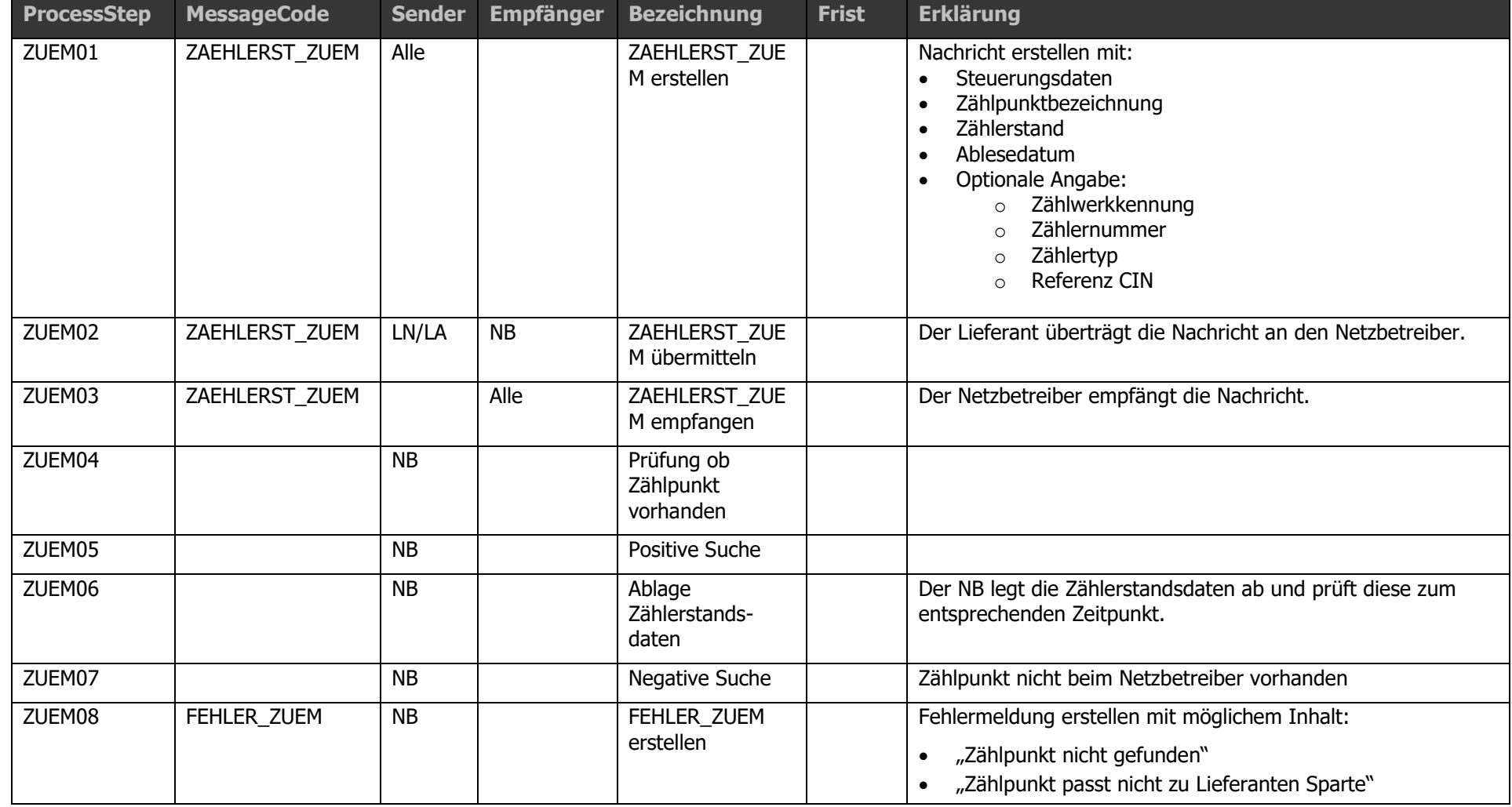

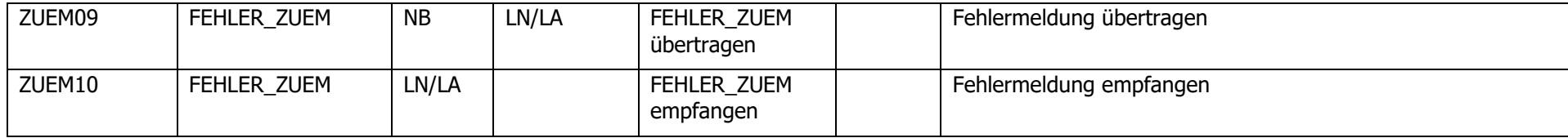

#### 1.18.4 Weitere Prozessdetails

Der Lieferant hat jederzeit die Möglichkeit den Zählerstand des Kunden an den Netzbetreiber zu übermitteln. Der Netzbetreiber hat den Zählerstand, sofern er plausibel erscheint, für die weiteren Prozesse bzw. Berechnungen zu verwenden.

# **1.19 Prozess Vollmachtsinformation [VOL]**

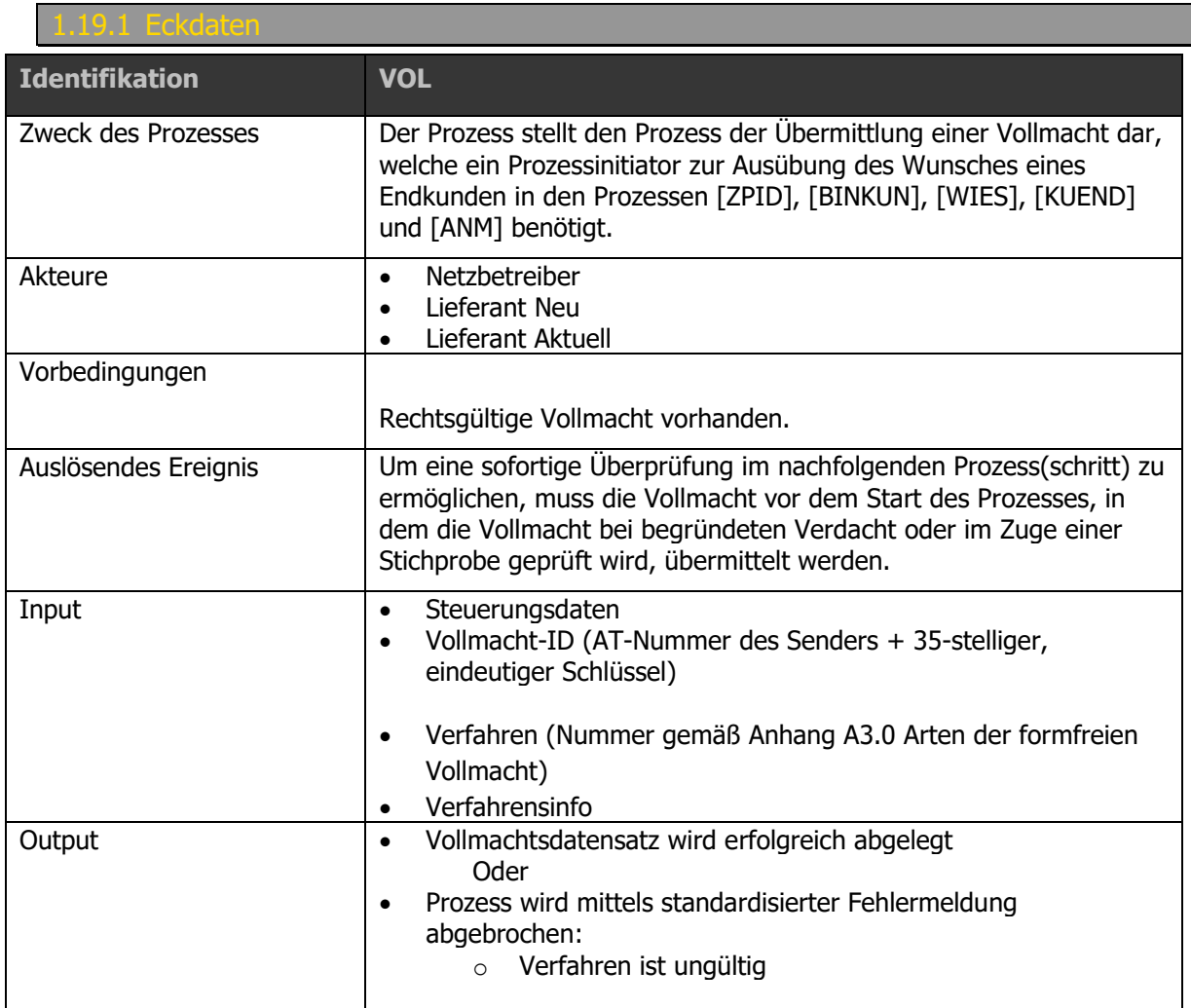

#### 1.19.2 Proz

Ablaufdiagramm: Siehe dazu [Anhang A2.11 \[VOL\] Vollmachtsinformation](#page-193-1) V

### 1.3 Prozessschritte

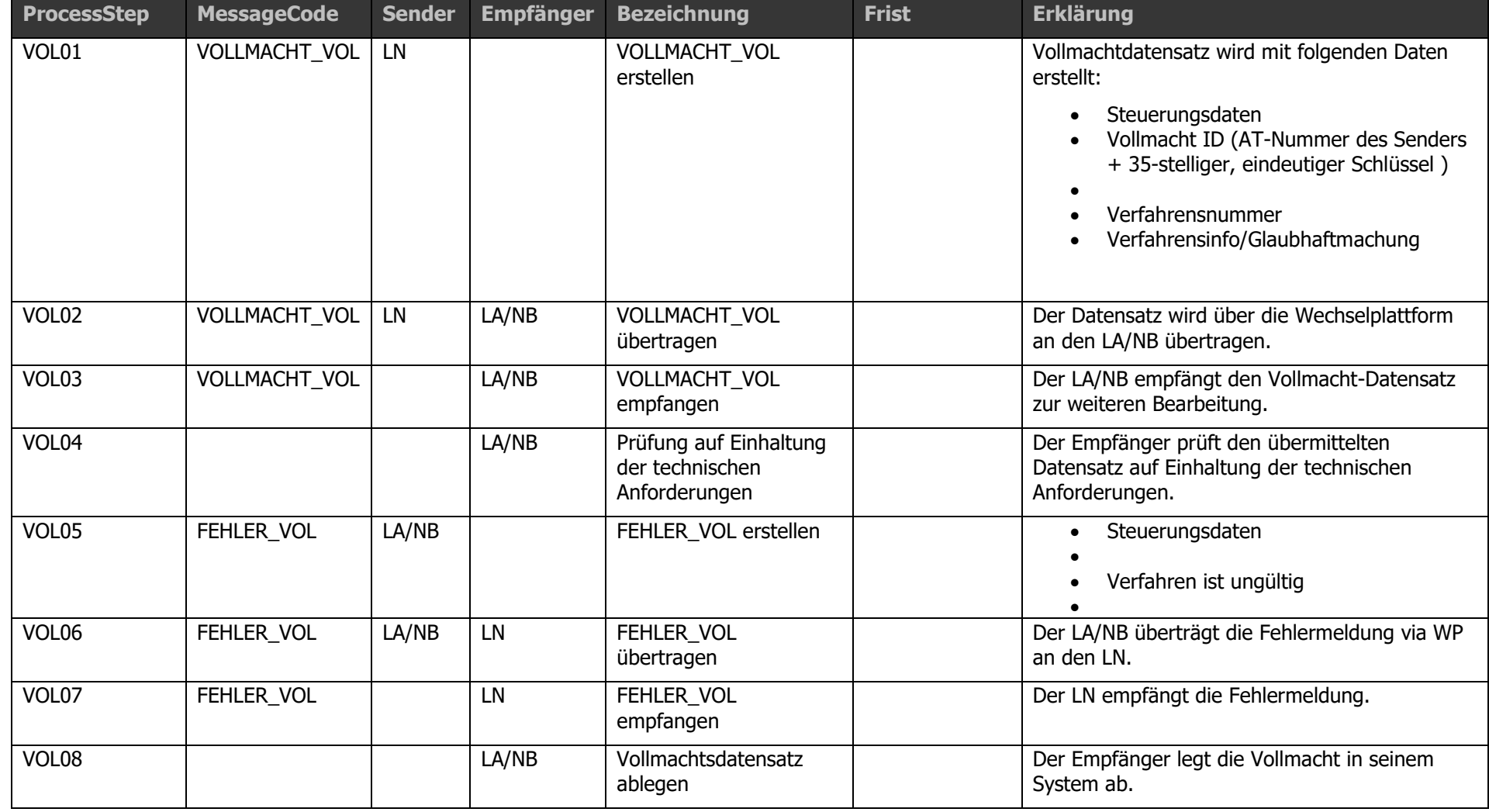

#### 1.19.4 Prozessdetails

Der VOL Prozess dient der Übertragung von Vollmachtinformationen zu einer Vollmacht. Erst mit der Auslösung eines weiteren Prozesses wie z.B. der ZPID, BINKUN, WIES, etc. erfolgt eine Zuordnung zu einem Kunden mittels der Vollmachts-ID welche in allen entsprechenden Prozessen beim Start durch den LF anzugeben ist. Weitere Details sind unter Kapitel [1.13.4](#page-21-0) angeführt.

Die Arten der formfreien Vollmacht sind im Anhang A3.0 [Arten der formfreien Vollmacht](#page-194-1) enthalten.

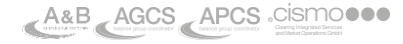

# **1.20 Prozess Anlagen ID ziehen [IDZ]**

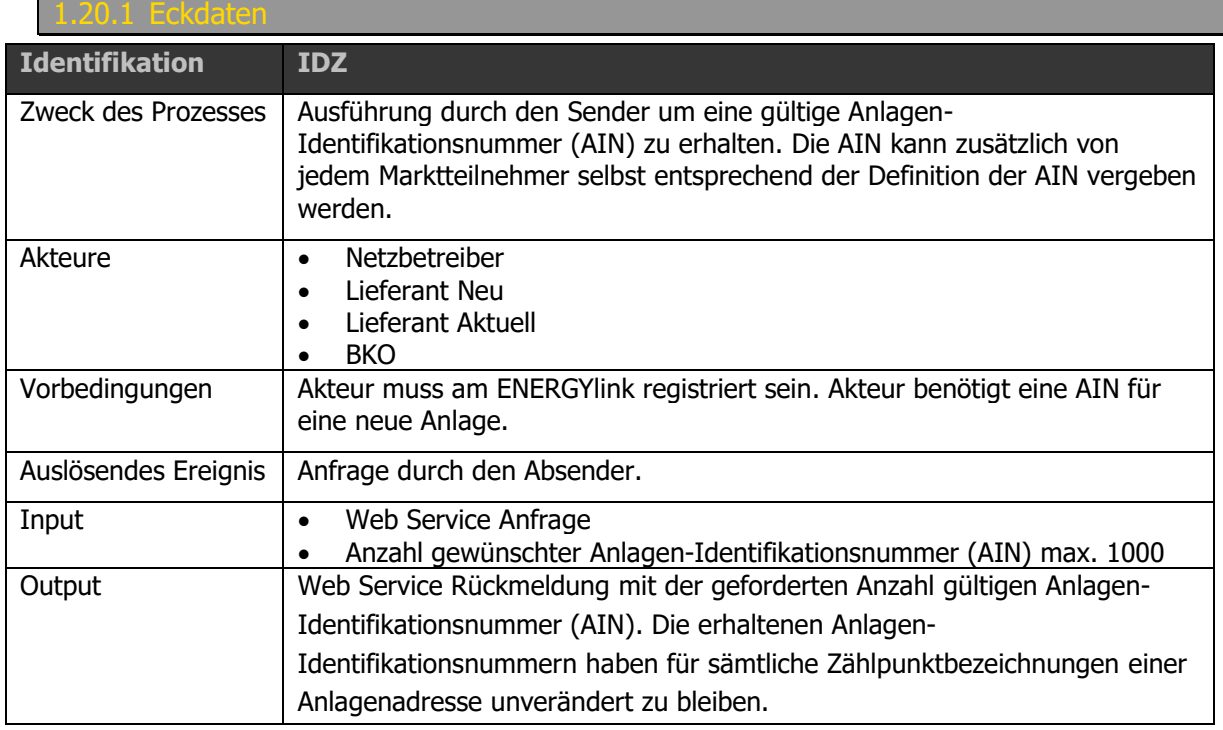

Ablaufdiagramm: Siehe dazu [Anhang A2.12 \[IDZ\] Anlagen ID ziehen V03.10](#page-193-2)

1.20.2 Prozessablauf

### 1.20.3 Prozessschritte

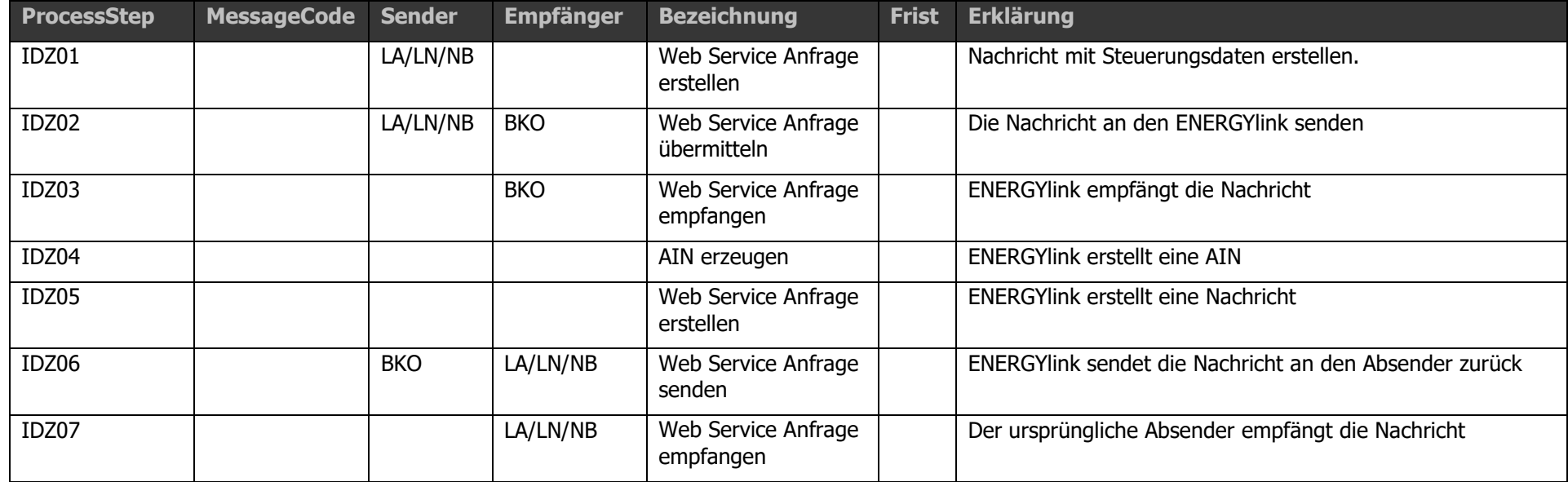

### 1.20.4 Weitere Prozessdetails

Keine.

# **1.21 Prozess Nachrichtenübermittlung [NUE]**

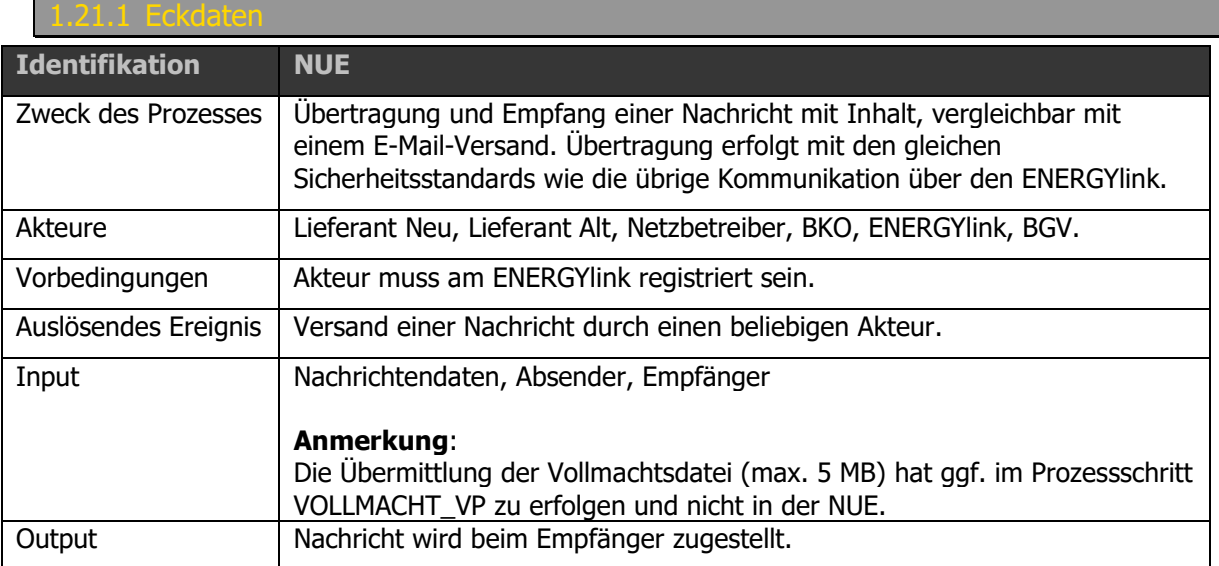

#### .21.2 Prozessabla

Ablaufdiagramm: Siehe dazu [Anhang A2.13 \[NUE\] Nachrichtenübermittlung V03.10](#page-193-3)

www.**ENERGY/ink.at** 

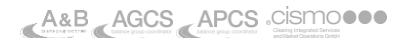

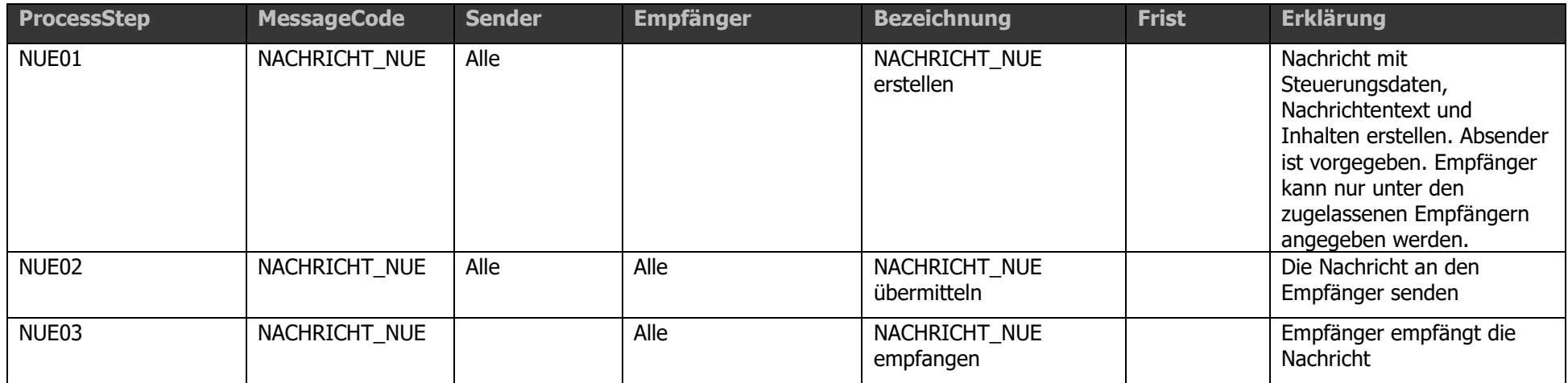

### 1.21.4 Weitere Prozessdetails

Im Falle von geplanten Wartungsfenstern von Marktteilnehmern bzw. dem ENERGYlink, welche am ENERGYlink als solche eingetragen sind (siehe Eintragung [Zielsystem manuell OFFLINE\)](#page-185-0), informiert der ENERGYlink via einer standardisierten Nachricht alle Marktteilnehmer über das geplante Wartungsfenster des Mandanten.

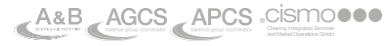

# **1.22 Prozess Vollmachtsprüfung [VP]**

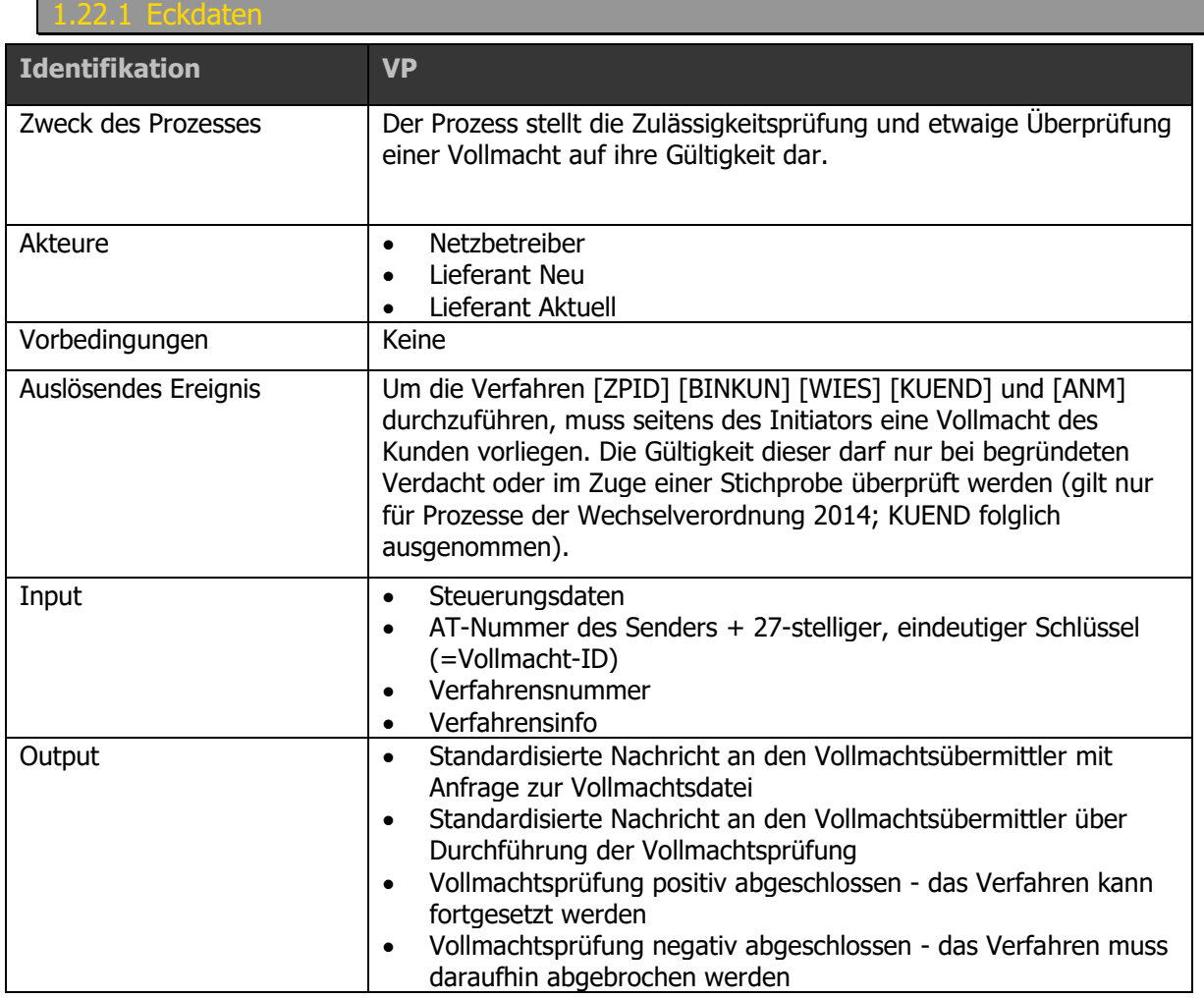

Ablaufdiagramm: Siehe dazu [Anhang A2.14 \[VP\] Vollmachtsprüfung V](#page-193-4)

#### 2.3 Prozessschritte

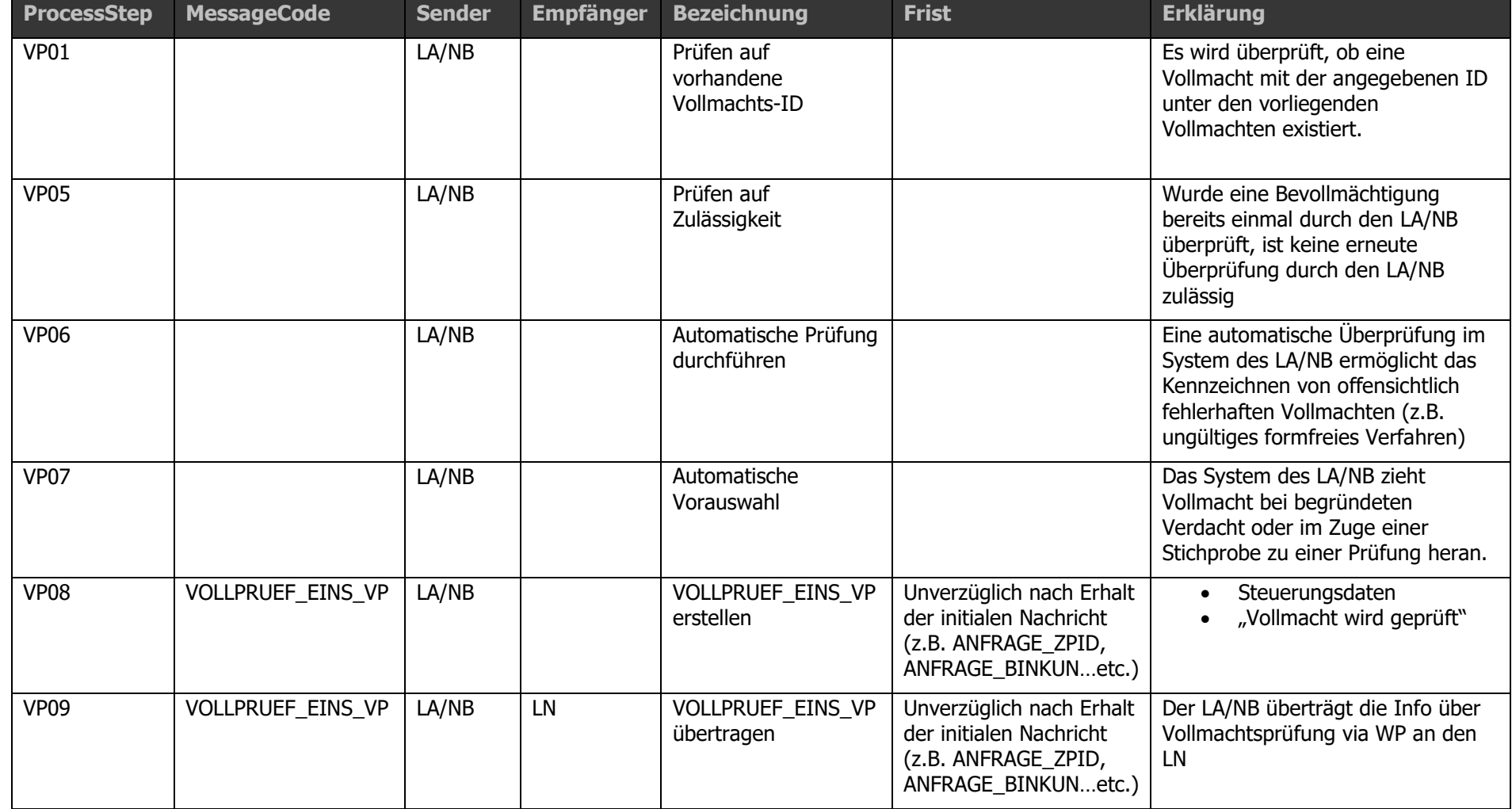

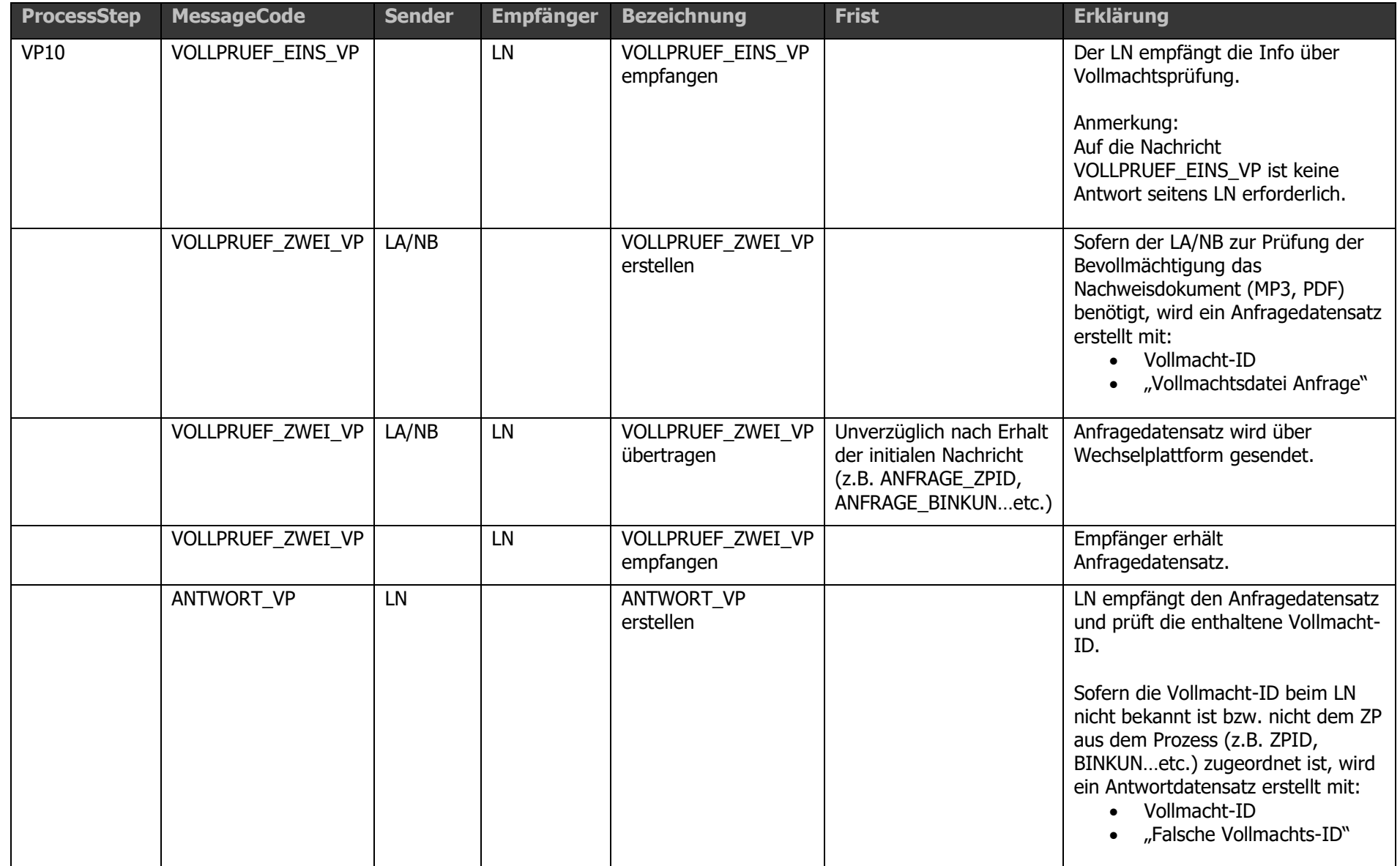

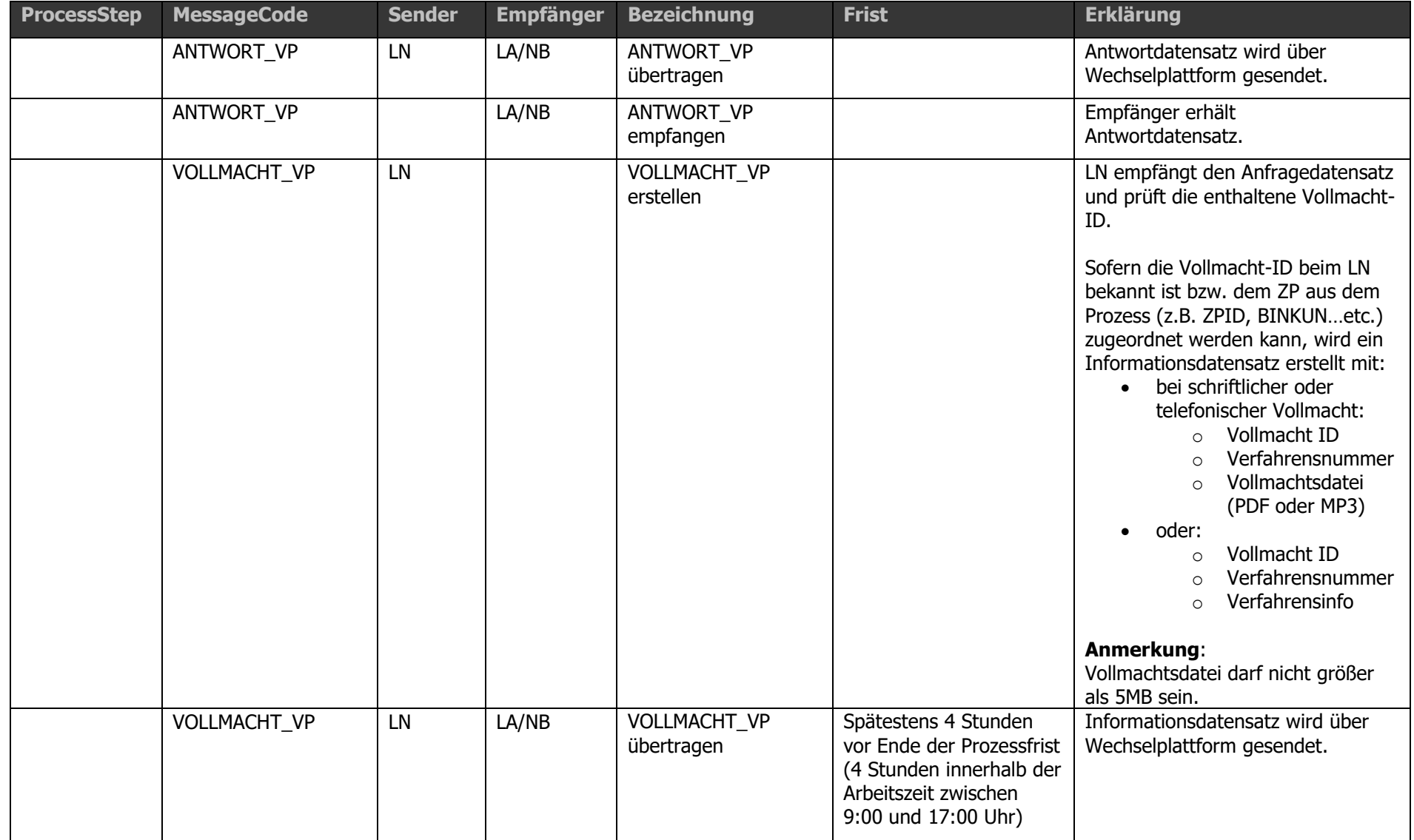

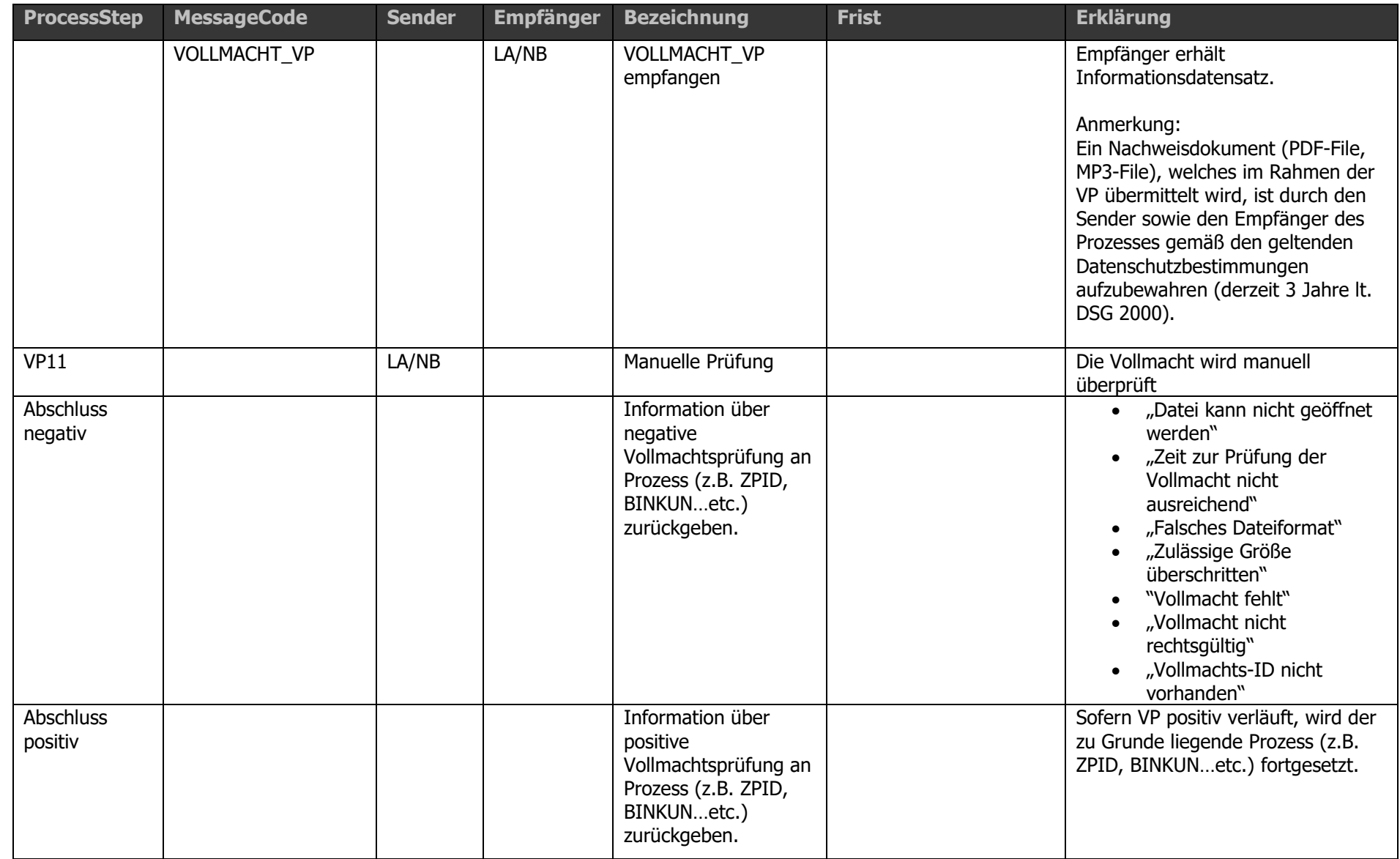

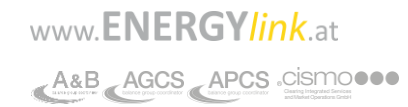

## **1.23 Erläuterungen Prüflogiken innerhalb der Prozesse**

Die Identifikation der korrekten Kundendaten innerhalb der festgelegten Höchstfristen ist ein essentieller Bestandteil der über den ENERGYlink durchgeführten Prozesse. Dieses Kapitel beschreibt die erforderlichen technischen und qualitativen Anforderungen für die Umsetzung der Prüflogiken gemäß Wechselverordnung.

Die zu übermittelnden Stammdaten sind entsprechend der Kölner Phonetik zu überprüfen und vom Lieferanten bzw. Netzbetreiber zu verwenden.

Durch die Möglichkeit der manuellen Suche in einem Großteil der Prozesse, sind neben den aus der ZPID vorgegebenen Prüflogiken, weitere automatische Prüflogiken durchführbar, zusätzlich zu einer anschließenden manuellen Prüfung.

Die manuelle Suche bzw. die Suche nach der per Verordnung geforderten automatisierten Suche kann anhand von den Marktteilnehmern bekannten zusätzlichen Logiken durchgeführt werden, um den Kunden anhand eventuell zusätzlich mitgelieferter Daten zu identifizieren.

In jedem Fall ist die manuelle Suche keine Verpflichtung. Diese sollte jedoch im Sinne der Endkunden bei allen nicht erfolgreich abgeschlossenen automatisierten Suchen, sofern sinnvoll, durchgeführt werden. Die Höchstfrist darf jedoch dabei nicht überschritten werden.

Die manuelle Suche ist in den Fällen verpflichtend, wenn die zur automatisiert durchgeführten Identifizierungsverfahren nicht erfolgreich sind. In weiterer Folge sind diese nicht-identifizierbaren Datensätze jedoch unverzüglich einem weiteren manuellen Prüfverfahren zuzuführen (ausgenommen von der manuellen Prüfung sind Fälle, bei denen bereits bei der automatisierten Suchabfrage feststeht, dass kein eindeutiges erzielbar ist: zB Kunde und/oder Adresse ist außerhalb des Netzgebietes). Siehe dazu: Erläuterungen zur Wechselverordnung (unter 3.1)

Nur der Name1 (max. 40 Zeichen) ist maßgeblich für die Prüfung für WIES, ABM, VZ beim Netzbetreiber (Rückmeldung gesamte Namensfelder 1 und 2).

Generell gilt, dass bei den Prozessen BINKUN, KUEND, ABM und VZ gegen "Name1" (40 Zeichen) und nach der Kölner Phonetik geprüft wird, zurückgeliefert werden bei erfolgreicher oder teilweise negativer Prüfung Name1 und Name2, wobei in Name2 die Fortsetzung von Name1 stehen MUSS (Summe daher max. 80 Zeichen). Damit hat der NB bzw. LA in der Fehlermeldung den zu dem ZP vorhandenen Name 1 und wenn vorhanden Name 2 retour zu senden, SOFERN der Zählpunkt identifiziert werden kann.

Am Beginn des Lieferantenwechsels steht die optionale Zählpunkt- und Endverbraucheridentifikation beim Netzbetreiber, bei der der neue Lieferant die Zählpunktbezeichnungen zu einer Anlage eines Kunden ermittelt oder die Kundendaten prüfen kann (um sie zu ergänzen bzw. zu korrigieren).

Die Zählpunkte bzw. die damit verbundenen vollständigen Datensätze können auf zwei Arten, mit folgenden Mindestdaten, angefragt werden

- durch Angabe der Zählpunktbezeichnung, in Kombination mit dem Nachnamen des Kunden bzw. Firmenbezeichnung oder der PLZ (Variante 1)
- durch Nachname bzw. Firmenbezeichnung, verbunden mit der Anlagenadresse (PLZ, Ort, Straßenbezeichnung und Hausnummer) (Variante 2)
- Optional können weitere Daten mitgeliefert werden: Zählpunktbezeichnung, Zählernummer, Zählertyp, Kundennummer beim Netzbetreiber, Nachname bzw. Firmenname, Vorname, Firmenbuchnummer, Geburtsdatum, E-Mail des Kunden, Telefonnummer des Kunden, PLZ, Ort, Straßenbezeichnung, Hausnummer, Türnummer, Stiege, Stock und Adresszusatz

Gemeinsam mit den Anfragedaten muss der LN auch die Vollmacht ID mitschicken. Die Datenabfrage beim NB ist ein teilautomatischer Prozess. Nach Erhalt des Datensatzes wird entsprechend den Prüflogiken automatisiert gesucht. Sofern kein eindeutiger Treffer gefunden wird, kann der Netzbetreiber eine manuelle Aussteuerung vornehmen und dadurch in die Suche aktiv, maximal jedoch innerhalb der Höchstfrist, eingreifen (sofern der LN die Anforderung der manuelle Suche bei der ANFRAGE\_ZPID mitgeschickt hat). Eine etwaige Vollmachtsprüfung kann im Zuge einer Stichprobe oder bei begründeten Verdacht durch den Netzbetreiber durchgeführt werden.

Falls der NB einen Treffer findet, meldet er die bei ihm gespeicherte Zählpunktbezeichnung, Anlagenadresse usw. retour. Wenn bei der Abfrage durch den LN ein entsprechendes Kennzeichen gesetzt wurde, werden auch weitere bei der Anlagenadresse vorhandene Zählpunkte zurückgemeldet (Details dazu siehe [1.23.2.1\)](#page-165-0). Danach kann der neue Lieferant die zurückgemeldeten Datensätze prüfen bzw. in sein System übernehmen und/oder für die nächsten Prozessschritte den/die zu wechselnden Zählpunkt/e auswählen.

Im Fehlerfall (keine erfolgreiche Identifikation) wird ein standardisierter Fehlercode retour geliefert.

Anmerkung laut Anhang zur Wechselverordnung:

"Ergibt die Prüfung der Mindestangaben keine eindeutige Übereinstimmung mit den beim Netzbetreiber vorliegenden Daten des Endverbrauchers, hat der Netzbetreiber anhand der durch den neuen Lieferanten zusätzlich angegebenen Daten eine Identifikation zu versuchen. Einzelne zusätzlich angegebene, jedoch nicht übereinstimmende Daten dürfen nicht zu einem Abbruch führen, wenn eine eindeutige Identifikation anhand einer oder mehrerer zusätzlich angegebener Daten möglich ist."

Nach Übermittlung der obenstehenden Daten durch den neuen Lieferanten hat der Netzbetreiber für die Durchführung der Suchabfrage eine standardisierte Prüflogik vorzusehen. Hierfür ist die Kölner Phonetik anzuwenden.

Liefert eine automatisierte Suche nach Variante 1 oder Variante 2 kein eindeutiges oder kein Ergebnis, so ist eine nicht automatisierte Bearbeitung innerhalb der festgelegten Höchstfrist zulässig.

Wenn die Angabe "Alle Zählpunkte zu einer Anlage anfragen" nicht gesetzt ist, haben alle Zählpunkte zu der identifizierten Verbrauchsstelle (z.B. Wohnung) zurückgeliefert zu werden, genau gleich wie, wenn die Angabe "Alle Zählpunkte zu einer Anlage anfragen" gesetzt ist (dies gilt jedoch nur für Variante 2 (Adresse + Name)). Wenn durch den neuen Lieferanten keine Angabe über die Mitlieferung der Zählpunkte erfolgt und eine Identifizierung nach Variante 1 (Zählpunkt + Name oder PLZ) erfolgt, dann wird nur der angefragte Zählpunkt rückübermittelt.

Wenn bei der Suche nach Zählpunkt & Nachname bzw. Firmenbezeichnung (Variante 1a) kein Ergebnis erzielt wird, muss der Netzbetreiber in einem zweiten Schritt eine Suche mit Zählpunkt und Postleitzahl (Variante 1b) durchführen. Er darf an dieser Stelle den Namen nicht mehr zur Einschränkung (oder Validierung) des Suchergebnisses verwenden. Dies bedeutet, dass auch Daten zu Kunden gesendet werden können, welche mit der Anfrage (bzw. Vollmacht) in keinem Zusammenhang stehen.

Es muss bei vorhandenem ZP und PLZ immer erst nach Variante 1 gesucht werden.

Wird nach Variante 1 gesucht (ZP und PLZ) und ein Ergebnis gefunden, so darf ein etwaig ebenfalls übermittelter Nachname bzw. Firmenbezeichnung nicht mehr zur Einschränkung (oder Validierung) des Suchergebnisses verwendet werden.

Dies bedeutet, dass auch Daten (Namen) zu Kunden gesendet werden können, welche mit der Anfrage (bzw. Vollmacht) in keinem Zusammenhang stehen.

#### <span id="page-165-0"></span>**Eingabe:**

Pflichtdatenfelder für die Eingabe in der Zählpunkt- und Endverbraucheridentifikation beim Netzbetreiber sind für Variante 1 Zählpunktbezeichnung und Nachname/Firmenbezeichnung oder PLZ [ZPID13] oder für Variante 2 Nachname/Firmenbezeichnung, PLZ, Ort, Straßenbezeichnung und Hausnummer [ZPID14]

Optional sind die folgenden weiteren Datenfelder, sofern nicht bereits bei den Pflichtdatenfeldern eingetragen:

- o Zählpunktbezeichnung
- o Nachname bzw. Firmenname
- o Vorname
- o Firmenbuchnummer
- o Geburtsdatum
- o E-Mail des Kunden
- o Telefonnummer des Kunden
- $\circ$  PLZ
- o Ort
- o Straßenbezeichnung
- o Hausnummer
- o Türnummer
- o Stiege
- o Stock
- o Adresszusatz
- o Zählernummer
- o Zählertyp
- o Kundennummer beim Netzbetreiber

**Hinweis**: Eine Klarstellung bzgl. der Handhabung optionaler Daten findet sich im Kapitel [1.25.](#page-170-0)

Für gute Suchergebnisse ist es notwendig möglichst viele der optionalen Datenfelder zu befüllen. Es können alle oben angeführten Datenfelder befüllt werden. Vor allem bei Zählpunkten im städtischen Bereich ist die zusätzliche Eingabe von Stiege, Stock und Türnummer zu empfehlen. Diese Daten können zu einem genaueren Suchergebnis beitragen.

#### **Prüflogik:**

Sofern eine Zählpunktbezeichnung mitgeliefert wird, erfolgt Prüfschritt 1. Ist das Ergebnis dieser Prüfung negativ oder wurde keine Zählpunktbezeichnung mitgeliefert, wird Prüfschritt 2 durchgeführt.

#### Prüfschritt 1:

Zuerst wird überprüft, ob die Zählpunktbezeichnung vorhanden ist. Ist die Zählpunktbezeichnung vorhanden, wird geprüft, ob auch der Nachname bzw. Firmenbezeichnung oder Postleitzahl zu dieser Zählpunktbezeichnung vorhanden ist. Ist diese Prüfung erfolgreich, wird der Antwortdatensatz zurückgeliefert.

Ergibt die Überprüfung mit Zählpunkt und Nachname bzw. Firmenname oder Zählpunkt und PLZ keine Übereinstimmung, und wurde vom Lieferanten eine Zählernummer (Gerätenummer) übermittelt, so wird die Suche mit Zählernummer und PLZ nach obigen Prüfverfahren durchgeführt.

Ergibt zumindest eine der drei vorher genannten Prüfverfahren einen eindeutigen Treffer, wird der Zählpunkt samt zugehöriger Stammdaten dem Sender der Nachricht übermittelt. Erfolgt keine Übereinstimmung mit einer Zählpunktbezeichnung oder wurden die erforderlichen Daten nicht mitgeliefert, wird Prüfschritt 2 ausgeführt.

#### Prüfschritt 2:

Es wird geprüft, ob die Kombination aus Nachname/Firmenbezeichnung, Postleitzahl, Ort, Straße, Hausnummer existiert und eindeutig ist. Ist diese Prüfung erfolgreich so wird der vollständige Antwortdatensatz zurückgeliefert.

Wurde durch den neuen Lieferanten bei Angabe der Mindestdaten für Prüfschritt 1 zusätzlich bekannt gegeben, dass zur angegebenen Zählpunktbezeichnung allfällig vorhandene weitere Zählpunktbezeichnungen rückübermittelt werden sollen, sind diese auch zu übermitteln.

Sind einzelne Datenfelder oder deren Kombination beim Netzbetreiber nicht vorhanden, wird der Suchprozess mit der Fehlermeldung "Endverbraucher nicht identifiziert" abgebrochen.

Ist die Kombination aus den Datenfeldern beim Netzbetreiber vorhanden aber nicht eindeutig, werden die optionalen Datenfelder (siehe oben) für die weitere Suche herangezogen. Sind keine weiteren optionalen Datenfelder befüllt, wird der Suchprozess mit der Fehlermeldung "Endverbraucher nicht eindeutig identifiziert" abgebrochen. Sind einige oder alle der optionalen Datenfelder befüllt, aber ergeben trotzdem kein eindeutiges Ergebnis, wird ebenfalls mit Fehlermeldung "Endverbraucher nicht eindeutig identifiziert" abgebrochen.

Einzelne zusätzlich angegebene, jedoch nicht übereinstimmende Daten dürfen nicht zu einem Abbruch führen, wenn eine eindeutige Identifizierung anhand einer oder mehrerer zusätzlich angegebener Daten möglich ist.

#### **Fehlermeldungen:**

- "Endverbraucher nicht identifiziert"
- "Endverbraucher nicht eindeutig identifiziert"
- "ZP nicht gefunden"
- "ZP nicht versorgt"
- "Zählpunkt passt nicht zu Lieferanten Sparte"
- "Falsches Netzgebiet"
- "Vollmacht fehlt"
- "Vollmacht nicht rechtsgültig"
- "Zeit zur Prüfung der Vollmacht nicht ausreichend"

#### **Übermittlung weiterer Zählpunktbezeichnungen:**

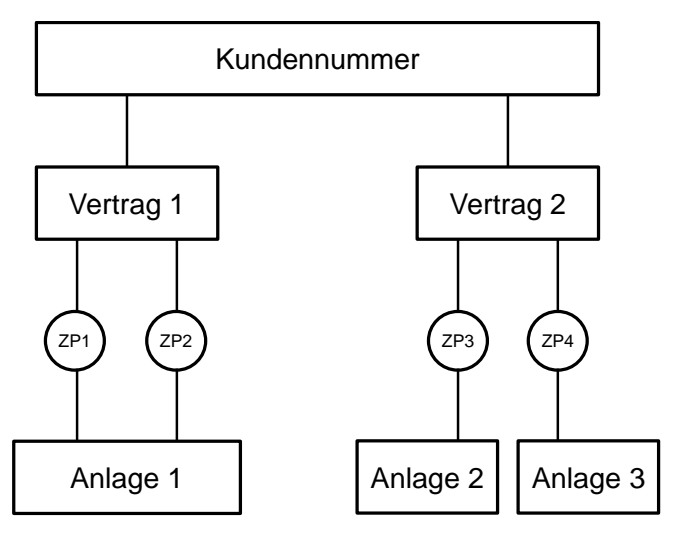

<span id="page-167-0"></span>**Abbildung 3: Beispielkunde für die Zählpunktidentifikation**

In [Abbildung 3](#page-167-0) ist diese Konstellation dargestellt: für die beim Netzbetreiber geführte Kundennummer existieren zwei Verträge: Vertrag 1 bezieht sich auf die Anlage 1 mit zwei Zählpunkten, Vertrag 2 umfasst Anlage 2 mit dem Zählpunkt 3 sowie Anlage 3 mit dem Zählpunkt 4. Jede der drei Anlagen liegt an einer eigenen Anlagenadresse.

Falls der Lieferant Neu in Variante 1 mit einem der vier korrekten Zählpunktbezeichnungen eine Zählpunktidentifikation startet, so übermittelt der Netzbetreiber die weiteren Daten zu diesem Zählpunkt. Ist das Kennzeichen zur Übermittlung weiterer Zählpunktbezeichnungen an der Anlagenadresse gesetzt, so wird für den angefragten ZP1 auch der ZP2 zurückgemeldet (bzw. für den angefragten ZP2 der ZP1 zurückgemeldet). Anfragen mit ZP3 oder ZP4 liefern unabhängig vom Kennzeichen keine weiteren Treffer.

Falls der Lieferant Neu eine Zählpunktidentifikation mit Daten gemäß Variante 2 startet, so werden unterschiedlich viele Zählpunktbezeichnungen zurückgemeldet. Folgende Konstellationen können im Trefferfall auftreten:

- Wird die korrekte Netzbetreiber-Kundennummer vom Lieferant Neu geschickt, so erhält der Lieferant Neu die Daten je nach Variante zu einem Zählpunkt oder zu einer Anlagenadresse.
- Wird die Adresse der Anlage1 geschickt, so werden die Zählpunktbezeichnungen für ZP1 und ZP2 rückgemeldet.
- Wird die Adresse der Anlage2 geschickt, so wird die Zählpunktbezeichnung für ZP3 rückgemeldet.
- Wird die Adresse der Anlage3 geschickt, so wird die Zählpunktbezeichnung für ZP4 rückgemeldet.

Zu einer Kundennummer muss immer zusätzlich eine Zählpunktbezeichnung oder eine Anlagenadresse für die Abfrage übermittelt werden. Die Abfrage über eine Vertragsnummer ist nicht möglich – gilt nur für die Kündigung!

#### **Schreibweise:**

Für die Überprüfung von übermittelten Textfeldern (Name1, Name2, Straßenbezeichnungen, Ort) wird vom NB folgende normierte Schreibweise bei allen Datenfeldern verwendet:

- o Entfernung Großschreibung durch Kleinschreibung
- o Entfernung Sonderzeichen (mindestens -+#!" $\frac{1}{2}$ %&/()=?` $\frac{1}{2}$ , +#'\*~@\<>|{}[])
- o Umwandlung Umlaute: ä→ae, ö→oe, ü→ue
- o Umwandlung ß: ß → ss (nicht sz→ss, da diese Schreibweise auch gewollt sein kann: z.B. Szabo)
- o Entfernung Abkürzungen von Straßennamen

#### 1.23.3 ANL Prüflogik

Der Netzbetreiber hat dabei dem neuen Lieferanten eine Zählpunkt- und Endverbraucheridentifikation gemäß Punkt 2.1.1. der Wechselverordnung 2014 Variante 2 zu ermöglichen und auch Abfragen unter bloßer Angabe der Anlagenadresse zuzulassen. Die Abfrage hat eine Identifikation der Anlagenadresse und der Zählpunktbezeichnung zu ermöglichen.

Der Netzbetreiber hat die Suchabfrage in einem ersten Schritt jedenfalls automatisiert vorzunehmen. Der Netzbetreiber hat dem neuen Lieferanten unverzüglich sämtliche identifizierbaren Daten automatisiert zu übermitteln.

Liefert die Suchabfrage keine eindeutige Zuordnung, können weitere Ergebnisse, dennoch unter zusätzlicher Angabe der Zählernummern dem Lieferanten zurückgemeldet werden. Im Rahmen dieser Suchabfrage ist die Zählernummer wie ein Zählpunkt zu behandeln.

Diese automatisierten Verfahrensschritte sind innerhalb von 24 Stunden abzuschließen.

Bei nicht identifizierbaren Daten hat der Netzbetreiber zeitgleich eine standardisierter Meldung "manuelle Prüfung aufgrund nicht identifizierbarer Daten erforderlich" zu übermitteln und anschließend zumindest einmalig unter Einbeziehung aller vorhandenen Daten eine manuelle Suchabfrage innerhalb von 72 Stunden vorzunehmen. Sind nach dieser manuellen Überprüfung die Daten weiterhin nicht identifizierbar, hat dies der Netzbetreiber unverzüglich dem neuen Lieferanten mit standardisierter Meldung "nicht identifizierbare Daten nach manueller Prüfung" automatisiert mitzuteilen.

Alle Verfahrensschritte sind dabei insgesamt innerhalb von 96 Stunden abzuschließen, wobei die Frist von 24 Stunden für die automatisierte Suchabfrage in diese Frist einzurechnen ist.

Die Adressprüfung ist im Detail wie folgt durchzuführen:

- a. Straße, PLZ, Ort nach Kölner Phonetik. Hausnummer muss übereinstimmen. Stiege/Stock/Tür wird nicht geprüft.
- b. Gibt es mehrere Treffer wird inkl. Stiege/Stock/Tür gesucht bzw. ZP sofern mitgegeben
- c. liefert das Trefferergebnis nach Prüfung b mehr als 5 Treffer oder gar keinen Treffer wird die Suche als nicht eindeutig abgelehnt. Bis zu 5 Treffer werden dem Lieferanten inkl. der Zählernummer (eine Zählernummer pro Zählpunkt) zurückgeliefert

Anpassung für ANL Rückmeldung bei keinem eindeutigen Treffer:

- 1. Straße, PLZ, Ort nach Kölner Phonetik. Hausnummer muss übereinstimmen. Stiege/Stock/Tür wird nicht geprüft.
- 2. Gibt es mehrere Treffer wird inkl. Stiege/Stock/Tür gesucht
- 3. Wird nach der Verwendung von Stiege/Stock/Tür kein eindeutiger Treffer gefunden bzw. sind nach der Suche nur nach Adresse + Hausnummer weniger als 6 Treffer vorhanden, liefert der NB eine Fehlermeldung "Endverbraucher nicht eindeutig identifiziert" + Adresse, ZP und Zählernummer -- > kein NAME dem Lieferanten zurück. Das Schema wurde dahingehend geändert: Liefert das Trefferergebnis nach Prüfung 3 mehr als 5 Treffer wird die Suche als nicht eindeutig abgelehnt. Bis zu 5 Treffer werden inkl. der Zählernummer (eine Zählernr. pro Zählpunkt zurückgeliefert – sofern vorhanden)

1.23.4 ANM Prüflogik

Nach Übermittlung der Anfrage (ANFRAGE\_ANM) hat der Netzbetreiber die Suchabfrage gemäß Punkt 2.1.1. der Wechselverordnung 2014 Variante 1 und Variante 2 durchzuführen. Die Identifikation verläuft gemäß der unter Kapitel [1.23.2.1](#page-165-0) beschriebenen Prüfungen.

## **1.24 Prozessuale Änderungen / Klarstellungen aggregiert – gültig ab Version 1.6**

- ▪
- ▪
- ▪
- ▪
- ▪
- ▪
- Sofern Netzbetreiber Verbrauchsdaten im Rahmen des Wechsels an den Lieferanten über die Wechselplattform ENERGYlink übermitteln, dieser Prozess jedoch nicht vom Lieferanten unterstützt wird, muss der Netzbetreiber die Daten nicht auf einem anderen Wege zur Verfügung stellen. Die Umstellung der Kommunikation von Verbrauchsdaten hat mit jedem Marktteilnehmer abgestimmt zu werden. Damit soll eine mögliche Umstellung des Übertragungsweges nicht überraschend und vor allem für die jeweiligen Marktteilnehmer klar sein. Zeitreihen im Zuge des Wechsels sind die Jahres- bzw. Zweijahreszeitreihe bei LPZ-gemessenen Zählpunkte.
- ▪
- Die Übermittlungen werden mit "sprechenden Namen" versehen (z.B. WIES02 -> ANFRAGE\_WIES). Damit wird eine Vereinfachung hinsichtlich derselben Sprachgebräuche einhergehen und dies wiederum für mehr Klarheit in etwaigen Gesprächen zwischen Servicemitarbeitern führen. Die bestehenden Prozessschrittbezeichnungen werden durch sprechende Namen mit 01.06.2015 vollkommen ersetzt. Einzige Ausnahme stellt die definierte Übergangsfrist dar, in welcher beide Varianten entsprechend des Schemas gültig sind.

## <span id="page-170-0"></span>**1.25 Empfehlungen seitens Marktteilnehmern**

- ▪
- Aufbewahrung Vollmachtdatei bei NB/LF:

Die Nachweisdokumente (PDF-File, MP3-File), welche im Rahmen der Vollmachtprozesse übermittelt werden, sind durch den Sender sowie den Empfänger des Prozesses gemäß den geltenden Datenschutzbestimmungen aufzubewahren (derzeit drei Jahre lt. DSG 2000).

- ▪
- Handhabung optionaler Daten Lieferanten sind angehalten, alle vom Endkunden bezogenen/ vorliegenden Daten an die Netzbetreiber und Lieferanten im Rahmen der bestehenden Prozess-Felder der

ENERGYlink Dokumentation zu übermitteln. "**Optional**" bezieht sich lediglich auf die **Datenerhebung** (und Erforderlichkeit für erfolgreiche Durchführung des Prozesses), **nicht** jedoch auf die **Übermittlung der Daten** wenn diese vorliegen. Wenn optional zu erhebende Daten vorhanden sind, sind die entsprechenden Felder demnach zwingend auszufüllen.

- ▪
- Allgemeine Informationen haben über die bekannte E-Mail Adresse aus der auf der Webseite der Verrechnungsstellen veröffentlichten Kontaktliste versendet zu werden. → Verrechnungsstelle sendet an alle Hauptbenutzer eine Mail, dass für allgemeine Informationen eine oder mehrere Adressen definiert werde können; Bekanntgabe erfolgt unter der Kundenservice Mailadresse von ENERGYlink
- In den Kundendaten-Feldern Kundennummer des Netzbetreibers, Firmenbuchnummer, Geburtsdatum, E-Mail-Adresse, Telefonnummer dürfen ausschließlich die dafür vorgesehenen Werte übermittelt werden. Nicht dem Kunden zugehörige Werte, welche eventuell durch Prozessautomatisierung ergänzt wurden, dürfen nicht übermittelt werden. Ist beispielsweise die Kundennummer des Netzbetreibers nicht bekannt, muss das dafür vorgesehene Feld "Kundennummer beim Netzbetreiber" leer bleiben.

# **Prozessüberschneidungen**

Anmerkung: für die Entscheidung, wie bei annähernd zeitgleich auftretenden Konflikten zwischen unterschiedlichen Prozessen reagiert wird, ist nicht entscheidend, welcher Prozess zuerst angestoßen wird. Die Entscheidung darüber ist durch die Termine bestimmt, die in den beiden widersprüchlichen Prozessen mitgeliefert werden. Daher ist nur eine Hälfte der Matrix zu regeln. Die folgenden Prozessüberschneidungen sind keine automatisierten Prozeduren, sondern gelten lediglich als Leitfaden für die Marktteilnehmer.

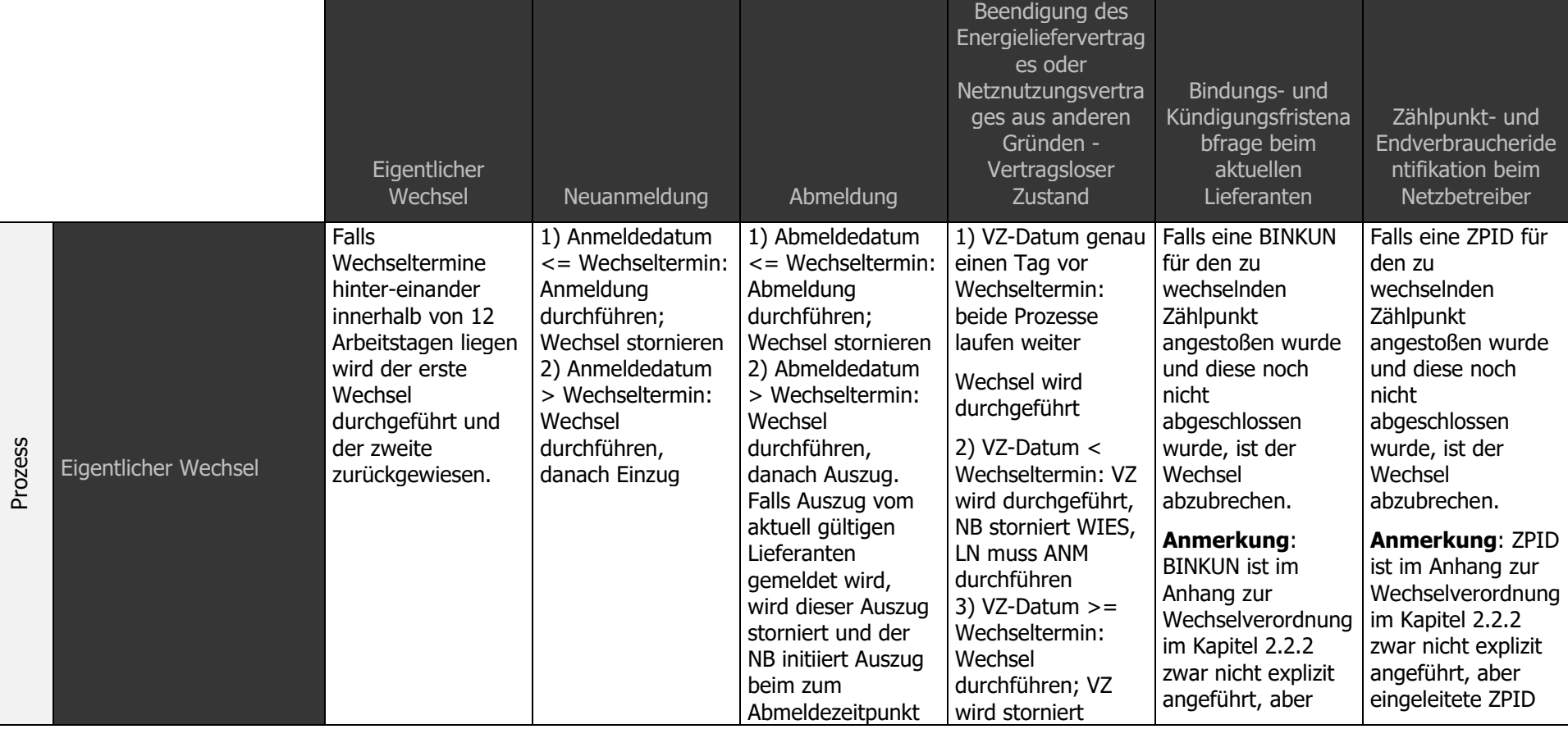

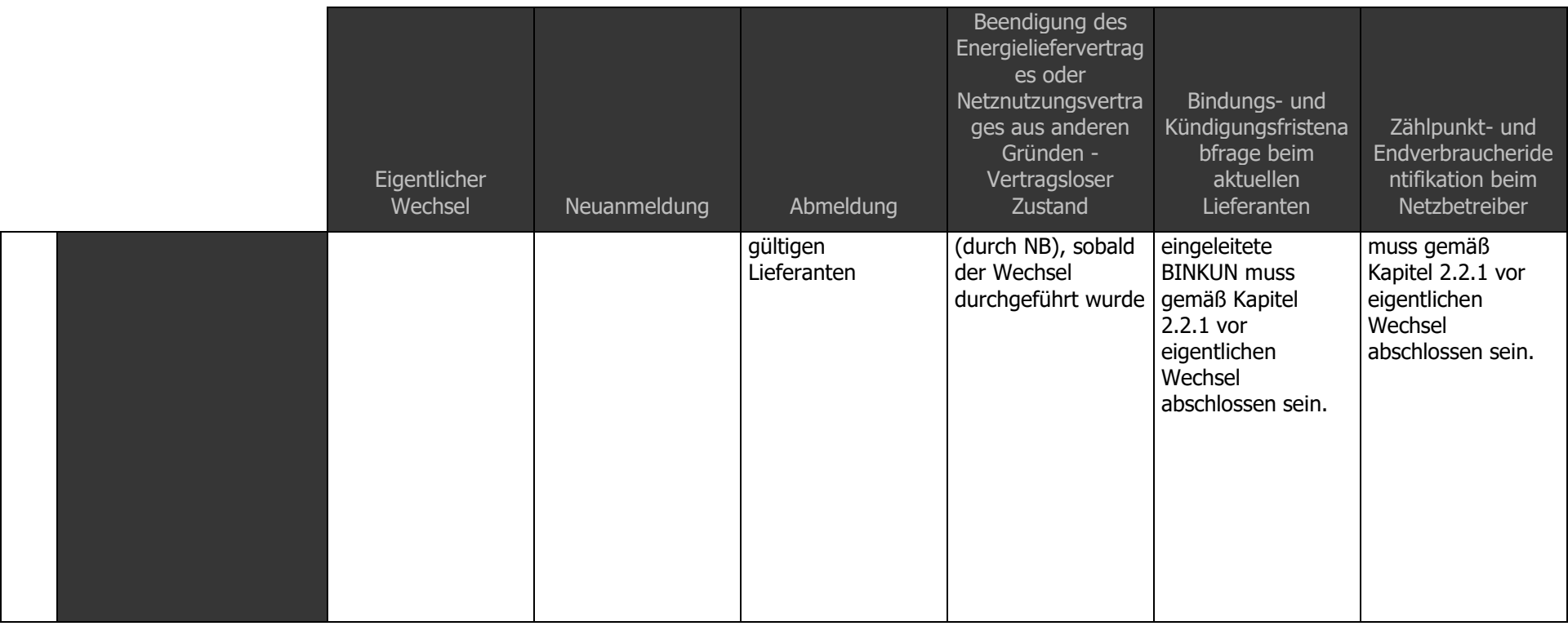

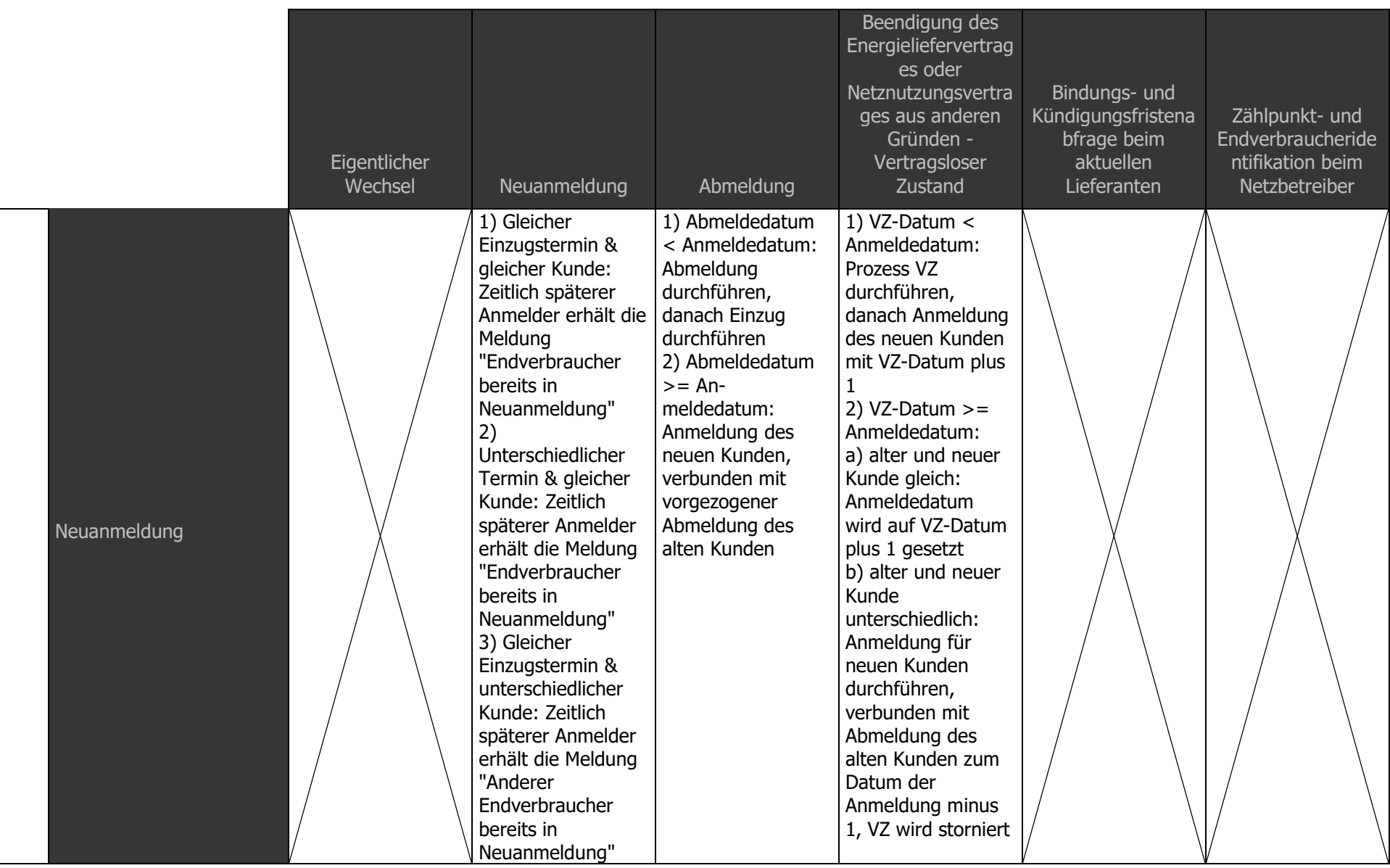

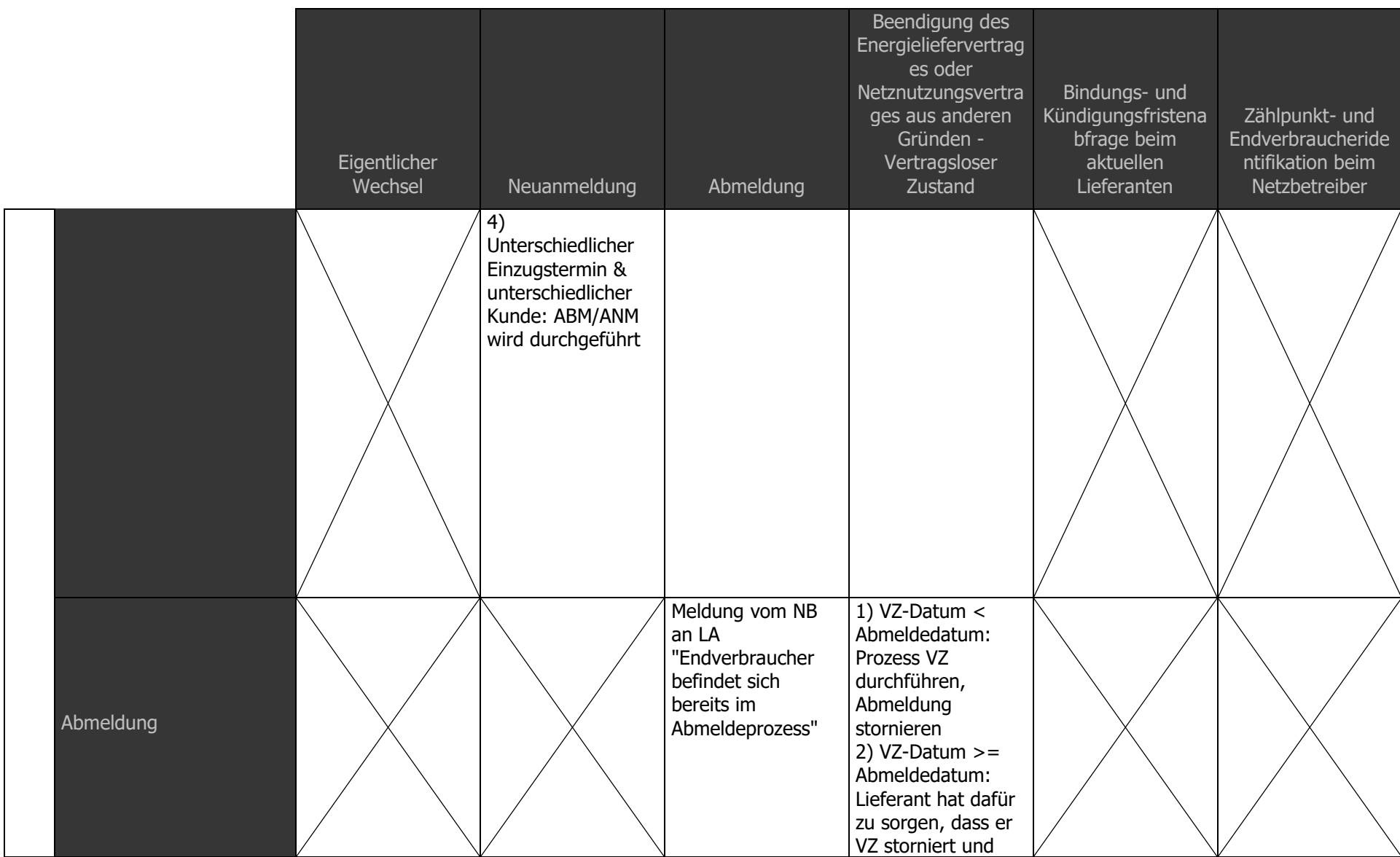

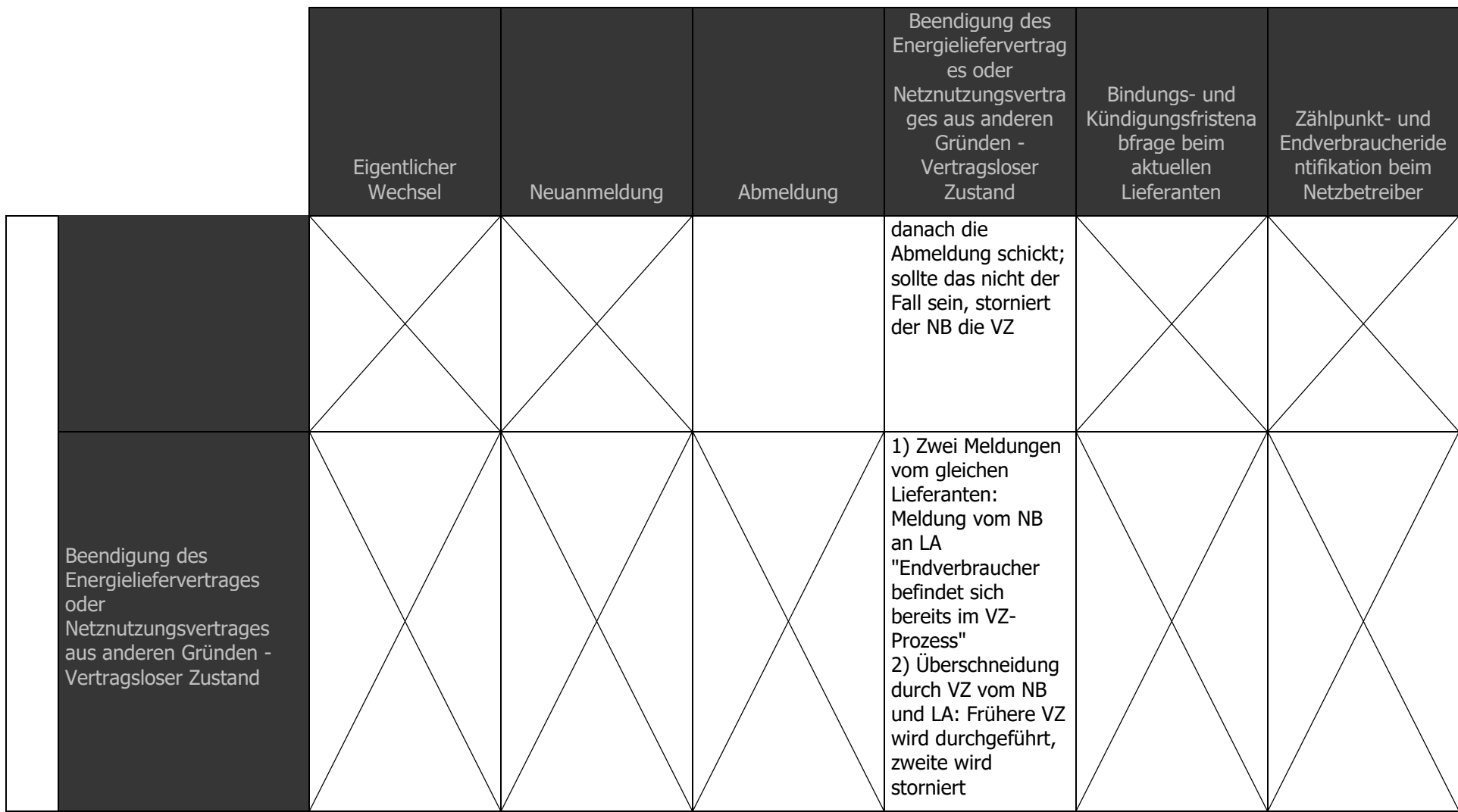

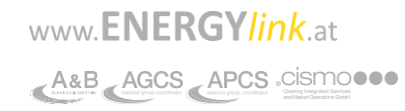

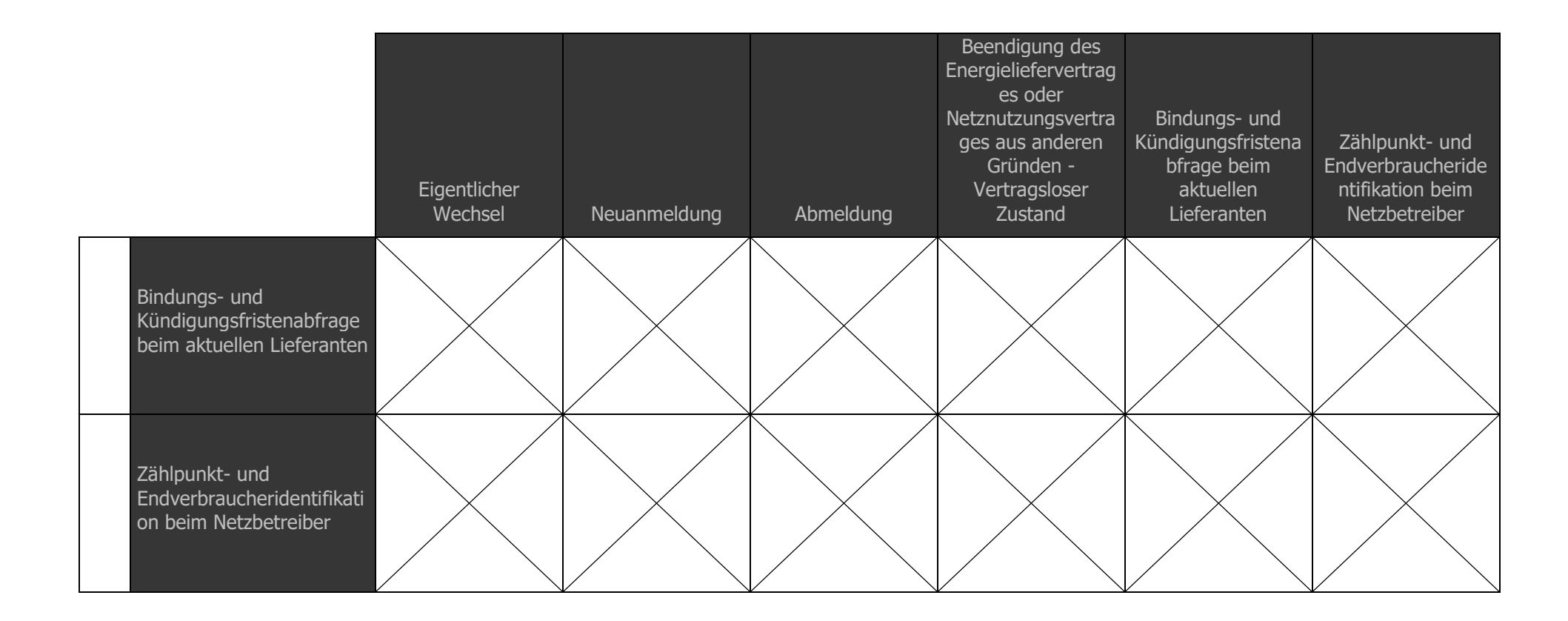

# **Datenübertragung und Datenformate**

Die Datenübertragung erfolgt auf Basis Webservices mit SOAP 1.1 und "SOAP Messages with Attachments.

# **1.26 Aufbau einer Nachricht**

Eine Nachricht besteht aus einem Header, der die Steuerungsdaten für die Kommunikation beinhaltet und einer verschlüsselten Payload, welche die eigentliche Information enthält, die zwischen den Marktteilnehmern ausgetauscht werden soll.

Für das File Encoding wird der Standard UTF-8 verwendet.

Der Nachrichtenkopf ist an den ebXML Standard angelehnt, entspricht ihm aber wegen Kompatibilitätsproblemen mit dem SOAP Standard nicht zu 100%.

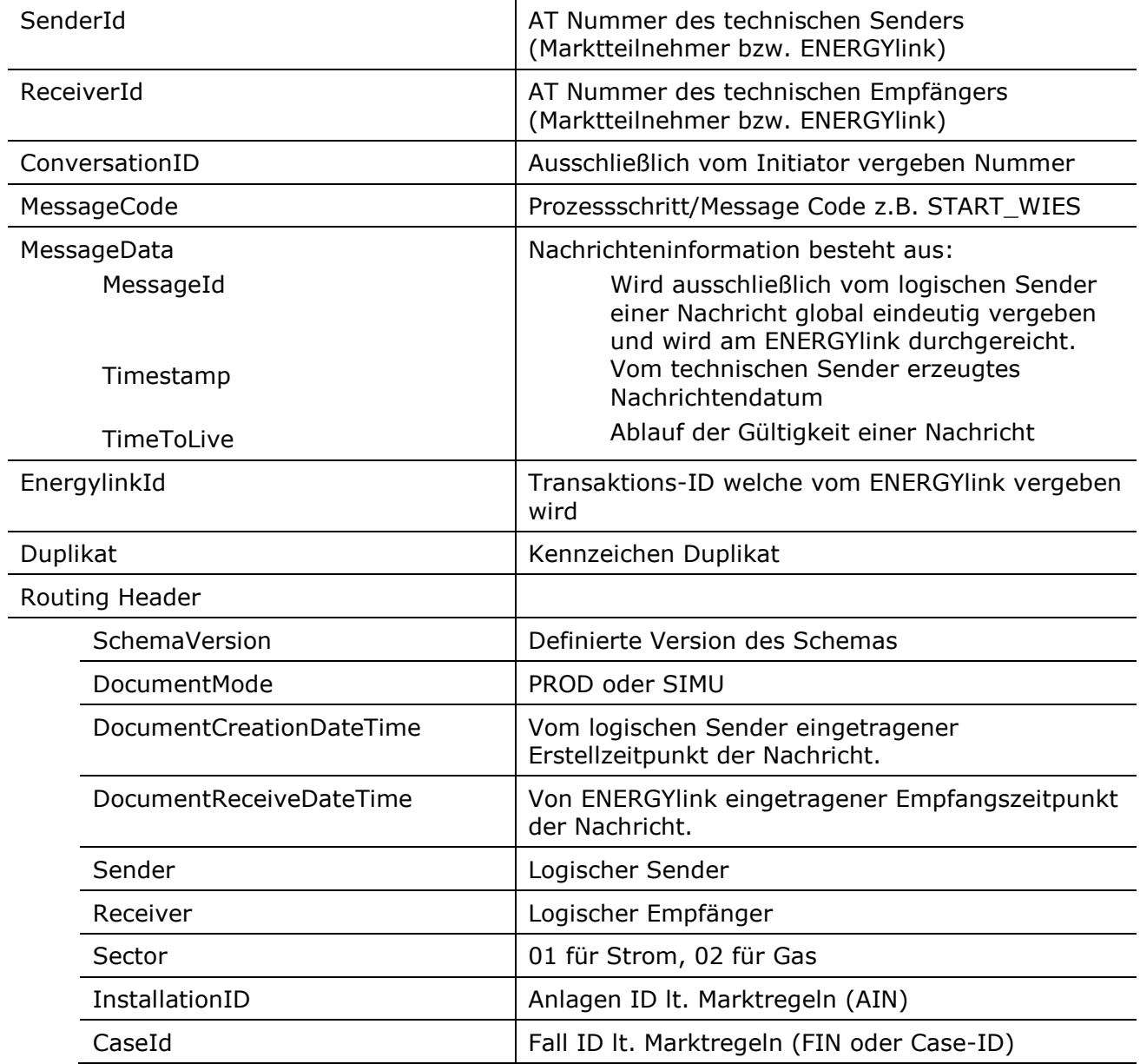

Die exakte Ausformulierung der Steuerungsdaten über die APCS findet sich im [Anhang A1.0](#page-192-0)

#### **1.27 Nachrichtensequenz**

#### Eine Datenübertragung zwischen zwei Marktteilnehmern über ENERGYlink erfolgt entsprechend dem nachfolgenden Sequenzdiagramm:

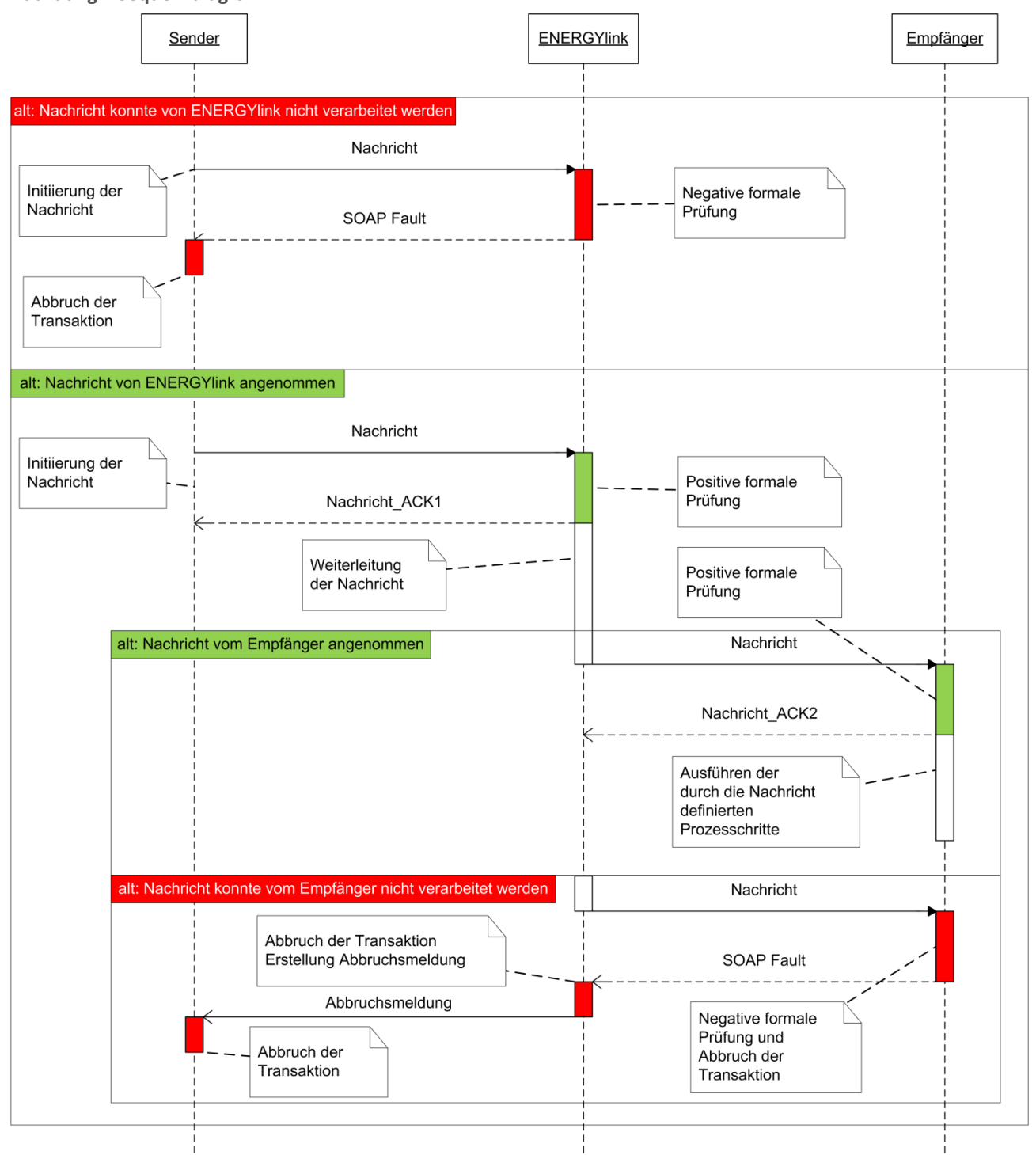

**Abbildung 4 Sequenzdiagramm**

www.**ENERGY/ink.at** A&B AGCS APCS cismo...
Die Zeiten für Empfang einer Nachricht und Verschicken einer Quittung bzw. SOAP Faults werden in ENERGYlink protokolliert.

Der TIN wird von ENERGYlink erzeugt und für die von ENERGYlink erzeugten Nachrichten (ACK1, Nachrichtenweiterleitung und Abbruchsmeldung in der EnergylinkId eingetragen.

### <span id="page-180-0"></span>**1.28 Validierungen am ENERGYlink**

Der ENERGYlink ist die Datenkommunikationsplattform im Rahmen der Wechselverordnungen 2014. In diesem Sinne erhält der ENERGYlink Datensätze, validiert diese geringfügig und leitet bei erfolgreicher Validierung die Datensätze an den tatsächlichen Empfänger weiter.

Sofern die Validierungen beim Eingang einer Nachricht am ENERGYlink scheitern, wird die Nachricht mit "ERROR" im ENERGYlink markiert und dem Sender der Nachricht im Rahmen der direkten Bestätigung die definierten "sprechenden" Fehlermeldungen zurückgesendet.

Wenn etwaige Validierungen beim Empfänger scheitern, wird dies:

- 1. dem ENERGYlink bekannt, in dem KEINE Bestätigung des Empfängers an den ENERGYlink gesendet wird oder eine Fehlermeldung des Empfängers an den ENERGYlink gesendet wird
- 2. der Empfänger den Datensatz zwar bekommt (am ENERGYlink eine Bestätigungsmeldung), jedoch nicht verarbeiten kann

Im Fall 1 und 2 ist jeweils eine Nachricht "TE" (technischer Fehler) definiert, welche an den Sender der eigentlichen Nachricht retour gesendet wird.

Im ersten Fall produziert der ENERGYlink die "TE02" selbstständig und sendet diese an den erstmaligen Sender.

Im zweiten Fall erstellt der Empfänger je nach Fehlerursache entweder eine TE01 oder TE02:

- TE01: wird gesendet wenn eine Nachricht vom Empfängersystem inhaltlich nicht verarbeitet werden kann (z.B.: Kein Prozess vorhanden, Prozessschritt nicht erwartet, etc.)
- TE02: wird gesendet wenn eine Nachricht technisch nicht verarbeitet werden kann (z.B. Entschlüsselungsproblem, Schemaverletzung)

und sendet diese an den ursprünglichen Sender der Nachricht.

Folgende Validierungen werden am ENERGYlink durchgeführt und mit entsprechenden eigenen Response Codes in eine ENERGYlink Fault (SYSTEM\_ERROR\_TE) verpackt und an den Sender übermittelt:

1. Die folgenden Felder müssen befüllt sein: ProcessStep, ConversationId, CaseId, InstallationId, LogicalSender, LogicalReceiver, Sector (=Sparte=MarketType) --> RC: ENERGYlink XML Validierungsfehler

- 2. Ist der ProcessStep der eingehenden Nachricht initial darf die ConversationId der Nachricht am energylink noch nicht bekannt sein. --> RC: ConversationId <ID> wurde bereits verwendet
- 3. Ist der ProcessStep der eingehenden Nachricht nicht initial muss die ConversationId der Nachricht am energylink bereits bekannt sein. --> RC: ConversationId <ID> muss dem ENERGYlink bei Folgenachrichten bekannt sein
- 4. Die Kombination aus ConversationId und MessageId muss eindeutig sein. --> RC: Die Kombination aus ConversationId <ID> und MessageId <ID> wurde bereits verwendet.
- 5. LogicalSender und LogicalReceiver müssen dem ENERGYlink bekannte Marktteilnehmer sein. --> Logischer Sender <EC-Nummer> ist nicht bekannt. / Logischer Empfänger <EC-Nummer> ist nicht bekannt.
- 6. Der Sector(=Sparte) des Message-LogicalSenders muss dem Sector, des am energylink gespeicherten Markteilnehmers entsprechen. --> RC: Sparte des Logical Senders passt nicht mit hinterlegten Sparte am ENERGYlink überein
- 7. Der Sector(=Sparte) des Message-LogicalReceivers muss dem Sector, des am energylink gespeicherten Markteilnehmers entsprechen. --> RC: Sparte des Logical Receivers passt nicht mit hinterlegten Sparte am ENERGYlink überein
- 8. Der TechnicalReceiver, der eingehenden Nachricht muss einer der drei AT Nummern der BKOs entsprechen. (APCS: AT009999, AGCS: AT909999, AB: AT699999) --> RC: Technischer Empfänger nicht BKO
- 9. Der messagecontent darf nicht größer als 300KB sein (kann über Systemparameter verändert werden). --> RC: Nachrichtengröße überschritten (derzeit maximal XXXkB erlaubt).
- 10. Die eingehende Nachricht muss dem definierten XML-Schema entsprechen. RC: ENERGYlink XML Validierungsfehler
- 11. Der aus der Signatur der Nachricht und dem in die Nachricht eingebetteten Schlüssel berechnete MessageContent, muss dem übermittelten MessageContent entsprechen. --> RC: XML Validierungsfehler (Gesamtnachricht)
- 12. Die eingehende Nachricht muss im Document Mode "PROD" beinhalten. Gilt nur für das Produktivsystem des ENERGYlink. --> RC: Document Mode muss PROD sein.
- 13. Ein gültiges öffentliches Zertifikat für den Sender muss am ENERGYlink hinterlegt sein. --> RC: kein gültiges öffentliches Zertifikat am ENERGYlink für Sender hinterlegt
- 14. Ein gültiges öffentliches Zertifikat für den Empfänger muss am ENERGYlink hinterlegt sein. --> RC: kein gültiges öffentliches Zertifikat am ENERGYlink für Empfänger hinterlegt
- 15. Der technische Sender und der logische Sender müssen übereinstimmen. --> RC: Technischer Sender entspricht nicht dem logischen Sender
- 16. Werden alle Rertry-Versuche erfolglos durchgeführt, wird die Nachrichtenübermittlung abgebrochen. --> RC: Zustellung der Nachricht nicht möglich. Bitte kontaktieren Sie den Empfänger
- 17. Der Empfänger einer Nachricht darf nicht dem Sender entsprechen. --> RC: Der logische Sender und der logische Empfänger dürfen nicht ident sein.
- 18. Nachricht darf nur an Empfänger, welche sich im gleichen Marktgebiet befinden übermittelt werden (betrifft nur Gas). --> RC: Es ist nicht erlaubt vom Marktgebiet des Logical Senders Nachrichten an das Marktgebiet des Logical Receivers zuzustellen.
- 19. Gewisse Nachrichten dürfen nicht an BKO gesendet werden. --> RC: Es ist nicht erlaubt eine Nachricht diesen Typs an einen BGC (=logical receiver) zu senden.

Die Validierungen 13 - 16 sind zum Teil bestehende, jedoch noch nicht festgehaltene Prüfungen, bzw. neue Validierungen in Hinblick auf die ersten Erfahrungen des Produktivbetriebs. Die Punkte 1 - 12 sind bereits Bestandteil der derzeitigen Prüflogik am ENERGYlink.

Für jede oben beschriebene Prüfung wird ein eigener ResponseCode definiert. Außer bei den Punkten 5, 13, 14 und 16 sollte direkt der IT-Anbieter kontaktiert werden. Dies liegt jedoch in der Verantwortung des jeweiligen Senders der Nachricht.

## <span id="page-182-0"></span>**1.29 Error Handling ENERGYlink**

Die TE01 ist insofern zu erweitern, dass wenn der Empfänger dem ENERGYlink einen Fehler liefert, ist die Fehlermeldung des Empfängers in die durch den ENERGYlink zu erstellenden TE02 Nachricht einzufügen (Verwendung der "Additional Data").

In diesem Fall sollte ein neuer Responsecode der TE02 hinzugefügt werden: RC117 "Meldung des Zielsystems". Dieses Vorgehen deckt alle Fälle ab welche nicht am ENERGYlink erfolgreich validiert werden, aber vom Zielsystem nicht angenommen werden.

Das Zielsystem hat bei Erhalt eines Datensatzes eigenständige Prüfungen, welche aufgrund der Verschlüsselung der Nachricht nicht am ENERGYlink durchgeführt werden kann, durchzuführen und im Fehlerfall voll automatisiert eine TE01 oder TE02 Nachricht zu erstellen und zu versenden.

Folgende Validierungen im Zielsystem, welche in einen Fehler laufen und eine weitere Abarbeitung verhindern, sollen mit einem eigenen Response Code versehen werden:

- Prüfung nach XML Schema --> RC: XML Validierungsfehler --> Vorschlag weitere Vorgehensweise: Prüfung durch IT-Anbieter
- Prüfung ob Prozess bzw. Prozessschritt unterstützt--> RC: Nachrichtentyp oder version nicht akzeptiert --> Vorschlag weitere Vorgehensweise: Abstimmung mit Empfänger
- Prüfung ob Backendsystem des Empfängers erreichbar. --> RC: Zeitüberschreitung bei Nachrichtenzustellung --> Vorschlag weitere Vorgehensweise: automatisierter Sendeversuch nach X Minuten; sofern noch immer fehlerhaft Empfänger kontaktieren
- Prüfung ob Absender dem Empfänger bekannt ist (Konfigurationsfehler im Empfängersystem) --> RC: Absender unbekannt --> Vorschlag weitere Vorgehensweise: Empfänger kontaktieren
- Prüfung ob privater Schlüssel mit öffentlichem Schlüssel übereinstimmt --> RC: Entschlüsselungsproblem --> Vorschlag weitere Vorgehensweise: automatisierte Bearbeitung: Sender-Backend-System zieht aktuellen öffentlichen Schlüssel vom ENERGYlink und versucht erneute Zustellung; sofern noch immer eine Fehlermeldung auftritt wird der Sachbearbeiter des sendenden Systems informiert
- Prüfung ob Prozessschritt erwartet und verarbeitet werden kann --> RC: falscher Prozessschritt --> Vorschlag weitere Vorgehensweise: Prüfung durch Sachbearbeiter ob Meldungen davor nicht erfolgreich zugestellt werden konnten bzw. direkte Kontaktaufnahme mit IT-Anbieter
- Prüfung ob Response Code in diesem Prozessschritt erlaubt ist --> RC: falscher Responsecode --> Vorschlag weitere Vorgehensweise: Prüfung durch IT-Anbieter
- Prüfung ob Prozess im Zielsystem abgebrochen --> RC: Prozess im Zielsystem abgebrochen --> Vorschlag weitere Vorgehensweise: Prüfung durch Sachbearbeiter des sendenden Systems
- Prüfung ob Prozess im Zielsystem storniert --> RC: Prozess im Zielsystem storniert -- > Vorschlag weitere Vorgehensweise: Prüfung durch Sachbearbeiter des sendenden **Systems**
- Prüfung ob Prozess im Zielsystem manuell abgebrochen --> RC: Prozess im Zielsystem manuell abgebrochen --> Vorschlag weitere Vorgehensweise: Prüfung durch Sachbearbeiter des sendenden Systems
- Prüfung ob Prozess im Zielsystem vorhanden --> RC: Prozess im Zielsystem nicht vorhanden --> Vorschlag weitere Vorgehensweise: automatische Prüfung ob Folgenachrichten ohne Initialnachricht inkl. der Bestätigung des Erhalts versendet wurden; Information an Sachbearbeiter des sendenden Systems
- Prüfung, ob Nachricht mit diesem Response Code gesendet werden darf. -->RC: Response Code für diese Nachricht ist ungültig

Die oben genannten Validierungen sind in den Schemata erfasst und durch alle IT-Anbieter umzusetzen. Der entsprechende Response Code ist innerhalb der TE01 oder TE02 Nachricht durch den Empfänger der Initialnachricht zu übermitteln.

Der ENERGYlink bietet darüber hinaus die Möglichkeit bei Validierungsfehlern am ENERGYlink, Übertragungsfehlern vom ENERGYlink zum Zielsystem bzw. der Übermittlung von TE01 oder TE02 Nachrichten, die Information per E-Mail an eine oder mehrere Adressen automatisiert zu übertragen. Jeder Marktteilnehmer kann pro Mandant einstellen, bei welchen Problemen an welche E-Mailadressen Informationen zu übermitteln sind. Die E-Mail wird rein informativen Charakter haben und die Message-Id, CIN und AIN beinhalten. Die Funktion kann je AT-Nummer unterschiedlich ein- bzw. ausgeschalten werden.

# **1.30 Erweiterung Response Codes ab 02.10.2017**

Die Anzahl der Response Codes wurde mit der Schema-Umstellung am 02.10.2017 erweitert. Für die automatisierte Handhabe wurden neue Response Codes speziell bei Offlineschaltungen am ENERGYlink eingerichtet (siehe Kapitel [1.32\)](#page-185-0).

# **1.31 Manueller Retry**

Sofern eine Nachricht an das Zielsystem nicht zugestellt werden kann, soll am ENERGYlink ein manueller "Retry" Mechanismus (erneutes Zustellen) eingerichtet werden, damit der Ziel-Mandant den Datensatz erneut zustellen kann.

Dieser Mechanismus gilt nur für Meldungen, welche die Validierungen am ENERGYlink erfolgreich durchlaufen haben und vom Zielsystem mit ERROR dem ENERGYlink rückgemeldet wurden (derzeit ist keine Einschränkung auf gewisse Fehlermeldungen vorgesehen).

Der Benutzer des jeweiligen Mandanten am ENERGYlink hat somit selbst zu entscheiden welche Nachrichten manuell nochmals zugestellt werden.

Dafür ist im ENERGYlink nach erfolgreichem Login in den Details einer Nachricht (durch klicken eines Buttons auf der Weboberfläche) folgende Änderung mit entsprechender Logik am ENERGYlink durchzuführen:

- Button für erneute Zustellung in den Übertragungs-Details
- **ENERGYlink adaptiert die Nachricht für den "manuellen Retry" NICHT**  $\circ$  das "Timetolive" Datum in der Initialnachricht wird vom ENERGYlink bei erneutem Zustellversuch nicht verändert
- manuelle Aktion "Retry durchführen" mit Sicherheitsfrage
- Nur der tatsächliche Empfänger der Nachricht kann manuelle Zustellung auslösen
- Information in den Details, wer, wann die erneute Zustellung angestoßen hat(für Empfänger und Sender sichtbar)
- erneuter Zustellversuch wird mit eigenem Status im WS-Monitor gekennzeichnet "manOK" bei erfolgreicher Zustellung und "manERROR" bei fehlerhafter Zustellung -- > somit kann es zu einer Änderung des Status am ENERGYlink für Nachrichten im Status ERROR kommen
- im Falle einer manuellen Zustellung und Fehler beim Empfänger, wird eine erneute TE01 dem Sender zur Verfügung gestellt; die TE01 wird insofern erweitert, dass ein neuer Response Code "manueller Retry" vergeben und die Fehlermeldung des Empfängers in die "Additional Data" geschrieben wird
- Historie der Zustellversuche (max. 10Retries) am ENERGYlink
- Aktion kann bis zu vier Arbeitstagen nach Erhalt der Nachricht am ENERGYlink durchgeführt werden
- der manuelle "Retry" wird nur einmalig durchgeführt (ohne gesamte "Retry" Logik der Spezifikation)
- Kundenservice der Verrechnungsstellen kann Aktion **NICHT** durchführen

Der Benutzer auf dem ENERGYlink soll die Möglichkeit erhalten, mehrere Nachrichten für einen "manuellen Zustellversuch" auszuwählen (Einschränkung durch Verwendung von bestehenden Filtern am ENERGYlink) und innerhalb einer Aktion abzusenden. Der ENERGYlink sendet danach chronologisch und sequentiell (im Abstand von einer Sekunde globaler Parameter am ENERGYlink bzw. ohne Verzögerung sequentiell pro AIN) die ausgewählten Nachrichten erneut an den Empfänger.

Zusätzlich soll bei einer Fehlermeldung des Zielsystems eine "Notification" zum Beispiel mittels E-Mail an einen eingerichteten Empfänger des Mandanten, welcher die Fehlermeldung produziert hat, versendet werden. Der Text wird sehr einfach sein z.B.

"Sehr geehrte Damen und Herren,

am ENERGYlink ist es zu einem Fehler beim Zustellversuch der ENERGYlink-ID <ENERGYlink-ID> gekommen.

Wir ersuchen Sie die notwendigen Schritte für eine Analyse und Behebung einzuleiten.

Mit freundlichen Grüßen,

Ihr ENERGYlink Team"

Die beschriebene Funktionalität ist eine Komfortfunktion des ENERGYlink und bei Nicht-Zustellung der Nachricht übernimmt der ENERGYlink keine Haftung.

Das mögliche Überschreiten von Bearbeitungsfristen muss vom Backend System des Empfängers bei späterer Zustellung berücksichtigt werden. Bei Ausfällen bzw. verspätete Sendungen kann die Zeitangabe aus dem Feld "Sendedatum an ENERGYlink" (=DocumentCreationDateTime), welches verpflichtend bei allen Nachrichten übermittelt wird, zur Abarbeitung der Nachrichten verwendet werden. Diese Zeitangabe sollte bei Nachsendungen dem originalen Zeitpunkt der initialen Erstellung entsprechen.

Die TE01 Nachricht muss kein finaler Prozess zu einer Konversation sein.

## <span id="page-185-0"></span>**1.32 Zielsystem manuell OFFLINE**

Der ENERGYlink bietet die Möglichkeit, den Status des Zielsystems des Empfängers manuell im ENERGYlink nach Login durch entsprechende Benutzer des Mandanten "offline" zu schalten zB bei Wartung oder langwierigen Problemen des Zielsystems.

Für diesen Zweck wird eine neue Maske am ENERGYlink ersichtlich sein mit folgendem Inhalt:

- Status: ONLINE/OFFLINE
- Aktion: Status Änderung mit Sicherheitsfrage
- Wenn OFFLINE Checkbox "alle Nachrichten automatisch nach ONLINE zustellen"
- Auswahl Datum OFFLINE-Gang mit Checkbox "AKTIV" --> bei Klick Sicherheitsfrage
- Auswahl Datum ONLINE-Gang mit Checkbox "AKTIV" --> bei Klick Sicherheitsfrage
- Darstellung der gepufferten Nachrichten (wenn OFFLINE und Nachrichten am ENERGYlink eingetroffen) --> nur Anzahl
- Aktion: Zustellen aller Nachrichten im Puffer mit Sicherheitsfrage
- Angabe einer Abwesenheitsnotiz für NUE02 mit eigenem Response Code "Zielsystem manuell offline" (Mandant kann manuell Abwesenheitsnotiz und festgelegtes "Onlinegang-Datum" eintragen, welche bei der NUE02 in die "Additional Data" geschrieben wird)

Der Prozess würde somit wie folgt für den Sender einer Nachricht aussehen, wenn der Empfänger manuell "offline" ist:

- 1. Sender schickt Nachricht an ENERGYlink
- 2. ENERGYlink validiert und sendet korrekterweise synchrone Bestätigung
- 3. ENERGYlink versucht Nachricht zuzustellen (Zielsystem "offline")
- 4. TE01 mit Abwesenheitsnotiz (sofern bei Mandanten eingetragen)
- 5. Initialnachricht des Senders bekommt am ENERGYlink den Status "HOLD" und in den Details wird vermerkt, dass Zielsystem manuell offline

Wenn das System wieder online ist, wird der Versand der Nachrichten je nach Einstellung (manuell/automatisch) chronologisch an das Zielsystem durchgeführt und folgende Aktionen durchgeführt:

- Status der Nachrichten im ENERGYlink WS-Monitor wird entweder auf "offOK" bei erfolgreicher Zustellung oder "offERROR" bei fehlerhafter Zustellung an das Zielsystem vermerkt --> ersetzt Status "HOLD"
- Im Fall, dass das Zielsystem einen Fehler liefert, wird ENERGYlink erneut TE02 nach dem unter [Error Handling ENERGYlink](#page-182-0) definierten Prinzip erstellen und versenden

Für die Zustellung nach Onlinegang wird ein Intervall von einer Sekunde (globaler Parameter am ENERGYlink) vom ENERGYlink verwendet um mögliche Nachrichtenüberholungen zu vermeiden.

Die Funktion hat des Weiteren zu beinhalten, dass der Benutzer ein zeitlich wiederkehrendes Intervall für den "Offlinegang" angeben kann z.B. monatliche Wartung am Ersten von/bis (Minuten und Stunde), jeden letzten des Monats von/bis (Minuten und Stunde), etc. und der ENERGYlink zu dem entsprechenden Zeitpunkt automatisch den "Offline"- bzw. "Onlinegang" anstößt.

Das mögliche Überschreiten von Bearbeitungsfristen muss vom Backend System des Empfängers bei späterer Zustellung berücksichtigt werden.

Die TE01/TE02 Nachricht muss kein finaler Prozess zu einer Konversation sein.

Im Falle von geplanten Wartungsfenstern von Marktteilnehmern bzw. dem ENERGYlink, welche am ENERGYlink als solche eingetragen sind (siehe Eintragung [Zielsystem manuell](#page-185-0)  [OFFLINE\)](#page-185-0), informiert der ENERGYlink via einer standardisierten Nachricht alle Marktteilnehmer über das geplante Wartungsfenster des Mandanten.

Bei wiederkehrenden Wartungsfenstern versendet der ENERGYlink 96 Stunden vor dem Start des eingetragenen Wartungsfensters die entsprechende NUE an alle Marktteilnehmer. Der Name der Nachricht wird klar mit Informationen zum Wartungsfenster der <AT-Nummer> gekennzeichnet sein.

Der Inhalt der Nachricht wird ebenfalls standardisiert, so dass eine automatisierte Verarbeitung ermöglicht wird z.B. "Das Wartungsfenster für den Mandant <AT-Nummer> ist von <Datum Beginn> bis <Datum Ende>. Das Datum wird dabei im XML Format geschrieben sein, so dass eine automatisierte Auslesung bzw. Verarbeitung möglich ist." Die genaue Beschreibung wird in den Anhängen zu diesem Dokument erläutert.

Die oben beschriebenen Aktionen für die Offlineschaltung haben ebenfalls durch die automatisierte Kommunikation von Nachrichten ermöglicht zu werden. Dafür hat der ENERGYlink entsprechende technische Hilfsmittel (Ablaufbeschreibung und Web Services) zur Verfügung zu stellen. Die Marktteilnehmer können individuell entscheiden, welche Variante sie verwenden.

Des Weiteren ist eine Liste der aktuellen bzw. geplanten Wartungsfenster durch die automatisierte Schnittstelle des ENERGYlink aktuell abrufbar zu halten.

# **1.33 Nachrichtenwiederholungen (Retries)**

Der Timeout für eine synchrone Übertragung beträgt 60 s. Danach erfolgt eine 2 malige Wiederholung der Übertragung in einem zeitlichen Abstand von 10 s. Danach erfolgen eine Pause von 60 s und danach wieder eine 3 malige Wiederholung mit einem Abstand von 10 s, längstens jedoch bis zum Ablaufdatum der Nachricht.

Falls das Ablaufdatum erreicht ist oder die Nachricht trotz Wiederholung nicht zugestellt werden kann, wird die Transaktion abgebrochen.

Im sendenden System muss dann durch Bedienereingriff entschieden werden, ob der Prozessschritt manuell wiederholt wird oder (z.B. bei Fristverletzung) der gesamte Prozess oder das Verfahren für diese Anlage / diesen Zählpunkt abgebrochen werden muss. Nachrichten (verschlüsselte Anhänge) werden maximal 96 Stunden für die manuelle Wiederholung am ENERGYlink für den Empfänger aufbewahrt.

Im ENERGYlink wird eine Nachricht nach erfolgreicher Zustellung oder nach Abbruch der Transaktion nach spätestens 96 Stunden gelöscht. Es erfolgt ein Loggen der Zeitpunkte des Empfangs von Nachrichten und Quittierungen sowie der Zeitpunkte der Nachrichtenweiterleitungen. Bei einem Abbruch wird auch die Fehlerursache geloggt.

## <span id="page-187-1"></span>**1.34 Validierung einer Nachricht**

Folgende Eingangsvalidierungen der Nachrichten sind mindestens vorzusehen

- 1. Syntaktische Prüfung gegen XSD
- 2. Prüfung Logischer Empfänger zulässiger Marktteilnehmer
- 3. Signaturprüfung
- 4. Prüfung auf Duplikate
- 5. Semantische Prüfung der Steuerungsdaten in sich. Es erfolgen hier aber keinesfalls Querprüfungen zu anderen Verfahren und Prozessen (also keine Prüfungen auf Verfahrensüberschneidungen, solche werden in der normalen Verarbeitung geprüft).

Das Ergebnis der Überprüfung wird im Faultdetail eines SOAP Faults an den physikalischen Absender zurückübergeben (siehe Kap. [1.35\)](#page-187-0)

### <span id="page-187-0"></span>**1.35 Fehlerbehandlung und Quittierung**

Innerhalb der synchronen Bearbeitung dürfen nur minimale Prüfungen, die unbedingt notwendig sind, um den Prozess überhaupt fortsetzen zu können, durchgeführt werden.

Im Fall einer korrekten Verarbeitung der Nachricht wird an den Absender eine Quittierung (Acknowledgement) mit Verweis auf die Originalnachricht zurückgeschickt und damit die synchrone Verarbeitung beendet. Eine Quittierung ist immer positiv, hier kann kein Fehlercode übergeben werden!

Bei Problemen wird an den Absender ein SOAP Fault mit den nachfolgenden Faultcodes übergeben:

- 1. VersionMismatch: Der SOAP-Empfänger hat einen mit dem SOAP-Envelope verbundenen Namespace gesehen, den er nicht kennt. Wenn dieser Faultcode empfangen wird, darf die Nachricht nicht erneut gesendet werden. Der SOAP-Namespace muss so eingestellt werden, dass der Empfänger ihn versteht.
- 2. MustUnderstand: Für ein direkt dem SOAP-Header untergeordnetes Element war mustUnderstand auf TRUE gesetzt. Der Nachrichtenempfänger hat den Header nicht verstanden. Der Empfänger muss aktualisiert werden (neuer Code, neue Bibliotheken usw.), damit er den Header verstehen kann.
- 3. Client: Bei der Formatierung der Nachricht ist ein Fehler aufgetreten, oder die enthaltenen Daten waren fehlerhaft. Ein solcher Faultcode wird zurückgegeben, wenn eine Validierung entsprechend Kap. [Validierungen am ENERGYlink](#page-180-0) fehlschlägt. In diesem Fall wird der entsprechende Responsecode in den Faultdetails zurückgegeben.
- 4. Server: Auf dem Server (Empfängerseite) ist ein schwerwiegender Fehler (z.B. unbehandelte Ausnahme) aufgetreten. Es muss darauf geachtet werden, dass in allen Fällen (auch bei schwerwiegenden Fehlern wie Datenbankproblem oder Out-Of-Memory) versucht wird, einen SOAP Fault abzusetzen, da eine nicht geschickte synchrone Antwort Retries des Senders zur Folge hat, die i.A. nicht erfolgreich sein werden.

Da bei einem SOAP Fault eine Wiederholung der Nachricht i.A. zu keinem Erfolg führt, muss in einem solchen Fall im sendenden System durch Bedienereingriff entschieden werden, ob der Prozessschritt manuell wiederholt wird oder (z.B. bei Fristverletzung) der gesamte Prozess oder das Verfahren für diese Anlage / diesen Zählpunkt abgebrochen werden muss. Dasselbe gilt bei Empfang einer Abbruchmeldung durch ENERGYlink (siehe weiter unten).

Im Fall von Problemen bei der Übertragung vom ENERGYlink zum logischen Empfänger (zu viele erfolglose Nachrichtenwiederholungen oder SOAP Fault des Empfängers) übermittelt ENERGYlink eine Abbruchmeldung an den Initiator der Nachricht. Die Abbruchmeldung bezieht sich auf die Originalnachricht, der Sender muss daraus den korrekten abzubrechenden Prozessschritt ermitteln.

Diese Abbruchmeldung ist eine ERR Nachricht aus dem ebUtilities Namensraum. Die zugehörigen Prozessdaten werden von ENERGYlink für den Empfänger (=logischer Sender der ursprünglichen Nachricht) mit dessen öffentlichem Schlüssel verschlüsselt. In der Abbruchmeldung ist die Fehlermeldung des verursachenden Systems (siehe Kap. [1.34\)](#page-187-1), die im SOAP Faultdetail zurückgegeben wurde, enthalten.

In beiden Fällen muss der Sender davon ausgehen, dass sowohl im ENERGYlink-System als auch im System des Empfängers der Prozessstatus so zurückgesetzt wurde, als ob die Nachricht überhaupt nicht geschickt worden ist. Bei einer eventuellen manuellen Wiederholung der Versendung kann daher dieselbe Nachricht ohne Änderung nochmals verschickt werden.

## **1.36 Sicherheit**

Die Kommunikation der Marktteilnehmer (MT) über den ENERGYlink wird in 3 Stufen abgesichert:

- 1. IPSEC Tunnel zwischen den Systemen der MT und dem ENERGYlink System
	- a. Abschottung gegenüber externen Parteien (Internet)
	- b. Keine Zugriff eines Markteilnehmers (MT) auf die Systeme anderer MT (Konfiguration)
	- c. Kommunikation mit ENERGYlink nur für Akteure im internen Netzwerk des jeweiligen MT einsehbar (siehe Punkt 2.)
- 2. SSL (TLS 1.0/1.2 AES 128/256) Verschlüsselung zwischen Marktteilnehmer und **ENERGYlink**
- a. End to End Verschlüsselung: Kommunikation zwischen dem ENERGYlink und den Client Programmen der MT nur auf den jeweiligen Rechnern einsehbar
- b. Two-Way SSL (Client-Authentifizierung) um die Identität des Absenders gegenüber dem ENERGYlink sicherzustellen.
- 3. Verschlüsselung (AES 256 Schlüsselaustauch über ENERGYlink PKI Service und Upload des Public Keys des Marktteilnehmers am ENERGYlink) der Prozessdaten (PD) entsprechend "XML Encryption Syntax and Processing W3C Recommendation 10 December 2002" und Signierung der PD entsprechend "XML Signature Syntax and Processing (Second Edition) W3C Recommendation 10 June 2008"
	- a. MT zu MT Information für den ENERGYlink nicht einsehbar Vertraulichkeit des TD ist durch SSL und zusätzlich durch den IPSEC Tunnel gewährleistet. Daten sind durch SSL ausschließlich für den Urheber (MT) und den ENERGYlink sichtbar. Nur die PD muss verschlüsselt werden um Vertraulichkeit der für den 2. MT bestimmten Daten gegenüber dem ENERGYlink zu gewährleisten.
	- b. Durch digitale Signatur der PD können MT einander ihre Identität nachweisen und müssen in dieser Hinsicht nicht dem ENERGYlink vertrauen.

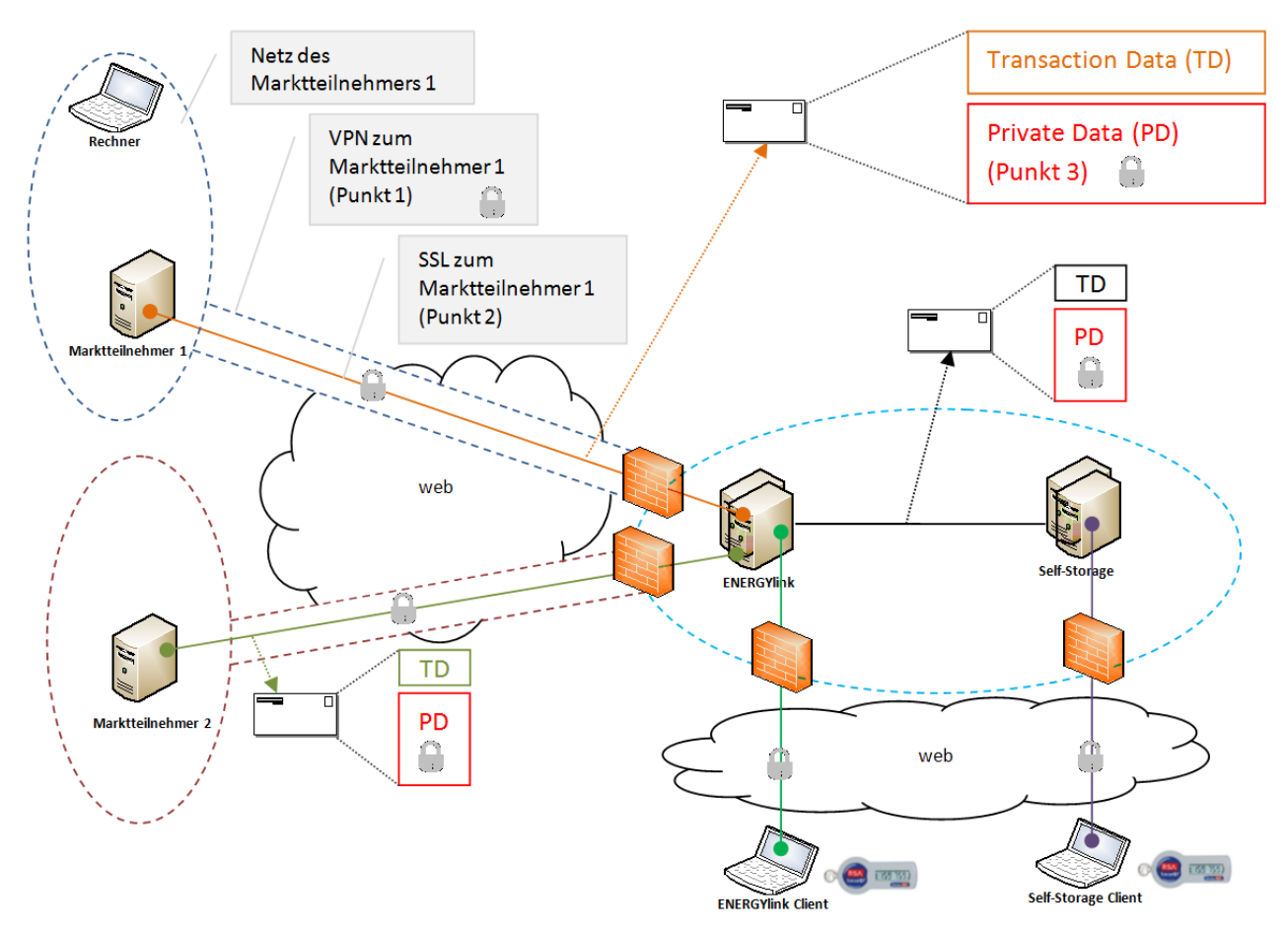

**Abbildung 5 Sicherheitsebenen**

Dieses Konzept erfüllt die Anforderungen des Schöller Securitykonzepts für eine dezentrale Wechselplattform der CISMO, da die PD vom logischen Sender für den logischen Empfänger

verschlüsselt werden und die Steuerungsdaten im ebXML Header vom technischen Sender für den technischen Empfänger via SSL verschlüsselt werden.

Da der ENERGYlink zu keinem Zeitpunkt Zugang zu den privaten Schlüsseln der Marktteilnehmer hat, ist die Vertraulichkeit der verschlüsselten Daten gegenüber der Wechselplattform zu jedem Zeitpunkt gewährleistet. Im Falle einer (freiwilligen) Teilnahme am SESO sind die Daten nur innerhalb eines SESO Mandanten einsehbar.

Da die PD signiert ist kann sie nicht unbemerkt verändert werden. Die TD sind durch die SSL Verbindung und durch den VPN Tunnel abgesichert.

#### 1.36.4 Verfügbarkeit

1.36.3 Integrität

Der Webservice wird durch das VPN vor Angriffen aus dem Internet (DOS, DDOS), die sich gegen die Verfügbarkeit der Applikation richten geschützt. Angriffe müssen sich entweder aus dem inneren des VPNs kommen (aufspürbar und dem Verursacher zuordenbar) oder sich gegen das VPN selbst richten.

Daten und Kommunikation sind immer einem Urheber zuordenbar. Für die TD ist diese durch die Präsentation des Clientzertifikats gewährleistet, das von ENERGYlink geprüft wird (2 Way SSL) und für die Prozessdaten durch die digitale Signatur des logischen Absenders, die vom logischen Empfänger geprüft wird.

#### 1.36.6 Beispiel für eine sichere Nachrichtenübermittlung

In diesem Beispiel werden vertrauliche Daten (PD) von Marktteilnehmer MT1 über den ENERGYlink an MT2 übertragen.

- 1. MT1 holt den öffentlichen Schlüssel (Public-Key) von MT2 von der PKI (Public-Key-Infrastruktur) des ENERGYlink
- 2. MT1 verschlüsselt die PD mit dem öffentlichen Schlüssel von MT2
- 3. MT1 signiert die PD seiner Nachricht mit seinem privaten Schlüssel
- 4. MT1 überträgt die Nachricht (über SSL und VPN) an den ENERGYlink
- 5. ENERGYlink verarbeitet die Nachricht und erstellt eine Nachricht an MT2
- 6. ENERGYlink überträgt die Nachricht (über SSL und VPN) an MT2
- 7. MT2 holt den öffentlichen Schlüssel (Public-Key) von MT1 von der PKI (Public-Key-Infrastruktur) des ENERGYlink
- 8. MT2 validiert die Signatur der PD mit dem öffentlichen Schlüssel von MT1
- 9. MT2 entschlüsselt die PD mit dem seinem privaten Schlüssel

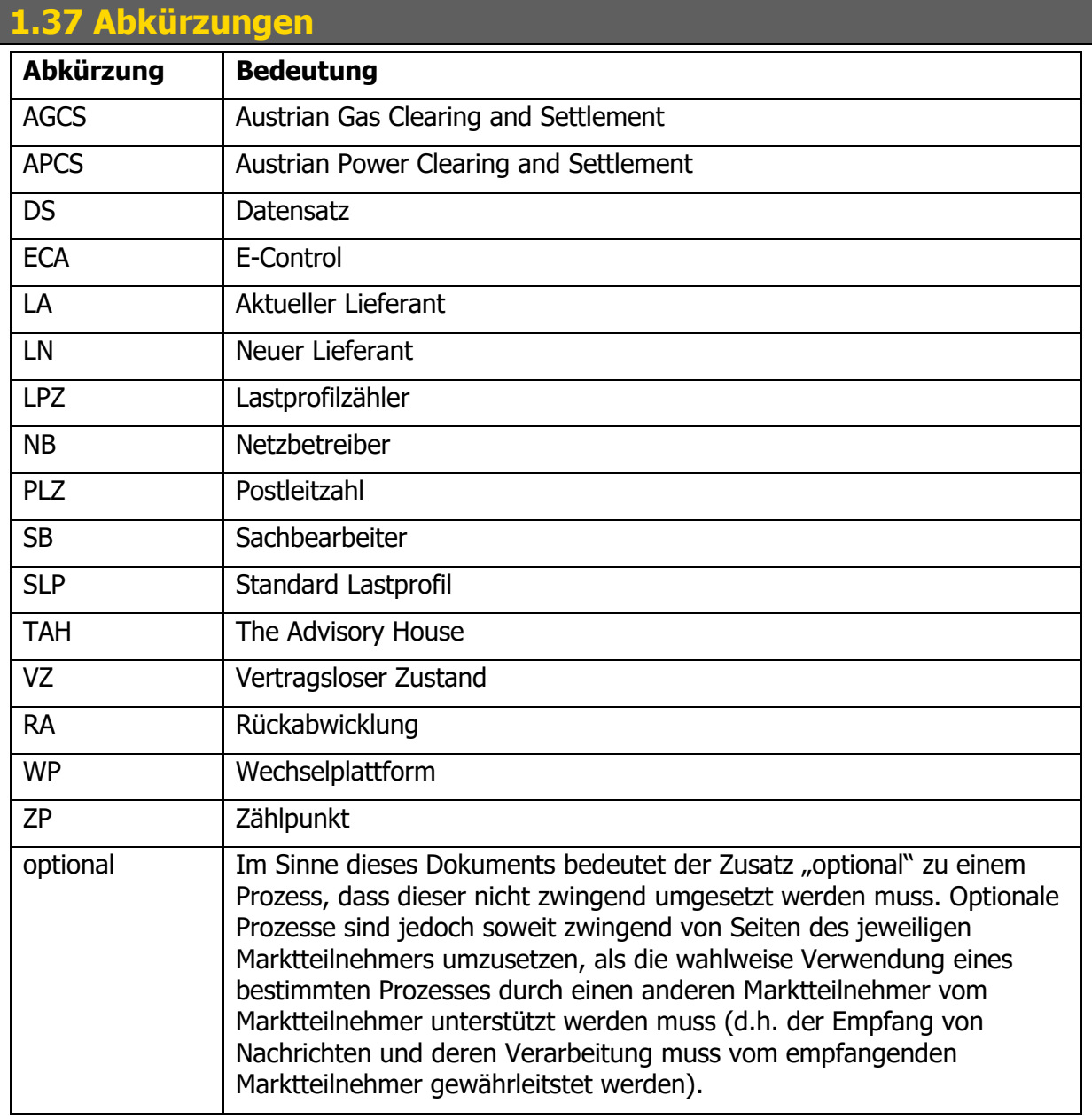

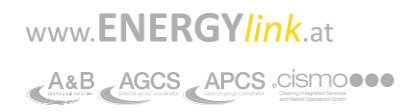

# **1.38 Prozessdarstellung - Legende**

#### **Legende:**

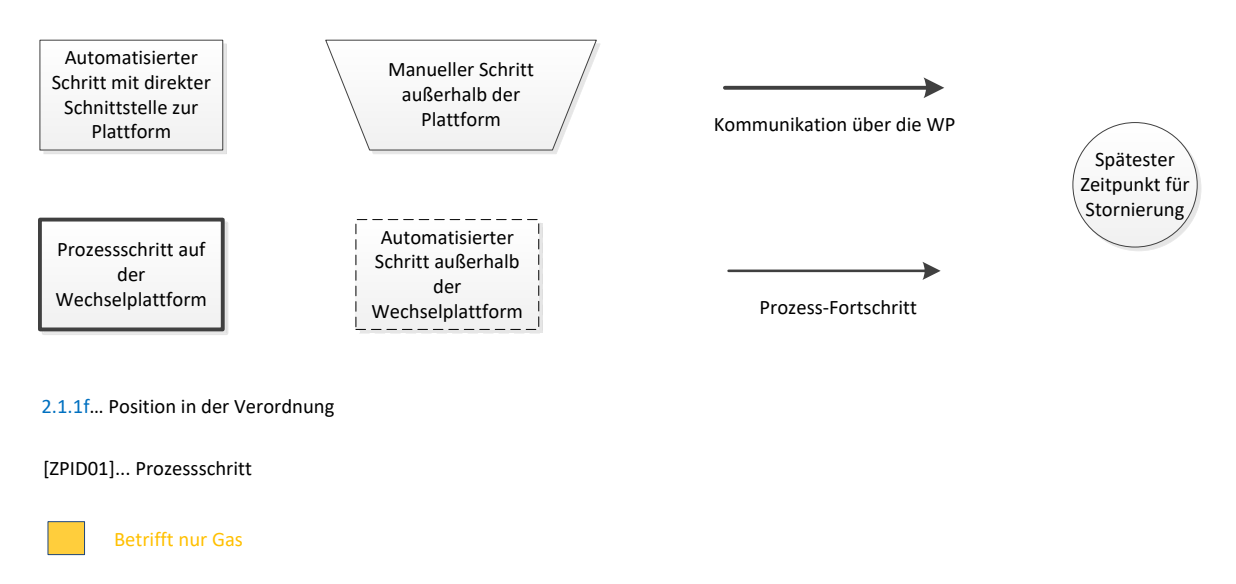

**Abbildung 6: Legende zu Ablaufdiagrammen**

**Anhang A1.0 a1.0-datendefinition**

# **Anhang A1.1 a1.0-datendefinition\_responsecodes**

# **Anhang A2.0 [LIEF] Lieferantenwechsel / Versorgerwechsel V03.10**

**Anhang A2.1 [BINKUN] Bindungs- und Kündigungsfristenabfrage beim aktuellen Lieferanten V03.10**

**Anhang A2.2 [ZPID] Zählpunkt- und Endverbraucheridentifikation beim Netzbetreiber V03.10**

**Anhang A2.3 [WIES] Eigentlicher Wechsel V03.10.01**

**Anhang A2.4 [KUEND] Kündigung V03.10**

**Anhang A2.5 [ANL] Anlagenabfrage V03.10**

**Anhang A2.6 [ANM] Neuanmeldung V03.10.01**

**Anhang A2.7 [BELNB] Belieferungswunsch bei Netzbetreiber anstoßen V03.10**

**Anhang A2.8 [ABM] Abmeldung V03.10**

**Anhang A2.9 [VZ] Beendigung des Energieliefervertrages oder Netznutzungsvertrages aus anderen Gründen V03.10**

**Anhang A2.10 [STO] Stornierung V03.10**

**Anhang A2.11 [VOL] Vollmachtsinformation V04.80**

**Anhang A2.12 [IDZ] Anlagen ID ziehen V03.10**

**Anhang A2.13 [NUE] Nachrichtenübermittlung V03.10**

**Anhang A2.14 [VP] Vollmachtsprüfung V04.70**

**Anhang A2.15 [ZUEM] Zählerstandsübermittlung V03.10**

# **Anhang A2.16 [RAANM] Rückabwicklung Neuanmeldung**

# **Anhang A2.17 [RAABM] Rückabwicklung Abmeldung**

# <span id="page-194-0"></span>**Anhang A3.0 Arten der formfreien Vollmacht**

In diesem Kapitel werden die einzelnen Varianten der formfreien Vollmacht für die Verwendung innerhalb des VOL- und VP- Prozesses aufgelistet.

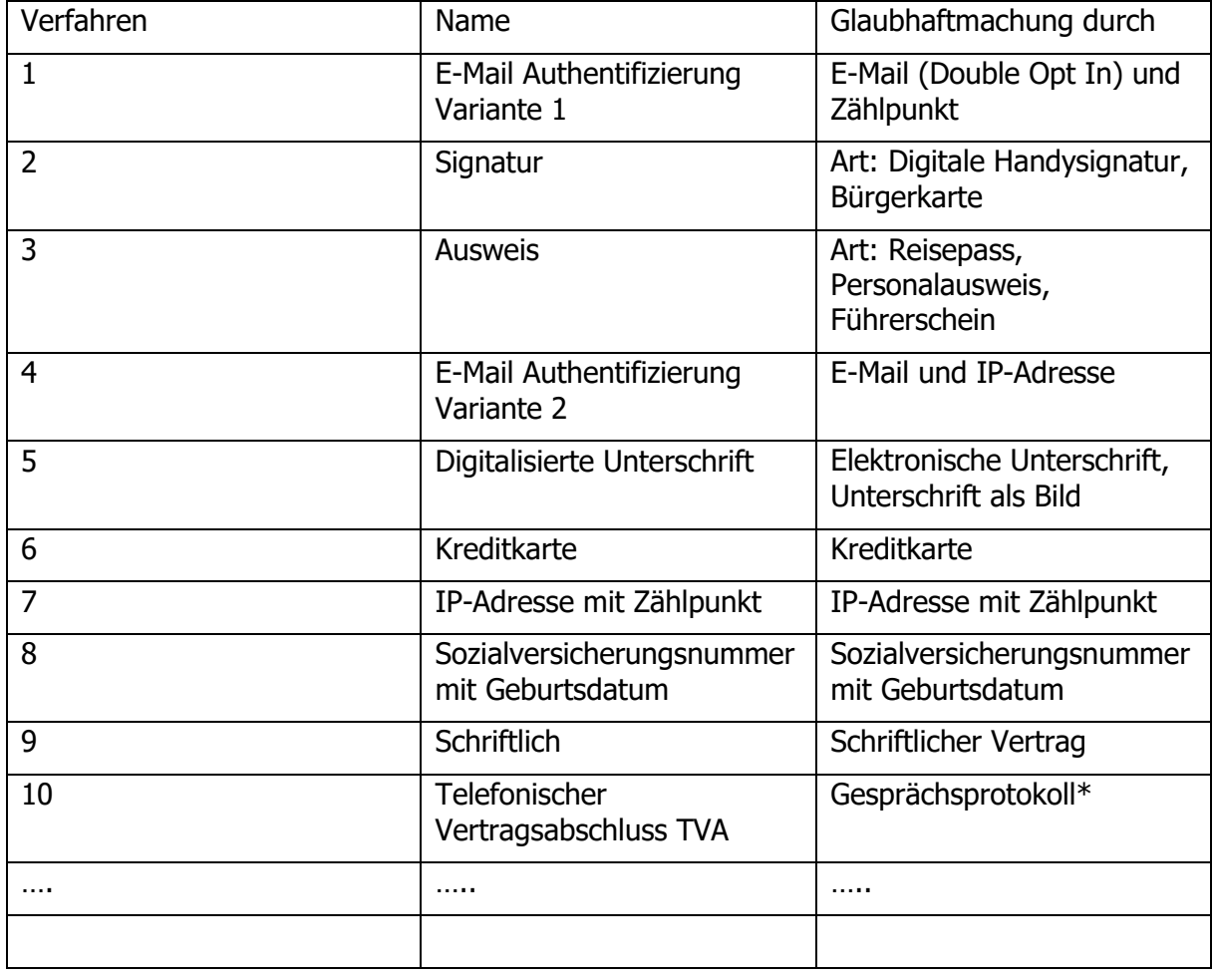

Folgende Darstellung wäre hier möglich:

## **\*Hinweise bzgl. Verfahren 10 telefonischer Vertragsabschluss (TVA)**

Die wesentlichen Eckpunkte betreffend "telefonischer Vertragsabschluss" sind im Folgenden aufgelistet.

- Im Anhang A3.0 [Arten der formfreien Vollmachtw](#page-194-0)urde **Code "10"** mit dem Namen "**Telefonischer Vertragsabschluss – TVA"** eingeführt. Die Spalte Glaubhaftmachung kann individuell mit Informationen befüllt werden.
- •
- Das TVA-Gesprächsprotokoll hat die relevanten Teile mindestens jedoch folgende Punkte zu beinhalten:
	- o Datenschutzrechtliche Zustimmung des Kunden zur Gesprächsaufnahme und Übermittlung an Dritte
	- o Artikulation des klaren Wechselwunsches zu Lieferant X
	- o Vor- und Nachname zur eindeutigen Identifikation
	- o Authentifizierung des Kunden (z.B. letzte 8 Ziffern der Zählpunktnummer, Telefonnummer, Angaben aus Lichtbildausweis, u.ä.)
	- o Geburtsdatum / Firmenbuchnummer
	- o Anlagenadresse
	- o Datum der Gesprächsaufzeichnung (aufgrund des Widerrufs notwendig)
- Dateiformat: mp3 entsprechend ISO/IEC 11172-3, ISO/IEC 13818-3
- Übermittlung des zusammenhängenden Ausschnitts der oben angeführten Mindestanforderungen
- Das Gespräch, welches im Rahmen des telefonischen Vertragsabschlusses (TVA) zur Authentifizierung des Endkunden aufgenommen wird (MP3-File), hat in deutscher Sprache zu erfolgen.
- Das File darf nicht größer als 5MB sein

# <span id="page-195-0"></span>**Anhang A3.0.1 Prozedere zur kontinuierlichen Anpassung der Vollmachtverfahren (ab 01.10.2018)**

Sofern neue Verfahren für formfreie Vollmachten von Lieferanten und Netzbetreibern eingeführt werden sollen, welche nicht in dem Anhang "Arten der formfreien Verfahren" enthalten sind, werden die Verrechnungsstellen über den Antrag der Aufnahme mit detaillierten Informationen unter [kundenservice@energylink.at](mailto:kundenservice@energylink.at) zur Einführung aufgefordert. Die Verrechnungsstelle prüft den Antrag, welcher nur von am ENERGYlink registrierten Lieferanten und Netzbetreibern eingebracht werden darf. Die Verrechnungsstelle hat den Antrag innerhalb von 5 Arbeitstagen zu prüfen und allen Marktteilnehmern einen Vorschlag für die Aufnahme des neuen Verfahrens zu übermitteln. Marktteilnehmer haben daraufhin 4 Wochen Zeit um den Vorschlag zu prüfen. Bestehen keinerlei Einsprüche gegen den Vorschlag wird die Aufnahme des neuen Verfahrens von den Verrechnungsstellen in die Dokumentation innerhalb weiterer 5 Arbeitstage aufgenommen und auf deren Webseite veröffentlicht. Netzbetreiber und Lieferanten haben nach Veröffentlichung 1-2 Wochen Zeit, dieses neue Verfahren technisch in ihren Endsystemen zu implementieren (vgl. [Anhang A3.0.2](#page-196-0) technische [Austauschdaten WSDL und XSDs](#page-196-0) (ab 01.10.2018)).

Sofern nach Prüfung seitens Marktteilnehmer keine Einigung über die Aufnahme erzielt werden kann, hat die Verrechnungsstelle die Aufnahme des neuen Verfahrens in einem Gremium innerhalb von 4 Wochen zu verhandeln. Dieses Gremium setzt sich zusammen aus:

- Branchenvertretern
- Vertretern der E-Control

• Vertretern der Verrechnungsstellen

Die Beurteilung bzw. das Ergebnis der Gremiumsverhandlung wird von den Verrechnungsstellen veröffentlicht und ist bindend für alle Marktteilnehmer. Sofern eine Einigung zur Aufnahme des neuen Verfahrens erfolgt wird dies entsprechend in die Dokumentation innerhalb weiterer 5 Arbeitstage aufgenommen und auf der Webseite veröffentlicht. Netzbetreiber und Lieferanten haben nach Veröffentlichung 1-2 Wochen Zeit, dieses neue Verfahren technisch in ihren Endsystemen zu implementieren.

Nachstehend sind die möglichen Abläufe bis zur Umsetzung/Implementierung in Tabellenform dargestellt:

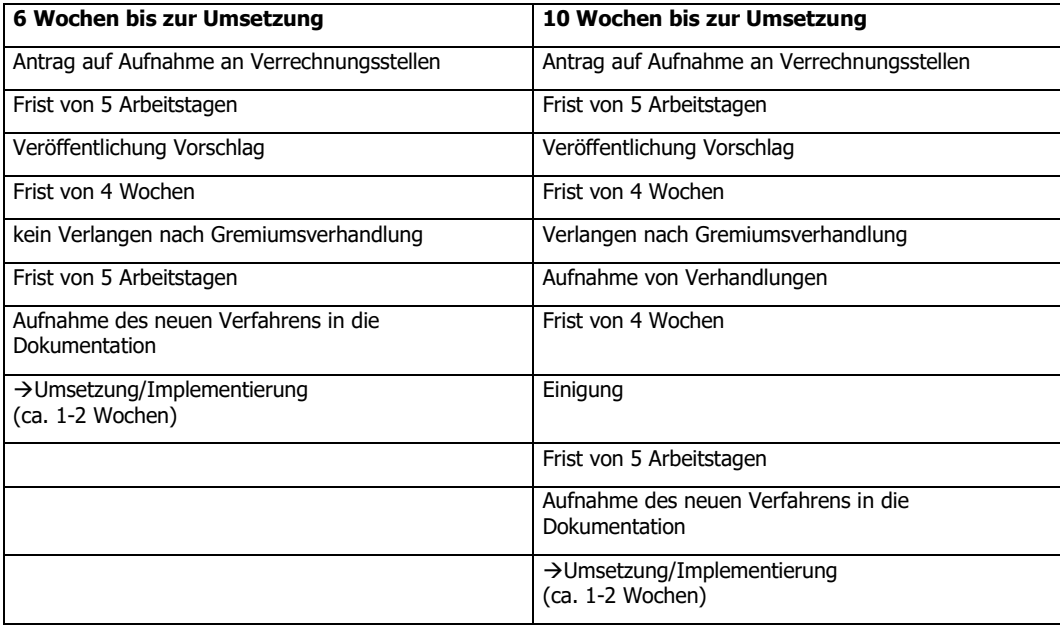

# <span id="page-196-0"></span>**Anhang A3.0.2 technische Austauschdaten WSDL und XSDs (ab 01.10.2018)**

Um etwaige neue zukünftige Vollmachtverfahren (vgl. [Anhang A3.0.1 Prozedere zur](#page-195-0)  [kontinuierlichen Anpassung der Vollmachtverfahren](#page-195-0) (ab 01.10.2018)) rasch und effizient durchzuführen und eine möglichst kurze Entwicklungsdauer bei den einzelnen Unternehmen zu erzielen, wird die Übertragung der unterschiedlichen Vollmachtverfahren-Codes von 1-99 ermöglicht. Die einzelnen Unternehmen haben entsprechend der in der technischen Dokumentation im Anhang "Arten der formfreien Verfahren" veröffentlichten und validen Verfahrensnummern zu prüfen, ob dieser Code existiert und etwaige Folgeprozesse auszulösen.

Für die Ablehnung, sofern der Verfahrenscode nicht in der technischen Dokumentation enthalten ist, wird ein eigener neuer Response Code mit Oktober 2017 eingeführt "Verfahren ist ungültig". Dieser Code ist für Ablehnungen im Rahmen des VOL Prozesses zu verwenden.

Mit der Öffnung der Codes auf 1-99 wird sichergestellt, dass keine Anpassung von den technischen Dokumenten für die Übertragung von Nachrichten (WSDL und XSDs) erforderlich ist, welche aus Erfahrung wesentlich länger benötigt, als die reine interne Anpassung bei den Unternehmen.

Im Dokument SimpleTypes.xsd kommt es zu folgenden Änderungen:

### **Bisher**:

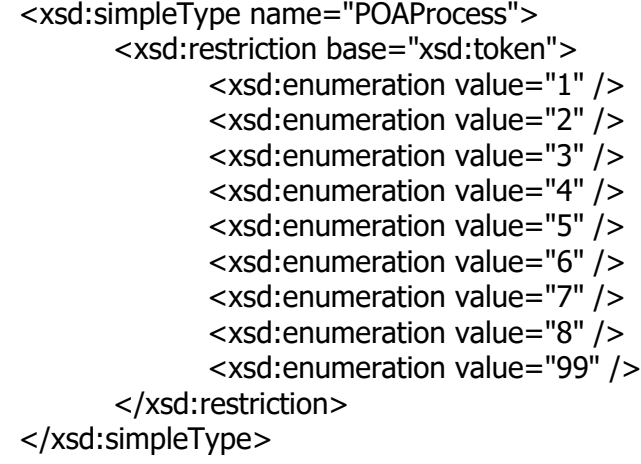

#### **Neu**:

<xsd:simpleType name=" POAProcess "> <xsd:restriction base="xsd:integer"> <xsd:minInclusive value="1" /> <xsd:maxInclusive value="99" /> </xsd:restriction> </xsd:simpleType>